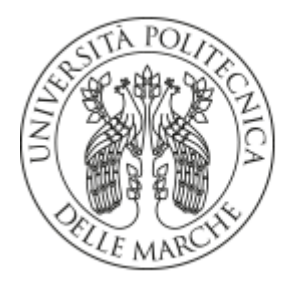

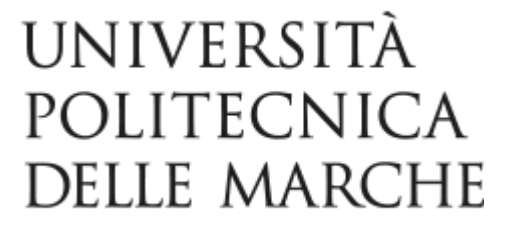

# UNIVERSITÀ POLITECNICA DELLE MARCHE FACOLTÀ DI INGEGNERIA

Corso di Laurea Triennale in Ingegneria Civile ed Ambientale

Dipartimento di Ingegneria Civile, Edile e Architettura

**\_\_\_\_\_\_\_\_\_\_\_\_\_\_\_\_\_\_\_\_\_\_\_\_\_\_\_\_\_\_\_\_\_\_\_\_\_\_\_\_\_\_\_\_\_\_\_\_\_\_\_\_\_\_\_\_\_** 

## **Valutazione numerica degli effetti della geometria di un dispositivo WEC sulla potenza estraibile da moto ondoso**

**Numerical evaluation of the role of the geometry of a WEC in the wavepower extraction efficiency**

Relatore: Tesi di:

Prof. Maurizio Brocchini **National Execution Contract Contract Contract Contract Contract Contract Contract Contract Contract Contract Contract Contract Contract Contract Contract Contract Contract Contract Contract Contra** 

Correlatore:

Prof. Gianluca Zitti

A.A 2019/2020

# **Indice**

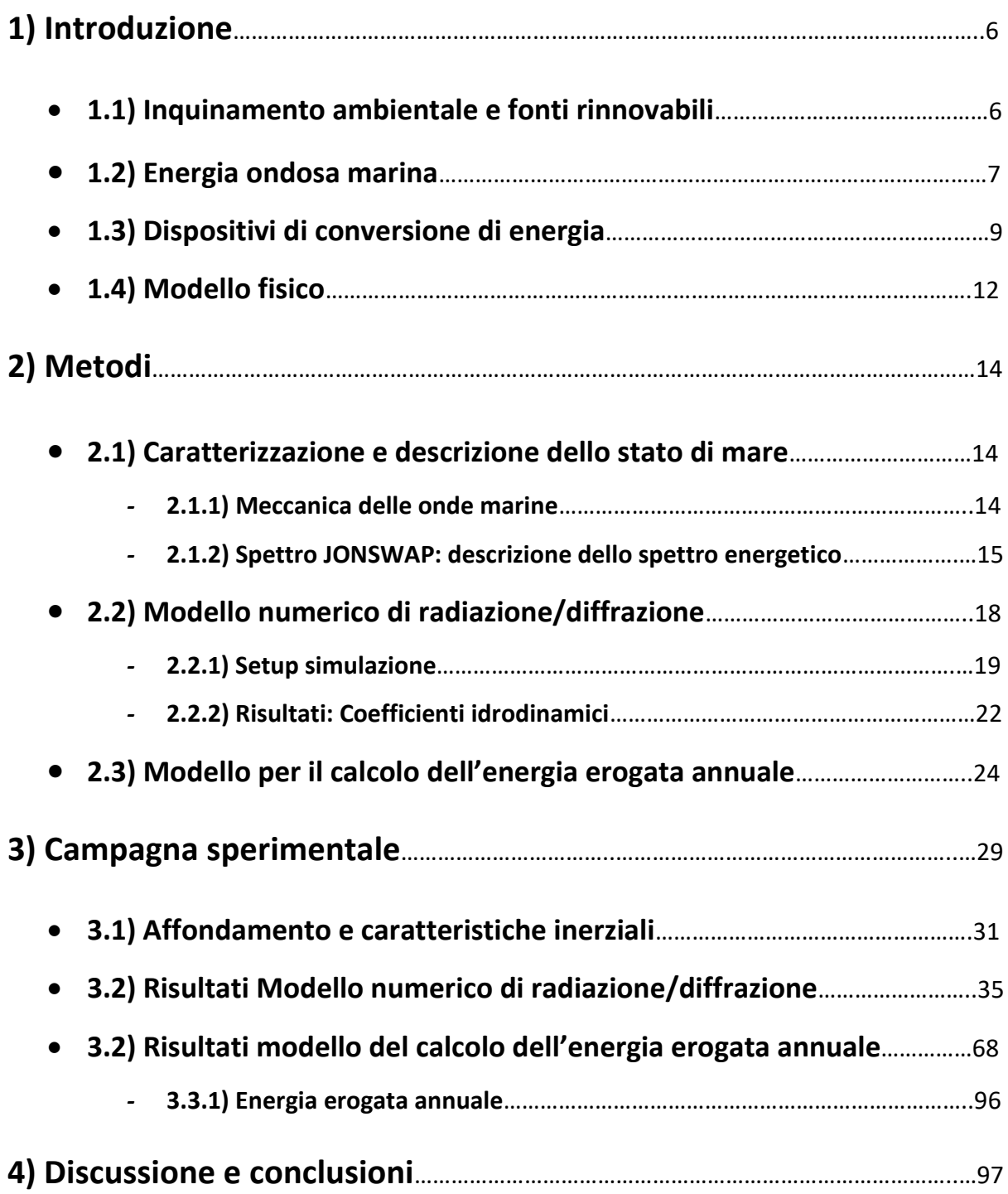

#### **LISTA SIMBOLI**

- $\bullet$   $b_{ii}$ : Coefficiente di smorzamento idrodinamico del corpo *i*
- *bivis :* coefficiente di smorzamento viscoso del corpo *i*
- *cPTO* : coefficiente della parte dissipativa del PTO
- $\bullet$   $\,d_i$  : diametro interno del galleggiante
- *f<sup>i</sup>* : forzante sul corpo *i*
- $\bullet$   $g$  : Accelerazione gravitazionale
- $h_i$ : Altezza
- $\bullet$  *i* : Pedice indicante una componente dell'onda
- $\bullet$   $m_i$  : Massa
- : Coefficiente della forza di ripristino del corpo *i*
- $k_n$ : Numero d'onda
- *kPTO* : coefficiente della parte elastica del PTO
- $r_i$ : Raggio
- $\bullet$   $t$  : tempo
- $\bullet$   $u$ : Potenziale di velocità
- *x<sup>i</sup>* : posizione del corpo i
- z: Altezza della parte immersa del corpo, ovvero, l'affondamento
- $\bullet$   $A_{ii}$ : Massa aggiunta del corpo *i*
- $\bullet$   $C_q$ : celerità di gruppo
- $\bullet$   $D_i$ : Diametro esterno del galleggiante
- $\bullet$   $E$ : densità di energia ondosa media per unità di superficie (somma dei contributi

cinetico e potenziale)

- *Fin* è l'ampiezza dell'oscillazione della forzante del corpo *i*, corrispondente alla frequenza *ω<sup>n</sup>*
- $\bullet$   $H$ : Altezza d'onda
- $\bullet$   $H_S$ : Altezza d'onda significativa
- P : Forza peso del corpo
- $\bullet$  P<sub>j</sub>: potenza associata allo stato di mare
- $\bullet$  p<sub>j</sub>: probabilità di accadimento dello stato di mare
- $R_p$ : rapporto percentuale tra energie erogate
- *<sup>n</sup>* : Operatore di ampiezza di risposta corrispondente alla frequenza *ω<sup>n</sup>*
- S : Spinta di Archimede
- $S(\omega, \beta)$ : Spettro di energia
- $\bullet$   $T$ : Periodo d'onda
- $\bullet$   $T_n$ : Periodo di picco
- $V_i$ : Volume
- $\bullet$   $V_{imm}$ : Volume immerso del corpo
- *X<sub>in</sub>* : l'ampiezza dell'oscillazione della posizione del corpo *i*, corrispondente alla frequenza *ω<sup>n</sup>*
- $\bullet$   $\alpha$  : Parametro di scala
- β : Direzione di propagazione
- $\bullet$   $\gamma$  : Coefficiente di diffusione spettrale
- $\bullet\quad \zeta_{a_n}$ : Ampiezza dell'oscillazione dell'onda corrispondente alla n-esima frequenza
- $\eta(t)$ : Profilo della superficie ondosa
- $\bullet$   $\theta$  : Fase ondosa
- $\bullet$   $\lambda$  : lunghezza d'onda
- $\rho_{corpo}$ : Densità del corpo
- $\rho_{H2O}$ : Densità dell'acqua
- $\bullet$   $\sigma$  : Parametro che quantifica la larghezza dello spettro attorno alla frequenza di picco e che assume valore diverso per frequenze
- $\bullet$   $\omega_i$ : Frequenza della j-esima componente
- $\phi(x,t)$ : Funzione potenziale di velocità
- $\bullet$   $\phi_l$  : Potenziale dell'onda incidente indisturbata
- $\bullet$   $\phi$ <sub>D</sub>: Potenziale di diffrazione delle onde
- $\phi$   $\phi$ <sub>R</sub> : Potenziale di radiazione del moto oscillante del corpo in acqua ferma

### **ABSTRACT**

L'inquinamento e l'uso di combustibili fossili stanno minando la condizione ambientale del pianeta e l'utilizzo delle fonti rinnovabili è una possibile soluzione al problema. In questo contesto, lo sfruttamento di nuove fonti di energia rinnovabile, come quella delle onde, può avere un ruolo chiave per un futuro sviluppo sostenibile.

In questa tesi viene studiato un dispositivo di conversione di energia ondosa marina di tipo PowerBuoy come fonte di energia rinnovabile. Il dispositivo è rappresentato da due corpi connessi da un sistema molla-smorzatore, che riproduce un dispositivo di conversione energetica, chiamato Power Take Off (PTO).

Lo studio è finalizzato alla stima dell'Energia prodotta annuale, per diverse configurazioni geometriche ed inerziali del dispositivo. Sono studiate tredici diverse configurazioni del corpo, tramite simulazioni numeriche, avvalendosi di due tipologie di simulazioni.

Nella prima fase viene utilizzato il modello di radiazione/diffrazione, implementato nel software ANSYS AQWA, per la determinazione dei coefficienti idrodinamici (RAO, Massa aggiunta, Coefficiente di smorzamento e Coefficiente di forza di ripristino) di ciascuno dei corpi che costituiscono il dispositivo.

Nella seconda fase, la risposta del dispositivo è simulata per uno specifico stato di mare, utilizzando un modello di equilibrio dinamico, caratterizzato idrodinamicamente con i risultati del modello di radiazione/diffrazione. La caratterizzazione del PTO è fatta in due maniere: nel primo caso smorzamento e forza di ripristino del PTO sono ipotizzati ottimali e variabili con la frequenza ondosa; nel secondo caso i parametri sono assunti costanti ed ottimizzati in funzione dello stato di mare individuato come più probabile ed energetico. Le simulazioni sono finalizzate al calcolo della potenza e dell'energia erogata annuale.

In conclusione vengono confrontati i valori di energia erogata da ogni dispositivo.

### **ABSTRACT**

Pollution and fossil fuels emissions are destroying the environmental state of the world. Renewable sources can be a solution to save the planet. One of then, Wave energy power, can play an important role for sustainable development.

In this thesis a PowerBuoy wave energy converter (WEC) is studied as a renewable energy source. The device is composed of two floating bodies, connected by an energy conversion system, called Power Take Off (PTO).

The goal of the thesis is to study the variable annual energy supplied by different geometric and inertial configurations. Thirteen configurations are studied through numerical simulations. Two types of simulations are used.

In the first phase a radiation/diffraction model, implemented in the software ANSYS AQWA, is used to obtain the hydrodynamic coefficients (RAO, added mass, damping coefficient and the hydrostatic stiffness) for each body of the devices.

In the second phase, the response of device is simulated for a characteristic sea state, using a dynamic equilibrium model, to obtain power and energy extracted annually. The model is characterized by hydrodinamic coefficients found before. The characterization of PTO is made in two different ways. In the first case damping coefficient end hydrostatic stiffness vary optimally with the wave frequency. In the second case parameters are costant and optimized with the most energetic and probable sea state. All the configurations are simulated in order to obtain the annual generated energy.

In conclusion, the energy values of the different configurations are compared.

### **1) Introduzione**

### **1.1) Inquinamento ambientale e fonti rinnovabili**

In questo capitolo viene fatta una panoramica generale sulle emissioni nocive di CO2 e i modi per poter affrontare l'inquinamento globale, uno dei grandi problemi del mondo odierno. L'attuale modello economico, e di vita in generale, sul nostro pianeta è insostenibile, le energie non rinnovabili (come il petrolio, il carbone, l'uranio e il gas naturale) sono sempre più scarse e aumenta il costo ambientale della loro estrazione e del loro uso. La CO2 emessa dall'utilizzo di combustibili fossili è considerata una delle principali cause del cambiamento climatico. Il principale responsabile delle emissioni di CO2 è l'uomo, che a causa delle attività industriali e commerciali contribuisce alla formazione del gas nocivo nell'ambiente. In [Figura 1](#page-7-0) è riportata una tabella e un grafico che mostrano diversi paesi e le loro emissioni di CO2 nell'anno 2017 (Ritcher and Roser 2017).

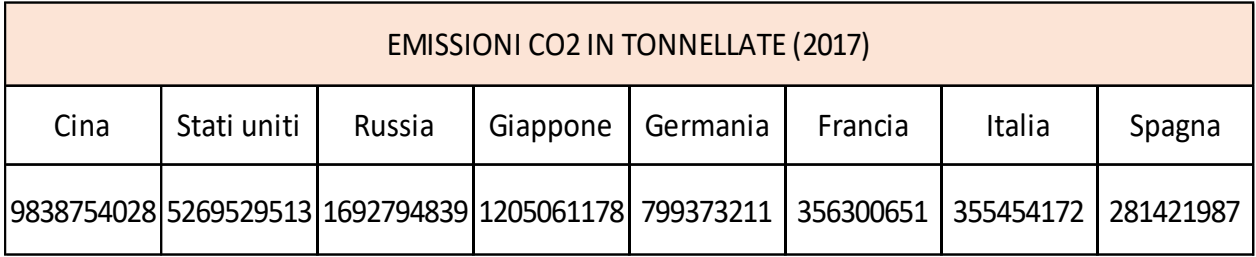

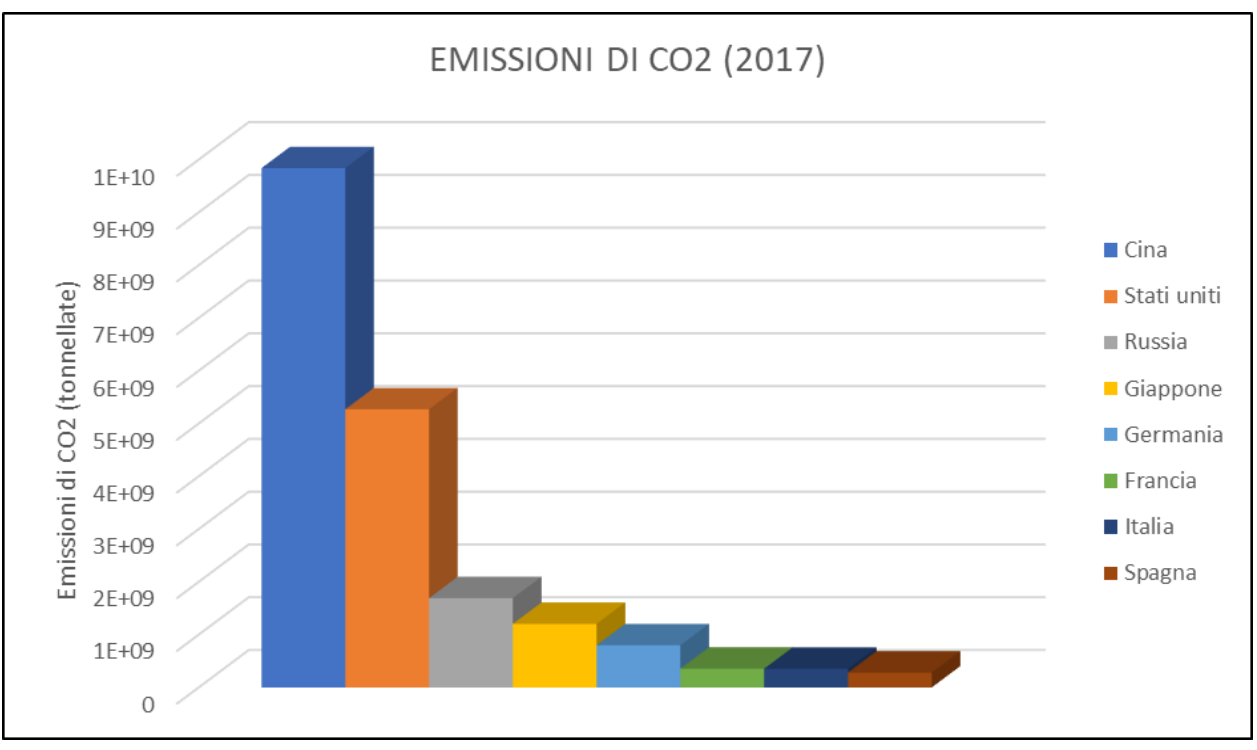

*Figura 1 - Emissioni di CO2 dei principali stati mondiali (Ritcher and Roser 2017)*

<span id="page-7-0"></span>Le fonti rinnovabili sono una delle possibili soluzioni per ridurre tali emissioni. Al momento le fonti rinnovabili risultano essere solo il 10% dell'approvvigionamento energetico globale ma sono in forte crescita considerando gli ultimi 10 anni. In [Figura 2](#page-8-0) si mostrano i consumi delle principali fonti di energia utilizzate a livello europeo e italiano (Dudley 2019).

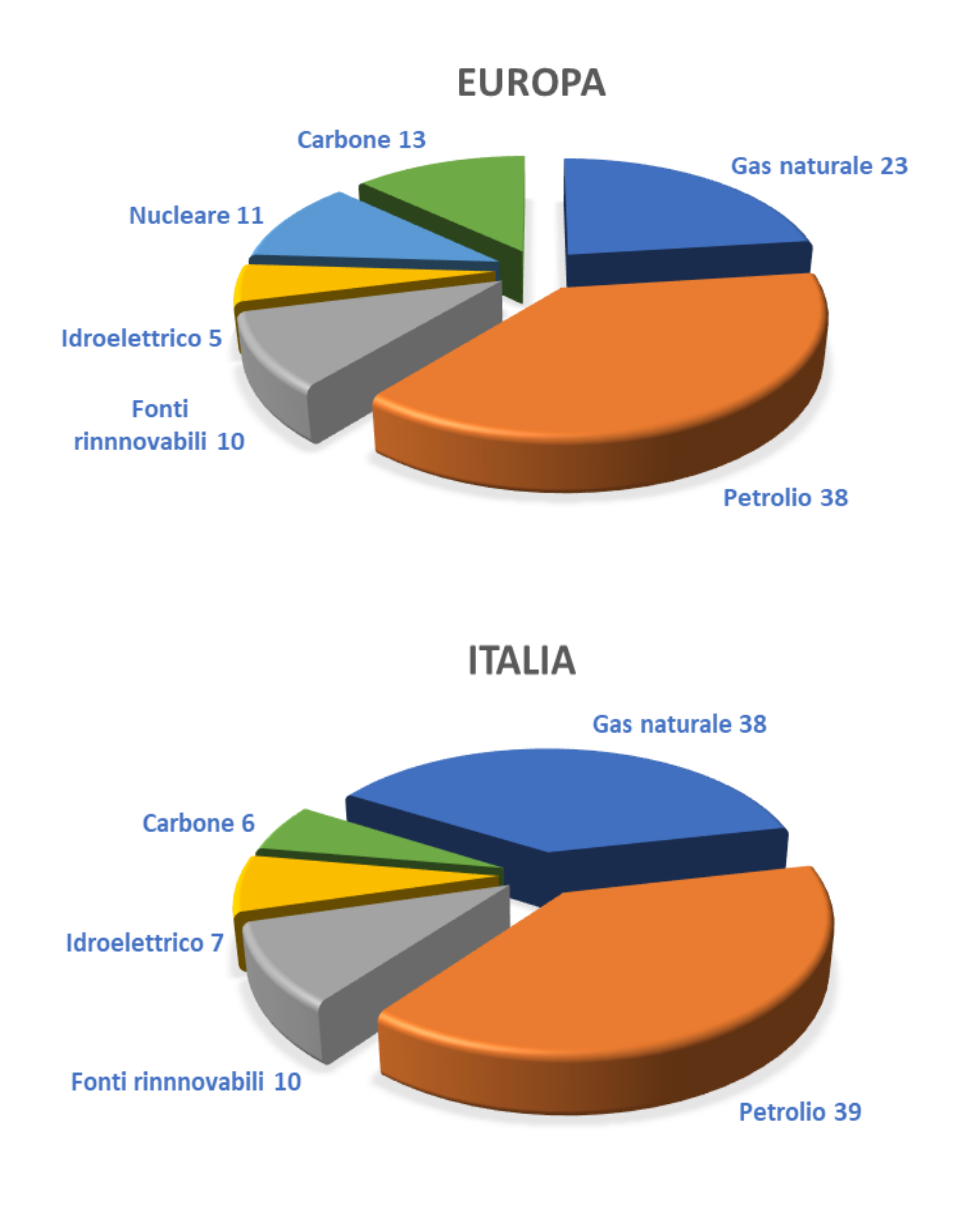

<span id="page-8-0"></span>*Figura 2 - Distribuzione percentuale delle risorse energetiche nei principali stati mondiali (Dudley 2019)*

### **1.2) Energia ondosa marina**

In questo capitolo viene trattata l'importanza del mare come forma di energia rinnovabile, gli sviluppi futuri e la potenzialità che può avere nella green economy. Le energie rinnovabili marine hanno un elevato potenziale, ma nel 2008 queste tecnologie rappresentavano solo l'1% di tutta la produzione di energie rinnovabili. Nonostante siano passati diversi anni è improbabile che la capacità d'installazione possa divenire significativa nel breve termine, in quanto la maggior parte sono ancora in una fase concettuale o prototipale, poiché un'importante barriera per la realizzazione è rappresentata dai costi tecnici. In tutto il mondo, il Regno Unito è uno dei Paesi più all'avanguardia per lo sfruttamento di energia dal mare. Il primo impianto di test del mondo è stato istituito proprio in UK nel 2003, per dare il via allo sviluppo dell'industria di convertitori da onda. In Italia attualmente si sta passando dal prototipo alla fase applicativa di alcuni dispositivi, collocati soprattutto in ambito portuale (Rinnovabili.it 2015). L'energia deriva dal moto delle onde, ovvero dal moto

dell'acqua in prossimità della superficie marina. Tale energia viene espressa in potenza per metro di fronte d'onda ed è quindi misurata in kW/m. La potenza dell'onda è ottenibile, secondo la teoria lineare, dalla seguente relazione:

$$
P_{onda} = EC_g = \frac{1}{16}H_S^2\rho g\tag{1.1}
$$

Dove:

- $\bullet$   $E =$  densità di energia ondosa media per unità di superficie (somma dei contributi cinetico e potenziale)
- $C_a$ = celerità di gruppo
- $H<sub>S</sub>$  = altezza d'onda significativa
- $q$  = accelerazione gravitazionale
- $\rho_{H2O}$  = densità dell'acqua

Di seguito è presentata una mappa mondiale della risorsa energetica delle onde. La [Figura 3](#page-9-0) mostra che, in media, l'ordine di grandezza della risorsa è poche decine di kW/m e si concentra principalmente nel nord dell'emisfero settentrionale e nel sud dell'emisfero meridionale. Al contrario, la risorsa energetica delle onde è più scarsa all'equatore. Questa distribuzione geografica è facilmente spiegabile ricordando che è il vento che provoca le onde (Babarit 2017).

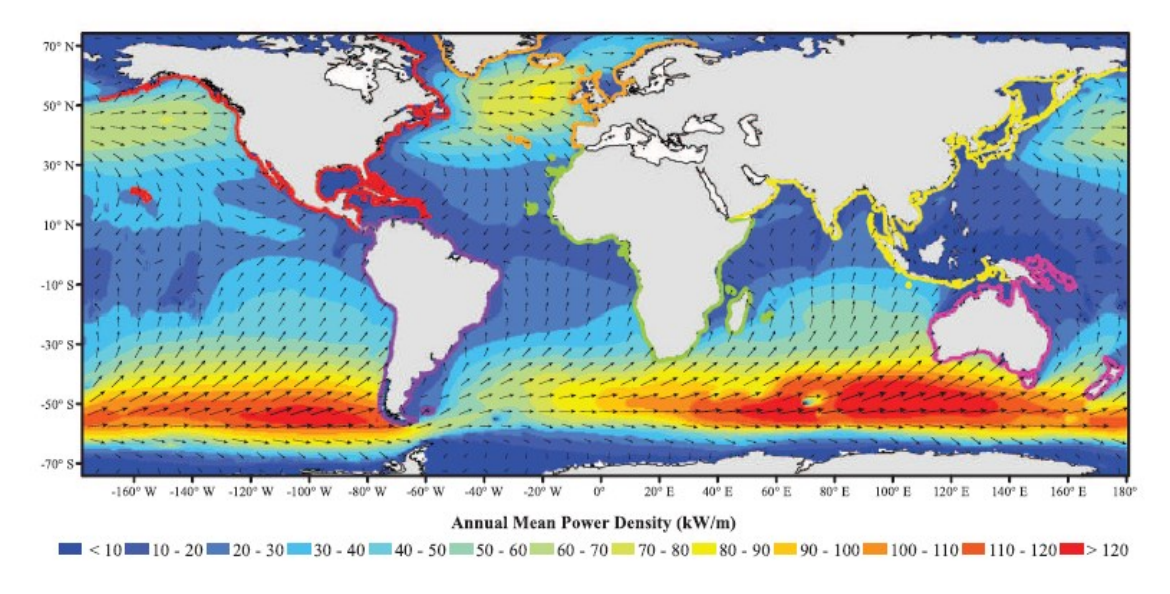

*Figura 3 - Mappa mondiale della risorsa energetica delle onde (Babarit 2017)*

<span id="page-9-0"></span>Le coste che beneficiano della più importante risorsa energetica del moto ondoso sono: la costa occidentale del Canada e degli Stati Uniti, il fronte Atlantico, Europa e Marocco, la

costa del Pacifico del Sud America, dal Cile al Perù, l'estremità meridionale del Sud Africa e Madagascar, Australia, Nuova Zelanda e ovviamente le isole del Pacifico. Per tutti questi territori, la risorsa è tipicamente maggiore di 30 kW/m e si potrebbe quindi concludere che queste zone sono potenzialmente ottimi siti per l'installazione di convertitori di energia del moto ondoso. La potenza delle onde però non è l'unico criterio da considerare nella selezione dei siti per l'implementazione delle Energy farm. Ad esempio la variabilità temporale è un criterio molto importante: il livello medio di risorsa energetica può dipendere fortemente dalle tempeste, ma in queste condizioni estreme la potenza generata è nulla perché i dispositivi sono in una modalità di sopravvivenza che mira a mantenere la loro integrità.

### **1.3) Dispositivi di conversione di energia**

Questo capitolo tratta le tipologie più comuni di dispositivi che permettono la conversione dell'energia ondosa in energia elettrica. Nonostante ci sia un elevato numero di tecnologie che permettono l'estrazione di energia ondosa, è possibile classificarle in un numero limitato di tipologie (Babarit 2017). Un tipo di classificazione è fatta in base alla distanza dalla costa, distinguendo:

- **Offshore**: dispositivi che operano su fondali di profondità elevate (maggiori di 100m)
- **Onshore**: che operano su fondali limitati, vicino alla costa.

Un altro modo per classificare i dispositivi è basato sul rapporto tra le loro dimensioni e lunghezza d'onda delle onde incidenti, nonché sulla relazione tra il loro orientamento e la direzione di propagazione ondosa, come mostrato in Figura 4. Secondo questo principio vengono classificati in:

- **Terminatori**: sistemi che fronteggiano le onde e hanno dimensioni maggiori o uguali all'ordine di grandezza della lunghezza d'onda.
- **Attenuatori**: convertitori di energia la cui dimensione principale è allineata con le onde.
- **Assorbitori puntuali**: quando il dispositivo è piccolo rispetto alle onde incidenti

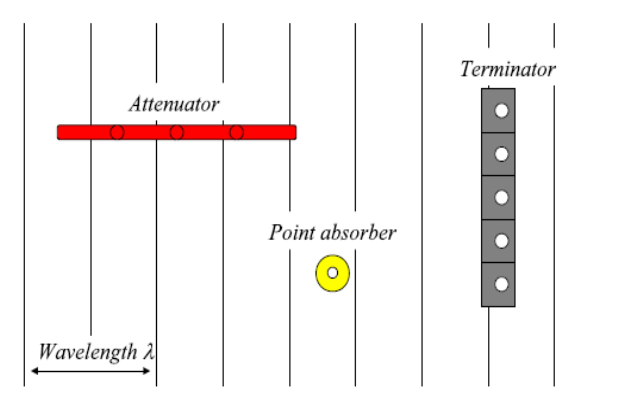

*Figura 4 - Classificazione dispositivi in funzione della dimensione e lunghezza d'onda (Babarit 2017)*

La terza classificazione si basa sul funzionamento dei dispositivi, i quali possono essere distinti in (Polinder and Scuotto 2005):

• **OWC** (colonne d'acqua oscillanti): strutture parzialmente sommerse con una camera comunicante con il mare. Il livello dell'acqua varia nella camera a causa del moto ondoso e induce una variazione di pressione andando a comprimere una massa d'aria che mette in moto una turbina collegata ad un generatore (Figura 5).

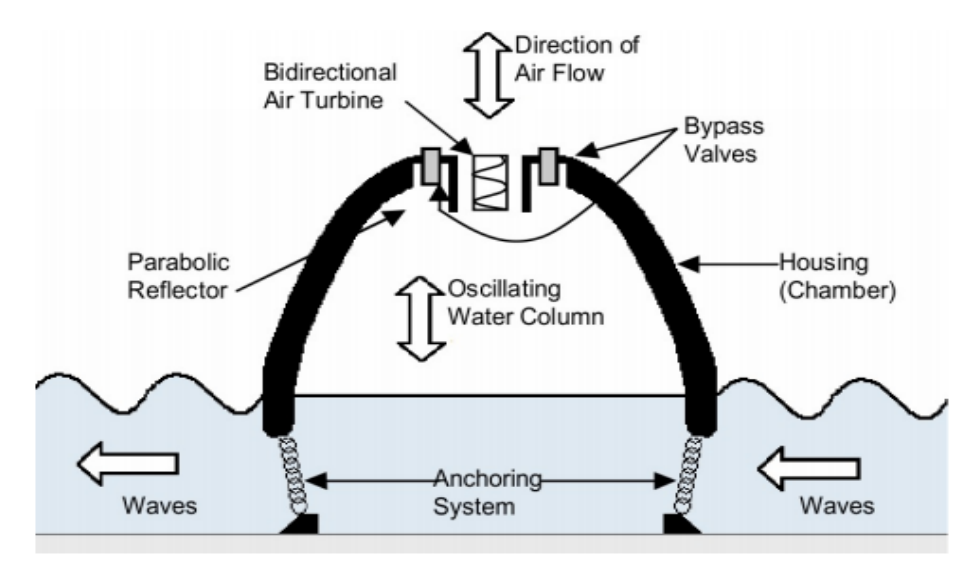

*Figura 5 - Schema applicativo di un dispositivo OWC (Polinder and Scuotto 2005)*

• **Dispositivi overtopping**: strutture galleggianti rigide che sfruttano il runup delle onde per riempire dei serbatoi fino ad un livello d'acqua superiore rispetto a quello medio del mare. In questo modo si crea una differenza di energia potenziale che viene sfruttata per generare un flusso d'acqua che mette in rotazione una turbina collegata ad un generatore elettrico come si nota in Figura 6.

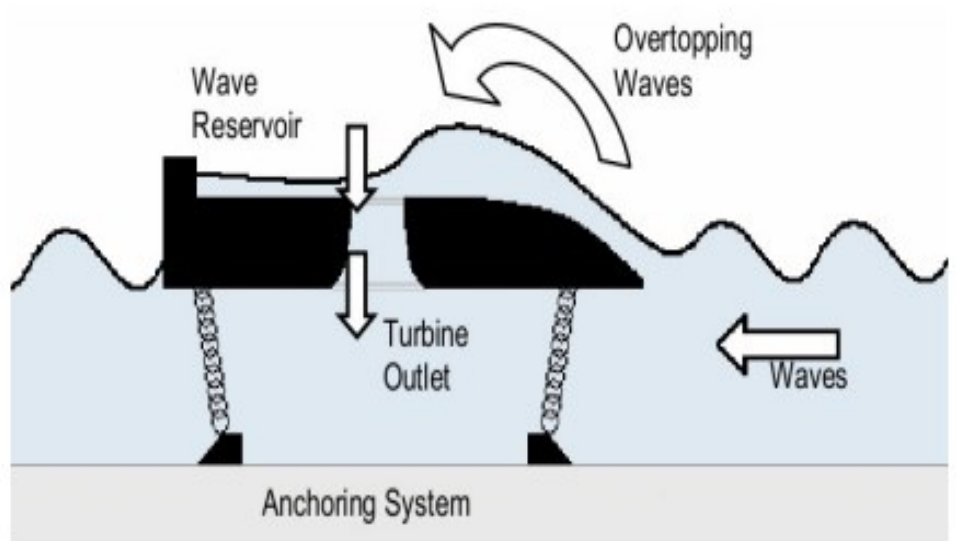

*Figura 6 - Schema applicativo di un dispositivo Overtopping (Polinder and Scuotto 2005)*

- **Corpi oscillanti**: le onde incidenti provocano movimenti relativi tra corpi galleggianti o tra corpo e fondale marino. I moti appena descritti sono impiegati da opportuni sistemi meccanici per convertire l'energia meccanica in energia elettrica. I seguenti dispositivi possono essere distinti in ulteriori due categorie:
	- 1. Galleggianti
	- 2. Sommersi

I dispositivi che vengono trattati in questo documento sono i dispositivi a corpi oscillanti galleggianti di tipo PowerBuoy come quello in Figura 7. Questa categoria di dispositivi è composta da uno o più galleggianti, semplificabili a corpi cilindrici, che si spostano in risposta all'onda incidente. Il movimento relativo tra i galleggianti e il fondale marino o tra i galleggianti stessi viene trasformato in energia elettrica da un Power Take Off (PTO). Il PTO è un convertitore di energia di estrema importanza in quanto influisce non solo direttamente sull'efficacia della potenza d'onda assorbita e convertita in energia elettrica, ma contribuisce anche alla massa, alle dimensioni e alla dinamica strutturale del dispositivo. La sfida principale nella progettazione di un PTO è quella di renderlo efficiente in tutti i regimi di mare. L'energia marina presenta un'alta variabilità, l'elevazione della superficie varia in modo irregolare nel tempo. In alcuni periodi si possono avere spostamenti, accelerazioni e forze elevate sui corpi in tempi molti brevi mentre in altri istanti possono risultare di minore entità. Diversi regimi marini presentano differenti schemi di carico dinamico e in tutti i casi il PTO dovrebbe essere il più efficiente possibile. I dispositivi di questo genere possono galleggiare su profondità oceaniche comprese tra i 20m fino ai 1000m (Ocean Power Technologies 2017).

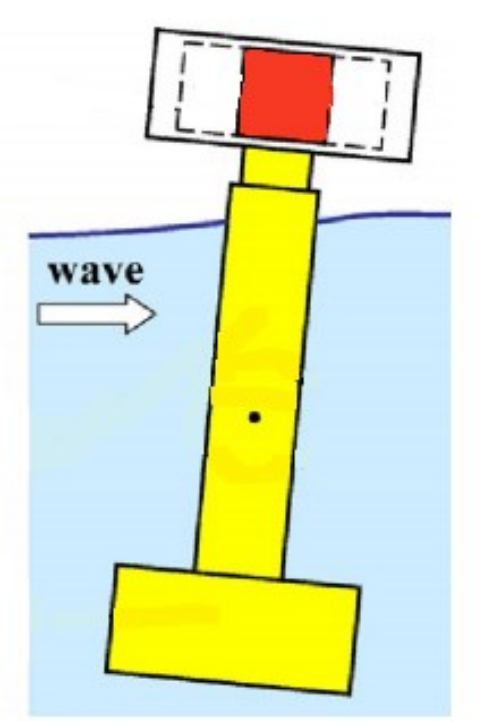

*Figura 7 - Dispositivo PowerBuoy (Ocean Power Technologies 2017)*

L'obiettivo di questa tesi è di svolgere delle simulazioni per studiare come cambia la risposta, ad un determinato stato di mare, di un dispositivo di questo tipo, variandone le caratteristiche geometriche e la massa. I risultati di interesse per lo studio del dispositivo in questione sono la potenza estratta dal PTO, l'energia erogata e infine l'efficienza. I risultati appena elencati saranno estratti considerando stati di mare tipici del Mar Adriatico. Per prima cosa il dispositivo verrà modellato con una geometria semplificata composta da due corpi, di cui verranno determinati i coefficienti idrodinamici. Questi verranno utilizzati per ricavare la potenza estratta dal dispositivo utilizzando uno stato di mare rappresentativo. Considerando un arco temporale di indagine pari ad un anno si ricaverà l'energia erogata annuale.

### **1.4) Modello fisico**

In questa sezione viene descritto un dispositivo di conversione dell'energia ondosa a corpi oscillanti galleggianti di tipo PowerBuoy (Figura 8). La geometria in analisi è semplificata rispetto al dispositivo reale, per poterlo studiare mediante simulazioni numeriche. Il modello è costituito da due corpi liberi di muoversi:

- **Corpo di ancoraggio** costituito da un:
	- − **Asta:** funge da binario di scorrimento per il cilindro galleggiante.
	- − **Piastra di sollevamento**: garantisce stabilità al dispositivo, aumentando notevolmente l'inerzia del corpo di base (asta più piastra)
- **Cilindro galleggiante**: in grado di oscillare verticalmente sull'asta.

Ognuno dei corpi descritti sopra è caratterizzato da:

- Diametro  $(D_i)$
- Altezza  $(h_i)$
- Massa  $(m_i)$
- Volume  $(V_i)$
- Densità  $(\rho_i)$

Per differenziare le caratteristiche geometriche dei tre corpi si aggiungono i pedici  $G, A, P$ rispettivamente per il galleggiante, l'asta e la piastra immersa. Si rappresenta la piastra e l'asta come un unico corpo. Il cilindro galleggiante è cavo all'interno, ed in grado di scorrere verticalmente sull'asse dell'asta. Secondo lo schema appena descritto il dispositivo risulta immerso per una profondità variabile con la densità dei corpi in questione. Nello studio che viene eseguito la densità del corpo di ancoraggio è fissata mentre quella del galleggiante è variabile. Viene studiata la risposta del dispositivo ai diversi stati ondosi modificandone le caratteristiche geometriche.

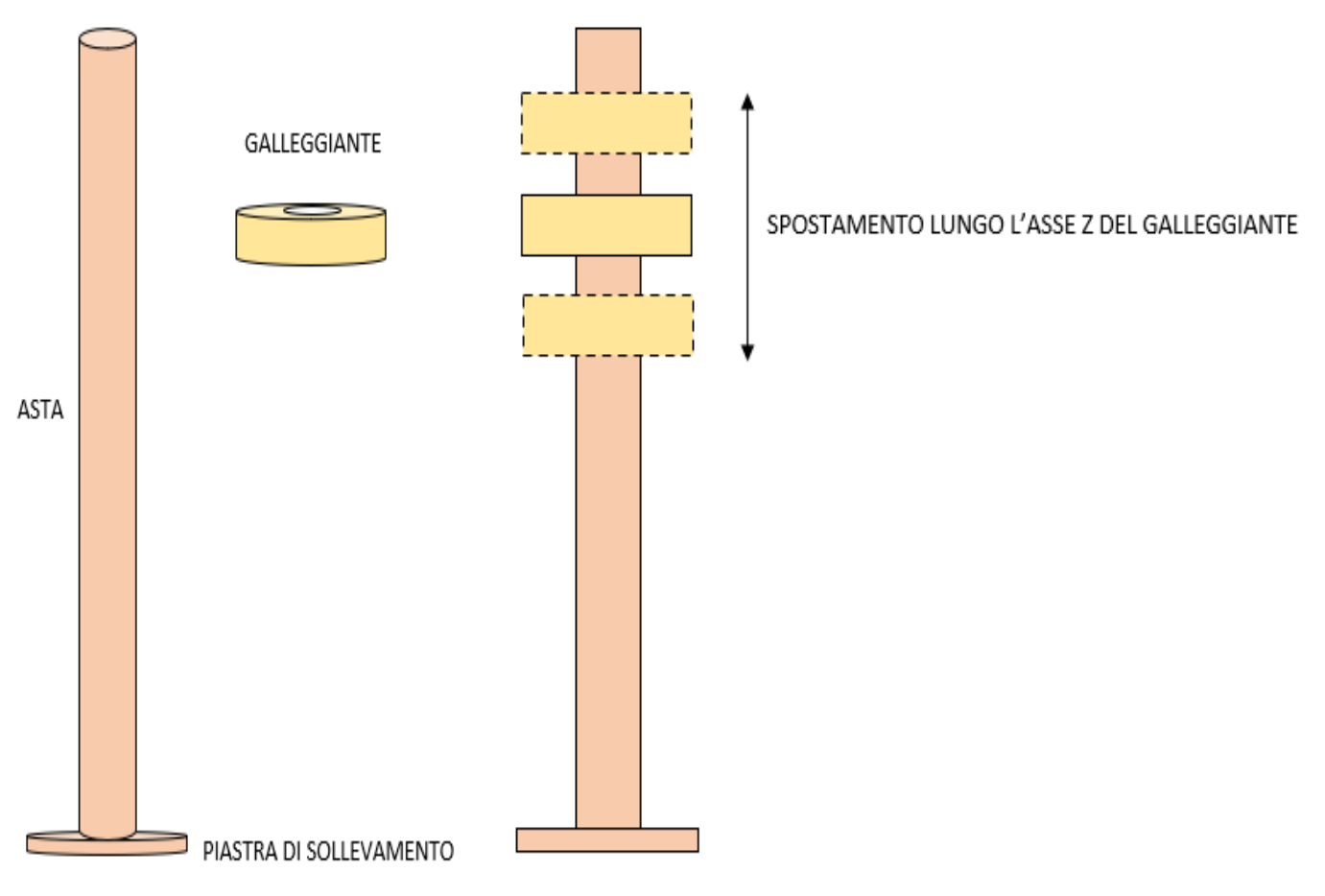

*Figura 8 - Rappresentazione grafica del modello fisico*

### **2) Metodi**

#### **2.1) Caratterizzazione e descrizione dello stato di mare**

In questo paragrafo si definiscono le caratteristiche principali di un'onda, si analizza l'elevazione del profilo ondoso e si studia lo spettro energetico dello stato di mare. Lo studio dello stato di mare è di notevole interesse dal momento che poi verrà implementato per determinare la potenza, associata al medesimo, e infine stimare l'energia erogata annuale di un dispositivo.

#### **2.1.1) Meccanica delle onde marine**

In questa sezione vengono definite le principali caratteristiche di un'onda lineare. La caratterizzazione dell'onda lineare è alla base della descrizione dello stato di mare e quindi di fondamentale importanza per il problema studiato nella trattazione. In Figura 9 è rappresentata un'onda lineare definita come una variazione sinusoidale del profilo della superficie dell'acqua(  $\eta(x,t)$ ) in funzione dello spazio (x) e del tempo (t).

$$
\eta(x,t) = \varsigma_a \cos(k_n x - \omega t) = \frac{H}{2} \cos\left(\frac{2\pi}{\lambda} x - \frac{2\pi}{T} t\right) = \varsigma_a \cos\theta \tag{2.1}
$$

Dall' equazione appena espressa si individuano le principali grandezze di un'onda che sono: l'altezza d'onda  $H$ , che è la distanza verticale dalla cresta al cavo dell'onda, la lunghezza d'onda  $\lambda$ , che è la distanza tra due creste dell'onda e il periodo dell'onda T, che è il tempo trascorso per la ripetizione di due punti analoghi (due creste/due cavi) dell'onda. Inoltre si definisce  $\varsigma_a = \frac{H}{2}$  $\frac{H}{2}$ l'ampiezza d'onda,  $k_n=\frac{1}{\lambda}$  $\frac{1}{\lambda}$ il numero d'onda ed infine  $\theta = \frac{1}{7}$  $\frac{1}{T}$  la fase ondosa (Pecher and Kofoed 2017).

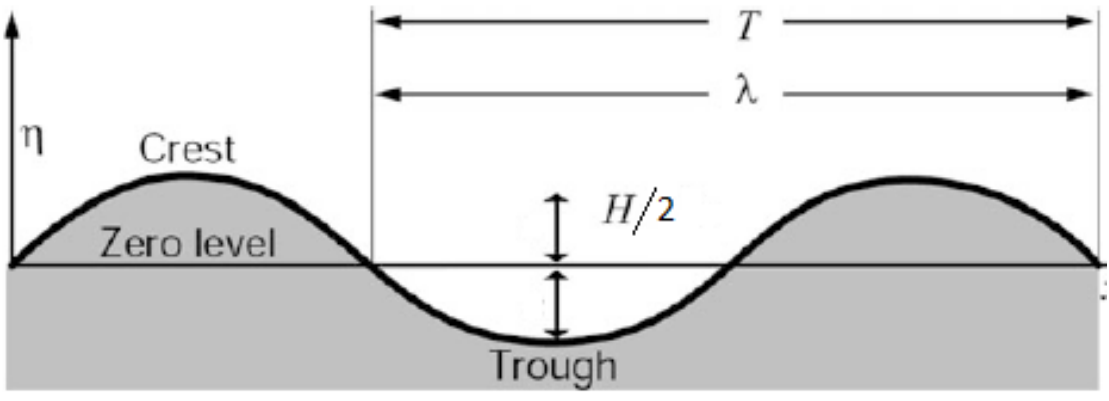

*Figura 9 - Descrizione dei principali parametri di un'onda marina (Pecher and Kofoed 2017)*

Questa variazione nell'elevazione della superficie dell'acqua è in realtà il risultato di un movimento ellittico delle particelle d'acqua, che si estende anche molto al di sotto della superficie, con l'ampiezza della traiettoria che diminuisce esponenzialmente con la profondità. In acque profonde i movimenti delle particelle sono circolari, ma diventano più ellittici avvicinandosi alla costa come si evince dalla Figura 10. Si osserva che la variazione del movimento delle particelle dipende dalla profondità rispetto la lunghezza d'onda, questo rapporto ci permette di definire tre regioni di mare:

- Acque basse:  $d = \frac{\lambda}{\lambda}$ 20
- Acque intermedie:  $\frac{\lambda}{20} < d < \frac{\lambda}{2}$ 2

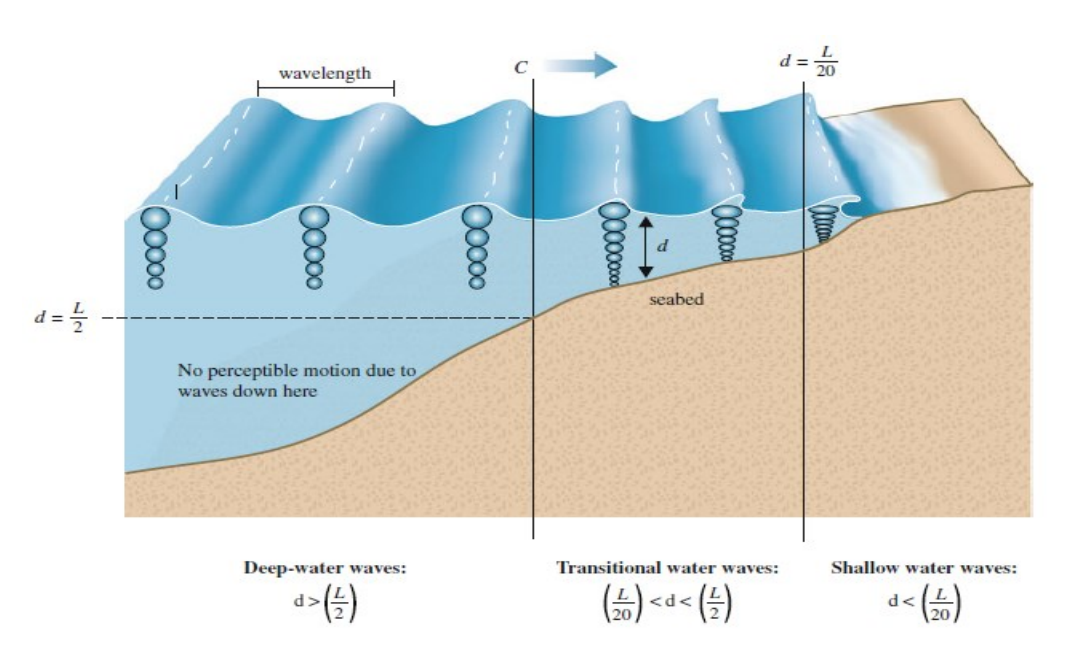

• Acque profonde:  $d > \frac{\lambda}{2}$ 2

*Figura 10 - Descrizione delle profondità relative (Pecher and Kofoed 2017).*

#### **2.1.2) Spettro JONSWAP: descrizione dello spettro energetico**

In questa sezione viene definito il concetto di spettro energetico e la sua importanza nel ricavare la potenza estraibile da un dispositivo di tipo WEC. Gli spettri di energia caratterizzano un particolare stato di mare. Lo stato di mare è descritto dalla sovrapposizione di onde lineari. Gli spettri *S* ( $ω$ , β) sono funzione di  $ω$  che è la frequenza d'onda e β che è la direzione di propagazione. Il sistema che verrà studiato in seguito è assialsimmetrico, di conseguenza possiamo trascurare la direzione di propagazione e considerare lo spettro unicamente in funzione della frequenza  $S(\omega)$ . Uno degli spettri più utilizzati in campo delle analisi dello stato di mare è lo spettro JONSWAP che è principalmente dipendente da due parametri:

 $\bullet$   $H_s$ : Altezza d'onda significativa

#### •  $T_p$ : Periodo di picco

Questi parametri possono essere interpretati come valori rappresentativi delle grandezze misurate nelle osservazioni. La formulazione dello spettro di energia JONSWAP (Babarit 2017) risulta essere la seguente:

$$
S(\omega) = \alpha \frac{5}{16} \frac{H_s^2}{T_p^4} \frac{1}{\omega^5} e^{\frac{-5}{4(T_p \omega)^4}} \gamma e^{\frac{(\omega T_p - 1)^2}{2\sigma^2}}
$$
(2.2)

Con:

- $\bullet$   $\sigma$  = un parametro che quantifica la larghezza dello spettro attorno alla frequenza di picco e che assume valore diverso per frequenze:
- 1.  $\sigma$  = 0,07 se  $\omega < \frac{1}{\tau}$  $T_p$
- 2.  $\sigma = 0.09$  se  $\omega > \frac{1}{\tau}$  $T_p$
- $\alpha$  = parametro di scala, che per l'Adriatico è pari a 0.862 (Parunov 2011)
- $\gamma$  = coefficiente di diffusione spettrale, che per l'Adriatico è pari a 1.63 (Parunov 2011)

In Figura 11 è presentata una tabella meteomarina (Vicinanza e Contestabile 2019) indicante la probabilità percentuale di accadimento degli stati di mare ( $p_j$ ), definiti tramite spettri  $S(\omega)_j$ , ovvero dei j-esimi stati di mare, riferiti ad un periodo temporale pari ad un anno, nella posizione di mare dove sarà collocato il dispositivo.

|                  | Hs(m)      |            |           |               |           |           |           |       |
|------------------|------------|------------|-----------|---------------|-----------|-----------|-----------|-------|
| Tp(s)            | $0 - 0, 5$ | $0, 5 - 1$ | $1,0-1,5$ | $1, 5 - 2, 0$ | $2,0-2,5$ | $2,5-3,0$ | $3,0-3,5$ | >3,5  |
| $\overline{2}$   | 0,143      | 0,064      | 0,022     | 0,008         | 0,003     | 0,001     | 0         | 0     |
| 3                | 8,959      | 4,019      | 1,374     | 0,521         | 0,213     | 0,09      | 0,029     | 0,02  |
| 4                | 17,087     | 7,666      | 2,621     | 0,993         | 0,406     | 0,173     | 0,055     | 0,037 |
| 5                | 16,032     | 7,193      | 2,459     | 0,932         | 0,38      | 0,162     | 0,052     | 0,035 |
| $\boldsymbol{6}$ | 10,429     | 4,679      | 1,6       | 0,606         | 0,247     | 0,105     | 0,034     | 0,023 |
| $\overline{7}$   | 4,438      | 1,991      | 0,681     | 0,258         | 0,105     | 0,045     | 0,014     | 0,01  |
| 8                | 1,412      | 0,633      | 0,217     | 0,082         | 0,034     | 0,014     | 0,005     | 0,003 |
| 9                | 0,307      | 0,138      | 0,047     | 0,018         | 0,007     | 0,003     | 0,001     | 0,001 |
| 10               | 0,036      | 0,016      | 0,005     | 0,002         | 0,001     | 0         | 0         | 0     |

*Figura 11 - Distribuzione percentuale degli eventi di moto ondoso in funzione di altezza significativa e periodo di picco (Vicinanza e Contestabile 2019)*

In figura 12 sono presentati una serie di esempi di spettri JONSWAP per un'onda irregolare con periodi di picco e altezza significativa diversi. Sono espressi solo quelli con percentuale di accadimento maggiore, segnalati nella tabella di Figura 11 dal riempimento delle celle in giallo, trascurando le coppie di dati ( $T_p$ e  $H_s$ ) meno significative.

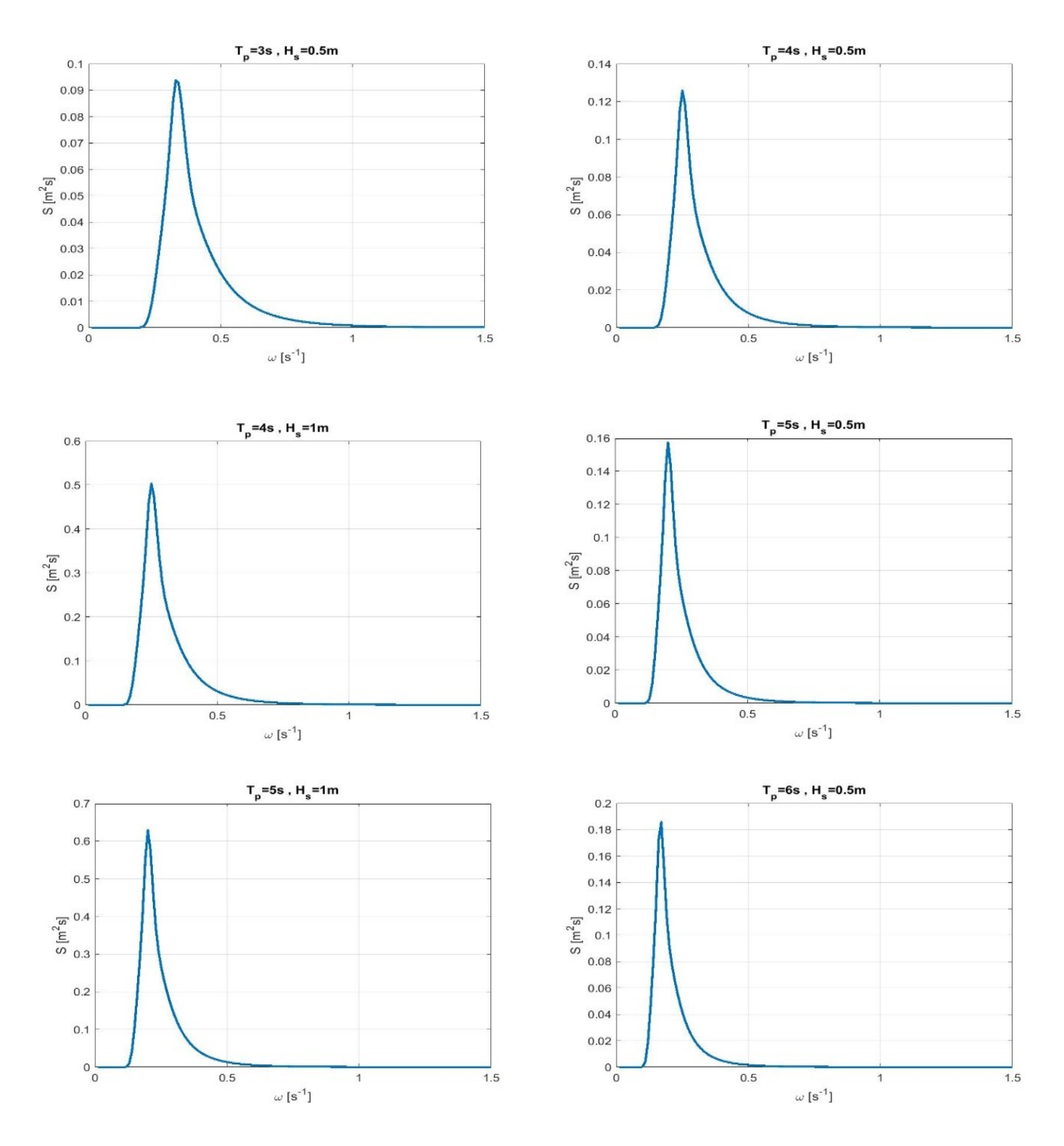

*Figura 12 - Esempi di spettri di energia con percentuale di accadimento maggiore*

#### **2.2) Modello numerico di radiazione/diffrazione**

La modellizzazione numerica viene eseguita tramite Software ANSYS-AQWA, che utilizza la teoria del flusso potenziale e l'applicazione della teoria della diffrazione / radiazione. Il problema dello studio di un power buoy è ricondotto allo studio semplificato di un corpo, o due corpi cilindrici nel caso del dispositivo di ancoraggio, centrato su un sistema di riferimento tridimensionale (x,y,z). In questo capitolo si definiscono le principali formulazioni utilizzate dal software per implementare una corretta analisi.

La velocità del flusso  $(u)$  si ottiene assumendo il flusso incomprimibile e irrotazionale.

$$
u = \nabla \phi \tag{2.3}
$$

$$
\phi(x,t) = \phi_l + \phi_p + \phi_R \tag{2.4}
$$

Dove:

- $\phi(x,t)$  è la funzione potenziale di velocità
- $\phi$   $\phi$ <sub>n</sub> è il potenziale di diffrazione delle onde.
- $\phi$   $\phi$ <sub>R</sub> è il potenziale di radiazione del moto oscillante del corpo in acqua ferma.
- $\bullet$   $\phi_l$  è il potenziale dell'onda incidente indisturbata.

Nella teoria della diffrazione, viene calcolata la funzione potenziale risolvendo l'equazione di Laplace, applicando appropriate condizioni al contorno.

Equazione di Laplace:

$$
\nabla^2 \phi = 0 \tag{2.5}
$$

$$
\nabla^2 \phi = \frac{\partial \phi}{\partial x} + \frac{\partial \phi}{\partial y} + \frac{\partial \phi}{\partial z} = 0
$$
 (2.6)

Le condizioni al contorno utilizzate sono:

• della superficie libera dell'acqua che può essere cinematica o dinamica: Cinematica:

$$
-\frac{\partial \phi}{\partial z} = \frac{\partial \eta}{\partial t} - \frac{\partial \phi}{\partial x} \frac{\partial \phi}{\partial x} \qquad in \, z = \eta(x, t) \tag{2.7}
$$

Dinamica:

$$
-\frac{\partial \phi}{\partial t} + \frac{1}{2} \left[ \left( \frac{\partial \phi}{\partial x} \right)^2 + \left( \frac{\partial \phi}{\partial z} \right)^2 \right] + g\eta = C(t) \qquad \text{in } z = \eta(x, t)
$$
 (2.8)

• La condizione al contorno al fondale marino:

$$
\frac{\partial \phi}{\partial z} = 0 \qquad \text{con } z = -d \tag{2.9}
$$

Dove  $d$  è la profondità del mare.

Il software permette la risoluzione numerica del modello di radiazione/diffrazione. Nel capitolo successivo viene descritto un esempio di setup di una generica simulazione.

#### **2.2.1) Setup simulazione**

In questo paragrafo verrà trattato un esempio di simulazione numerica con ANSYS AQWA per la caratterizzazione idrodinamica di un cilindro pieno, avente diametro 2,65m, altezza 0,78m, massa di 584kg, densità 135kg/m3 ed è affondato di 0,1m rispetto la superficie libera del mare, così da illustrare la procedura di implementazione numerica e la tipologia di dati ottenuti. La procedura descritta in seguito verrà utilizzata per altre geometrie di interesse per questa tesi. La prima fase del procedimento prevede la costruzione della geometria la quale è stata disegnata tramite l'ausilio del software "Design modeler". Per l'analisi riportata in questo esempio è stata disegnata la geometria di un cilindro avente diametro *d*, altezza *h* e massa *m*, riprodotta in un sistema di assi cartesiani (x,y,z) avente origine al centro della sezione del cilindro (Figura13).

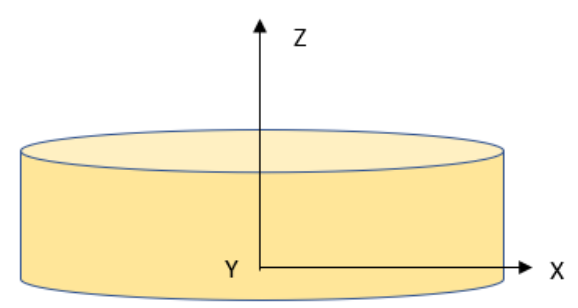

*Figura 13 - Rappresentazione del cilindro*

Per la realizzazione della suddetta geometria è stata utilizzata la funzione sketching del software, disegnando una circonferenza del diametro assegnato e successivamente estrudendo il cilindro dell'altezza assegnata. Una volta ottenuto il cilindro, è stata calcolato l'affondamento del cilindro, per definire il livello della superficie dell'acqua rispetto ad esso. Quindi il cilindro è stato traslato lungo l'asse z per avere la superficie libera in z=0 e il corretto affondamento. L'entità della traslazione sull'asse z, ovvero l'affondamento del corpo, dipende dalla densità del corpo. E' stato utilizzato il principio di Archimede per definire l'affondamento del cilindro rispetto alla superficie dell'acqua eguagliando la forza peso del corpo con la spinta di Archimede.

$$
S = P \tag{2.10}
$$

$$
\rho_{H2O} * V_{imm} * g = \rho_{corpo} * V_{tot} * g \tag{2.11}
$$

$$
V_{imm} = \frac{V_{tot} * \rho_{corpo}}{\rho_{H2O}}\tag{2.12}
$$

$$
z = h_{imm} = \left(\frac{\rho_{corpo}}{\rho_{H20}}\right)h\tag{2.13}
$$

#### Dove:

- $\bullet$   $S \text{ è}$  la spinta di Archimede
- $\bullet$   $P$  è la forza peso del corpo
- $\bullet$   $V_{imm}$  è il volume immerso del corpo
- $z = h_{imm}$  è l'altezza immersa del cilindro, ovvero, l'affondamento
- $\bullet$   $V_{tot}$  è il volume totale del corpo
- $\rho_{H2O}$  è la densità dell'acqua
- $\rho_{corno}$  è la densità del corpo
- $\bullet$   $q$  è l'accelerazione gravitazionale
- $\bullet$   $r \text{ è il raggio del cilindro}$

Infine, il cilindro è stato diviso con un piano xy alla quota della superficie libera, ottenendo i due cilindri separati necessari per le fasi successive della simulazione (Figura 14).

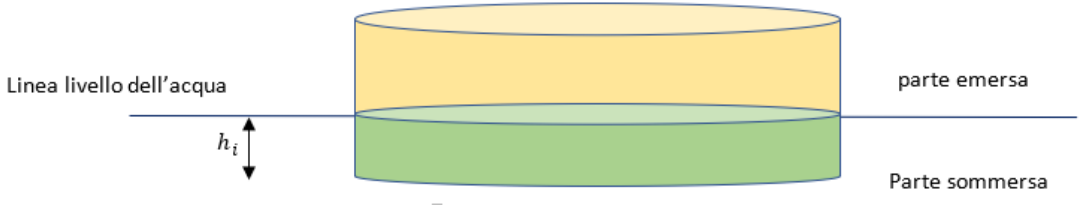

*Figura 14 - Rappresentazione del cilindro separato dalla superficie libera dell'acqua*

Ottenuti i due cilindri, con il comando "Detach" le due parti sono state convertite da volumi a superfici. Dopo di che le singole superfici sono state raggruppate con il comando "Boolean", unendo le superfici della parte emersa e sommersa, così da ottenere solamente due entità geometriche, corrispondenti alla parte di cilindro emersa ed immersa, rispettivamente. Le aree interne al cilindro dovute alla suddivisione del corpo in due parti non sono state considerate per il resto dell'analisi. Una volta definita la geometria, è necessario valutare i parametri inerziali del corpo, ovvero la massa, i momenti d'inerzia  $(I_{ii})$ e i raggi di inerzia  $(K_{ii})$  rispetto gli assi. Vengono utilizzate le seguenti formulazioni per un cilindro pieno:

$$
I_{zz}(kgm^2) = \frac{1}{2}(mr^2)
$$
 (2.14)

$$
I_{xx}(kgm^2) = I_{yy}(kgm^2) = \frac{1}{12}m(3r^2 + h^2)
$$
 (2.15)

$$
K_{zz}(m) = \sqrt{\frac{I_{zz}}{m}}
$$
 (2.16)

$$
K_{xx}(m) = K_{yy}(m) = \sqrt{\frac{I_{xx}}{m}}
$$
 (2.17)

Vengono poi impostate le principali caratteristiche della simulazione che verranno utilizzate anche nelle simulazioni successive, riferite allo studio del problema di interesse. Per prima cosa vengono impostati i parametri ambientali e viene definito il dominio di indagine (Figura 15).

#### • **Parametri ambientali**

- **-** Densità dell'acqua: 1025 kg/m^3
- **-** Accelerazione gravitazionale: 9,8m/s^2
- **Dominio di indagine** (Figura 15)
- **-** Lunghezza del dominio: 100m
- **-** Larghezza del dominio: 100m
- **-** Profondità del dominio: 21m

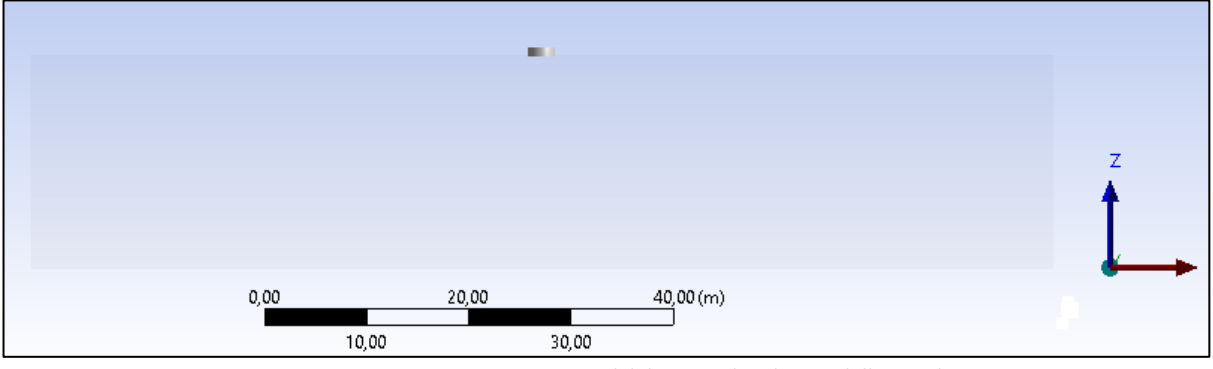

*Figura 15 - Rappresentazione del dominio di indagine della simulazione*

Viene poi definita la Mesh, ovvero la griglia in cui viene suddiviso il dominio per la discretizzazione e risoluzione del problema di radiazione/diffrazione (Figura 16). La mesh suddivide le superficie del corpo indagato in [vertici, spigoli](about:blank) e [facce.](about:blank) Per la realizzazione vanno definite:

- Le dimensioni degli elementi di suddivisione del corpo :  $0.11m$
- La tolleranza concessa della suddivisione :  $0.01m$

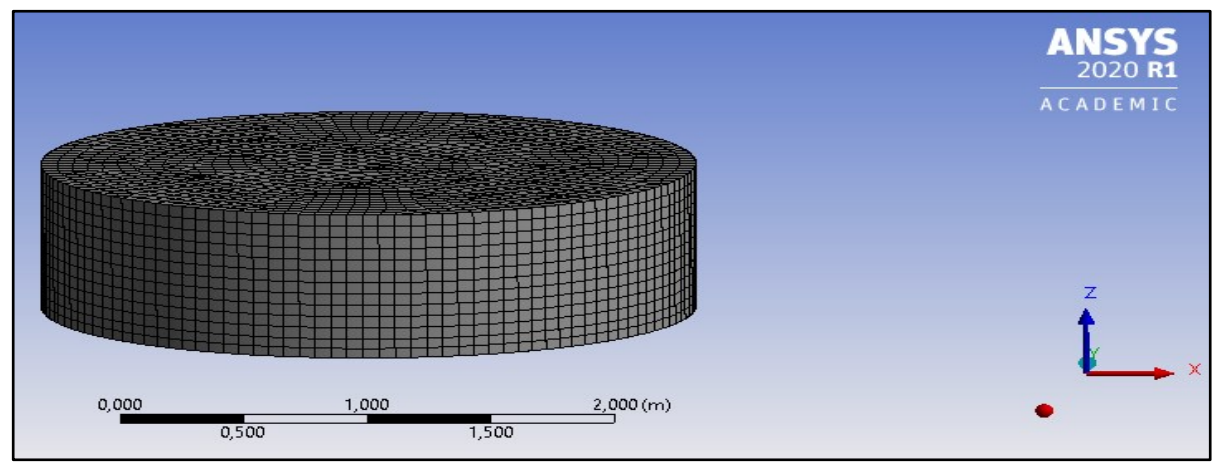

*Figura 16 - Rappresentazione della mesh applicata al cilindro*

Dopo aver impostato i parametri ambientali, quelli del corpo ed aver impostato la mesh, vengono impostate le caratteristiche ondose che si suddividono in:

- **Impostazioni di analisi**
- **Selezione della struttura**: occorre selezionare la struttura interessata all'analisi.
- **Direzione ondosa**: vengono definite:
	- **-** Tipo: range di direzioni
	- **-** Range d'onda: 180°;-180°
	- *-* Intervallo di direzione: 45°
- **Frequenza ondosa**: vengono definite le impostazioni principali della frequenza ondosa:
	- **-** Tipologia di intervallo: su base frequenza
	- **-** Numero totale delle frequenze di analisi: 30
	- **-** Frequenza massima e minima di analisi: 0,05-1,5 Hz

Definite le seguenti impostazioni, il settaggio è completato e dunque viene fatto girare il modello.

#### **2.2.2) Risultati: Coefficienti idrodinamici**

I risultati finali di una simulazione AQWA sono i coefficienti idrodinamici che descrivono la risposta del dispositivo al moto ondoso, che verranno utilizzati per la stima della potenza estraibile. Successivamente sono mostrati tutti i coefficienti ricavati da AQWA, con una breve descrizione fisica e la relativa rappresentazione grafica in funzione della frequenza d'onda:

1. **Massa aggiunta** (A): è l'inerzia aggiunta a un sistema dovuta al fatto che un corpo in moto in un fluido è soggetto ad un effetto inerziale dovuto al fluido circostante (Figura 17).

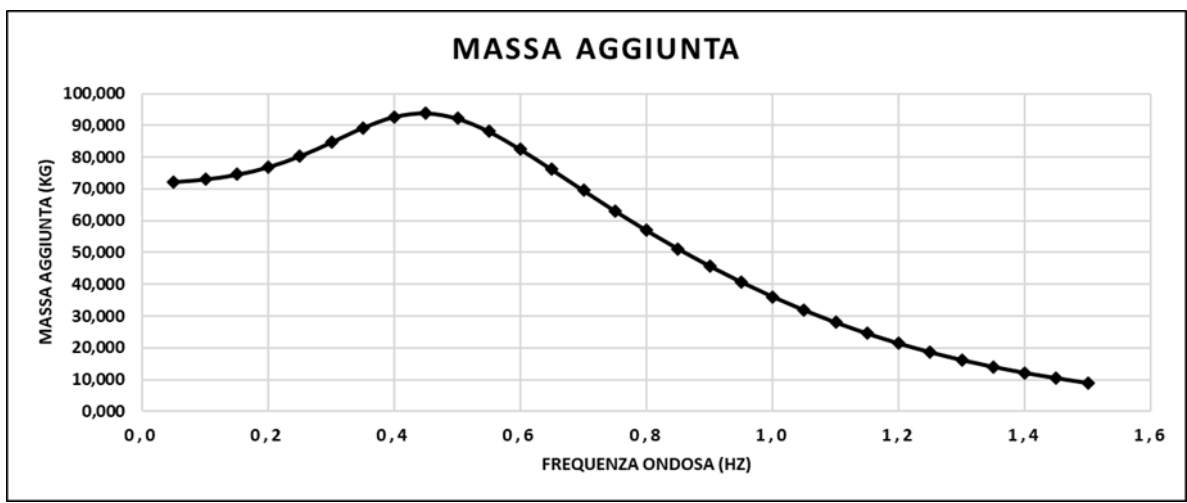

*Figura 17 - Rappresentazione grafica dei valori di Massa aggiunta riferiti all'esempio del capitolo 2.2.1*

2. **Coefficiente di smorzamento** (b): determina lo smorzamento prodotto da processi che dissipano l'energia immagazzinata dall'oscillazione (Figura 18).

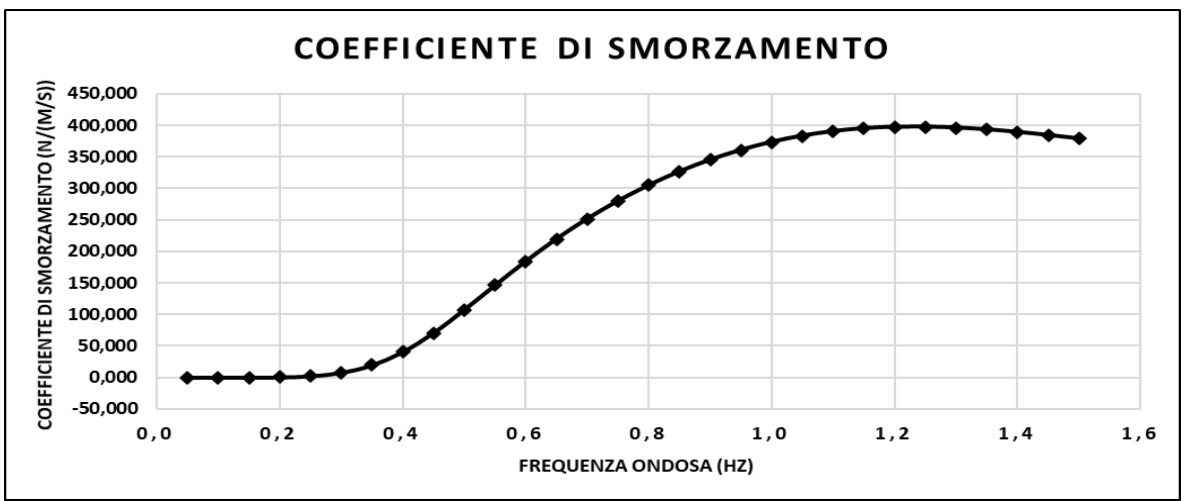

*Figura 18 - Rappresentazione grafica dei valori di Coefficiente di smorzamento riferiti all'esempio del capitolo 2.2.1*

- 3. **Coefficiente di forza di ripristino** (k): o matrice di rigidezza. Se il sistema è perturbato dall'equilibrio, la forza di ripristino tenderà a riportare il sistema verso l'equilibrio, è funzione solo della posizione della massa e inoltre è sempre diretta verso la posizione di equilibrio del sistema. Per l'esempio del setup corrisponde a 55418.156 N/m
- 4. **RAO**: uno dei più importanti parametri della dinamica di un corpo galleggiante, consiste in un operatore di ampiezza di risposta espresso come angolo di fase, fase ondosa o coefficiente adimensionale utilizzato per descrivere la risposta del corpo galleggiante al moto ondoso incidente (Figura 19). Consente quindi di determinare l'ampiezza del movimento sulla base di un'onda lineare. Il RAO può essere identificato come il rapporto tra l'ampiezza di oscillazione del corpo  $(X_i)$  e l'ampiezza d'onda  $\zeta_{ai}$ ).

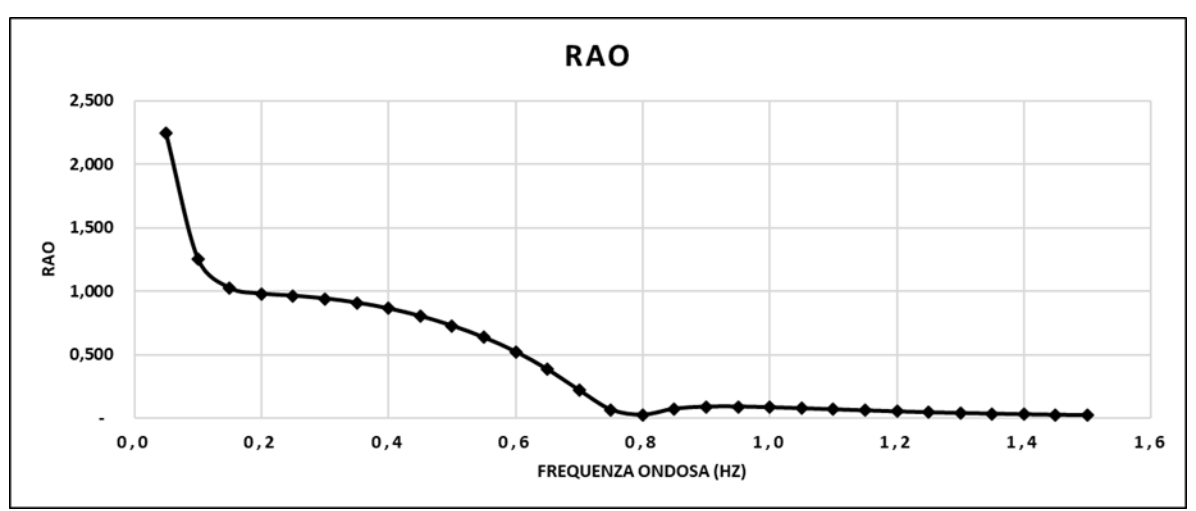

$$
RAO\left(\omega_{i}\right) = \frac{X_{i}}{\zeta_{ai}}\tag{2.18}
$$

*Figura 19 - Rappresentazione grafica dei valori di RAO riferiti all'esempio del capitolo 2.2.1*

I coefficienti appena descritti sono riferiti ai singoli corpi, successivamente verrà studiata l'interazione fra di loro.

### **2.3) Modello per il calcolo dell'energia erogata annuale**

Per studiare il comportamento dinamico del WEC tipo PowerBuoy, seguendo Liang e Zuo 2016, il dispositivo viene approssimato con un sistema due corpi ad un grado di libertà, ovvero lo spostamento verticale, connessi tra loro, come in Figura 20.

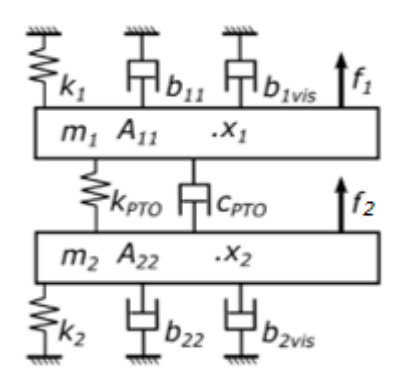

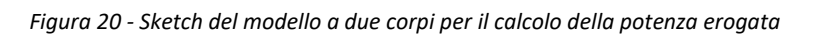

La posizione lungo l'asse verticale dei due corpi è indicata con le variabili *x<sup>1</sup>* e *x2*. I due corpi sono caratterizzati dalle rispettive masse, *m<sup>1</sup>* e *m2*. L'interazione di ciascuno dei due corpi con il fluido, è parametrizzata con:

- *-* Le masse aggiunte, *A<sup>11</sup>* ed A*22*, dovute al contributo inerziale che il fluido ha su ciascun corpo;
- *-* una molla di costante elastica *ki*, *i=1,2*, che rappresenta la forza idrostatica cui è soggetto il corpo;
- *-* un dissipatore di costante di smorzamento *bii*, *i=1,2*, che rappresenta lo smorzamento idrodinamico dovuto all'interazione del corpo con il moto ondoso;
- *-* un dissipatore di costante di smorzamento *bivis*, *i=1,2*, che rappresenta lo smorzamento idrodinamico dovuto ai fenomeni viscosi del fluido sul corpo.

In questo modello viene trascurato l'effetto che ciascuno dei due corpi ha sulla caratterizzazione idrodinamica dell'altro corpo. In sostanza, facendo riferimento al modello proposto da Laing and Zuo 2016, sono considerati nulli:

- *-* il contributo inerziale dei un corpo sulla dinamica dell'altro corpo;
- *-* la dissipazione idrodinamica caratteristica di un corpo dovuta alla presenza dell'altro corpo
- *-* il contributo idrostatico che la presenza di un copro induce sull'altro corpo.

Il collegamento tra i due corpi, ovvero il PTO, viene modellato con un sistema mollasmorzatore, caratterizzato dai coefficienti  $k_{PTO}$  e  $c_{PTO}$ , rispettivamente.

Su ciascun corpo agisce una forzante, detta *fi*, *i=1,2,* dovuta all'interazione del corpo con il fluido.

La dinamica del sistema è descritta dalle equazioni di equilibrio dinamico

$$
(m_1 + A_{11})\ddot{x_1}(t) + (b_{11} + b_{2vis})\dot{x_1}(t) - c_{PTO}(\dot{x_2}(t) - \dot{x_1}(t)) + k_1x_1(t) - k_{PTO}(\dot{x_2}(t) - \dot{x_1}(t)) = f_1(t)
$$
  
\n
$$
(m_2 + A_{22})\ddot{x_2}(t) + (b_{22} + b_{2vis})\dot{x_1}(t) + c_{PTO}(\dot{x_2}(t) - \dot{x_1}(t)) + k_2x_2(t) + k_{PTO}(\dot{x_2}(t) - \dot{x_1}(t)) = f_2(t)
$$
\n(2.19)

Che può essere scritta sinteticamente nell'equazione vettoriale

$$
\mathbf{M}\ddot{\mathbf{x}}(t) + \mathbf{C}\dot{\mathbf{x}}(t) + \mathbf{K}\mathbf{x}(t) = \mathbf{f}(t)
$$
 (2.20)

dove i vari termini sono così raccolti:

$$
\mathbf{x}(t) = \begin{bmatrix} x_1(t) \\ x_2(t) \end{bmatrix} \tag{2.21}
$$

$$
\mathbf{M}(t) = \begin{bmatrix} m_1 + A_{11} & 0 \\ 0 & m_2 + A_{22} \end{bmatrix}
$$
 (2.22)

$$
\mathbf{C}(t) = \begin{bmatrix} b_{11} + b_{1vis} + c_{PTO} & -c_{PTO} \\ -c_{PTO} & b_{22} + b_{2vis} + c_{PTO} \end{bmatrix}
$$
 (2.23)

$$
\mathbf{K}(t) = \begin{bmatrix} k_1 + k_{PTO} & -k_{PTO} \\ -k_{PTO} & k_2 + k_{PTO} \end{bmatrix}
$$
 (2.24)

$$
\mathbf{f}(t) = \begin{bmatrix} f_1(t) \\ f_2(t) \end{bmatrix} \tag{2.25}
$$

Si effettua ora la sostituzione delle variabili di spostamento *x<sup>1</sup>* e *x<sup>2</sup>* e delle forzanti *f<sup>1</sup>* e *f2,* utilizzando la trasformazione di Fourier:

$$
x_i(t) = \sum_n X_{in} e^{i\omega_n t} \tag{2.26}
$$

$$
f_i(t) = \sum_n F_{in} e^{i\omega_n t}
$$
 (2.27)

dove:

- *- ω<sup>n</sup>* sono le frequenze in cui viene trasformata la variabile;
- *- Xin* è l'ampiezza dell'oscillazione della posizione del corpo *i*, corrispondente alla frequenza *ωn*;
- *- Fin* è l'ampiezza dell'oscillazione della forzante agente sul corpo *i*, corrispondente alla frequenza *ωn*;

da cui si ottengono le seguenti identità vettoriali:

$$
\mathbf{x}(t) = \begin{bmatrix} x_1(t) \\ x_2(t) \end{bmatrix} = \begin{bmatrix} \sum_{n} X_{1n} e^{i\omega_n t} \\ \sum_{n} X_{2n} e^{i\omega_n t} \end{bmatrix} = \sum_{n} \left( \begin{bmatrix} X_{1n} \\ X_{2n} \end{bmatrix} e^{i\omega_n t} \right) = \sum_{n} \mathbf{X}_n e^{i\omega_n t}
$$
(2.28)

$$
\mathbf{f}(t) = \begin{bmatrix} f_1(t) \\ f_2(t) \end{bmatrix} = \begin{bmatrix} \sum_n F_{1n} e^{i\omega_n t} \\ \sum_n F_{2n} e^{i\omega_n t} \end{bmatrix} = \sum_n \left( \begin{bmatrix} F_{1n} \\ F_{2n} \end{bmatrix} e^{i\omega_n t} \right) = \sum_n \mathbf{F}_n e^{i\omega_n t}
$$
(2.29)

dove  $X_n =$  $\begin{bmatrix} X_{1n} \\ X_{2n} \end{bmatrix}$ e  $\mathbf{F_n} = \begin{bmatrix} F_{1n} \\ F_{2n} \end{bmatrix}$  $\begin{bmatrix} 1 & n \\ F_{2n} \end{bmatrix}$ 

questa trasformazione agevola il calcolo delle derivate nel tempo, per cui si ha:

$$
\dot{\mathbf{x}}(t) = \sum_{n} i\omega_{n} \mathbf{X}_{n} e^{i\omega_{n}t} \tag{2.30}
$$

$$
\ddot{\mathbf{x}}(t) = \sum_{n} -\omega_n^2 \mathbf{X}_n e^{i\omega_n t} \tag{2.31}
$$

Sostituendo le equazioni dalla 2.28 alla 2.31 nell'equazione 2.20 si ottiene la seguente forma vettoriale dell'equazione della dinamica:

$$
\mathbf{M} \sum_{n} \left( -\omega_n^2 \mathbf{X}_n e^{i\omega_n t} \right) + \mathbf{C} \sum_{n} \left( i\omega_n \mathbf{X}_n e^{i\omega_n t} \right) + \mathbf{K} \sum_{n} \left( \mathbf{X}_n e^{i\omega_n t} \right) = \sum_{n} \left( \mathbf{F}_n e^{i\omega_n t} \right) \tag{2.32}
$$

Portando tutto a sinistra dell'equazione e raccogliendo dentro la medesima sommatoria, di ottiene:

$$
\sum_{n} \left[ \mathbf{M} \left( -\omega_n^2 \mathbf{X}_n e^{i\omega_n t} \right) + \mathbf{C} \left( i\omega_n \mathbf{X}_n e^{i\omega_n t} \right) + \mathbf{K} \left( \mathbf{X}_n e^{i\omega_n t} \right) - \left( \mathbf{F}_n e^{i\omega_n t} \right) \right] = \mathbf{0} \tag{2.33}
$$

dove  $\mathbf{0} = \begin{bmatrix} 0 \\ 0 \end{bmatrix}$ 0 ]. Applicando dell'algebra si semplifica l'equazione:

$$
\sum_{n} [(-\omega_n^2 \mathbf{M} + i\omega_n \mathbf{C} + \mathbf{K}) \mathbf{X}_n - \mathbf{F}_n] e^{i\omega_n t} = \mathbf{0}
$$
 (2.34)

Poiché le frequenze di trasformazione sono indipendenti, si può ridurre la soluzione del sistema alla soluzione di *n* sistemi del tipo:

$$
(-\omega_n^2 \mathbf{M} + i\omega_n \mathbf{C} + \mathbf{K})\mathbf{X}_n = \mathbf{F}_n
$$
 (2.35)

Quindi per ogni frequenza in cui viene discretizzato il problema, è possibile calcolare lo spostamento invertendo il sistema matriciale 2.35:

$$
\mathbf{X_n} = \mathbf{Z}_n^{-1} \mathbf{F_n} \tag{2.36}
$$

Dove

$$
\mathbf{Z_n} = -\omega_n^2 \mathbf{M} + i\omega_n \mathbf{C} + \mathbf{K}
$$
 (2.37)

Le componenti della forzante **F<sup>n</sup>** dell'equazione 2.36 posso essere ottenute considerando uno specifico stato di mare, descritto da uno spettro  $S_j(\omega_n)$ . Dallo spettro viene calcolata l'ampiezza di oscillazione dell'onda corrispondente alla n-esima frequenza  $\omega_n$ :

$$
\varsigma_{a,nj} = 2\sqrt{S_j(\omega_n)\Delta\omega_n} \tag{2.38}
$$

dove  $\Delta\omega_n$  è la dimensione dell'intervallo di discretizzazione del range di frequenze considerato, corrispondente alla n-esima frequenza, mentre  $S_j(\omega_n)$  è ottenibile sostituendo la frequenza  $\omega_n$  nell'equazione 2.2.

Avendo stimato il RAO numericamente, è possibile stimare l'ampiezza dell'oscillazione della posizione del corpo *i*, corrispondente alla frequenza  $\omega_n$ , considerando lo stato di mare j  $X'_{inj}$ , utilizzando l'inversa dell'equazione 2.18 (Pastor e Liu 2014):

$$
X'_{inj} = RAO_{in} \varsigma_{a,nj} \tag{2.39}
$$

Nota l'ampiezza dell'oscillazione della posizione del corpo *i*, corrispondente alla frequenza *ωn*, considerando lo stato di mare j, viene stimata l'ampiezza della forzante corrispondente  $F_{ini}$  utilizzando i coefficienti idrodinamici di ciascun corpo singolarmente:

$$
F_{inj} = (-\omega_n^2(m_1 + A_{11}) + i\omega_n(b_{ii} + b_{ivis}) + k_i) X'_{inj}
$$
 (2.40)

In pratica, le forzanti vengono calcolate considerando separatamente ogni singolo corpo, per essere inserite nel modello accoppiato. Sostituendo le equazioni 2.38 e 2.39 nella 2.40 si ottiene:

$$
F_{inj} = \left(-\omega_n^2(m_i + A_{ii}) + i\omega_n(b_{ii} + b_{ivis}) + k_i\right)RAO_{in}2\sqrt{S_j(\omega_n)\Delta\omega_n}
$$
 (2.41)

Che può essere sostituito nelle componenti dell'equazione 2.36, per ottenere le ampiezze di oscillazione dei due corpi del galleggiante, associate al j-esimo stato di mare. In particolare può essere definito il vettore

$$
\mathbf{Y_n} = \begin{bmatrix} (-\omega_n^2(m_1 + A_{11}) + i\omega_n(b_{11} + b_{1vis}) + k_1) RAO_{1n} \\ (-\omega_n^2(m_2 + A_{22}) + i\omega_n(b_{22} + b_{2vis}) + k_2) RAO_{2n} \end{bmatrix}
$$
(2.42)

Per cui

$$
\mathbf{F_n} = \mathbf{Y_n} 2 \sqrt{S_j(\omega_n) \Delta \omega_n}
$$
 (2.43)

Sostituendo l'equazione 2.43 nella 2.36, le ampiezze di oscillazione degli spostamenti possono essere ottenuti con la seguente:

$$
\mathbf{X}_{nj} = \mathbf{Z}_n^{-1} \mathbf{Y}_n^2 \sqrt{S_j(\omega_n) \Delta \omega_n}
$$
 (2.44)

Dove il pedice j è stato aggiunto per indicare la dipendenza dal j-esimo stato di mare.

Determinati i coefficienti  $X_{ni}$  si può utilizzare l'equazione 2.26 per calcolare le serie temporali dello spostamento dei due corpi  $x_{1j}(t)$  e  $x_{2j}(t)$  associate al j-esimo stato di mare e da esse la funzione distanza tra i due corpi, associata allo stato id mare j-esimo

$$
d_j(t) = x_{1j}(t) - x_{2j}(t) \tag{2.45}
$$

La potenza estratta dal PTO, associata allo stato di mare *j*, è data dal prodotto della forza agente sul dissipatore del PTO, data da

$$
F_{PTO} = c_{PTO} \left( \dot{x}_{1j}(t) - \dot{x}_{2j}(t) \right)
$$
 (2.46)

moltiplicata per la velocità con cui opera il PTO, ovvero la derivata nel tempo di  $d_j(t)$ , per cui si ottiene:

$$
P_j(t) = c_{PTO} (\dot{x}_{1j}(t) - \dot{x}_{2j}(t))^2
$$
\n(2.47)

Utilizzando le equazioni 2.30, si può scrivere la potenza associata al j-esimo stato di mare come:

$$
P_j(t) = c_{PTO}\left(\sum_n i\omega_n X_{1nj} e^{i\omega_n t} - \sum_n i\omega_n X_{2nj} e^{i\omega_n t}\right)^2
$$
\n(2.48)

Applicando un po' di algebra:

$$
P_j(t) = c_{PTO}\left(\sum_n i\omega_n (X_{1nj} - X_{2nj})e^{i\omega_n t}\right)^2 \tag{2.49}
$$

Nota la potenza associata allo stato di mare j-esimo, si può stimare l'energia erogata giornaliera associata al j-esimo stato di mare, integrando la potenza in un periodo t di un giorno:

$$
E_{jDAILY} = \int_{T} P_j(t)dt
$$
\n(2.50)

L'energia erogata annuale viene poi calcolata sommando i prodotti dell'energia giornaliera associata al j-esimo stato di mare per la relativa probabilità di accadimento  $p_i$  e moltiplicando per il numero di giorni dell'anno:

$$
E_{year} = 365 \sum_{j} p_j E_{jDAILY}
$$
 (2.51)

L'intera procedura descritta in questo capitolo viene implementata in Matlab.

### **3) Campagna sperimentale**

In questo capitolo viene spiegato come vengono variate le caratteristiche geometriche delle simulazioni. Viene fatta una descrizione dettagliata delle geometrie studiate, come combinazione corpo di ancoraggio-galleggiante. Le simulazioni sono divise in due serie in base al criterio di modifica delle caratteristiche del galleggiante. La prima serie, costituita da quattro configurazioni, permette di studiare l'effetto che ha la geometria del galleggiante sulla risposta del dispositivo mantenendo invariata la densità. La seconda serie, costituita da nove configurazioni, è divisa in tre gruppi ognuno composto da tre configurazioni del galleggiante. Ogni gruppo è caratterizzato dalla stessa geometria ed ha lo scopo di stimare la diversa risposta del dispositivo variando la densità del galleggiante. La variazione di densità è la stessa per ogni gruppo e corrisponde a 175kg/m^3 per la prima configurazione, 350kg/m^3 per la seconda e 500kg/m^3 per la terza.

La scelta delle dimensioni del corpo di ancoraggio è stata fatta in funzione delle dimensioni del galleggiante. In tutto i galleggianti sono tredici e i corpi di ancoraggio sono tre. Per i galleggianti più piccoli viene attribuito il corpo di ancoraggio più piccolo, per quelli di dimensione media e grande il corpo di ancoraggio medio e grande, rispettivamente.

Le simulazioni finalizzate all'estrazione dei coefficienti idrodinamici di ciascun corpo di ancoraggio e galleggiante verranno svolte considerando separatamente ciascun corpo. Le configurazioni accoppiate dei due corpi verranno considerate per le simulazioni finalizzate al calcolo della potenza e dell'Energia erogata annuale.

Ogni simulazione è identificata con una sigla alfanumerica e un colore differente. La sigla indica le dimensioni principali del dispositivo mentre la colorazione associa un galleggiante al suo rispettivo corpo di ancoraggio. La sigla alfanumerica è composta da una lettera indicante il tipo di dispositivo, F per il galleggiante e P per il corpo di ancoraggio. Per quanto riguarda il galleggiante la prima lettera è seguita da tre cifre precedute da un'altra lettera, separate da un punto, indicanti il diametro esterno (D), l'altezza (h) e la densità del galleggiante (ρ). Per il corpo di ancoraggio invece l'identificativo consiste in una lettera seguita da due cifre precedute da un'altra lettera, separate da un punto, indicanti il diametro (D) e l'altezza (h) della piastra di sollevamento. Non viene espressa la densità del corpo di ancoraggio dal momento che rimane constante per tutte le simulazioni. A seguire due tabelle (Figura 21 e 22) indicanti le caratteristiche geometriche di tutte le simulazioni analizzate in questa trattazione.

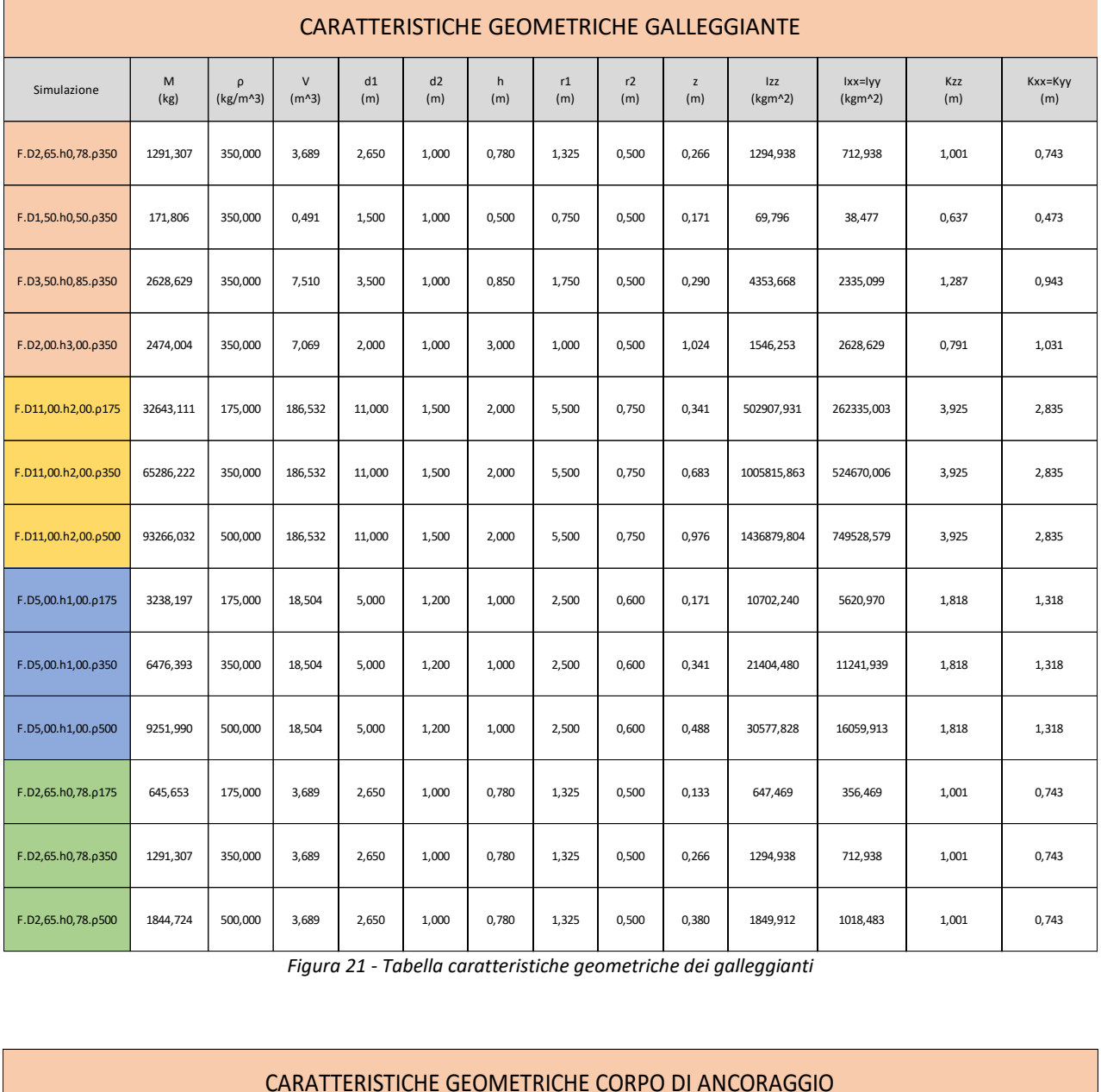

*Figura 21 - Tabella caratteristiche geometriche dei galleggianti*

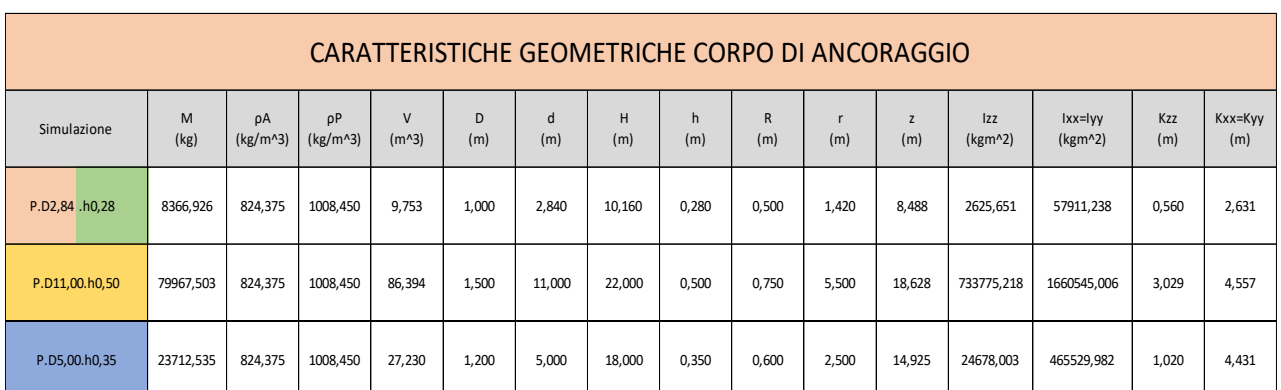

*Figura 22 - Tabella caratteristiche geometriche dei corpi di ancoraggio*

Per quanto riguarda la prima serie il corpo di ancoraggio di dimensione minore P.D2,84.h0,28 (Vedi tabella 22) è stato combinato con i galleggianti di dimensioni minore, F.D2,65.h0,78.ρ350, F.D1,50.h0,50.ρ350, F.D3,50.h0,85.ρ350 e F.D2,00.h3,00.ρ350 (Vedi tabella 21), caratterizzati da diverse geometrie e densità costante. Il corpo di ancoraggio sopra citato è definito da un'altezza dell'asta pari a 10,16 m e altezza della piastra pari a 0,28m. I tre galleggianti invece si distinguono principalmente dai diametri esterni differenti che rispettivamente sono 2,65m, 1,50m, 3,50m, e 2,00m.

Per la seconda serie il primo gruppo composto dai galleggianti più grandi F.D11,00.h2,00.ρ175, F.D11,00.h2,00.ρ350 e F.D11,00.h2,00.ρ500, di diametro esterno 11,00m è associato al corpo di ancoraggio più grande P.D11,00.h0,50 caratterizzato da un'altezza dell'asta pari a 22,00m e altezza della piastra pari a 0,50m. Il secondo gruppo composto dai galleggianti di dimensione media F.D5,00.h1,00.ρ175, F.D5,00.h1,00.ρ350 e F.D5,00.h1,00.ρ500 di diametro esterno 5,00m è associato al corpo di ancoraggio di media grandezza P.D5,00.h0,35 caratterizzato da un'altezza dell'asta pari a 18,00m e altezza della piastra pari a 0,35m. il terzo gruppo composto dai galleggianti più piccoli F.D2,65.h0,78.ρ175, F.D2,65.h0,78.ρ350 e F.D2,65.h0,78.ρ500, di diametro esterno 2,65m è associato al corpo di ancoraggio P.D2,84.h0,28 già utilizzato per le simulazioni della prima serie.

#### **3.1) Affondamento e caratteristiche inerziali**

A differenza del setup della simulazione esempio descritta nel capitolo 2.2.1, le geometrie analizzate sono il galleggiante, approssimato ad un cilindro cavo all'interno, ed il corpo di ancoraggio, approssimato ad un cilindro di base, che rappresenta la piastra di sollevamento, e un cilindro più lungo, che rappresenta l'asta, come descritti nella Figura 8 del capitolo 1.4. Essendo geometrie differenti rispetto l'esempio, anche le formulazioni per il calcolo delle inerzie e affondamento saranno diverse.

Per un cilindro cavo all'interno i valori inerziali si ricavano con le seguenti formulazioni:

$$
I_{zz}(kgm^2) = \frac{1}{2}m(r_1^2 + r_2^2)
$$
\n(3.1)

$$
I_{xx}(kgm^2) = I_{yy}(kgm^2) = \frac{1}{12}m[(3r_1^2 + r_2^2) + h^2]
$$
 (3.2)

$$
K_{zz}(m) = \sqrt{\frac{I_{zz}}{m}}\tag{3.3}
$$

$$
K_{xx}(m) = K_{yy}(m) = \sqrt{\frac{I_{xx}}{m}}
$$
 (3.4)

Per il corpo di ancoraggio è bene esprimere, oltre alle formulazioni per il calcolo inerziale, anche quelle per ricavare l'affondamento del corpo, funzione della posizione dei baricentri della piastra e dell'asta. Il corpo di ancoraggio è definito tramite due corpi come visto nel capitolo 1.4 e quindi non possono essere applicate le formulazioni più semplici di affondamento e valori inerziali descritte invece nel capitolo 2.2.1. A seguire il procedimento per il calcolo dell'affondamento, dei parametri inerziali e un grafico illustrativo di tutte le principali dimensioni di analisi (Figura 23).

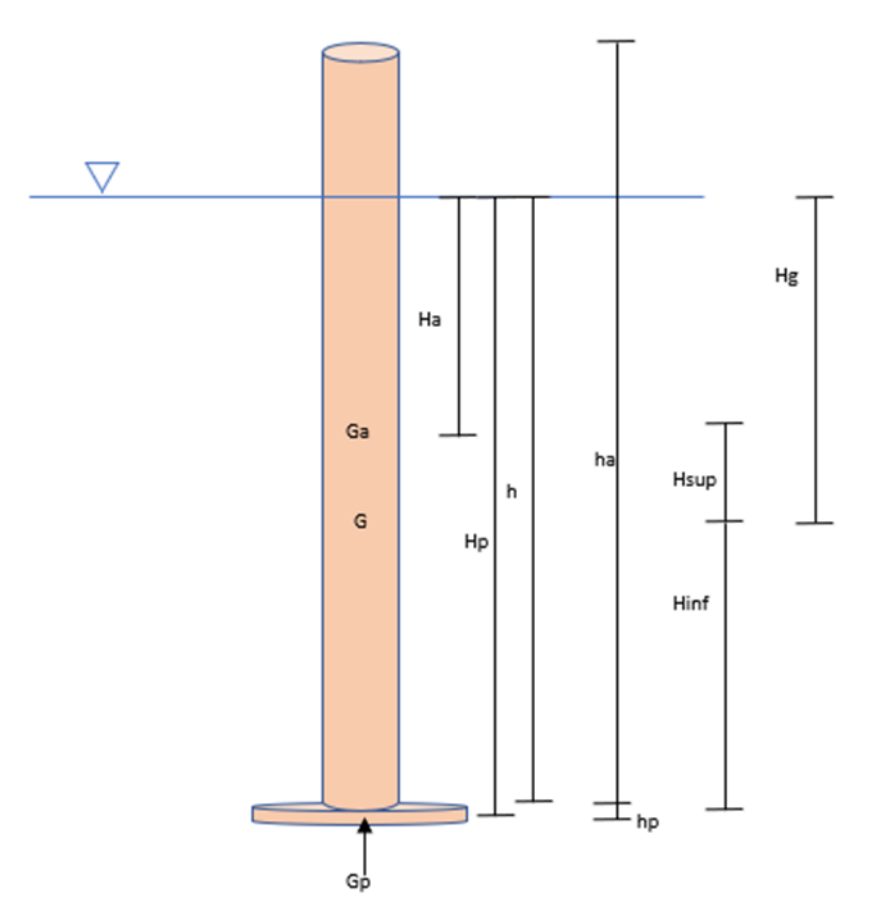

*Figura 23 - Rappresentazione grafica del corpo di ancoraggio e le sue dimensioni principali*

Con:

- $\bullet$   $H_a$ : distanza tra la superficie libera e il baricentro dell'asta
- $\bullet$   $H_p$ : distanza tra la superficie libera e il baricentro della piastra di sollevamento
- $\bullet$   $h$  : altezza asta immersa
- $h_a$ : altezza totale dell'asta
- $h_n$ : altezza totale della piastra
- $\bullet$   $H_{sup}$ : distanza tra il baricentro dell'asta e il baricentro del corpo di ancoraggio
- $\bullet$   $H_{inf}$ : distanza tra il baricentro della piastra di sollevamento e il baricentro del corpo di ancoraggio
- $\bullet$   $H_g$ : distanza tra la superficie libera e il baricentro del dispositivo

Per il calcolo dell'affondamento si ricerca l'equilibrio tra le forze peso  $(P)$  e le forze di galleggiamento  $(S)$  di ognuno dei due corpi.

$$
P_p + S_p + P_a + S_a = 0 \tag{3.5}
$$

Sviluppando l'equazione:

$$
-V_p \rho_p + V_p \rho_{H2O} - V_a \rho_a + h \left(\frac{D_a}{2}\right)^2 \pi \rho_{H2O} = 0
$$
 (3.6)

A seguito di diversi passaggi algebrici si ottiene:

$$
h = \frac{h_a}{\rho_{H20}} \left[ \frac{V_p}{V_a} (\rho_{H20} - \rho_a) + \rho_a \right]
$$
 (3.7)

l'affondamento finale è determinato da:

$$
z = h + h_p \tag{3.8}
$$

Per il calcolo delle inerzie si definiscono prima dei parametri geometrici, raffigurati in Figura 18, che verranno utilizzati in seguito:

$$
H_{\text{sup}} = H_g - H_a \tag{3.9}
$$

$$
H_{inf} = H_p - H_g \tag{3.10}
$$

$$
\frac{H_{sup}}{H_{inf}} = \frac{H_g - H_a}{H_p - H_g} \tag{3.11}
$$

Sviluppando il sistema otteniamo:

$$
H_{\text{sup}} = \left(\frac{m_p}{m_a}\right) \left(H_p - H_a\right) \left(\frac{m_a}{m_a + m_p}\right) \tag{3.12}
$$

$$
H_g = \left(\frac{m_p}{m_a}\right) \left(H_p - H_a\right) \left(\frac{m_a}{m_a + m_p}\right) + h_a \tag{3.13}
$$

Una volta ricavati i valori di  $H_{sup}$  e  $H_g$  si trova anche  $H_{inf}$ . Il dato più significativo tra quelli trovati è  $H_q$ , il quale è fondamentale per il calcolo delle inerzie finali del corpo di ancoraggio. Successivamente si calcolano le inerzie dei singoli corpi (piastra e asta) e poi si sommano per ricavare le inerzie finali.

− Asta

$$
I_{xx,a} = I_{yy,a} = \frac{1}{12} m_a (3r_a^2 + h_a^2)
$$
 (3.14)

$$
I_{zz,a} = \frac{1}{2} m_a r_a^2
$$
 (3.15)

− Piastra di sollevamento

$$
I_{xx,p} = I_{yy,p} = \frac{1}{12} m_p (3r_p^2 + h_p^2)
$$
 (3.16)

$$
I_{zz,p} = \frac{1}{2} m_p r_p^2
$$
 (3.17)

Calcolo delle inerzie relative a tutto il dispositivo:

$$
I_{xx} = I_{xx,a} + I_{xx,p} + d_{x,a}m_a + d_{x,p}m_p
$$
 (3.18)

$$
I_{yy} = I_{yy,a} + I_{yy,p} + d_{y,a}m_a + d_{y,p}m_p
$$
\n(3.19)

$$
I_{zz} = I_{zz,a} + I_{zz,p} + d_{z,a}m_a + d_{z,p}m_p
$$
 (3.20)

Con:

$$
- d_{z,a} = d_{z,p} = 0 \tag{3.21}
$$

$$
- d_{x,a} = H_a - H_g \tag{3.22}
$$

$$
- d_{x,p} = H_p - H_g \tag{3.23}
$$

$$
- d_{y,a} = H_a - H_g \tag{3.24}
$$

$$
- d_{y,p} = H_p - H_g \tag{3.25}
$$

Una volta ricavati i momenti di inerzia dell'intero corpo, si calcolano i raggi di inerzia.

$$
K_{xx} = \sqrt{\frac{I_{xx}}{(m_a + m_p)}}
$$
(3.26)

$$
K_{yy} = \sqrt{\frac{I_{yy}}{(m_a + m_p)}}
$$
(3.27)

$$
K_{zz} = \sqrt{\frac{I_{zz}}{(m_a + m_p)}}
$$
(3.28)
# **3.2) Risultati modello numerico di radiazione/diffrazione**

In questa sezione vengono presentati i risultati delle simulazioni per il calcolo dei coefficienti idrodinamici relativi alle diverse geometrie del galleggiante e del corpo di ancoraggio. I risultati sono presentati in tabelle e grafici per ogni simulazione eseguita. Le tabelle mostrano i risultati numerici di RAO, Massa aggiunta (A) e Coefficiente di smorzamento (b) in funzione della frequenza di analisi. Le frequenze analizzate sono 30 e l'intervallo di frequenza è 0,05 Hz. il valore del Coefficiente di forza di ripristino (k), non essendo funzione della frequenza, è riportato una volta sola in tabella.

# **Simulazione F.D2,65.h0,78.ρ350**

La simulazione F.D2,65.h0,78.ρ350 rappresenta un galleggiante di grandezza media con diametro esterno 2,65m, diametro interno 1,00m, altezza 0,78m e densità 350kg/m<sup>3</sup>. A seguire una tabella relativa ai risultati numerici della simulazione in termini di RAO, Massa aggiunta (A) e Coefficiente di smorzamento (b) e una rappresentazione grafica dei valori appena citati.

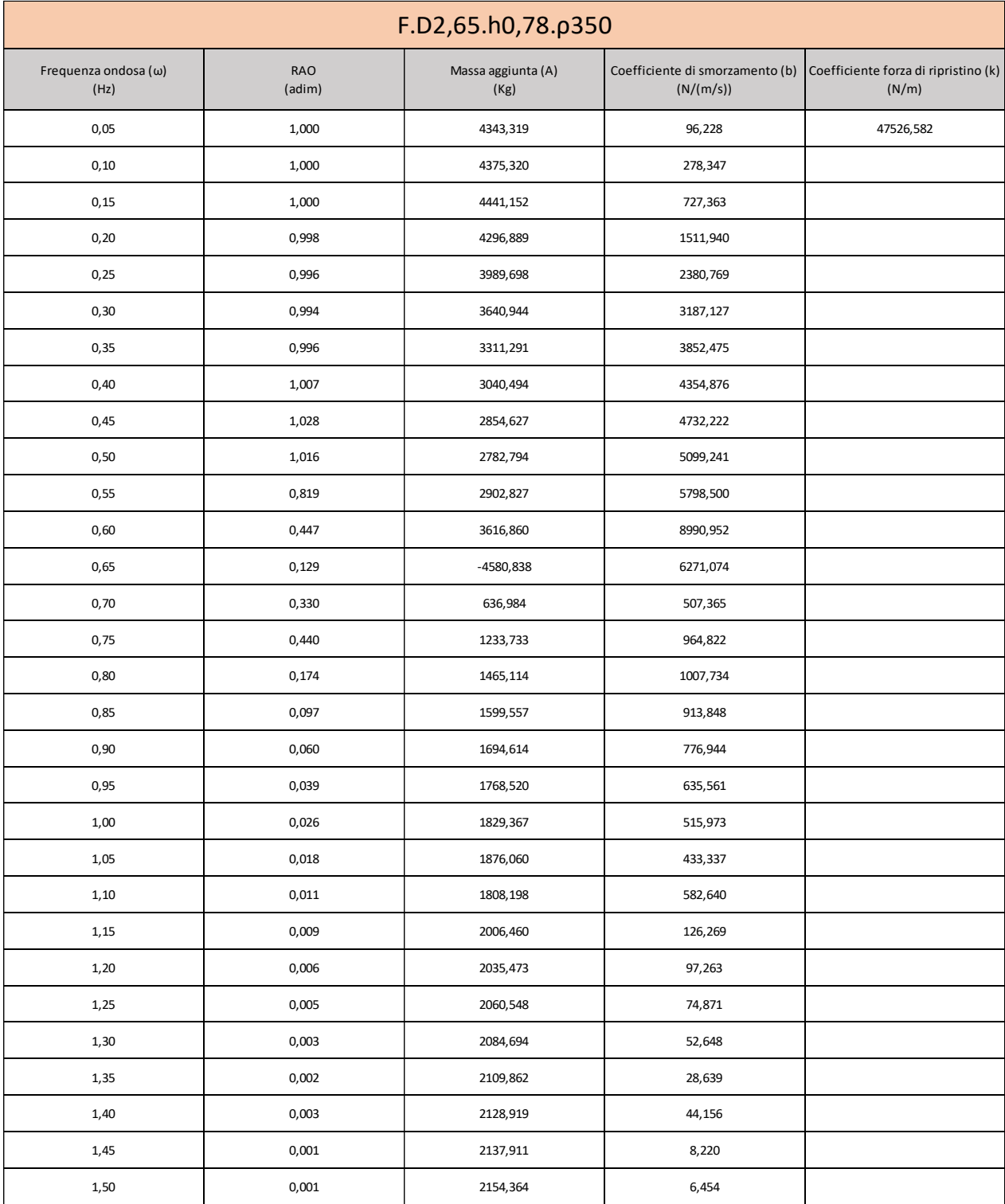

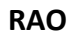

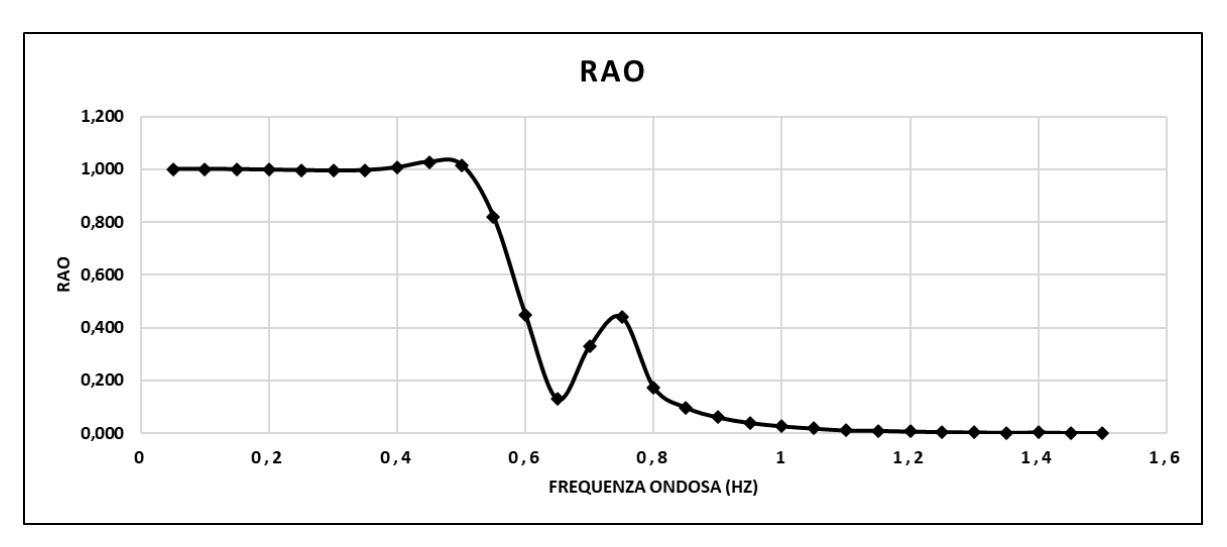

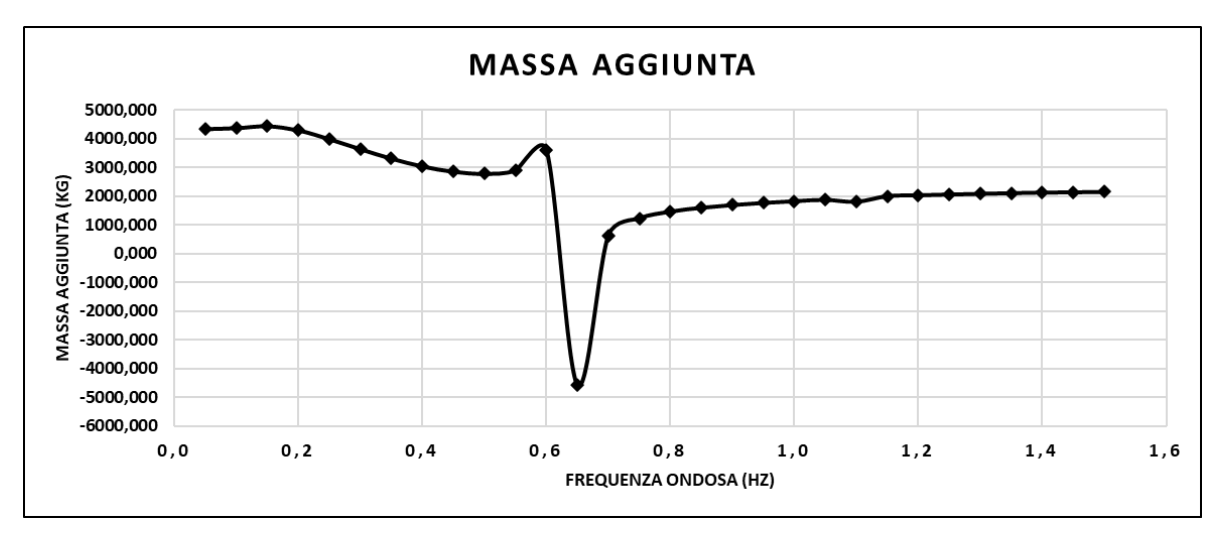

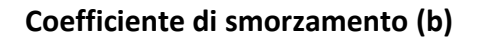

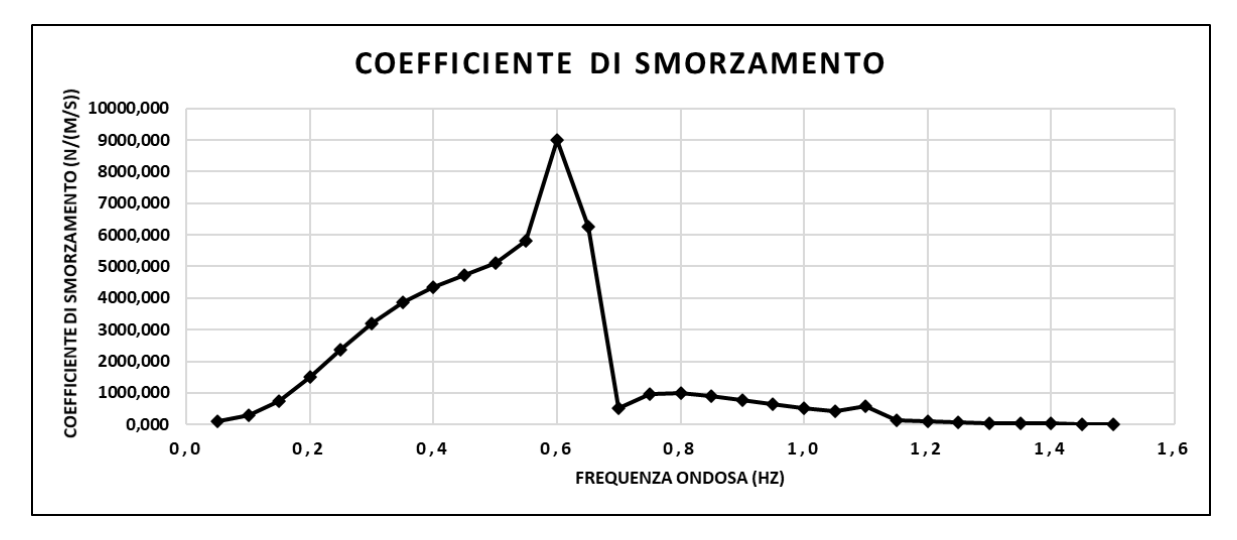

## **Simulazione F.D1,50.h0,50.ρ350**

La simulazione F.D1,50.h0,50.ρ350 rappresenta un galleggiante più piccolo rispetto il precedente con un diametro esterno pari a 1,50m, diametro interno 1,00m, altezza 0,50m, e densità pari 350kg/m<sup>3</sup>. A seguire una tabella relativa ai risultati numerici della simulazione in termini di RAO, Massa aggiunta (A) e Coefficiente di smorzamento (b) e una rappresentazione grafica dei valori appena citati.

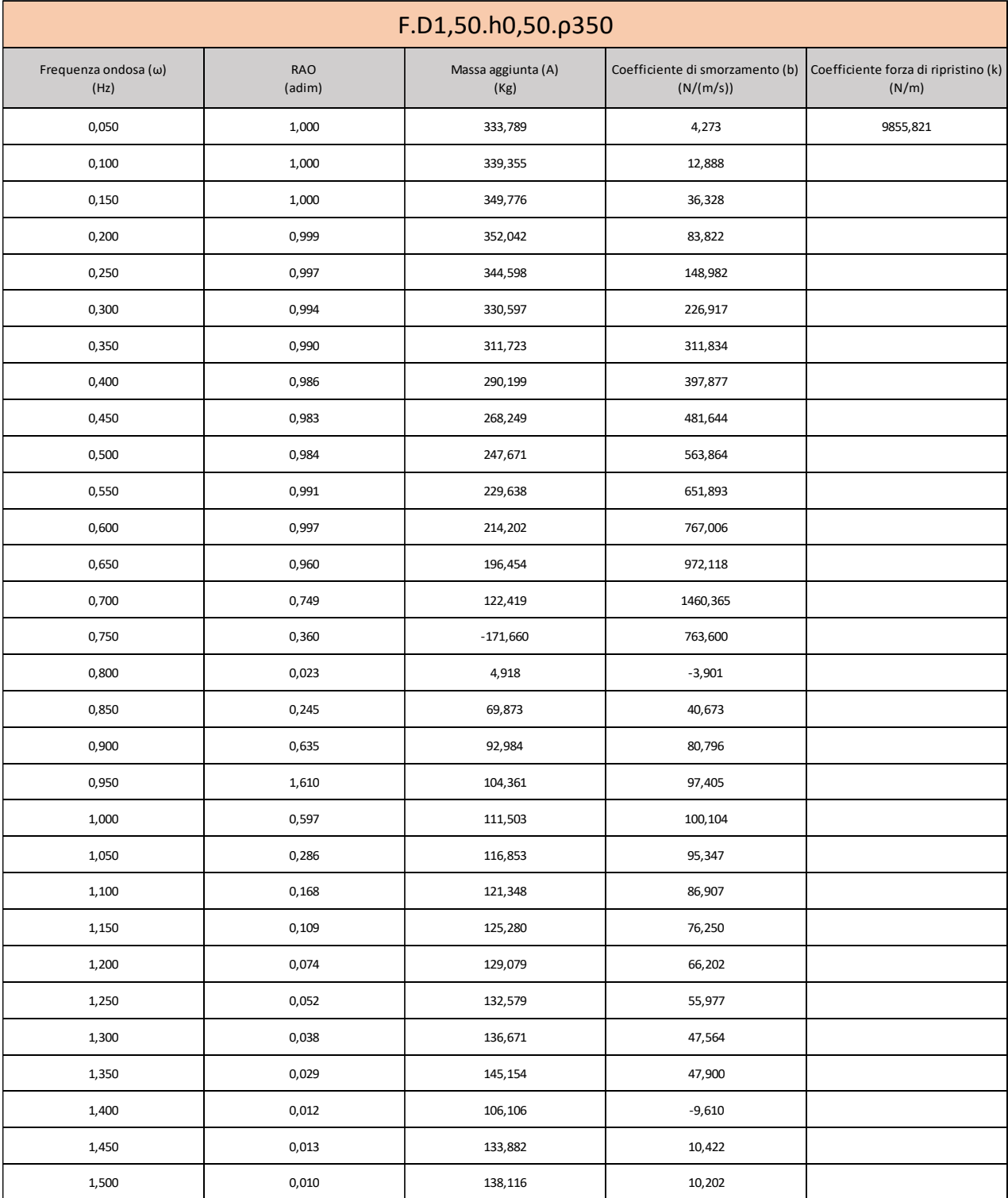

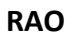

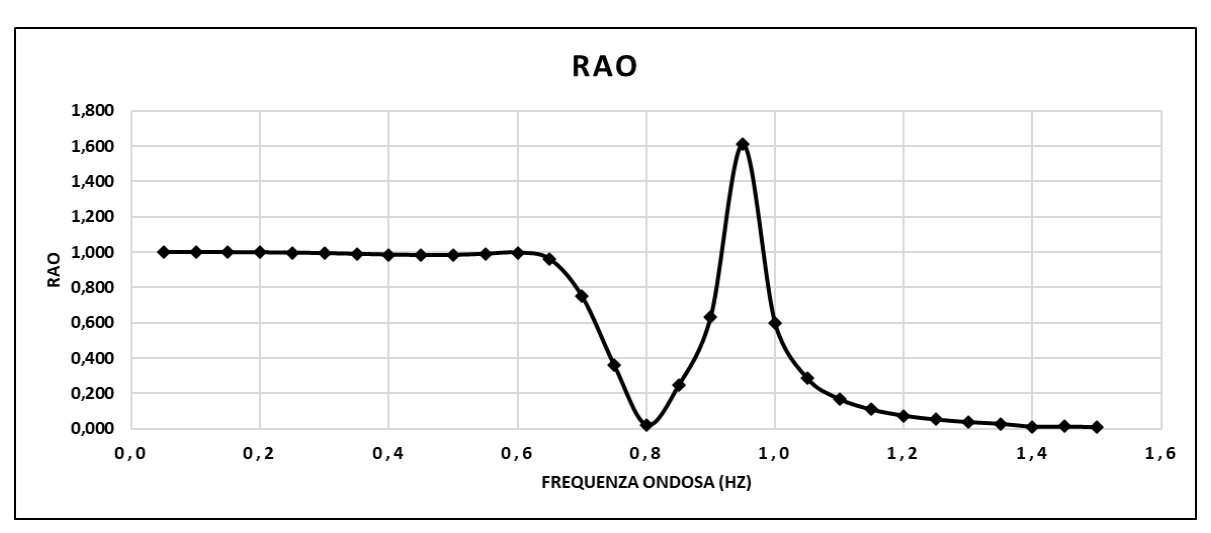

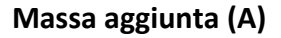

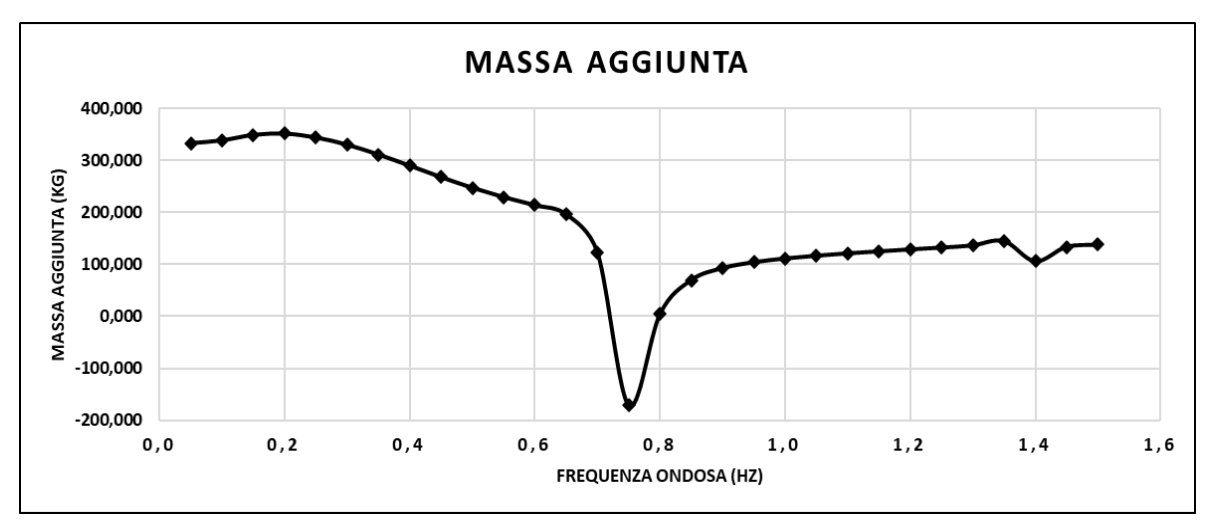

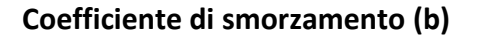

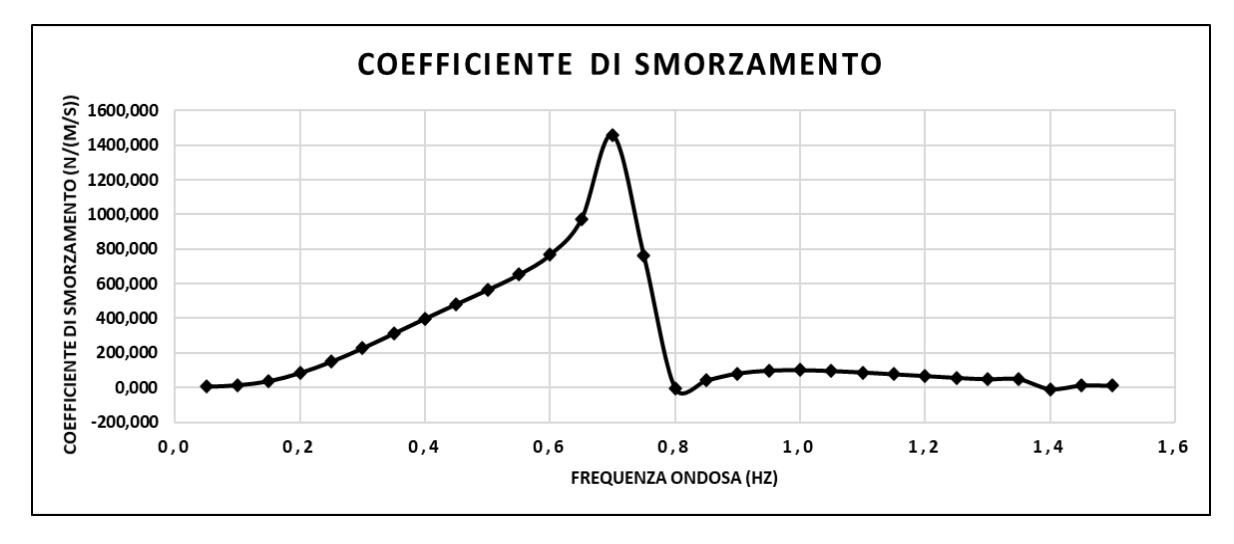

## **Simulazione F.D3,50.h0,85.ρ350**

La simulazione F.D3,50.h0,85.ρ350 rappresenta un galleggiante più grande rispetto il primo con diametro esterno 3,50m, diametro interno 1,00m, altezza 0,85m e densità 350kg/m<sup>3</sup>. A seguire una tabella relativa ai risultati numerici della simulazione in termini di RAO, Massa aggiunta (A) e Coefficiente di smorzamento (b) e una rappresentazione grafica dei valori appena citati.

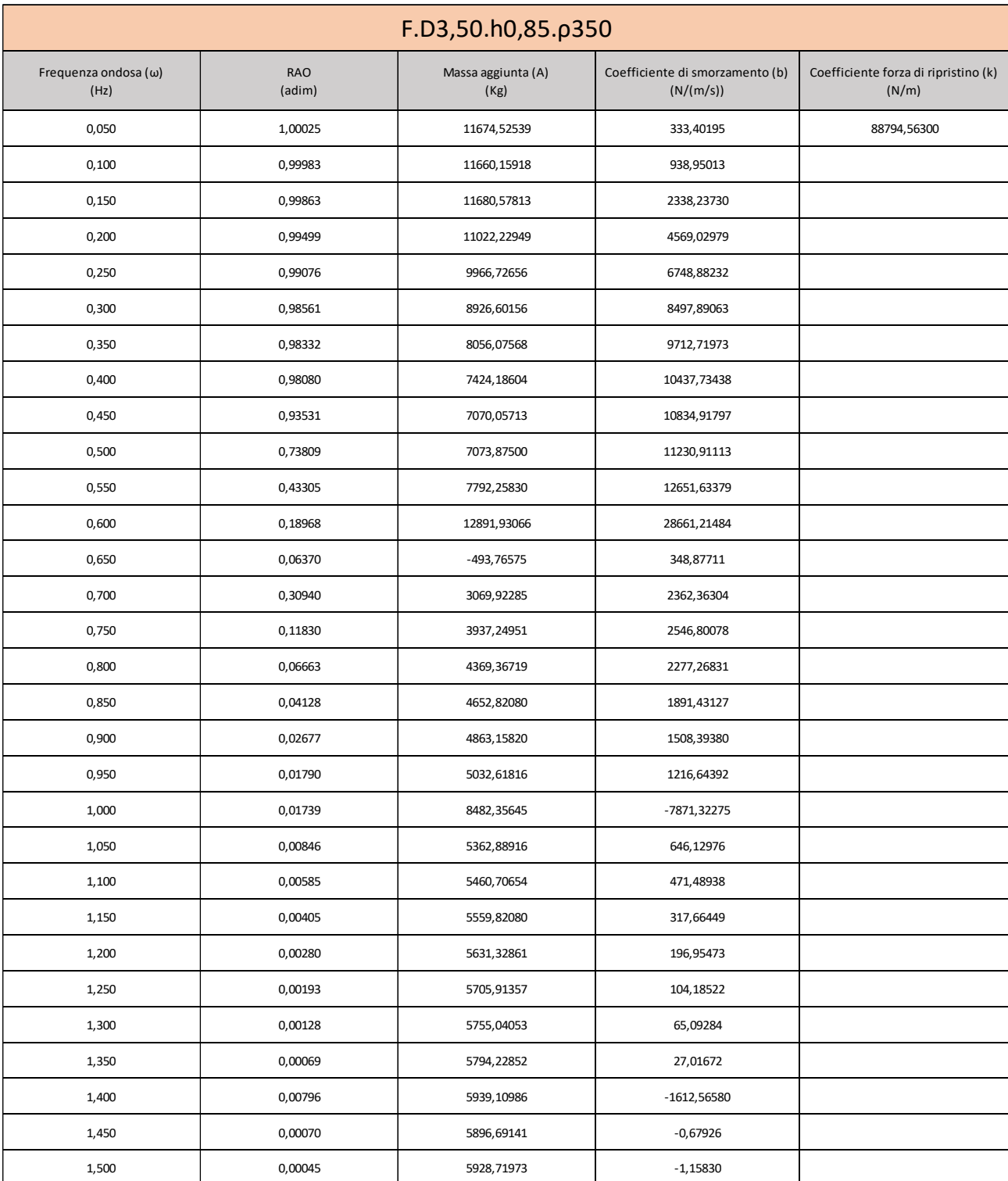

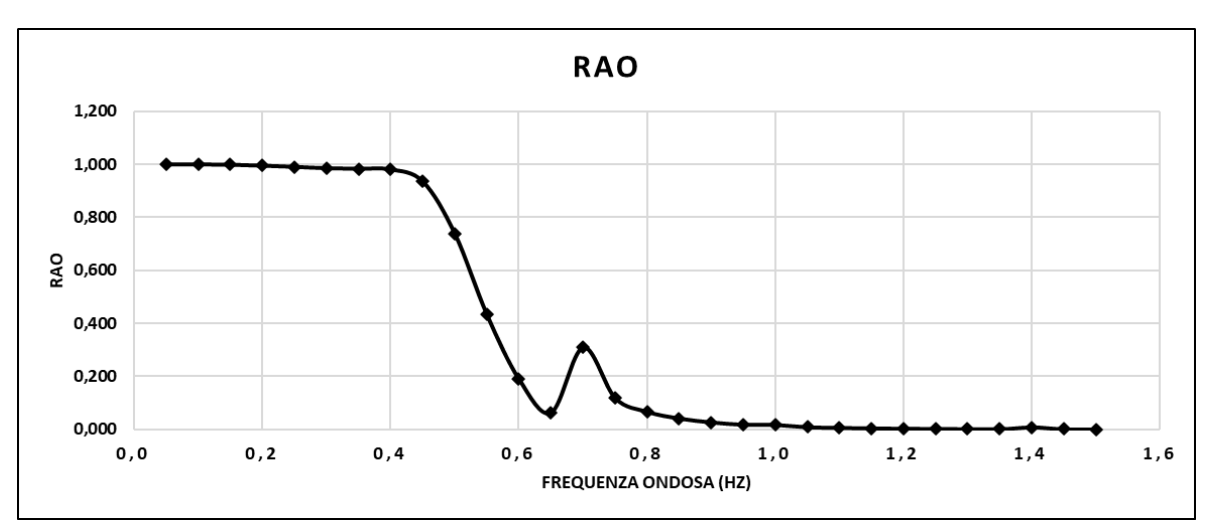

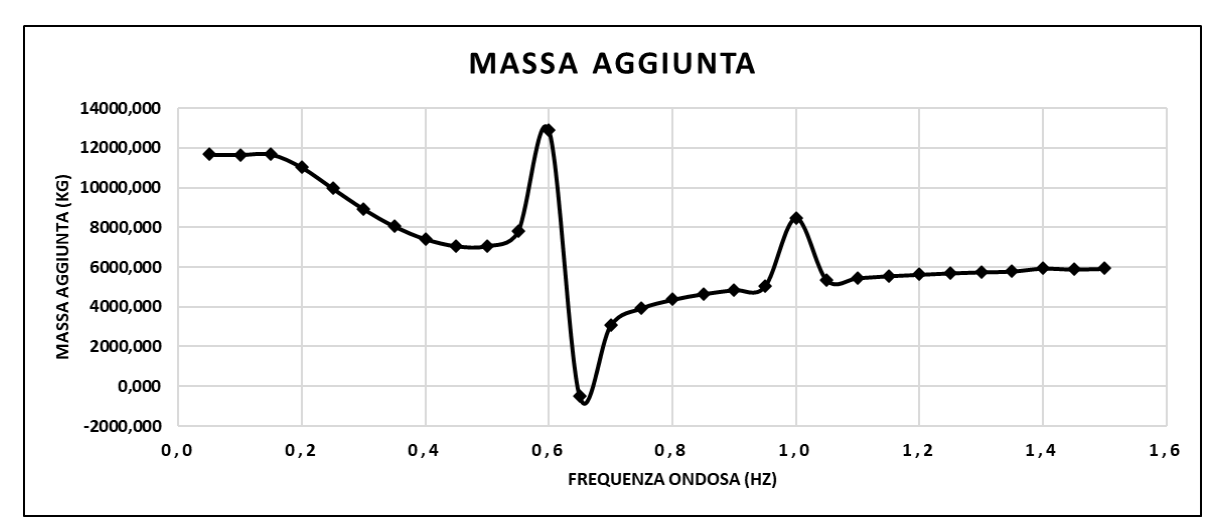

**Coefficiente di smorzamento (b)**

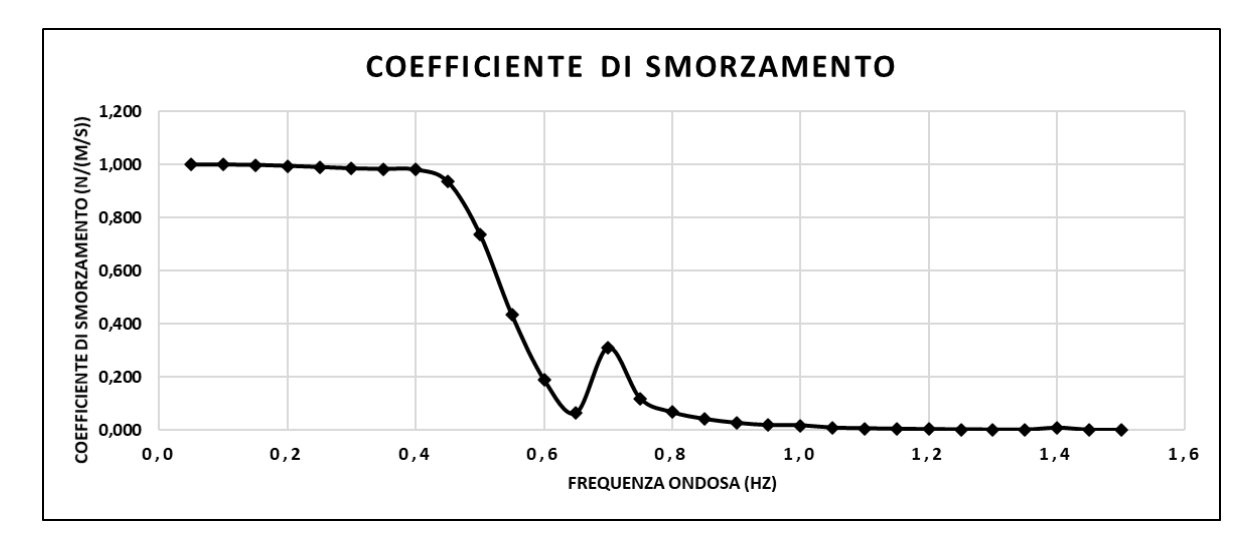

## **Simulazione F.D2,00.h3,00.ρ350**

La simulazione F.D2,00.h3,00.ρ350 è completamente diversa rispetto le precedenti, il galleggiante si sviluppa in altezza. Il diametro esterno è di 2,00m, diametro interno 1,00m, altezza 3,00m e densità 350kg/ $m^3$ . A seguire una tabella relativa ai risultati numerici della simulazione in termini di RAO, Massa aggiunta (A) e Coefficiente di smorzamento (b) e una rappresentazione grafica dei valori appena citati.

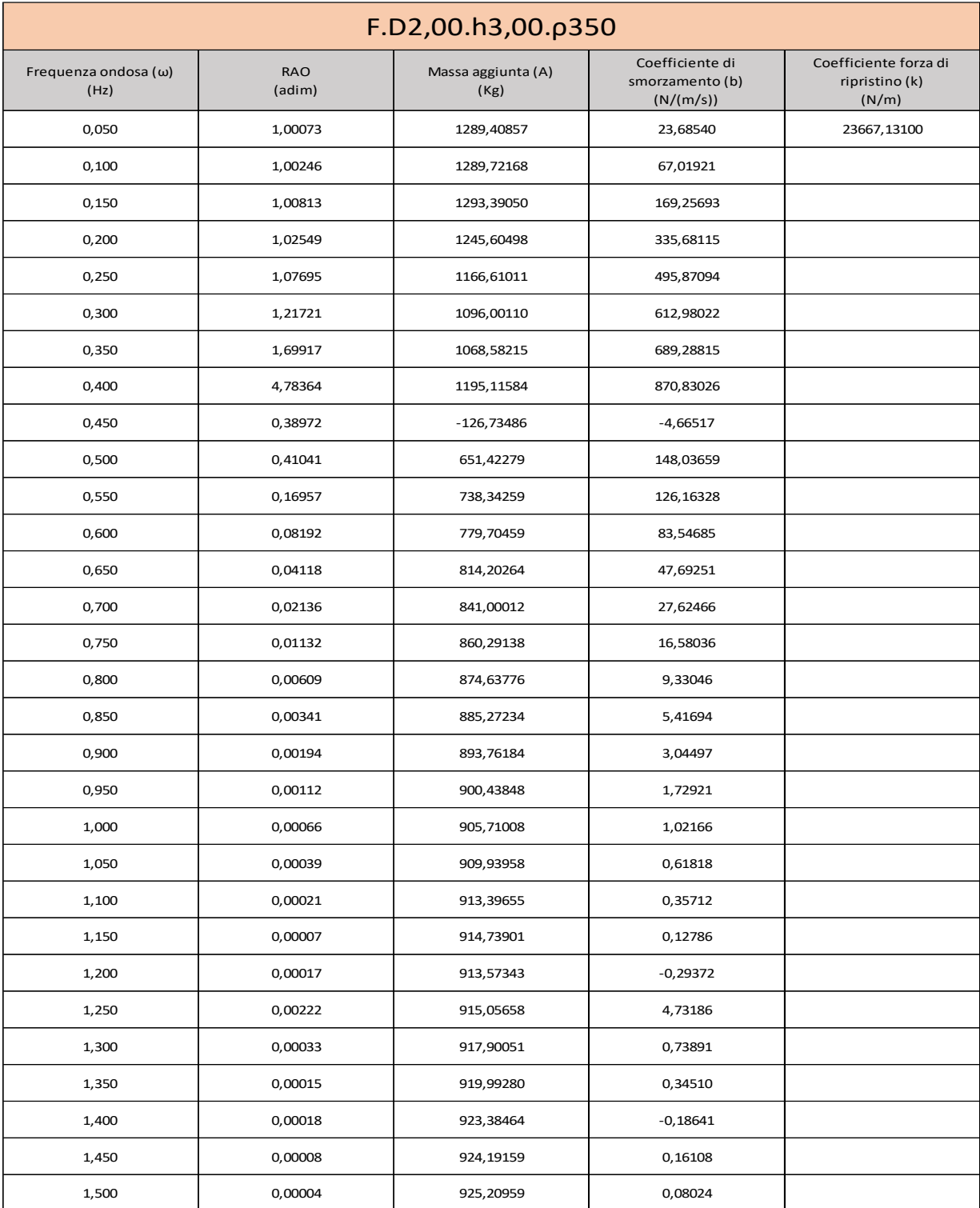

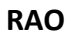

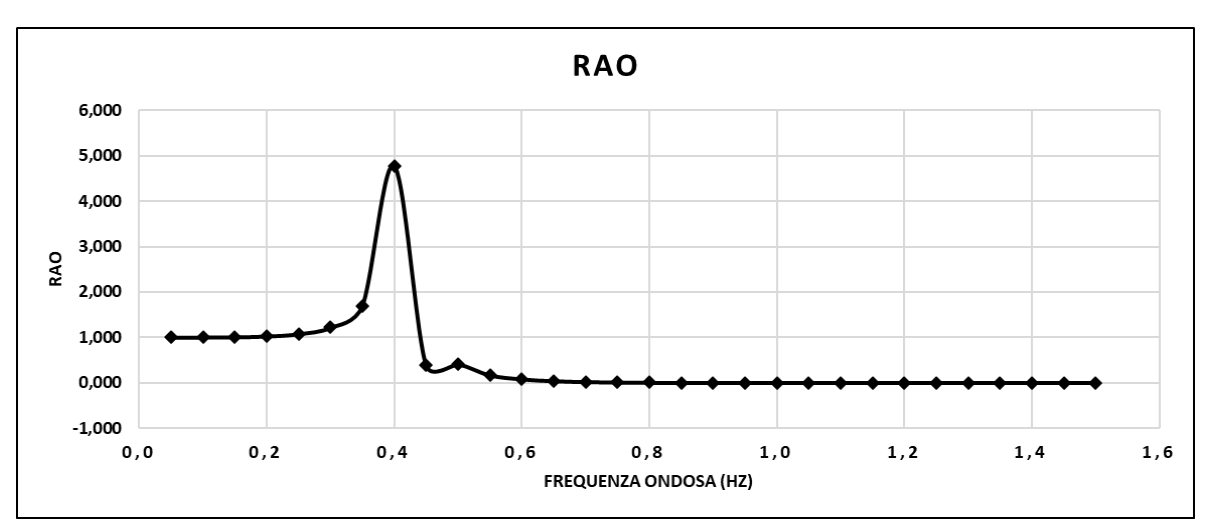

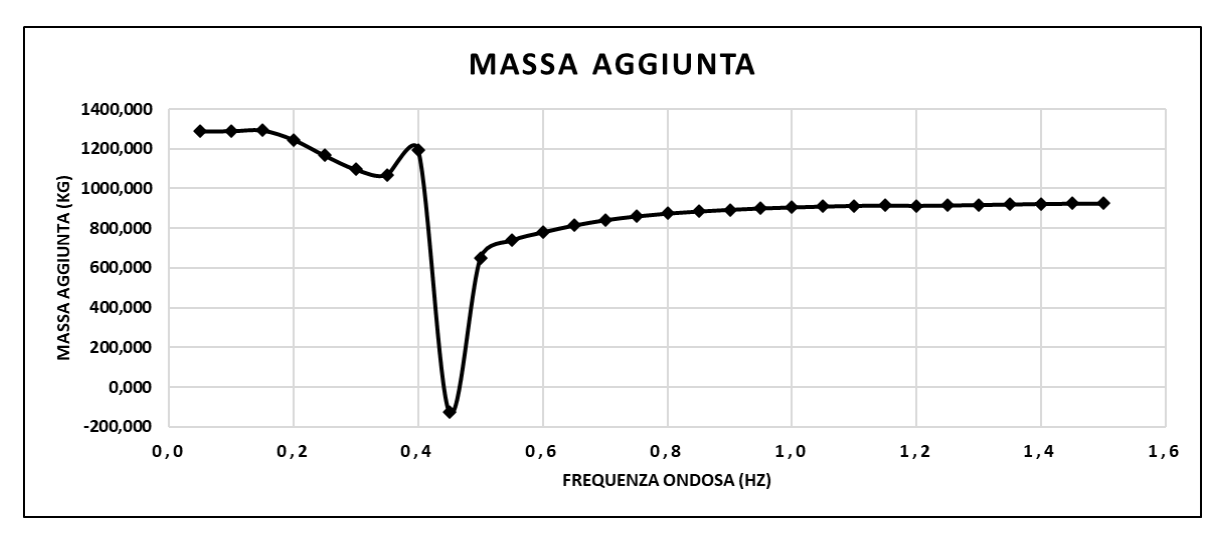

**Coefficiente di smorzamento (b)**

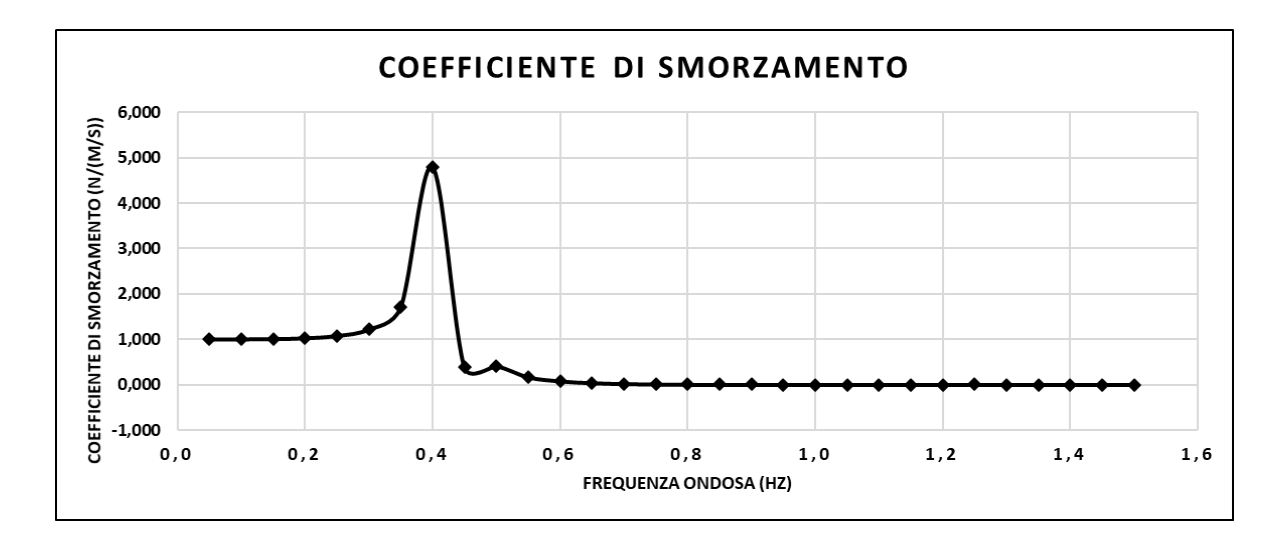

# **Simulazione F.D11,00.h2,00.ρ175**

La simulazione F.D11,00.h2,00.ρ175 e le due successive rappresentano galleggianti molto grandi e a causa di limitazioni del software di analisi a differenza delle altre simulazioni le frequenze analizzate sono 26 piuttosto che 30 e il range è 0,05-1,3Hz. Il galleggiante in questione ha un diametro esterno di 11,00m, diametro interno 1,50m, altezza 2,00m e densità 175kg/m<sup>3</sup>. A seguire una tabella relativa ai risultati numerici della simulazione in termini di RAO, Massa aggiunta (A) e Coefficiente di smorzamento (b) e una rappresentazione grafica dei valori appena citati.

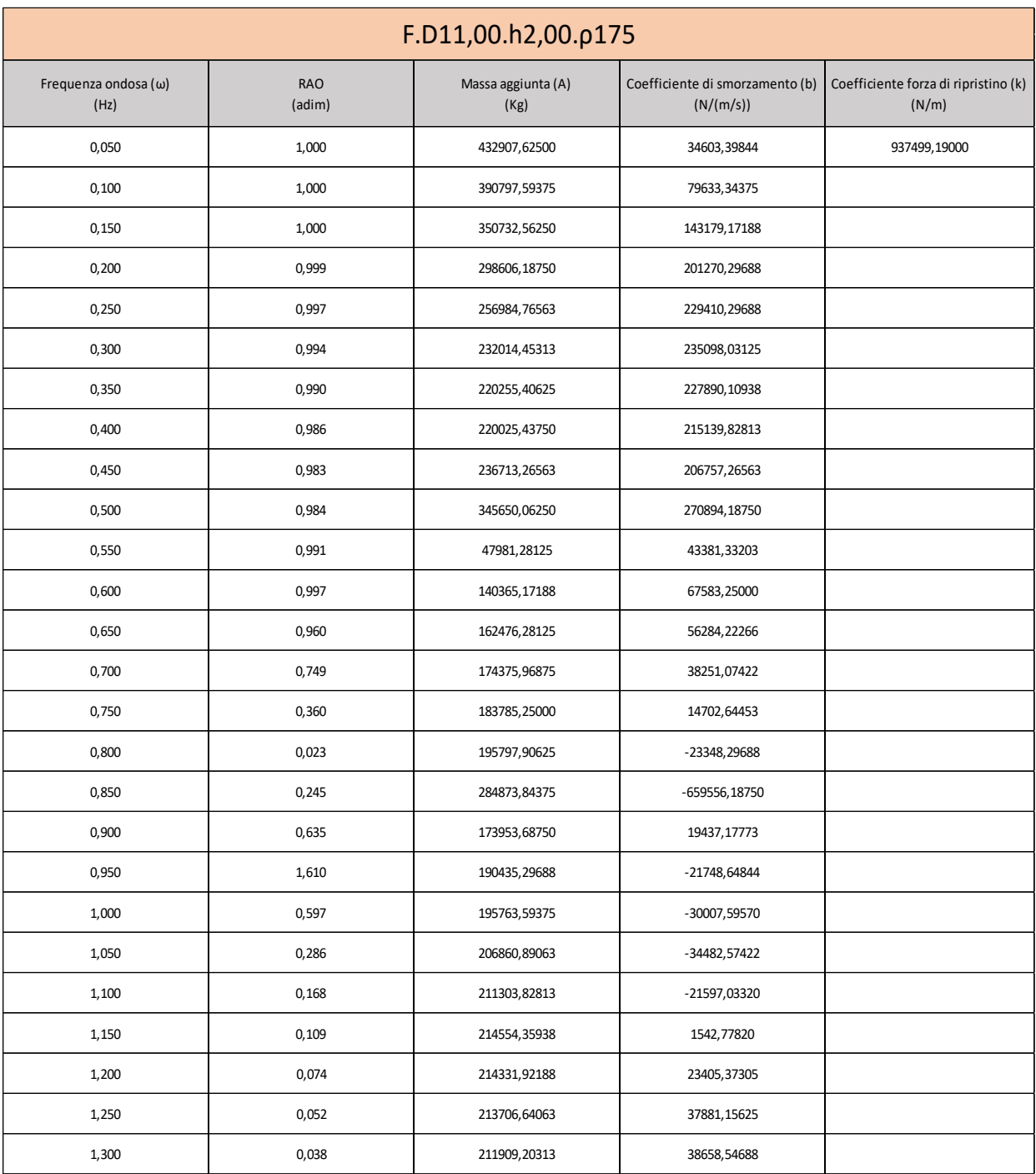

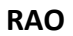

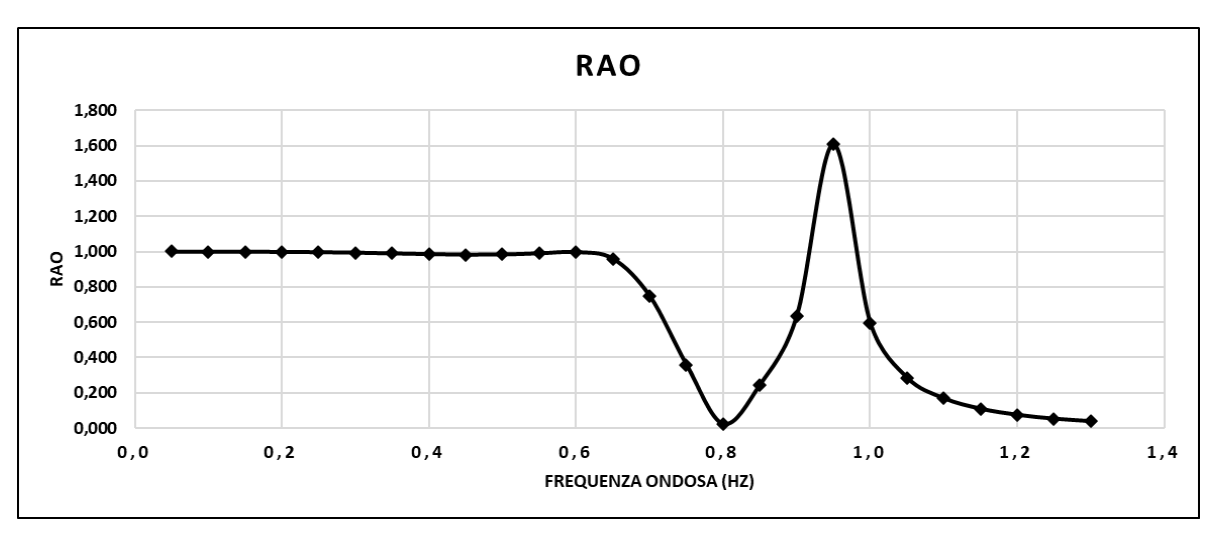

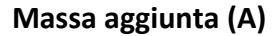

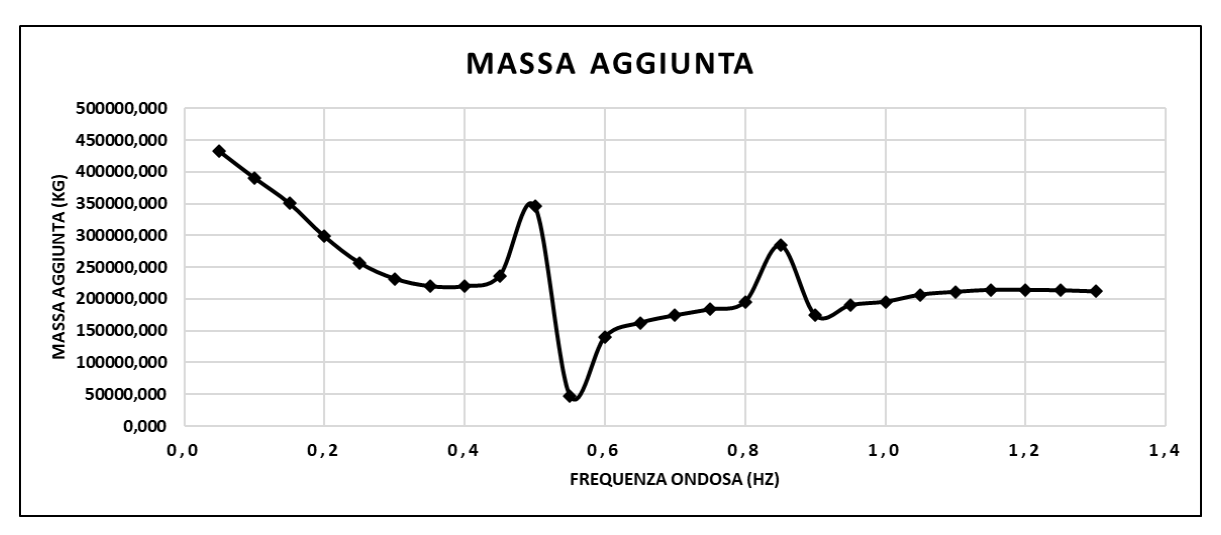

**Coefficiente di smorzamento (b)**

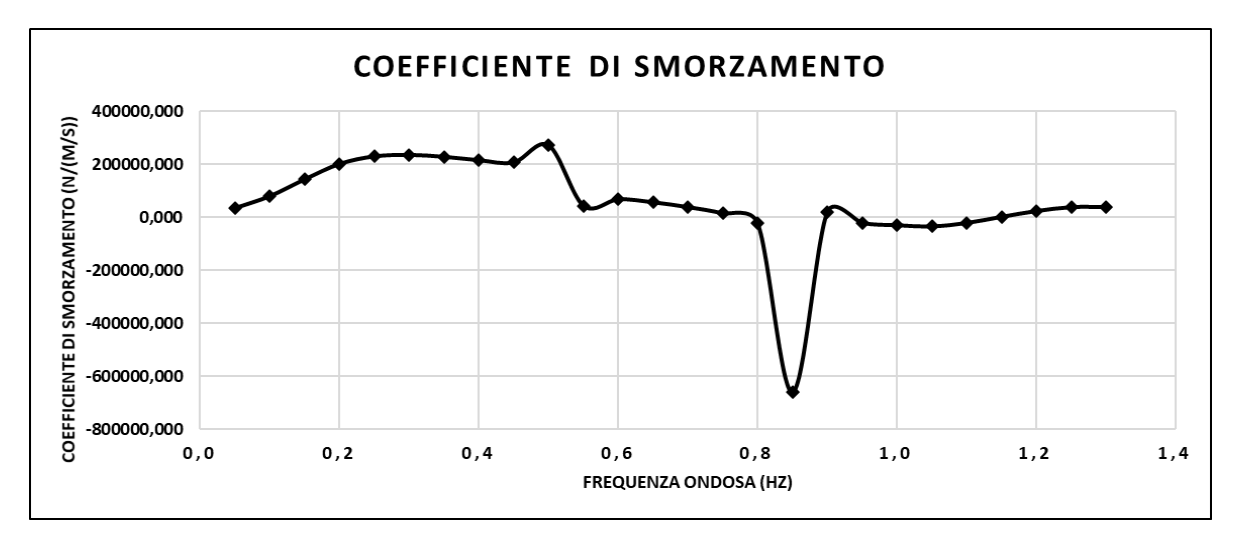

# **Simulazione F.D11,00.h2,00.ρ350**

La simulazione F.D11,00.h2,00.ρ350 rappresenta un galleggiante di diametro esterno di 11,00m, diametro interno 1,50m, altezza 2,00m e densità 350kg/ $m^3$ . A seguire una tabella relativa ai risultati numerici della simulazione in termini di RAO, Massa aggiunta (A) e Coefficiente di smorzamento (b) e una rappresentazione grafica dei valori appena citati.

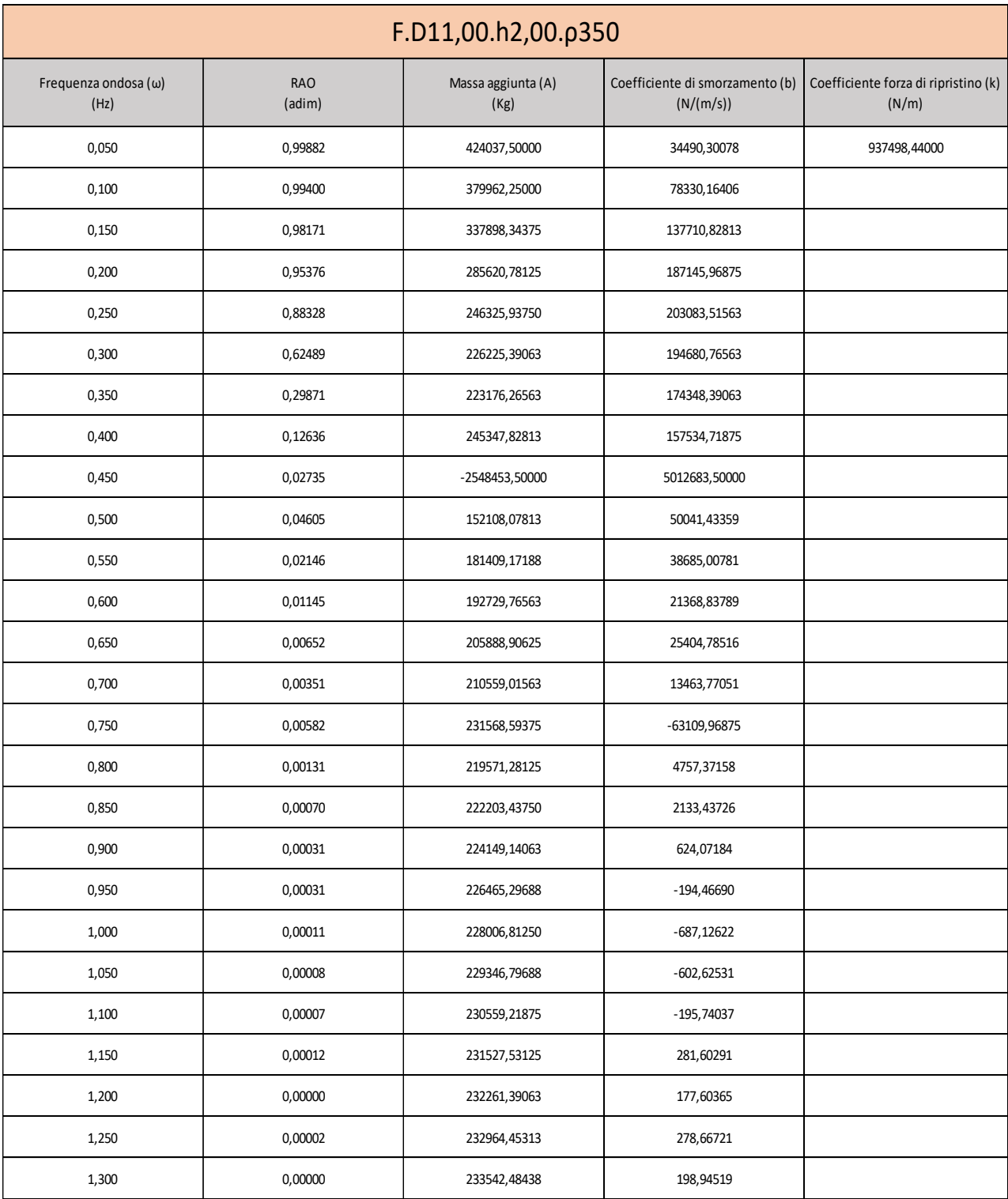

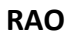

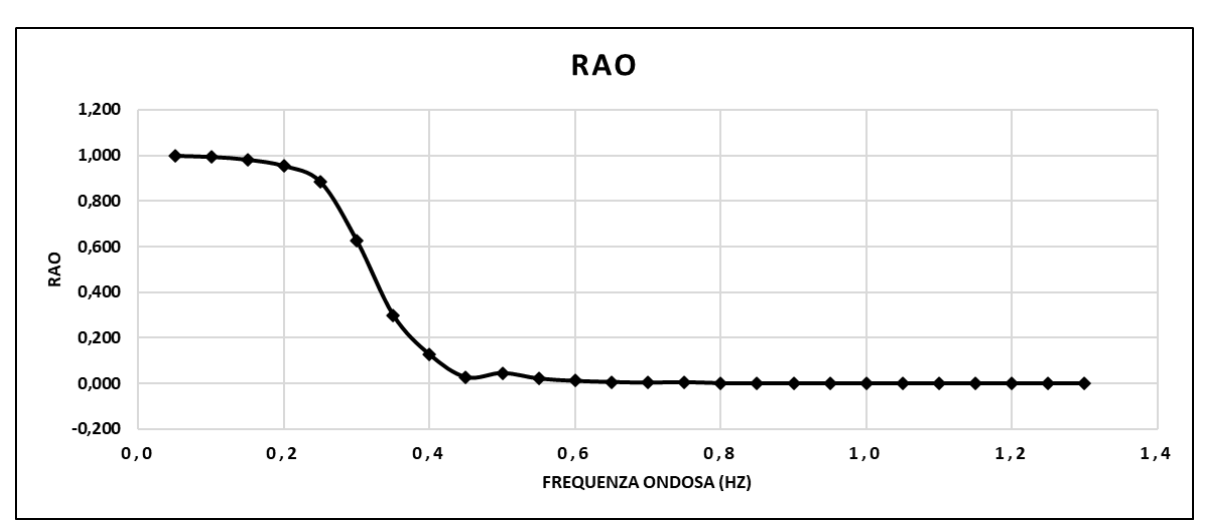

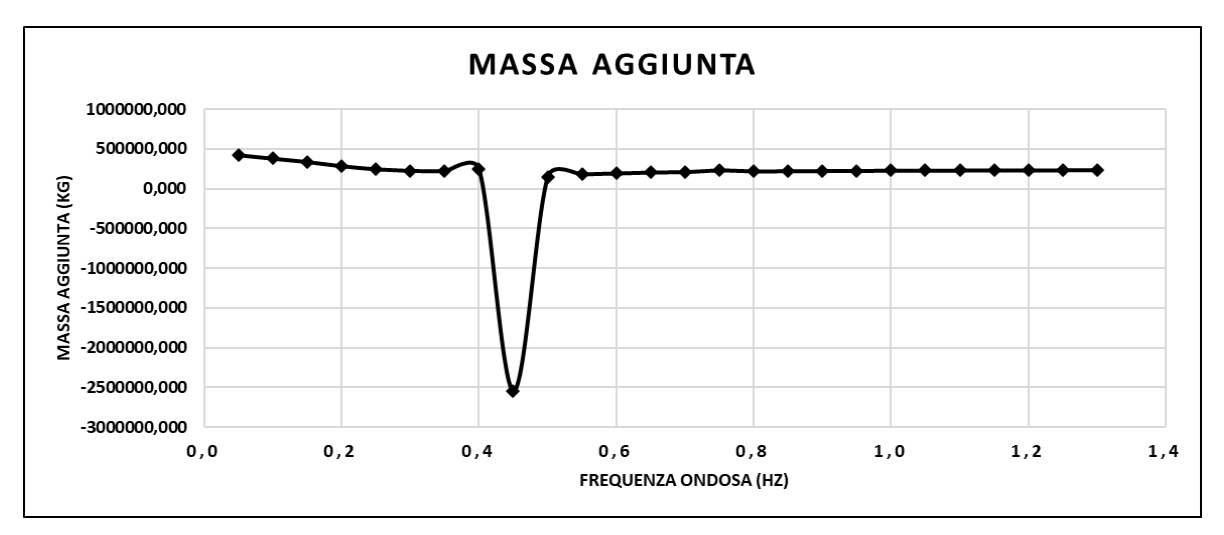

**Coefficiente di smorzamento (b)**

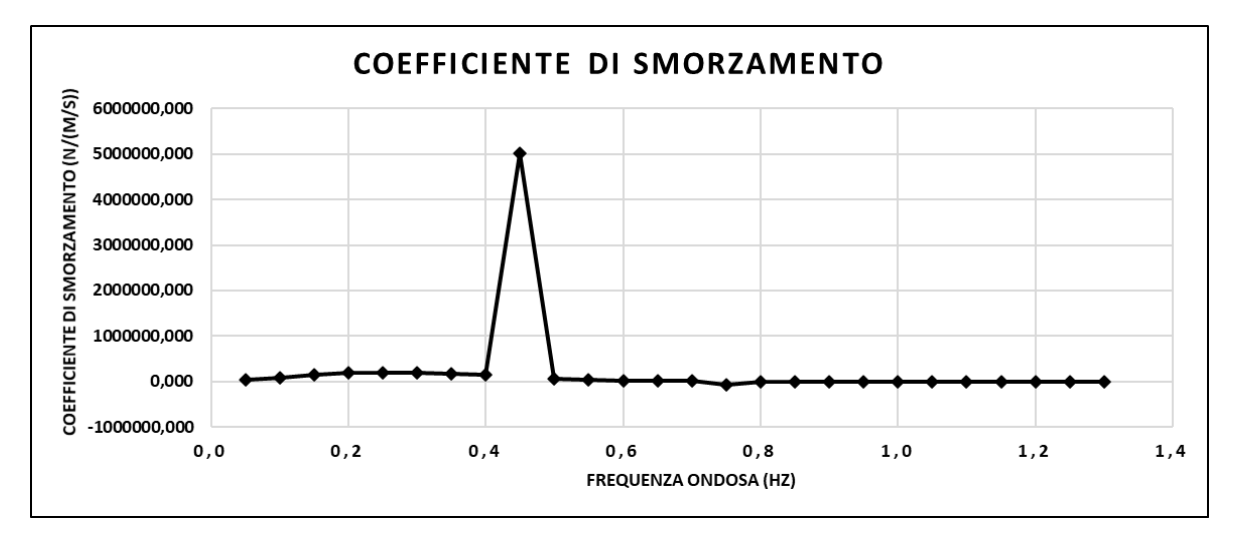

## **Simulazione F.D11,00.h2,00.ρ500**

La simulazione F.D11,00.h2,00.ρ500 rappresenta un galleggiante di diametro esterno 11,00m, diametro interno 1,50m, altezza 2,00m e densità 500kg/ $m^3$ . A seguire una tabella relativa ai risultati numerici della simulazione in termini di RAO, Massa aggiunta (A) e Coefficiente di smorzamento (b) e una rappresentazione grafica dei valori appena citati.

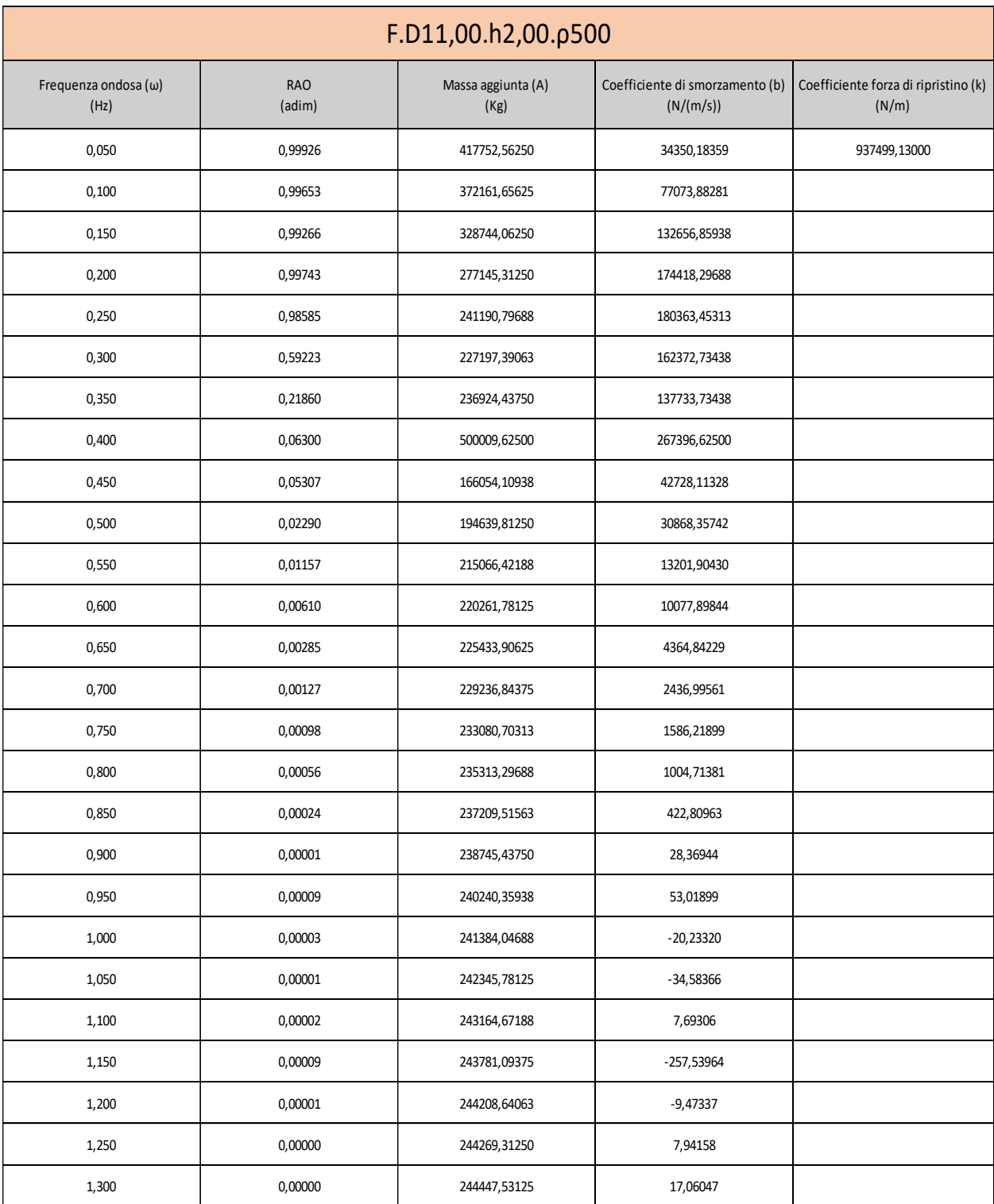

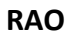

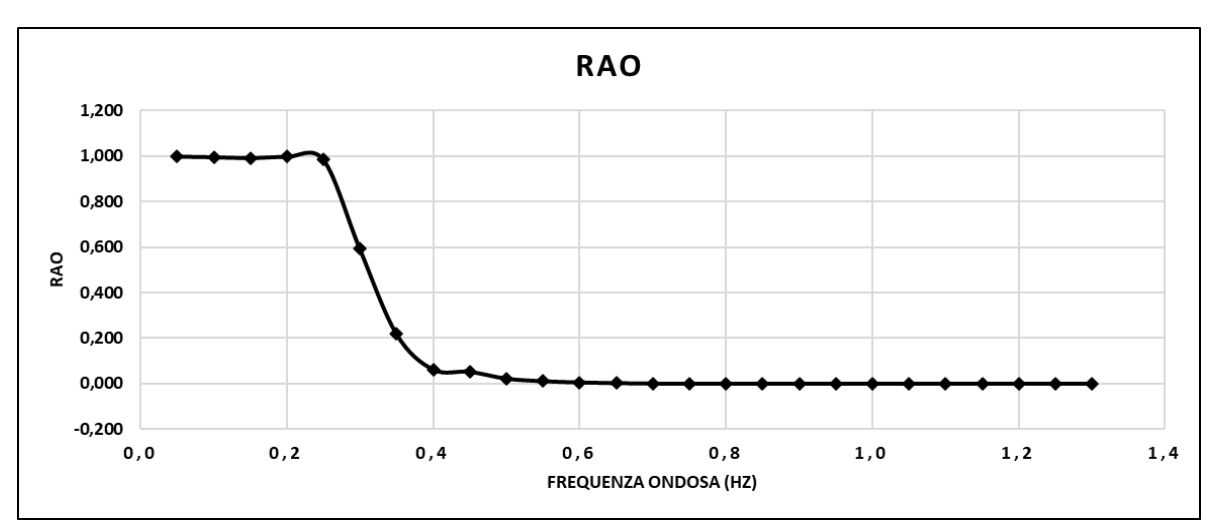

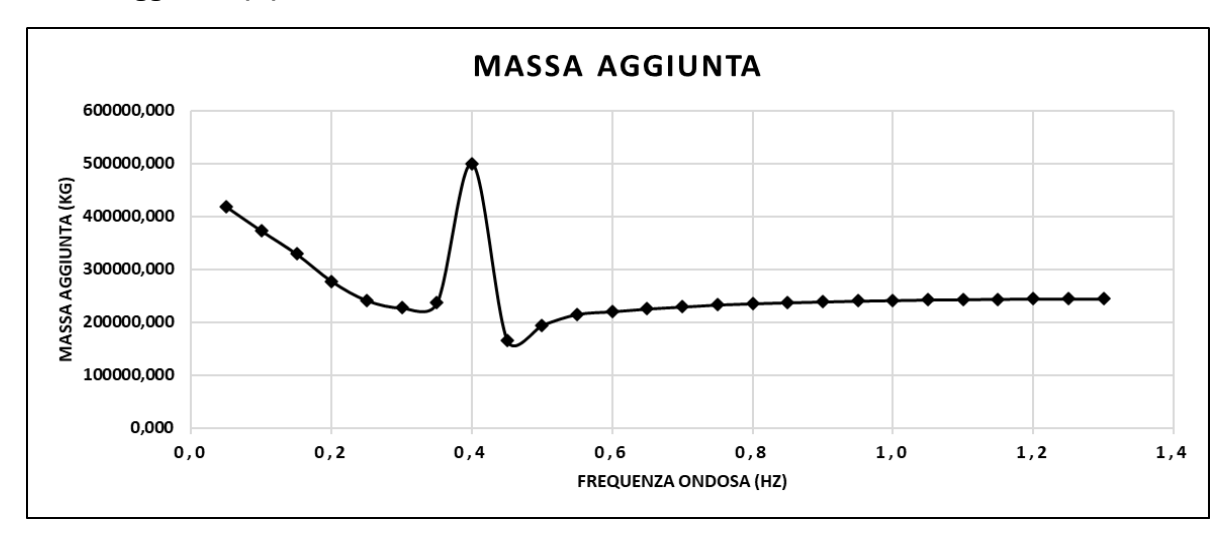

#### **Coefficiente di smorzamento (b)**

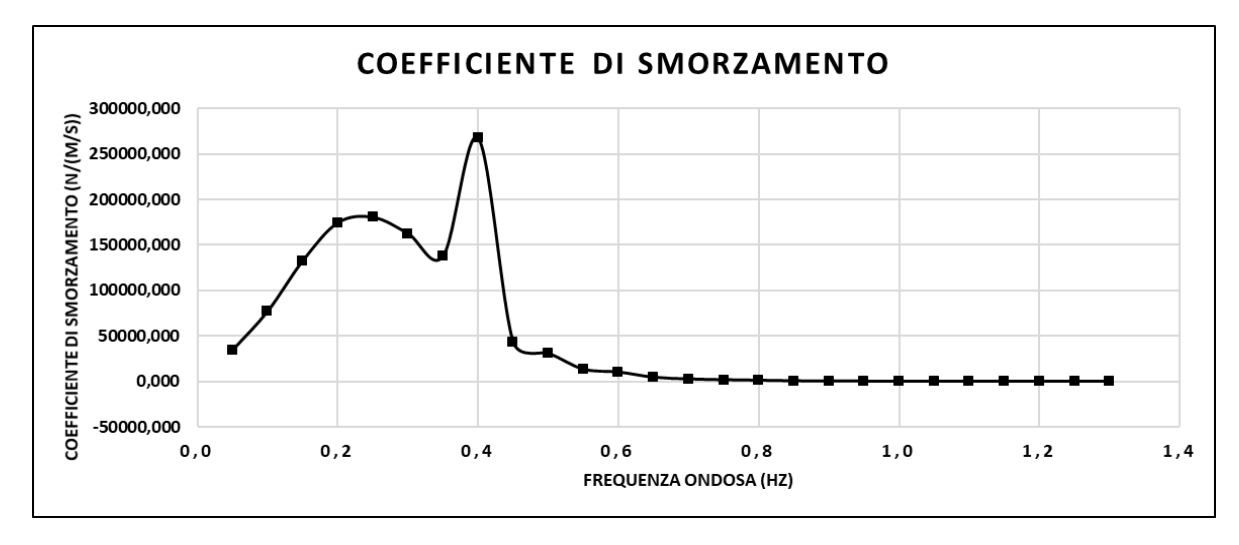

# **Simulazione F.D5,00.h1,00.ρ175**

La simulazione F.D5,00.h1,00.ρ175 rappresenta un galleggiante di diametro esterno 5,00m, diametro interno 1,20m, altezza 1,00m e densità 175kg/m<sup>3</sup>. A seguire una tabella relativa ai risultati numerici della simulazione in termini di RAO, Massa aggiunta (A) e Coefficiente di smorzamento (b) e una rappresentazione grafica dei valori appena citati.

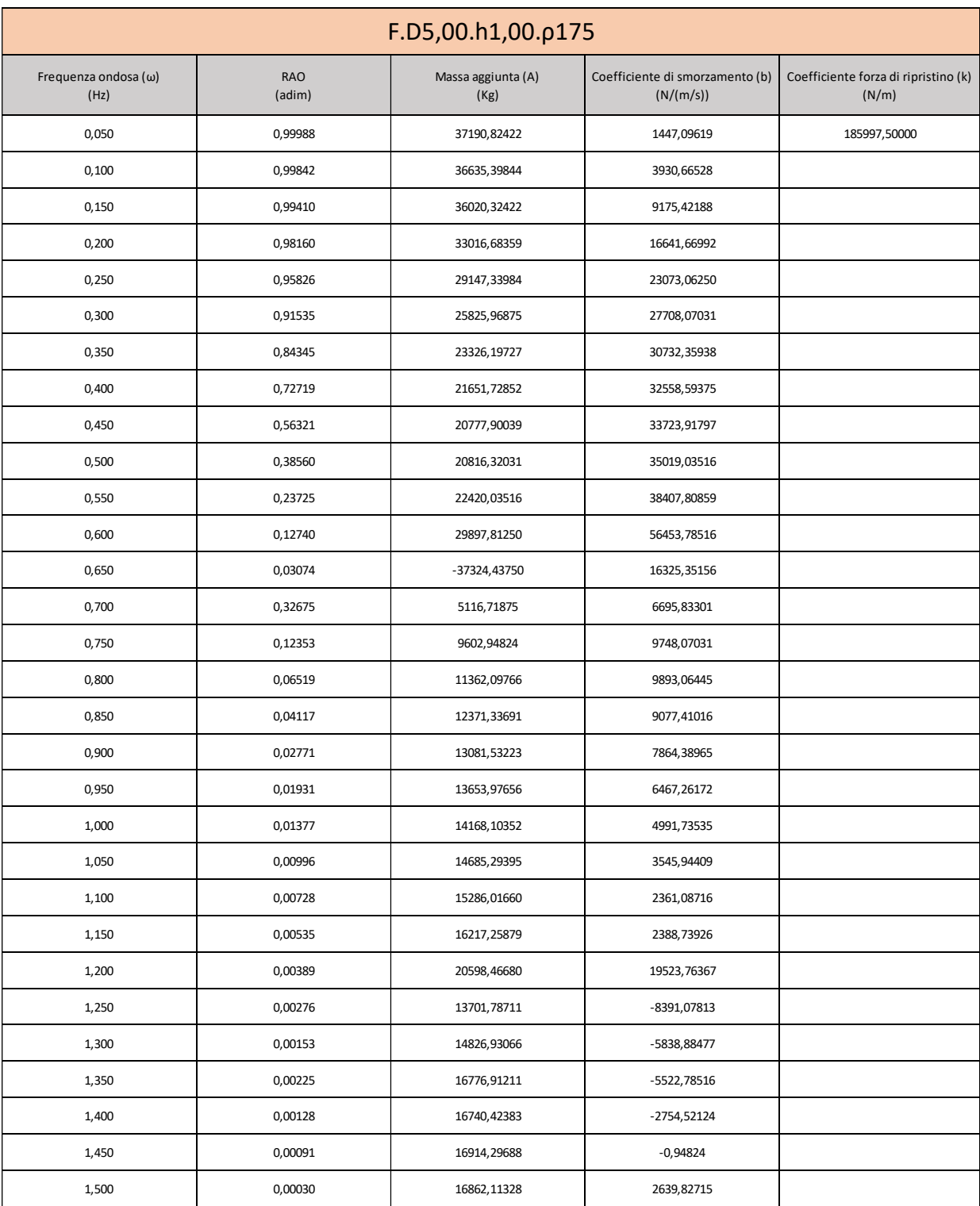

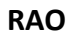

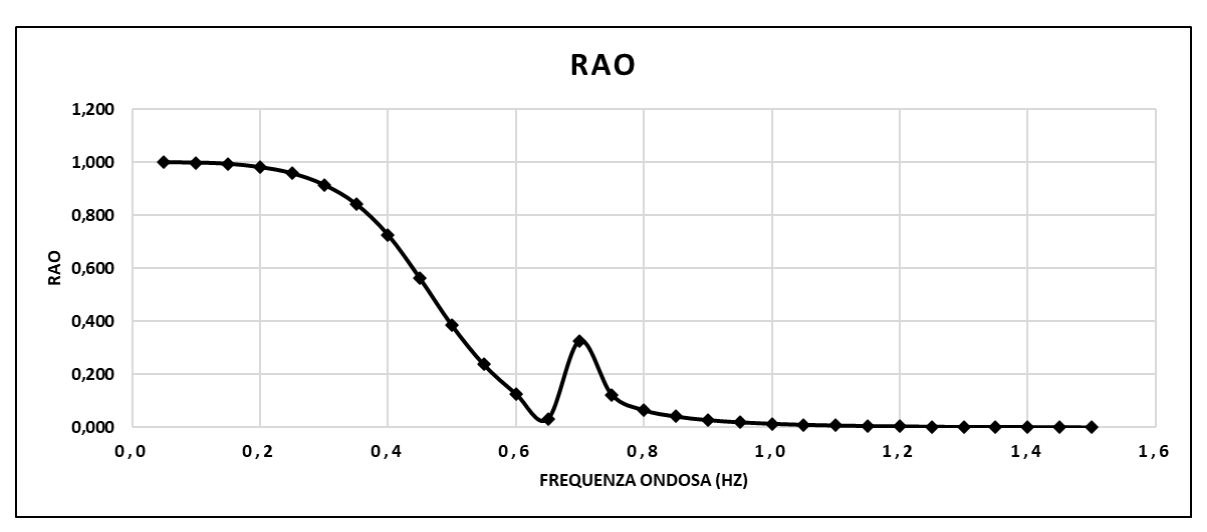

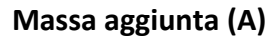

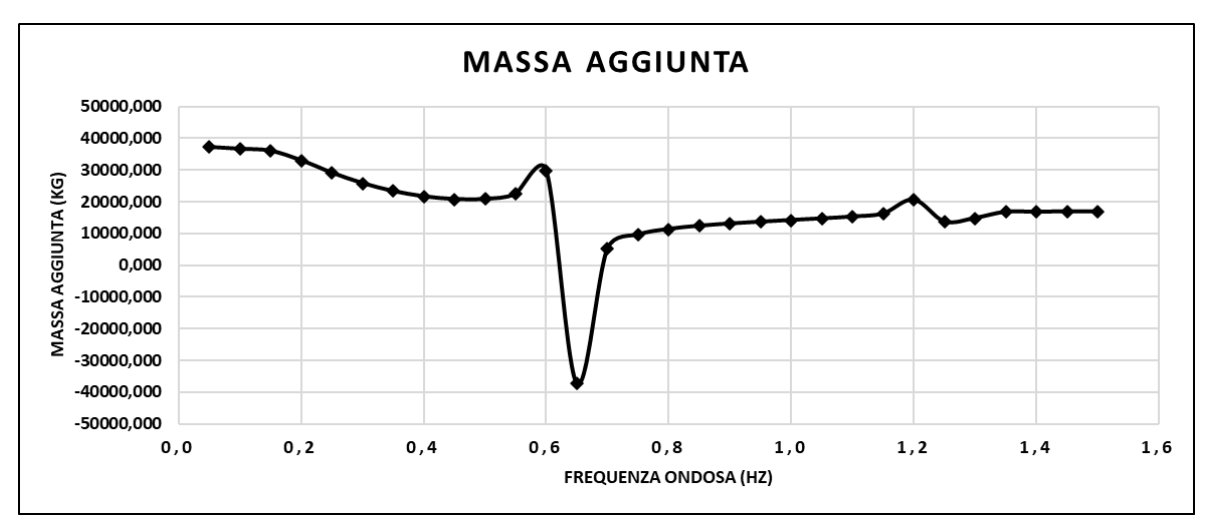

**Coefficiente di smorzamento (b)**

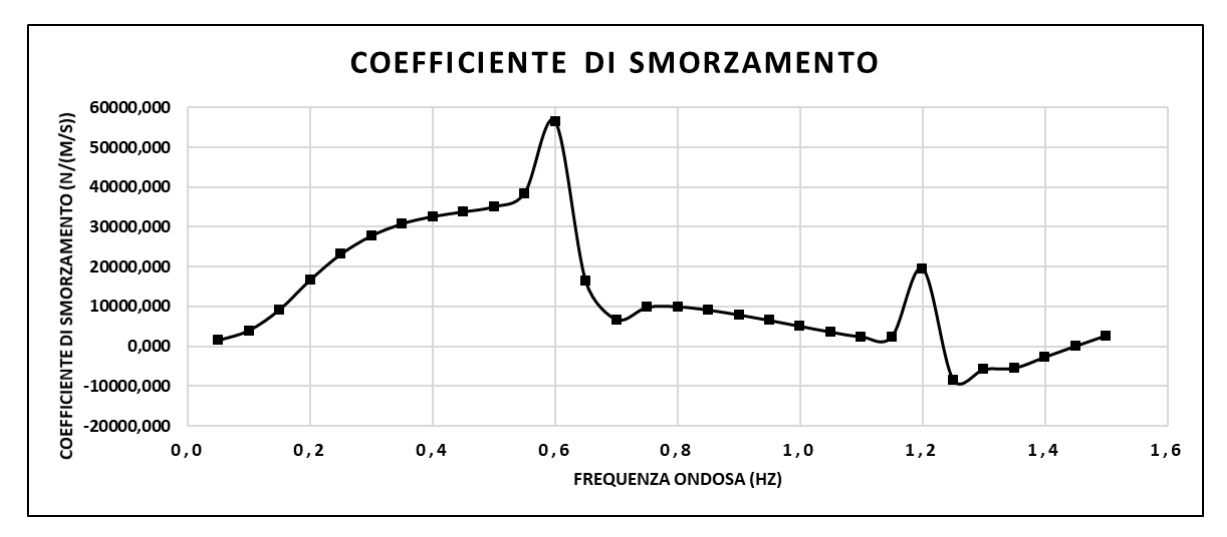

#### **Simulazione F.D5,00.h1,00.ρ350**

La simulazione F.D5,00.h1,00.ρ350 rappresenta un galleggiante di diametro esterno di 5,00m, diametro interno 1,20m, altezza 1,00m e densità 350kg/ $m^3$ . A seguire una tabella relativa ai risultati numerici della simulazione in termini di RAO, Massa aggiunta (A) e Coefficiente di smorzamento (b) e una rappresentazione grafica dei valori appena citati.

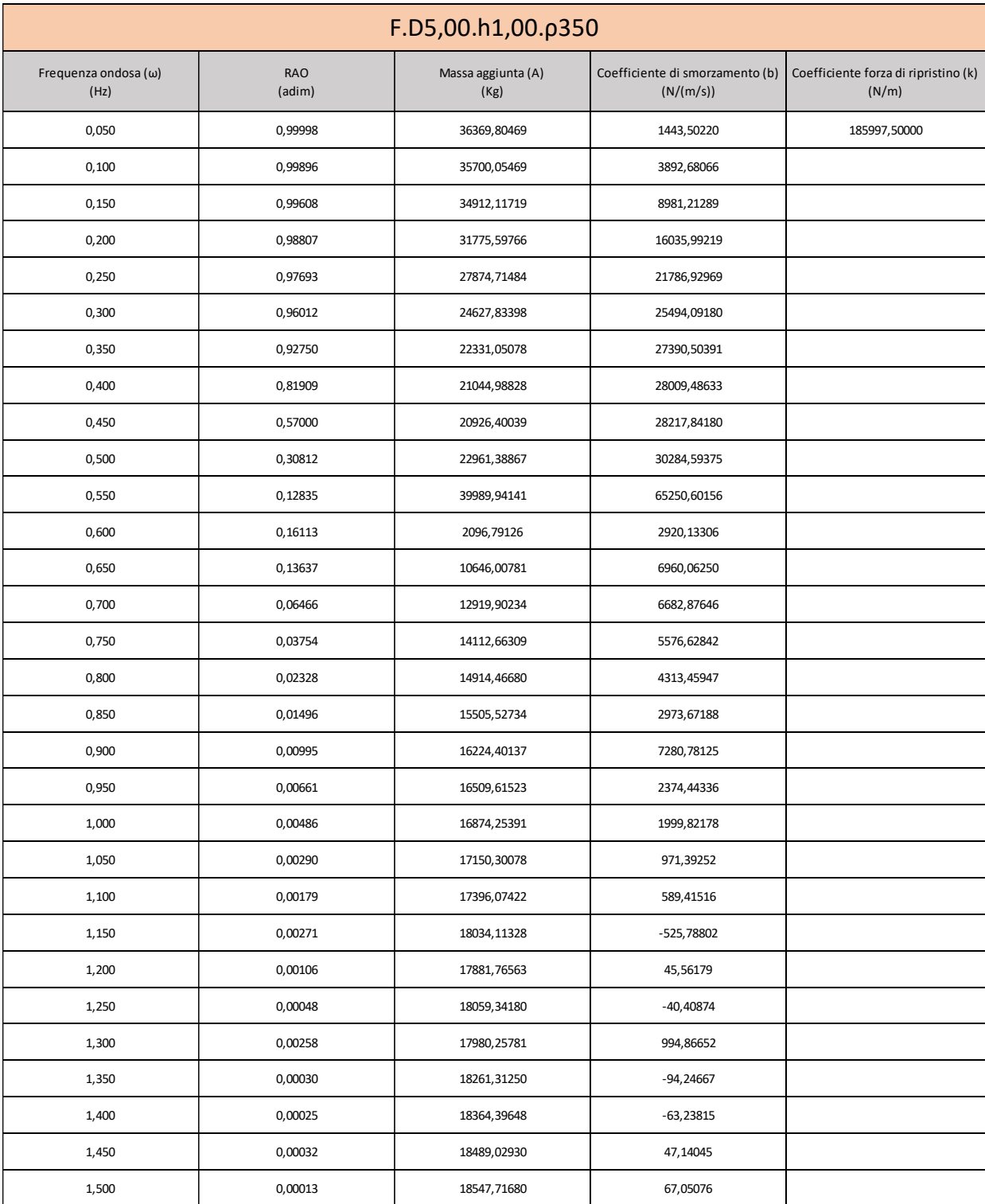

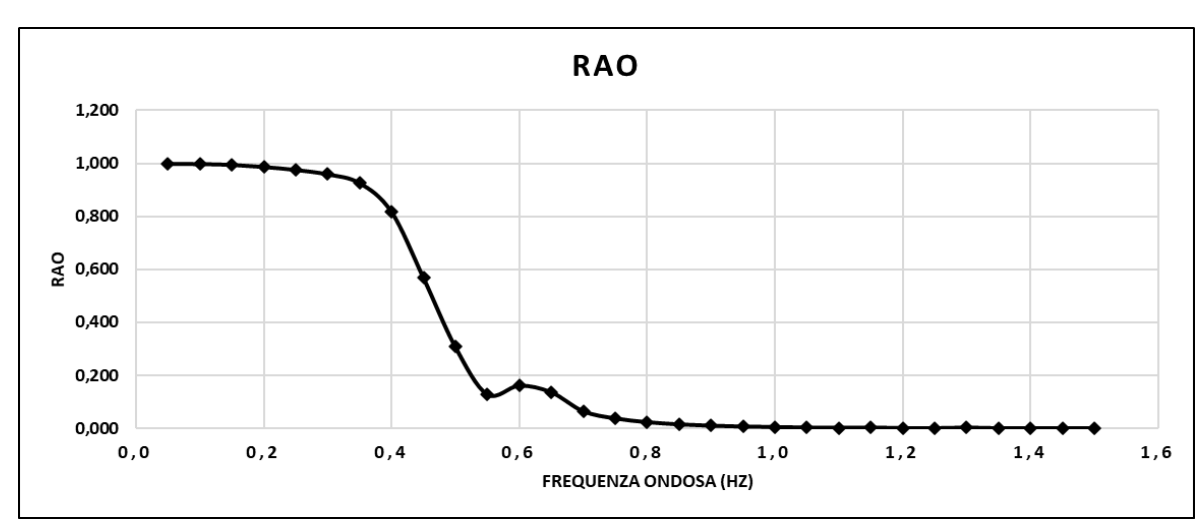

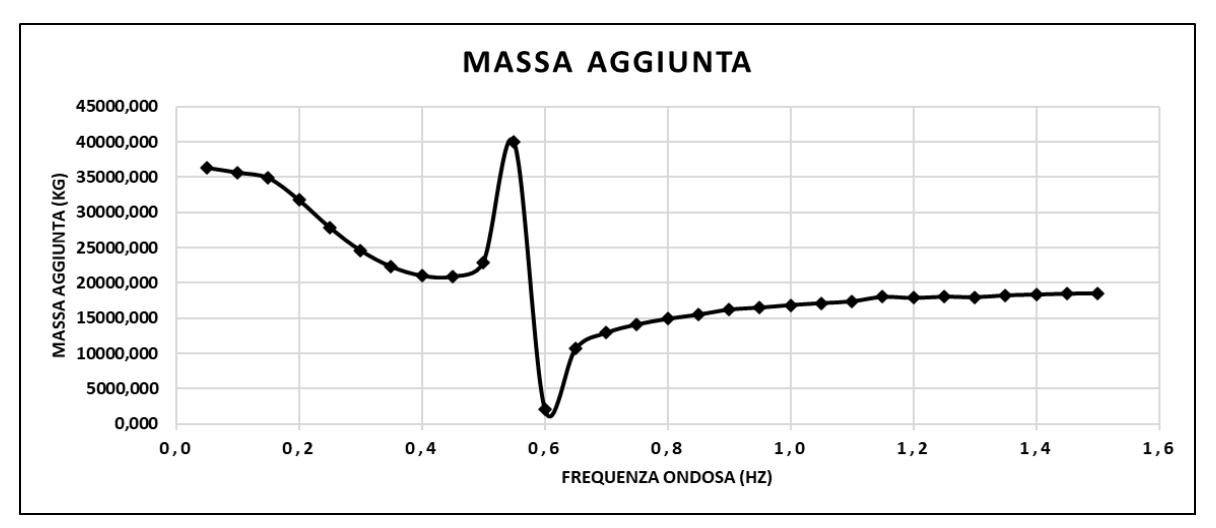

**Coefficiente di smorzamento (b)**

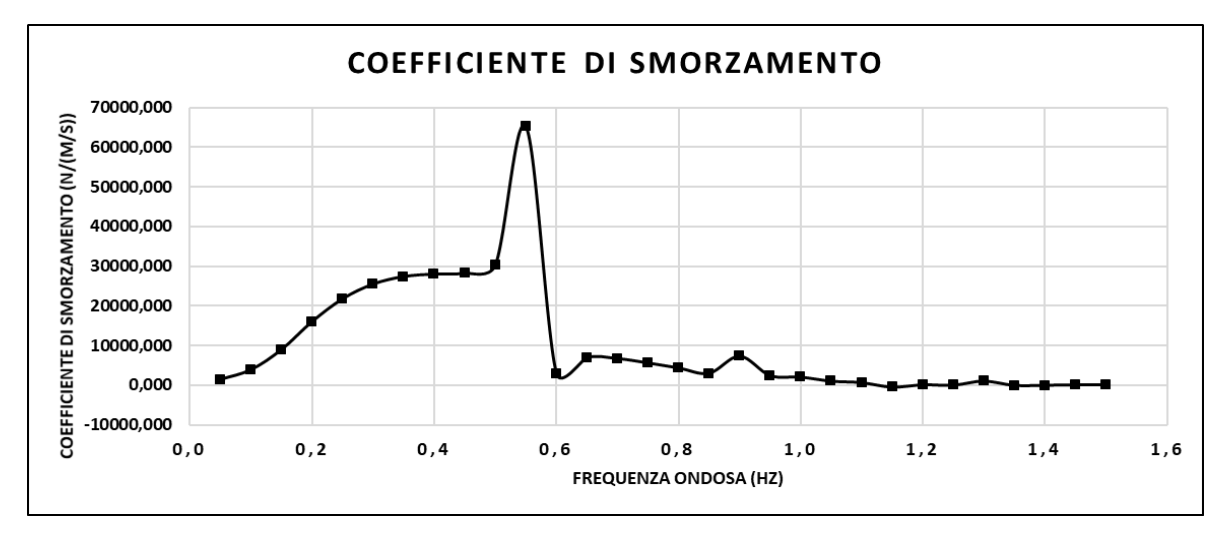

## **Simulazione F.D5,00.h1,00.ρ500**

La simulazione F.D5,00.h1,00.ρ500 rappresenta un galleggiante di diametro esterno di 5,00m, diametro interno di 1,20m, altezza 1,00m e densità 500kg/ $m^3$ . A seguire una tabella relativa ai risultati numerici della simulazione in termini di RAO, Massa aggiunta (A) e Coefficiente di smorzamento (b) e una rappresentazione grafica dei valori appena citati.

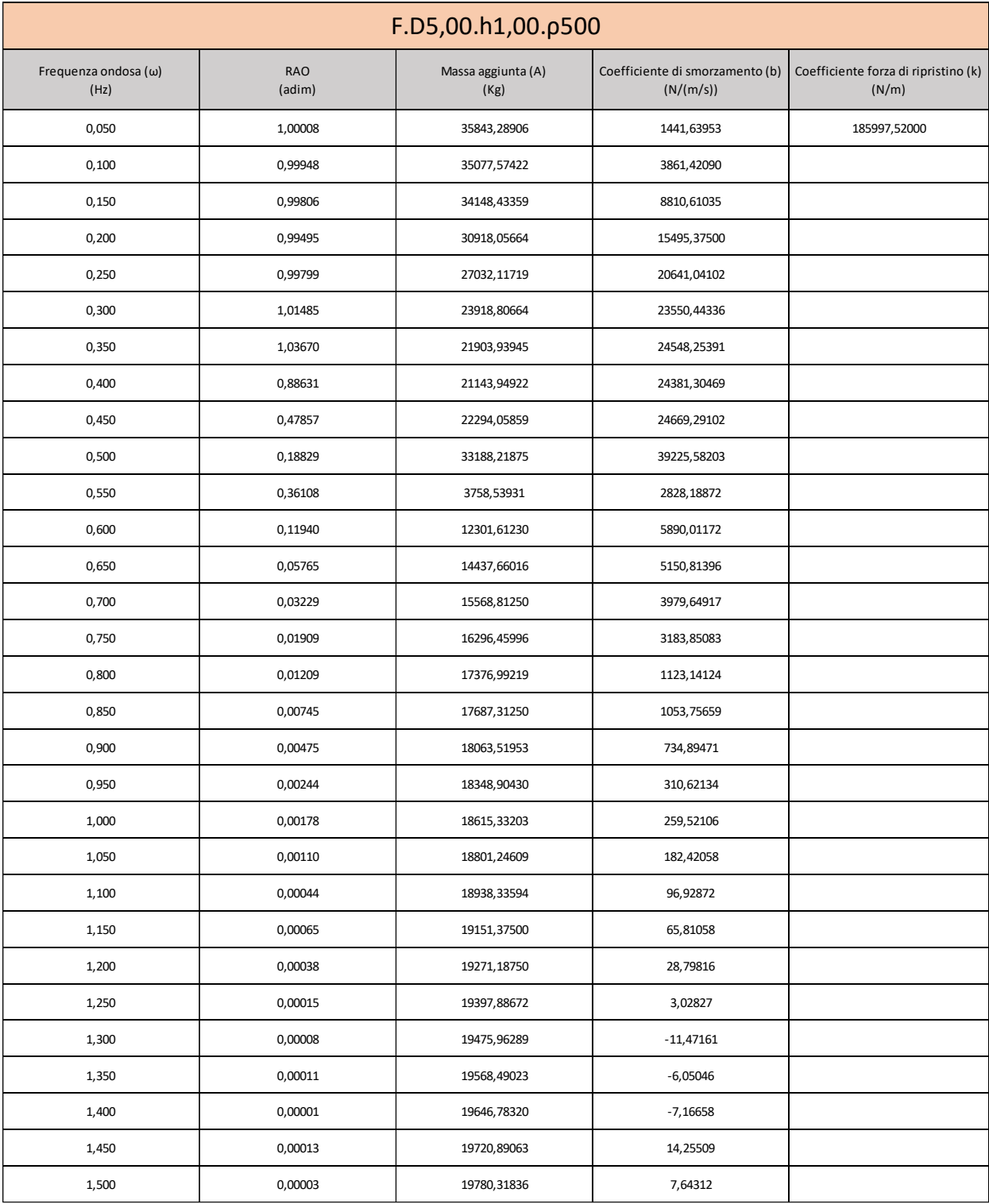

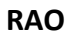

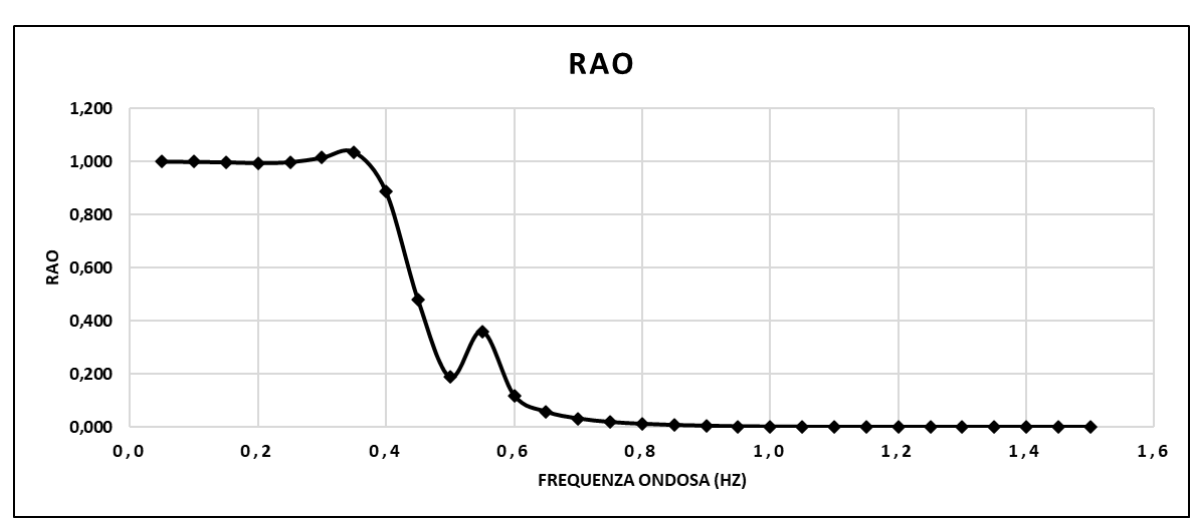

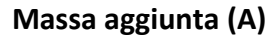

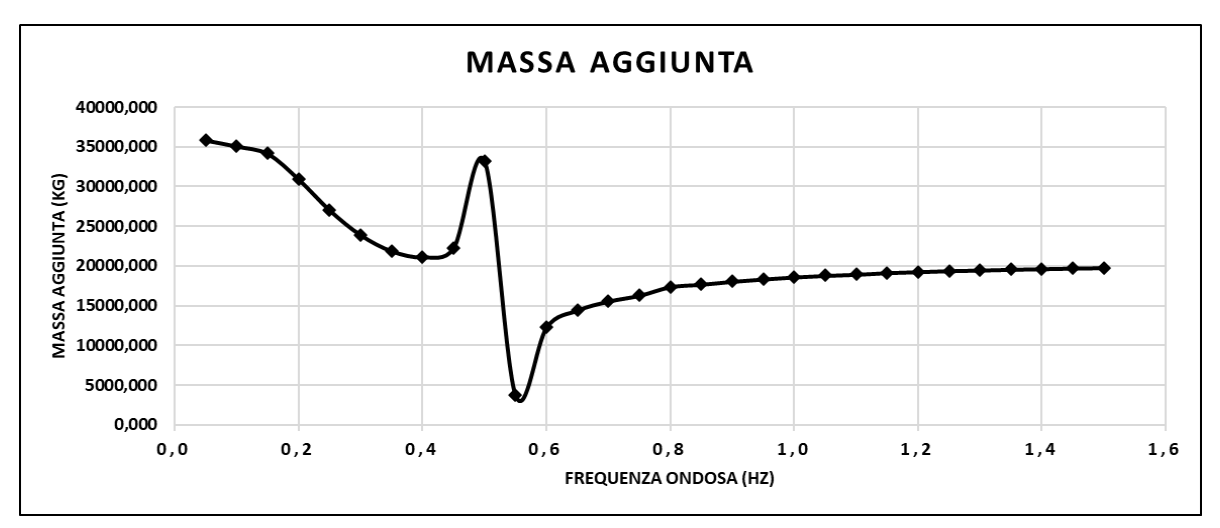

**Coefficiente di smorzamento (b)**

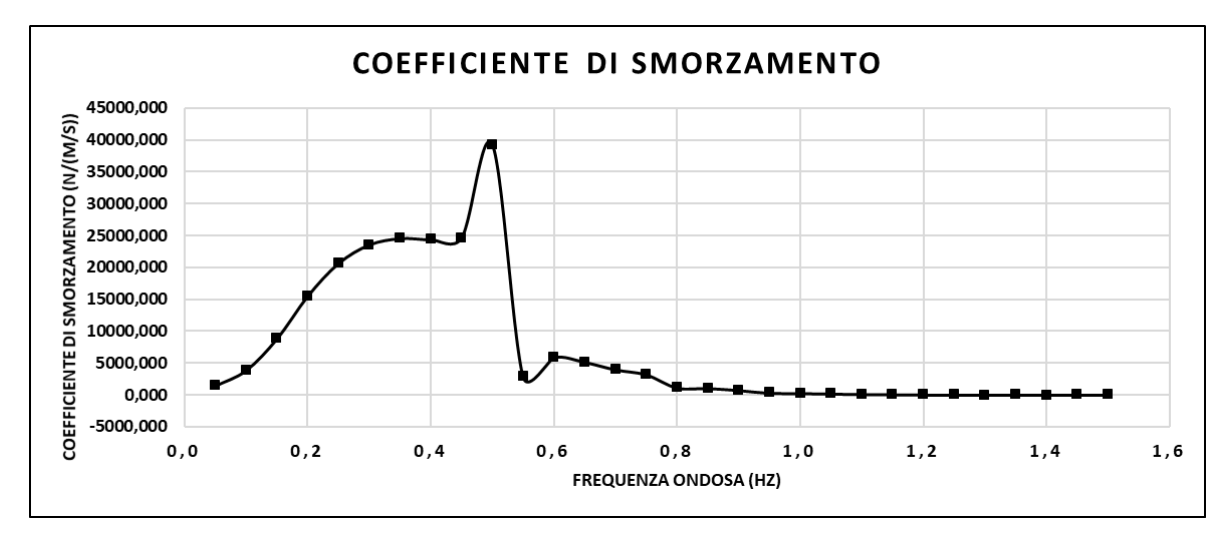

# **Simulazione F.D2,65.h0,78.ρ175**

La simulazione F.D2,65.h0,78.ρ175 rappresenta un galleggiante di diametro esterno 2,65m, diametro interno 1,00m, altezza 0,78m e densità 175kg/m<sup>3</sup>. A seguire una tabella relativa ai risultati numerici della simulazione in termini di RAO, Massa aggiunta (A) e Coefficiente di smorzamento (b) e una rappresentazione grafica dei valori appena citati.

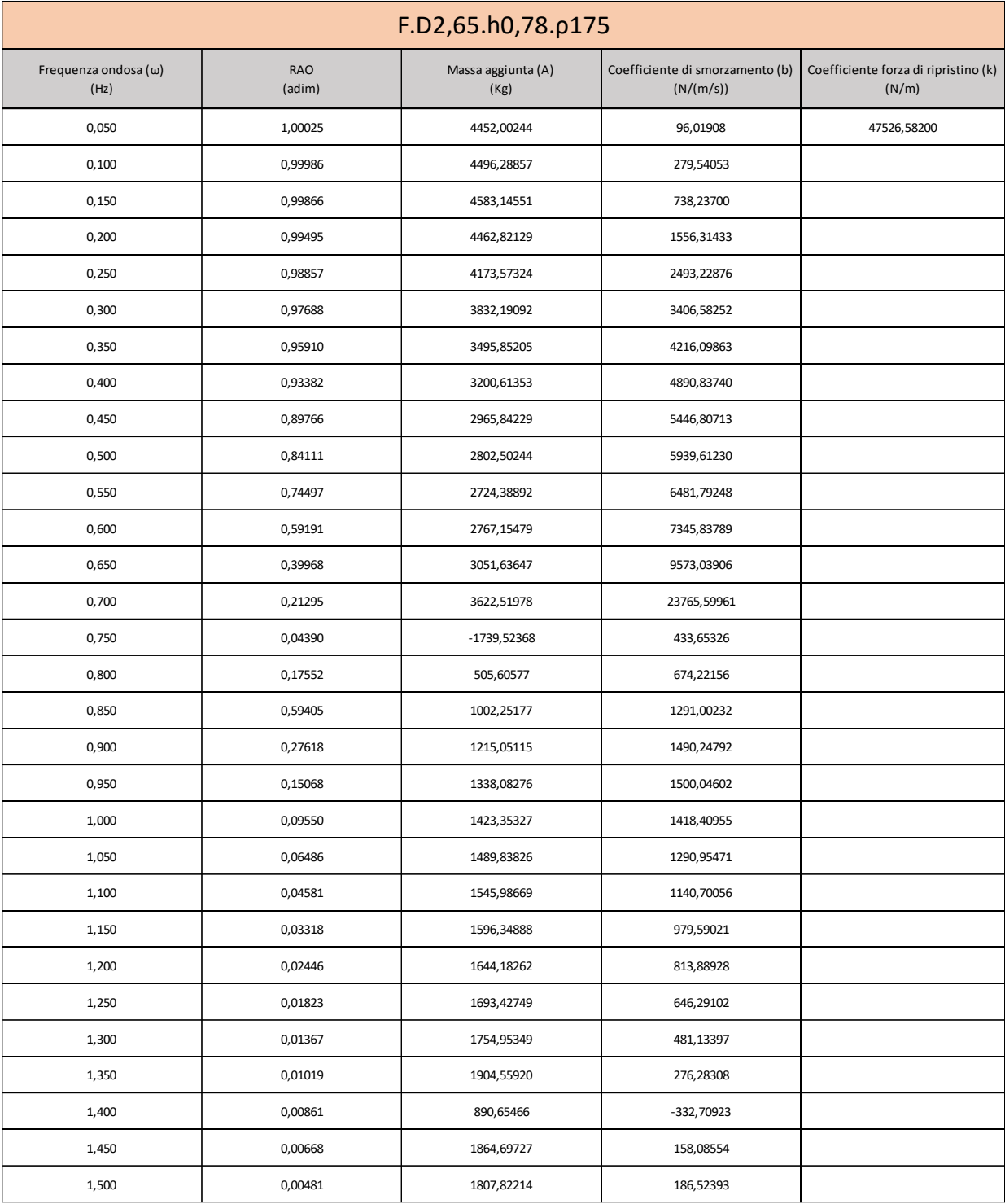

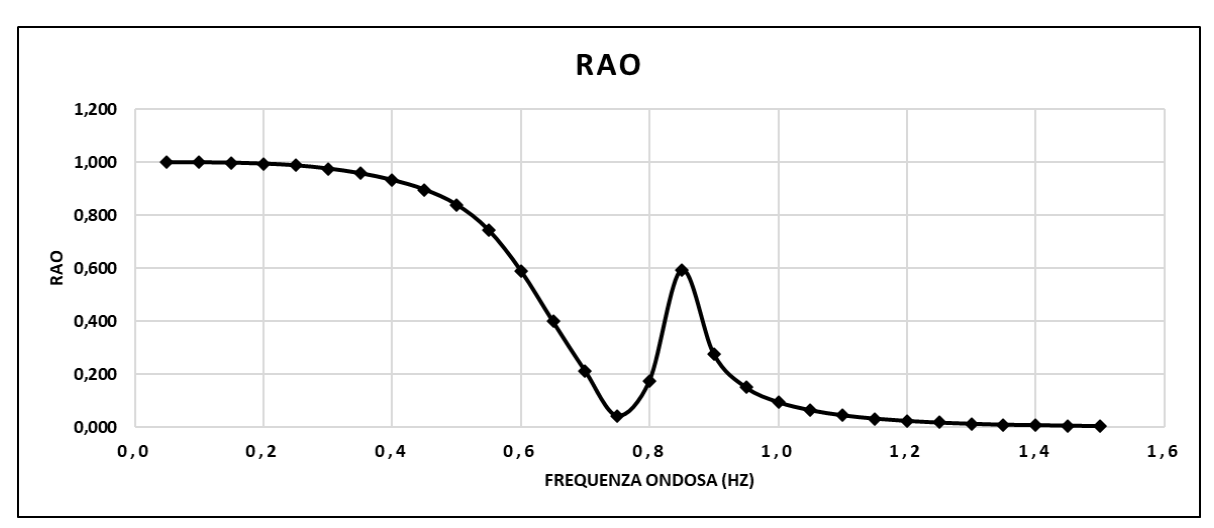

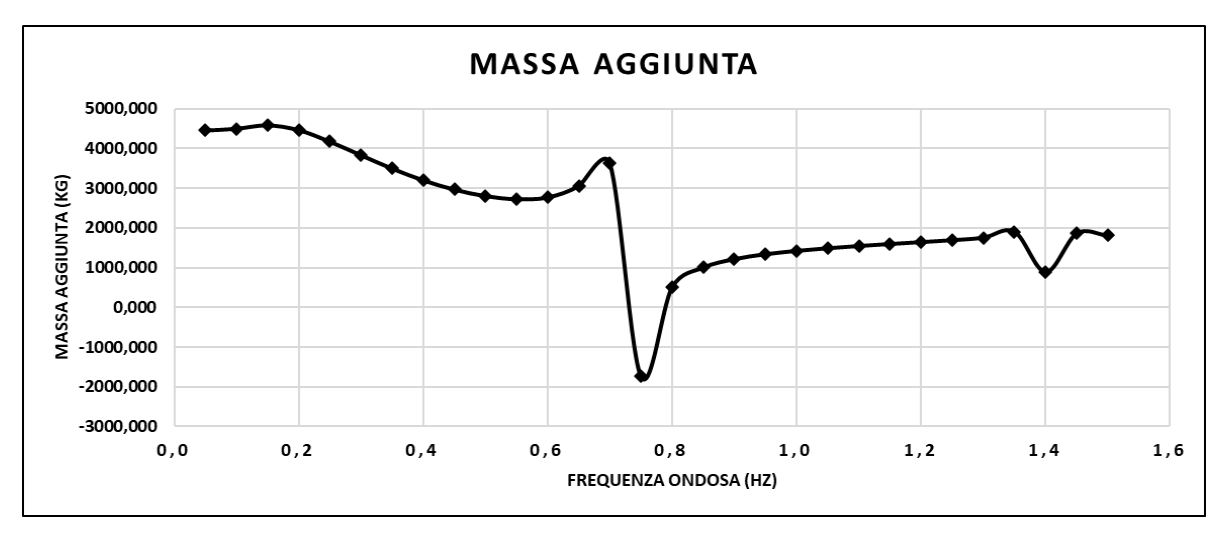

**Coefficiente di smorzamento (b)**

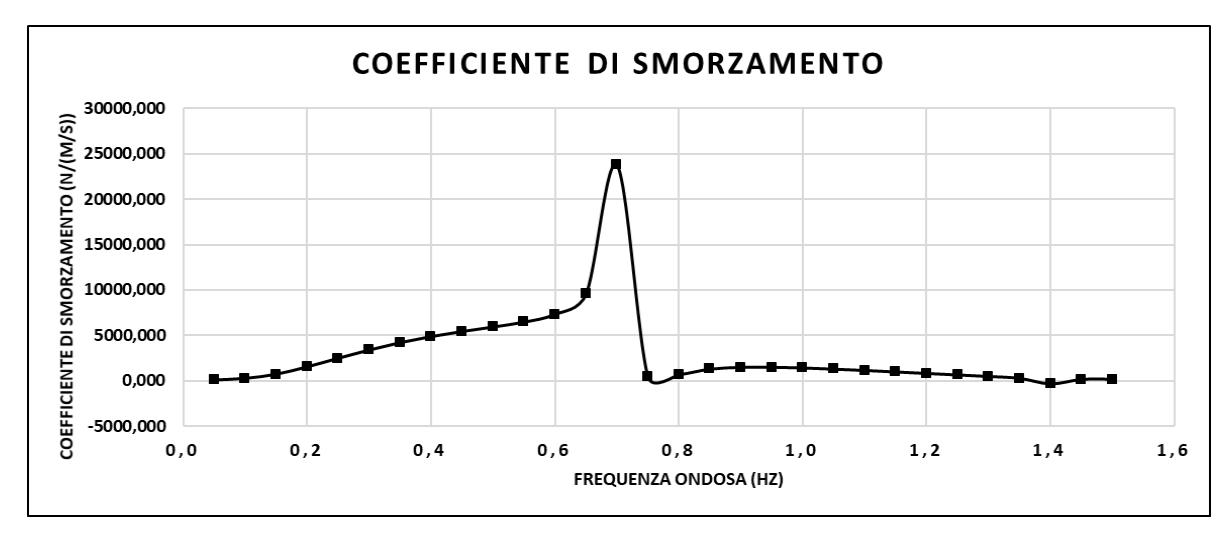

# **Simulazione F.D2,65.h0,78.ρ350**

La simulazione F.D2,65.h0,78.ρ350 rappresenta un galleggiante di diametro esterno 2,65m, diametro interno 1,00m, altezza 0,78m e densità 350kg/m<sup>3</sup>. A seguire una tabella relativa ai risultati numerici della simulazione in termini di RAO, Massa aggiunta (A) e Coefficiente di smorzamento (b) e una rappresentazione grafica dei valori appena citati.

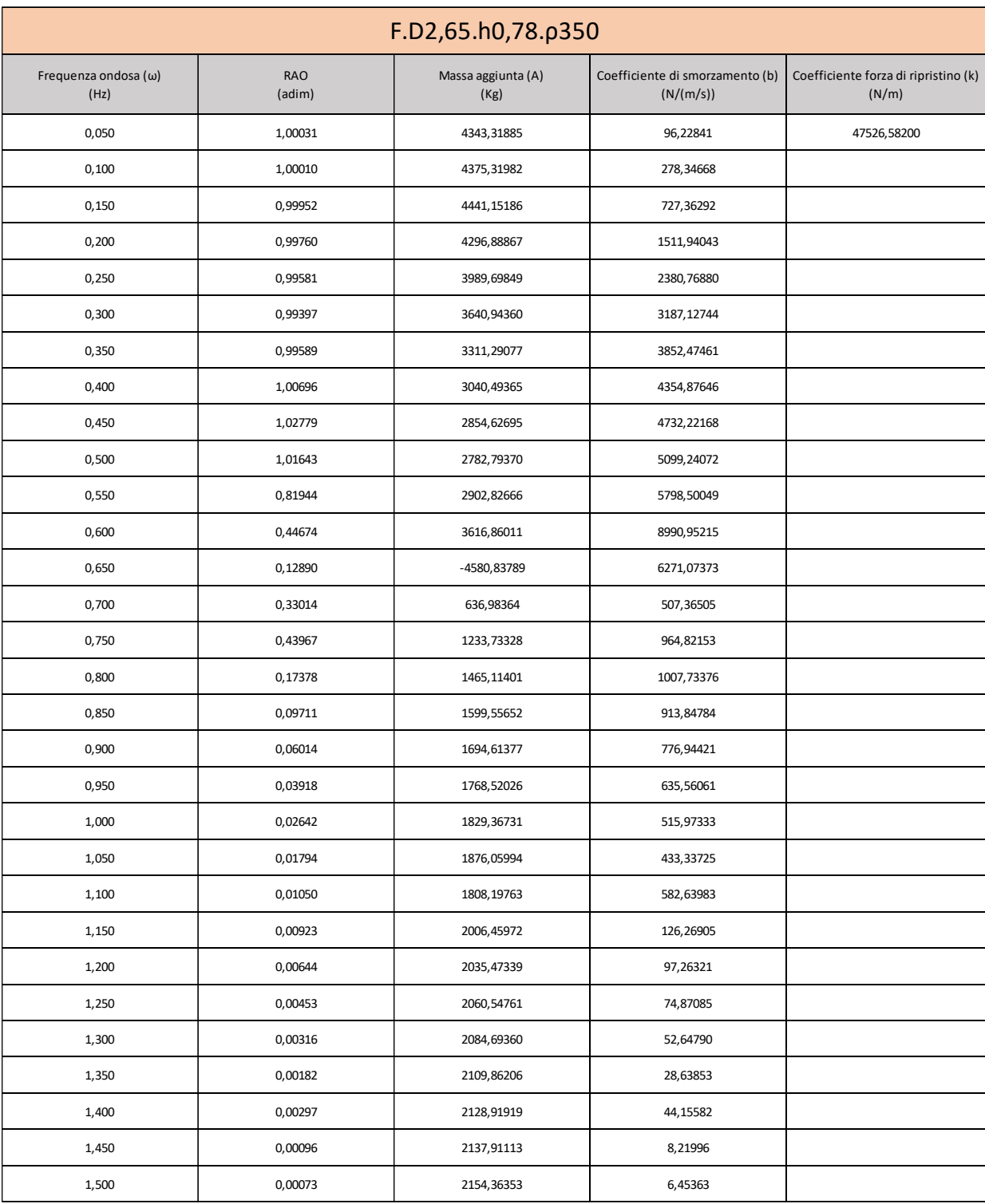

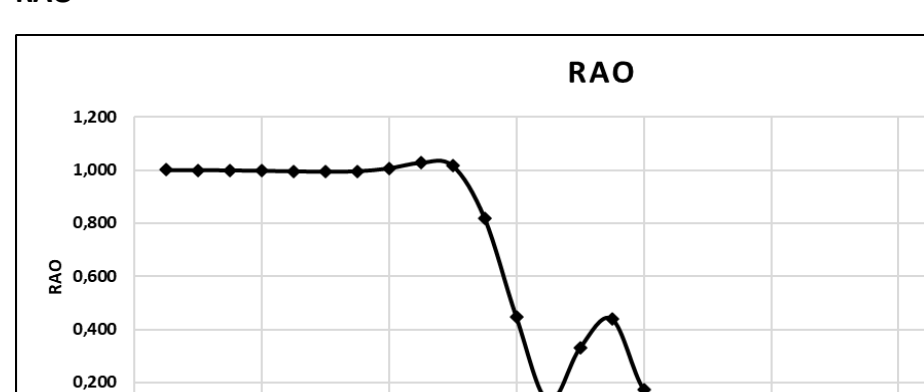

 $0,6$ 

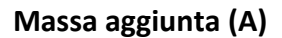

 ${\bf 0}$  ,  ${\bf 2}$ 

 $\mathbf 0$  ,  $\mathbf 4$ 

 $0,000$  ${\bf 0}$  ,  ${\bf 0}$ 

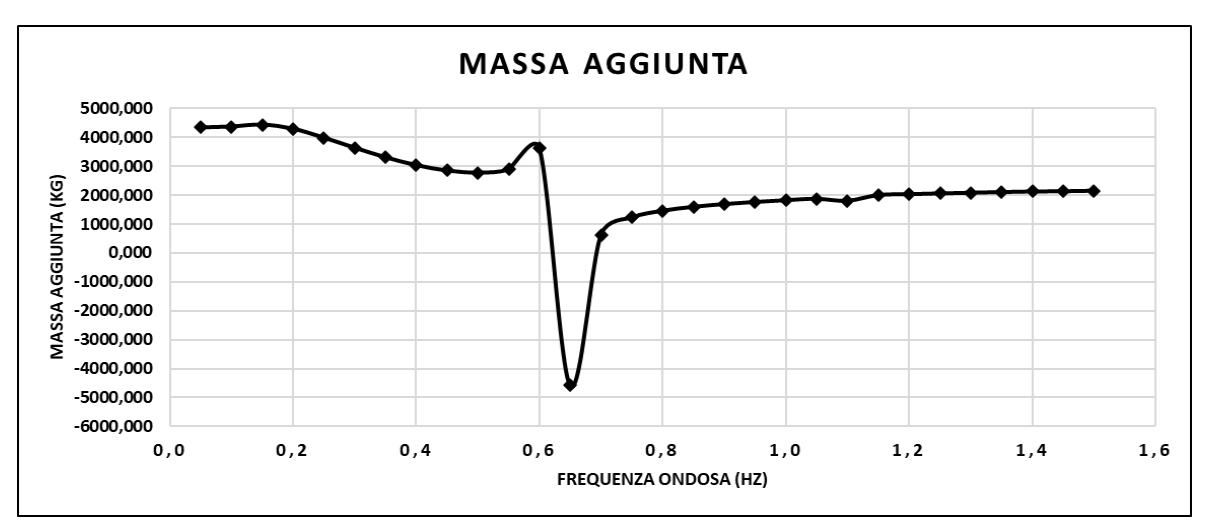

 $0,8$ FREQUENZA ONDOSA (HZ)

 ${\bf 1}$  ,  ${\bf 0}$ 

 $\mathbf{1},\mathbf{2}$ 

 $\boldsymbol{1}$  ,  $\boldsymbol{4}$ 

 $\boldsymbol{1}$  ,  $\boldsymbol{6}$ 

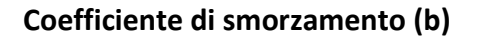

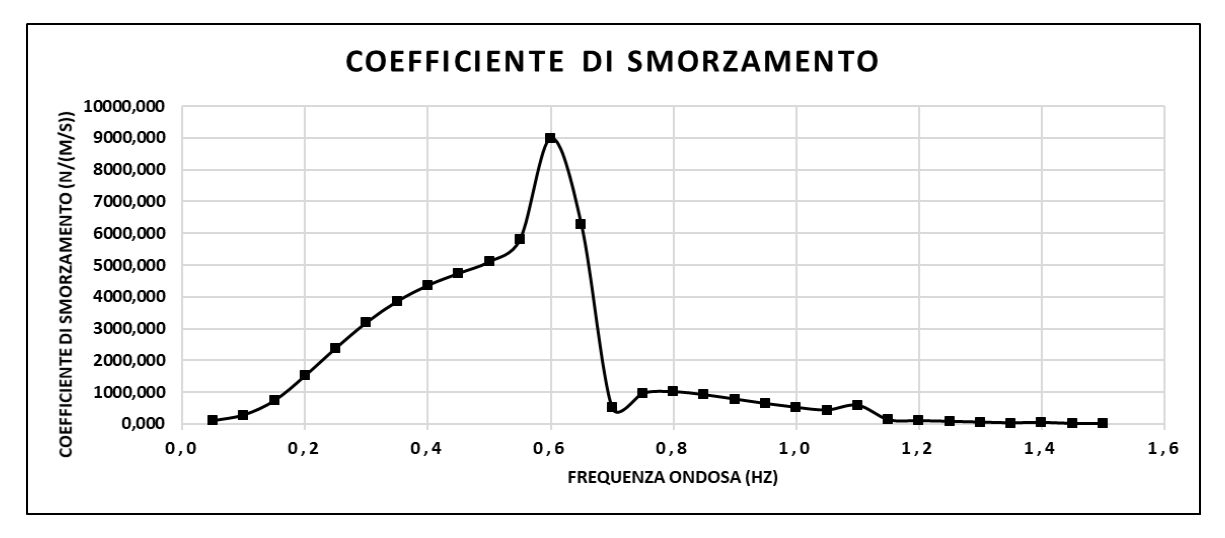

**RAO**

#### **Simulazione F.D2,65.h0,78.ρ500**

La simulazione F.D2,65.h0,78.ρ500 rappresenta un galleggiante di diametro esterno di 2,65m, diametro interno 1,00m, altezza 0,78m e densità 500kg/ $m^3$ . A seguire una tabella relativa ai risultati numerici della simulazione in termini di RAO, Massa aggiunta (A) e Coefficiente di smorzamento (b) e una rappresentazione grafica dei valori appena citati.

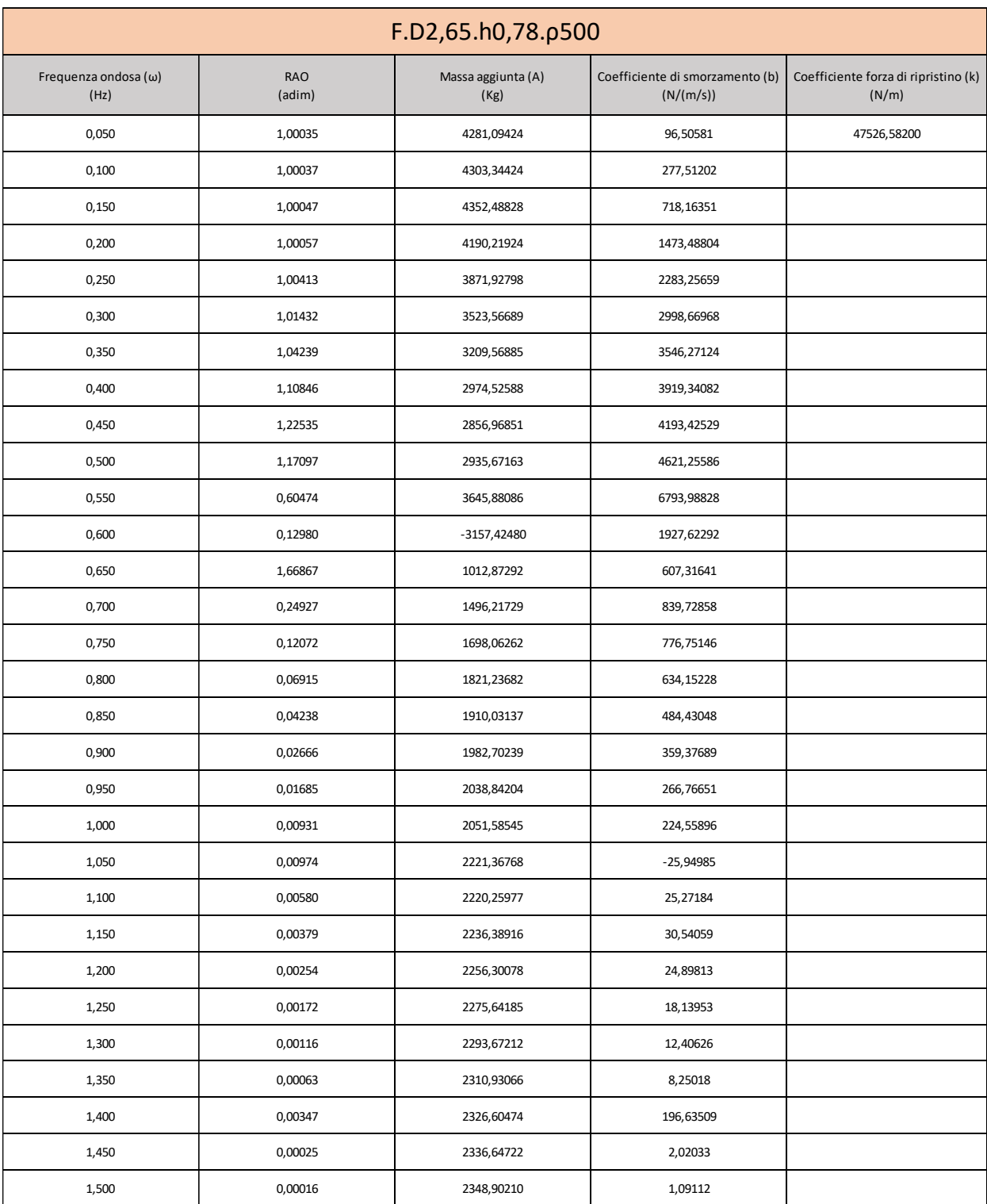

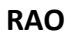

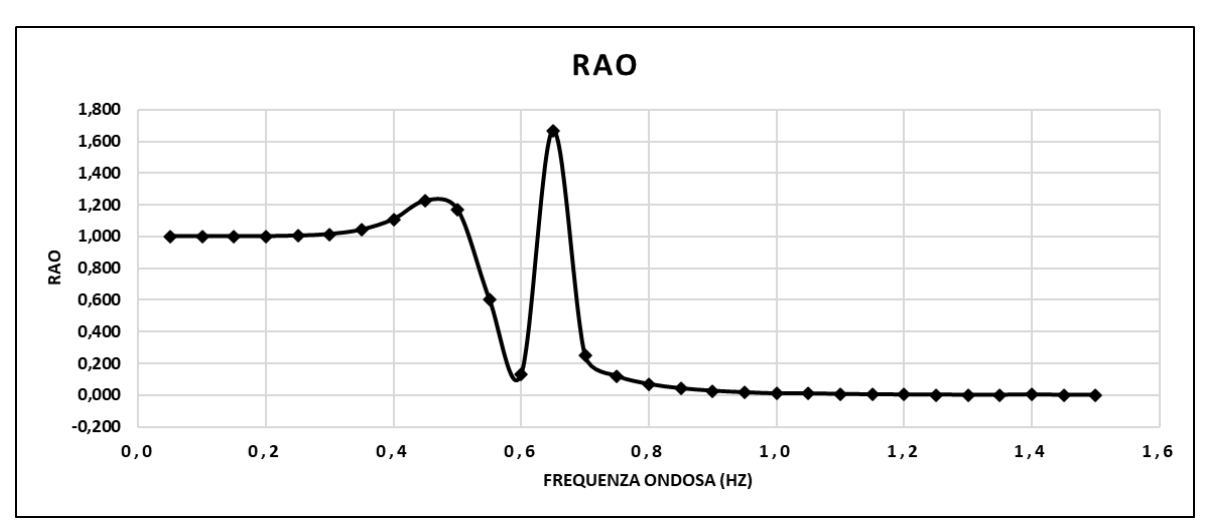

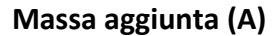

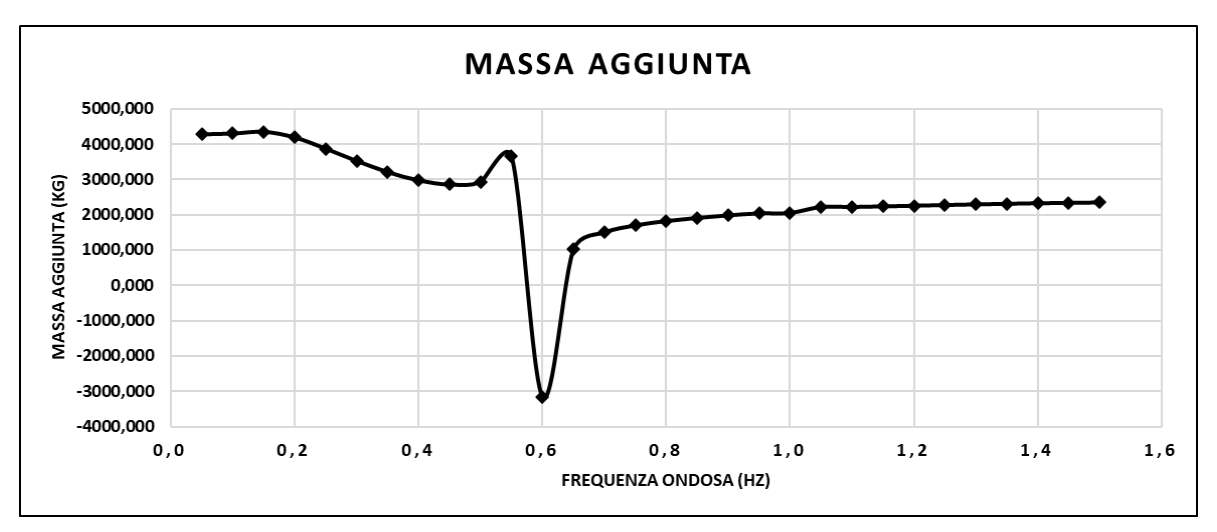

**Coefficiente di smorzamento (b)**

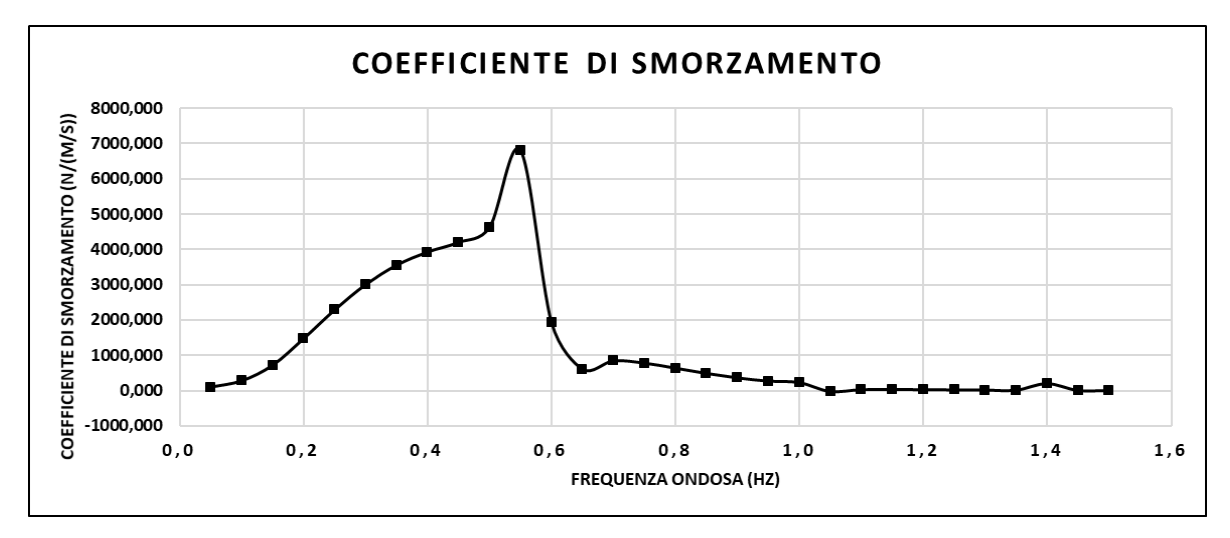

## **Simulazione P.D2,84.h0,28**

La simulazione P.D2,84.h0,28 rappresenta un corpo di ancoraggio con diametro della piastra di sollevamento di 2,84m, diametro dell'asta 1,00m, altezza piastra 0,28m e altezza asta 10,16m. Le densità della piastra e dell'asta corrispondono rispettivamente a 1008,45kg/m^3 e a 824,375kg/m<sup>3</sup>. A seguire una tabella relativa ai risultati numerici della simulazione in termini di RAO, Massa aggiunta (A) e Coefficiente di smorzamento (b) e una rappresentazione grafica dei valori appena citati.

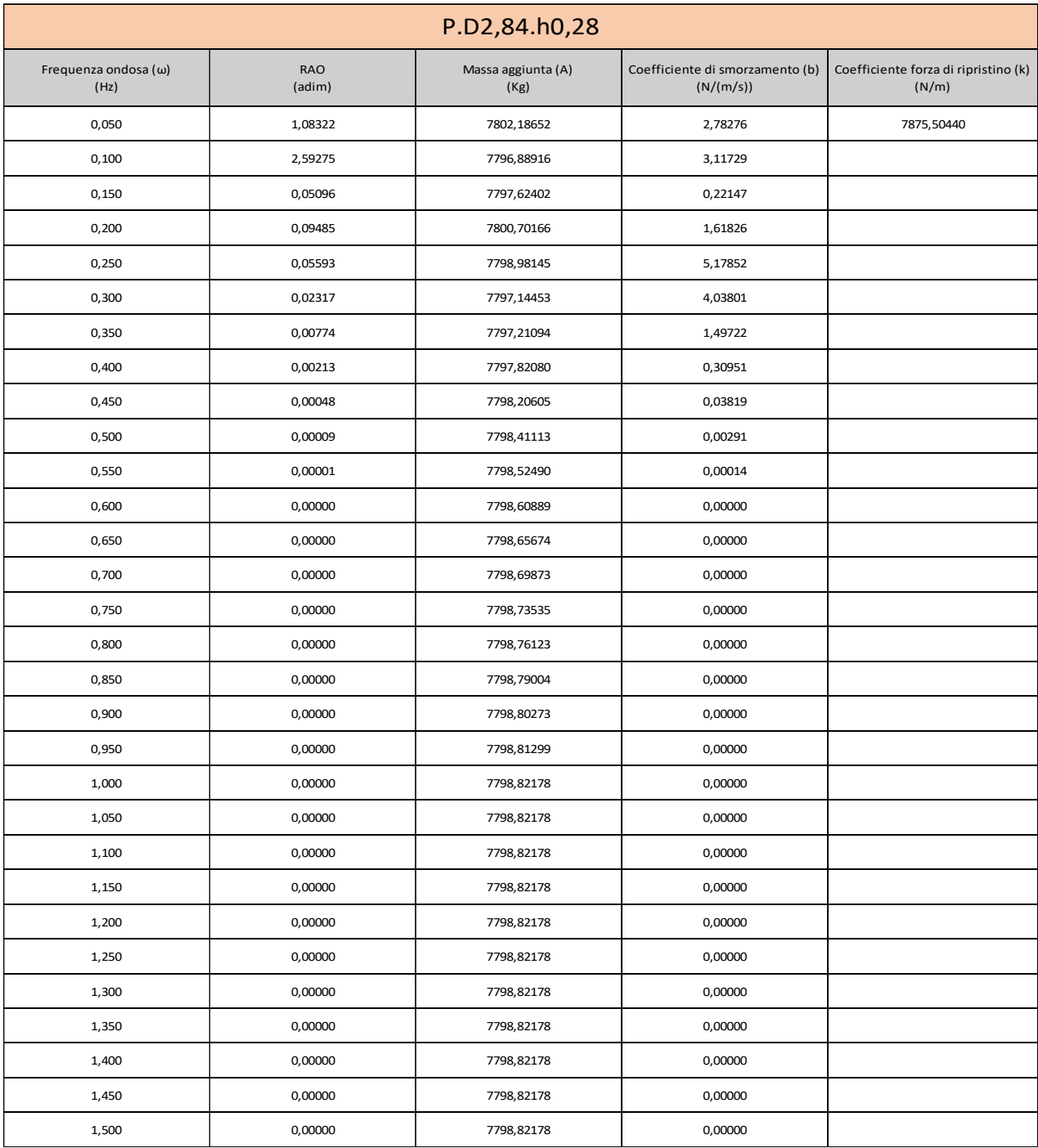

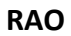

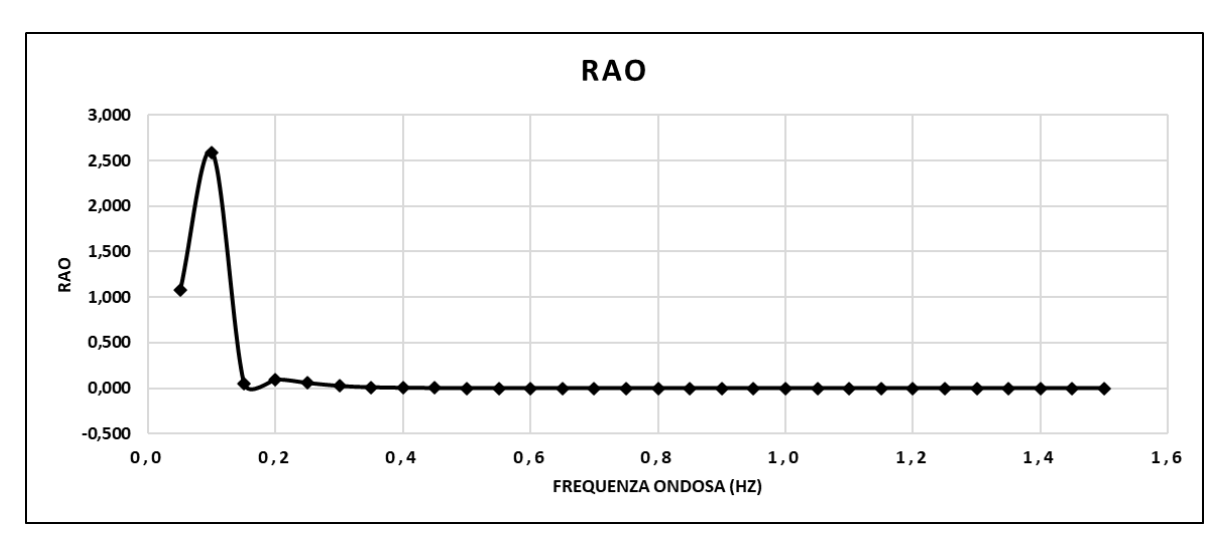

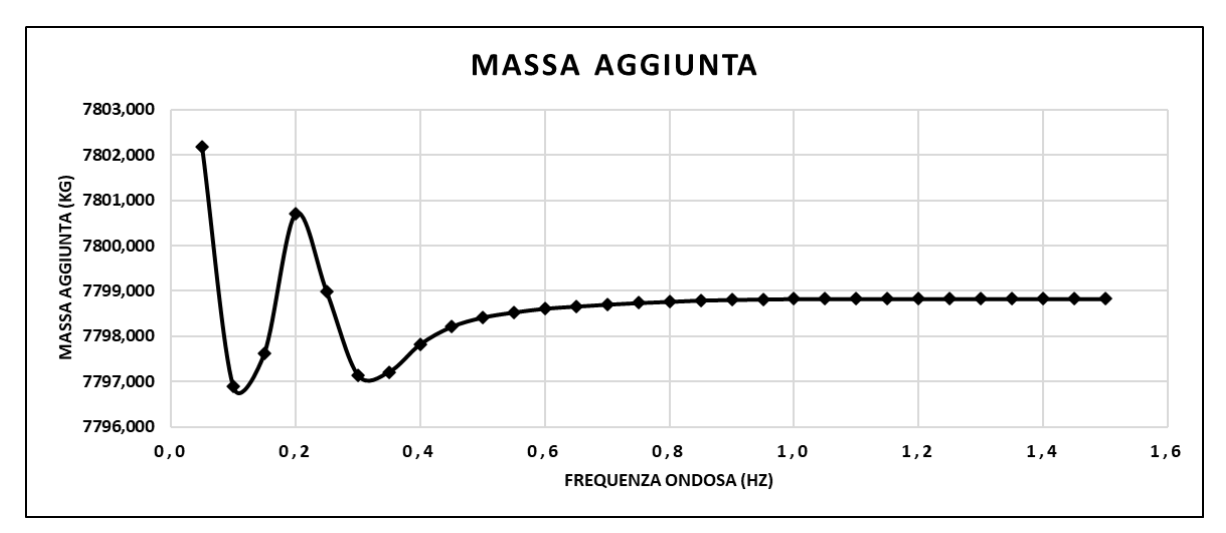

# **Coefficiente di smorzamento (b)**

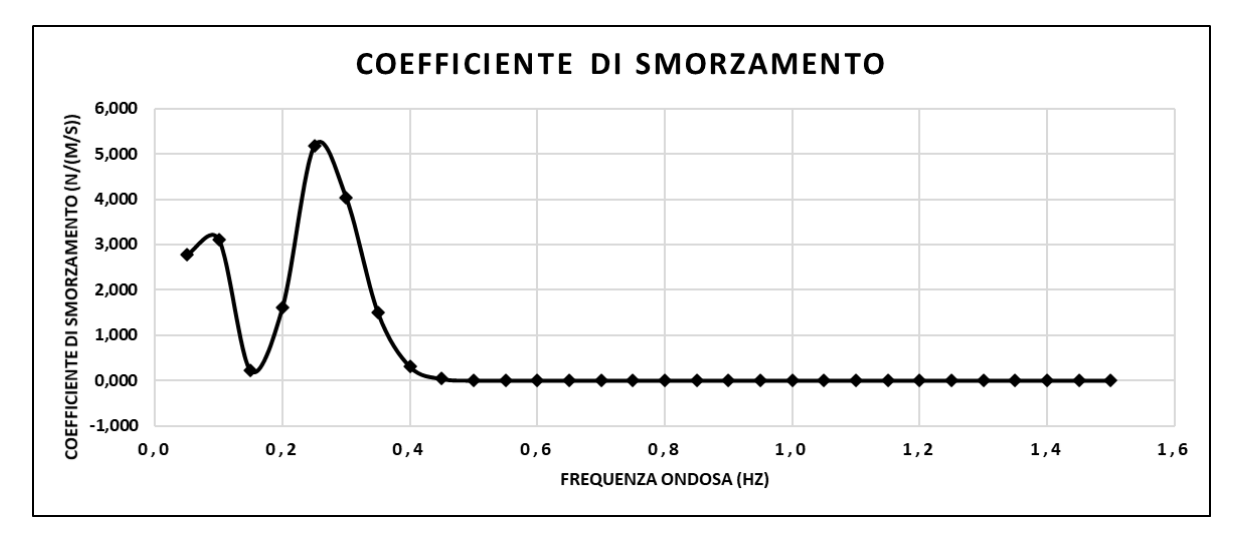

#### **Simulazione P.D11,00.h0,50**

La simulazione P.D11,00.h0,50 rappresenta un corpo di ancoraggio con diametro della piastra di sollevamento di 11,00m, diametro dell'asta 1,50m, altezza piastra 0,50m e altezza asta 22,00m. Le densità della piastra e dell'asta corrispondono rispettivamente a  $1008,45$ kg/m^3 e a 824,375kg/m<sup>3</sup>. A seguire una tabella relativa ai risultati numerici della simulazione in termini di RAO, Massa aggiunta (A) e Coefficiente di smorzamento (b) e una rappresentazione grafica dei valori appena citati.

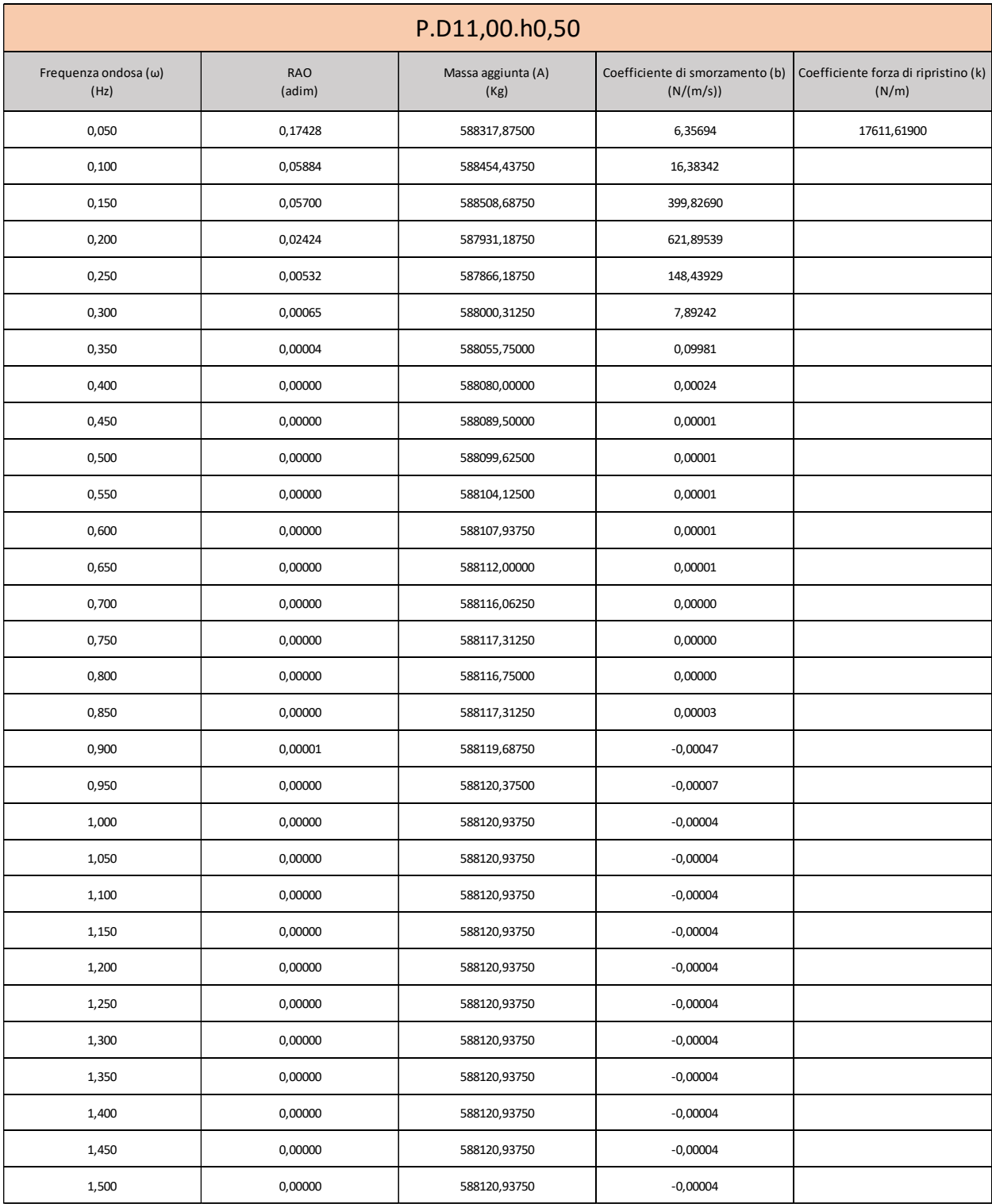

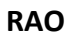

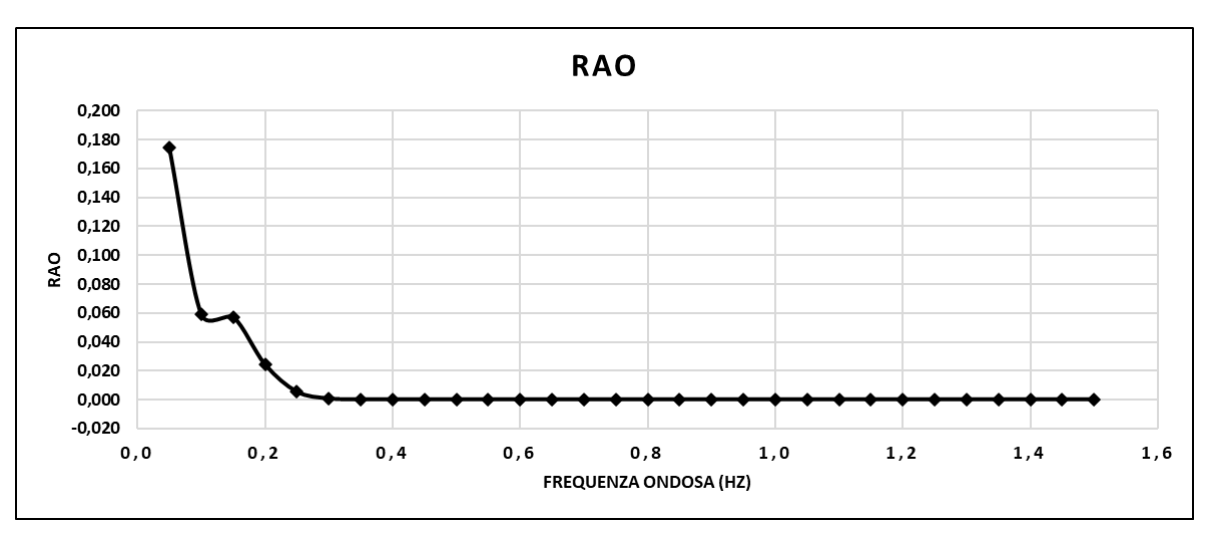

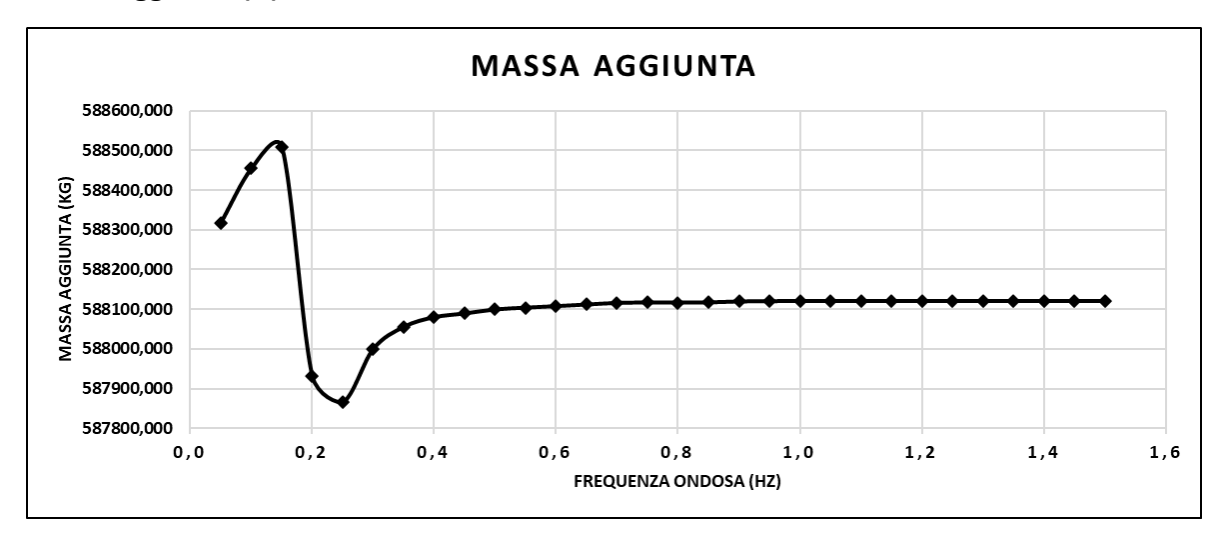

**Coefficiente di smorzamento (b)**

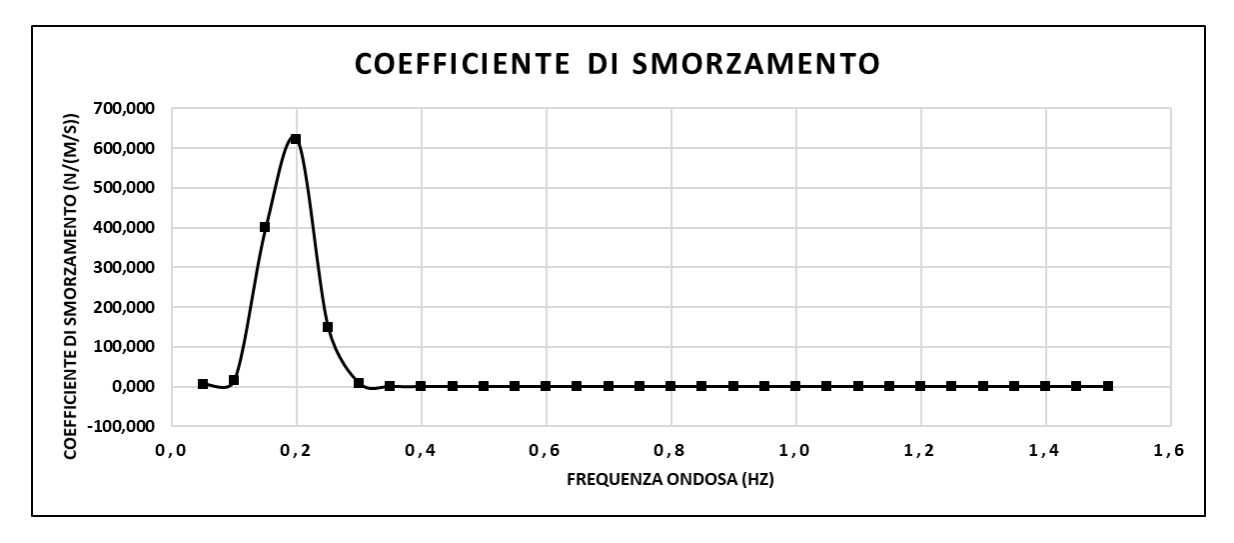

#### **Simulazione P.D5,00.h0,35**

La simulazione P.D5,00.h0,35 rappresenta un corpo di ancoraggio con diametro della piastra di sollevamento di 5,00m, diametro dell'asta 1,20m, altezza piastra 0,35m e altezza asta 18,00m. Le densità della piastra e dell'asta corrispondono rispettivamente a 1008,45kg/m^3 e a 824,375kg/m<sup>3</sup>. A seguire una tabella relativa ai risultati numerici della simulazione in termini di RAO, Massa aggiunta (A) e Coefficiente di smorzamento (b) e una rappresentazione grafica dei valori appena citati.

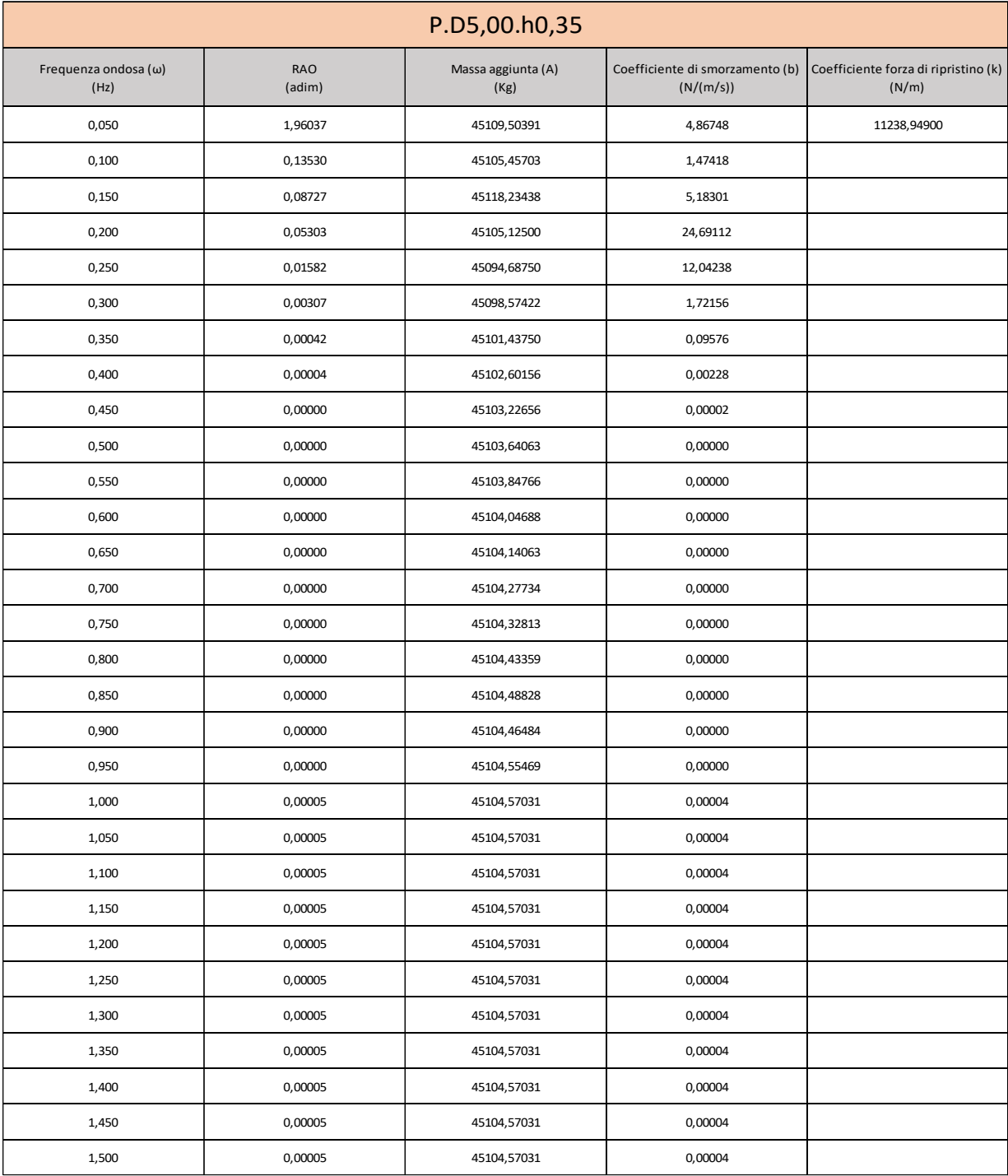

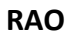

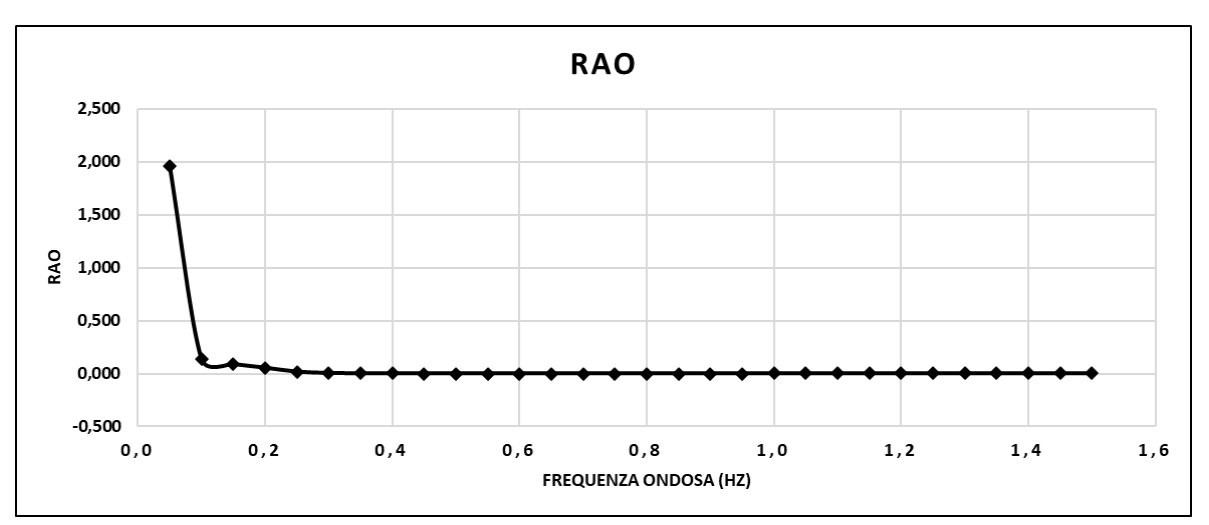

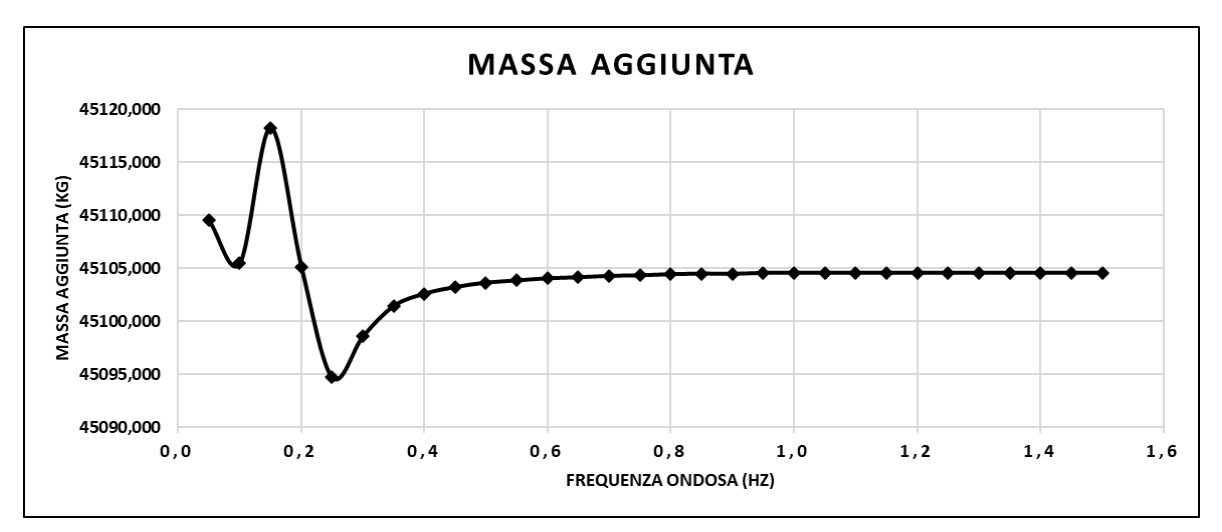

**Coefficiente di smorzamento (b)**

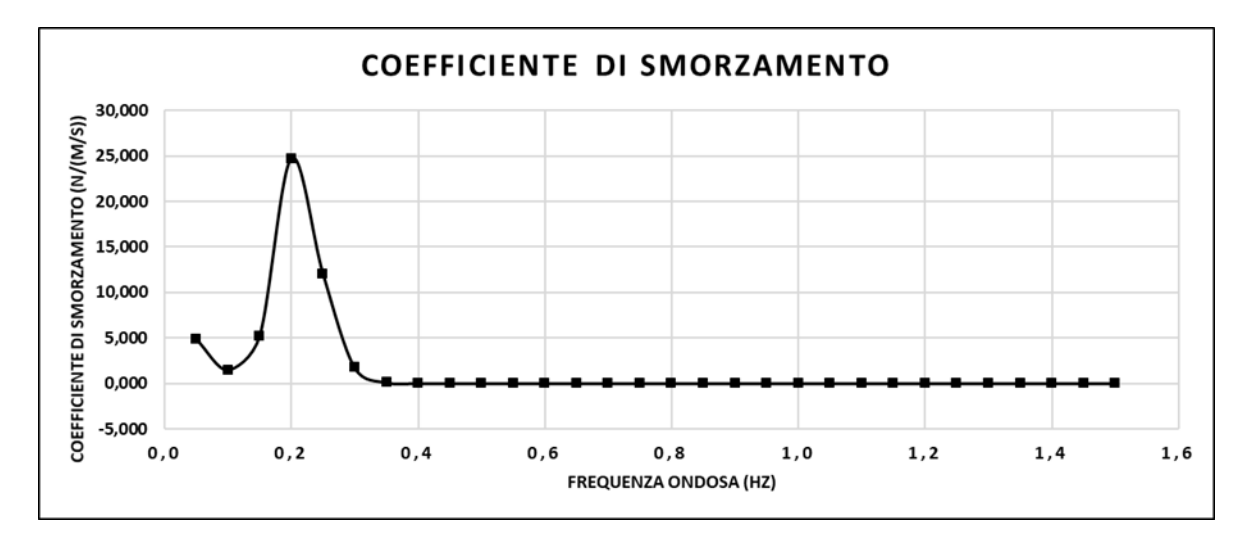

#### **3.3) Risultati modello del calcolo dell'energia erogata annuale**

In questo capitolo vengono trattati diversi risultati derivanti da analisi Matlab. Per l'analisi è stato scritto un codice che permette il calcolo della potenza estratta dal dispositivo e l'energia erogata annualmente come visto nel capitolo 2.3. Di fondamentale importanza è il calcolo del  $k_{pto}$  e  $c_{pto}$ , ovvero il coefficiente di forza di ripristino e il coefficiente di smorzamento del PTO. I valori di  $k_{pto}$  e  $c_{pto}$  vengono formulati sia con valori variabili in funzione della frequenza, per un funzionamento ottimale  $(k_{pto})_{opt}$  e  $(c_{pto})_{opt}$  e con un valore costante. I valori di  $k_{pto}$  e  $c_{pto}$  costanti vengono definiti per ogni simulazione nella maniera seguente: si considera la frequenza corrispondente al periodo di picco  $T_p$  dello stato di mare con maggiore probabilità percentuale di accadimento, che corrisponde a 4s (vedere Figura 11). I valori costanti di  $k_{pto}$  e  $c_{pto}$  da utilizzare per le analisi vengono quindi selezionati dalle funzioni di  $(k_{pto})_{opt}$  e  $(c_{pto})_{opt}$  in corrispondenza di tale frequenza di picco. Il calcolo dei due dati prevede l'utilizzo di vari parametri dipendenti dai coefficienti idrodinamici di Massa aggiunta, Coefficiente di smorzamento e Coefficiente di forza di ripristino oltre alla massa del dispositivo. In seguito sono riportate le formulazioni di  $(k_{pto})_{opt}$  e  $(c_{pto})_{opt}$  e dei parametri necessari per calcolarli estratte dall'articolo Liang and Zuo 2016.

$$
(k_{pto})_{opt} = -\frac{ce + df}{c^2 + d^2}
$$
 (3.29)

$$
(c_{pto})_{opt} = \sqrt{\frac{e^2 + f^2 + (c^2 + d^2)k_{pto}^2 + (2ce + 2df)k_{pto}}{\omega^2(c^2 + d^2)}}
$$
(3.30)

Vengono ora descritti i parametri di cui sono funzione  $(k_{pto})_{opt}$  e  $(c_{pto})_{opt}$ .

$$
a = -\omega^2 \big( b_{11} + b_{22} + b_{vis_2} \big) \tag{3.31}
$$

$$
b = \omega k_1 - \omega^3 [(m_1 + A_{11}) + (m_2 + A_{22})]
$$
\n(3.32)

$$
c = b/\omega \tag{3.33}
$$

$$
d = -a/\omega \tag{3.34}
$$

$$
e = \omega^4 [(m_1 + A_{11})(m_2 + A_{22})] - \omega^2 [(m_2 + A_{22})k_1 + (b_{11})(b_{22} + b_{vis_2})]
$$
(3.35)

$$
f = -\omega^3 \left[ (m_1 + A_{11})(b_{22} + b_{vis_2}) + (m_2 + A_{22})(b_{11}) \right] + \omega k_1 (b_{22} + b_{vis_2}) \tag{3.36}
$$

Da analisi effettuate nello studio di Liang and Zuo 2016, risulta che il coefficiente di smorzamento del galleggiante è prevalentemente caratterizzato dallo smorzamento idrodinamico di radiazione  $b_{11}$  piuttosto che da quello viscoso, che viene approssimato a zero. Per quanto riguarda invece il coefficiente di smorzamento viscoso del corpo di ancoraggio, non essendo ricavato tramite analisi AQWA viene calcolato nel seguente modo:

$$
b_{vis\_2} = \zeta_2 m_2 \omega_n \tag{3.37}
$$

Dove  $\zeta_2$  viene supposto 0,6 per un dispositivo PowerBuoy (Liang and Zuo 2016).

La potenza estratta da ciascuna combinazione geometrica è studiata per ogni stato di mare j-esimo, caratterizzato da una j-esima altezza significativa  $H_s$  e un j-esimo periodo di picco  $T_p$ , utilizzando sia la parametrizzazione del PTO variabile, che quella costante. Nelle pagine seguenti sono riportati i principali risultati per il calcolo della potenza estratta. In particolare per ogni combinazione geometrica ancoraggio-galleggiante sono riportati:

- I grafici dei coefficienti ottimale di  $(k_{pto})_{opt}$  e  $(c_{pto})_{opt}$ , in cui è evidenziato il valore selezionato per le simulazioni a  $k_{pto}$  e  $c_{pto}$  costanti
- La potenza per tutti gli stati di mare, sotto forma di power matrix, affiancata alla scatter matrix, contenente la probabilità percentuale di accadimento dei vari stati di mare

Lo stato di mare individuato per la presentazione dei risultati specifici è stato selezionato come quello che plausibilmente fornisce la maggiore potenza effettiva, combinando la potenza estraibile dal PTO con la percentuale di accadimento. Le celle evidenziate in rosso, nelle figure seguenti, nella power matrix e scatter matrix mettono in luce che il suddetto stato di mare è descritto da  $H_s = 1.25$  e  $T_p = 4s$ .

## **Simulazione F.D2,65.h0,78.ρ350 / P.D2,84.h0,28**

La simulazione F.D2,65.h0,78.ρ350 / P.D2,84.h0,28 rappresenta un dispositivo con un galleggiante di grandezza media con diametro esterno 2,65m, diametro interno 1,00m, altezza 0,78m e densità 350kg/ $m^3$  . Il corpo di ancoraggio è caratterizzato da un diametro della piastra di sollevamento di 2,84m, diametro dell'asta 1,00m, altezza piastra 0,28m e altezza asta 10,16m. Le densità della piastra e dell'asta corrispondono rispettivamente a 1008,45 $kg/m$ ^3 e a 824,375 $kg/m<sup>3</sup>$ . A seguire una serie di grafici raffiguranti le caratteristiche specifiche della simulazione sopra elencate.

# Grafici di  $(k_{pto})_{opt}$  e  $(c_{pto})_{opt}$

Il punto marcato in blu per il  $(k_{pto})_{opt}$  e in rosso per il  $(c_{pto})_{opt}$  designano i valori di  $k_{pto}$  e  $c_{pto}$  utilizzati per le simulazioni a valori costanti.

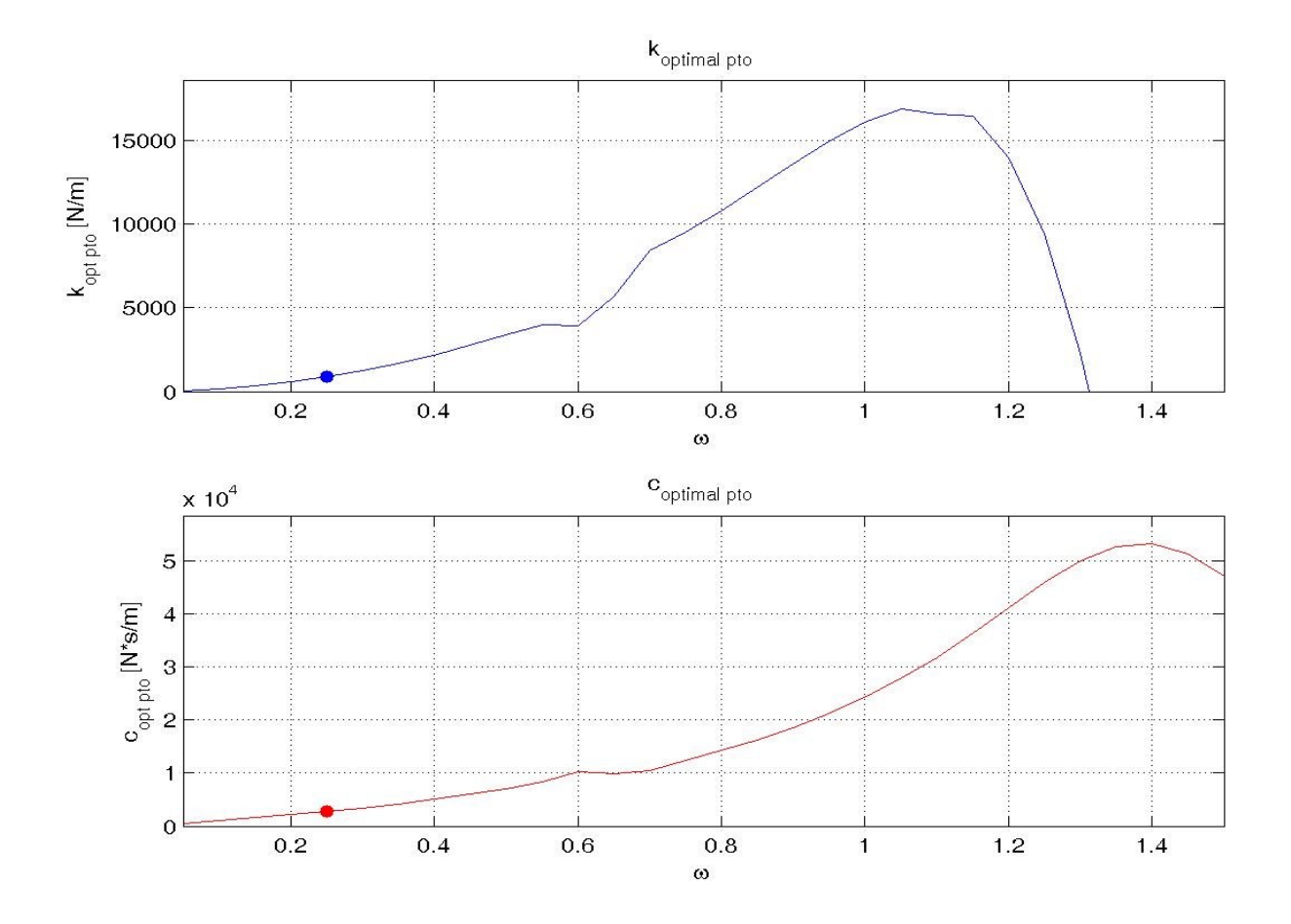
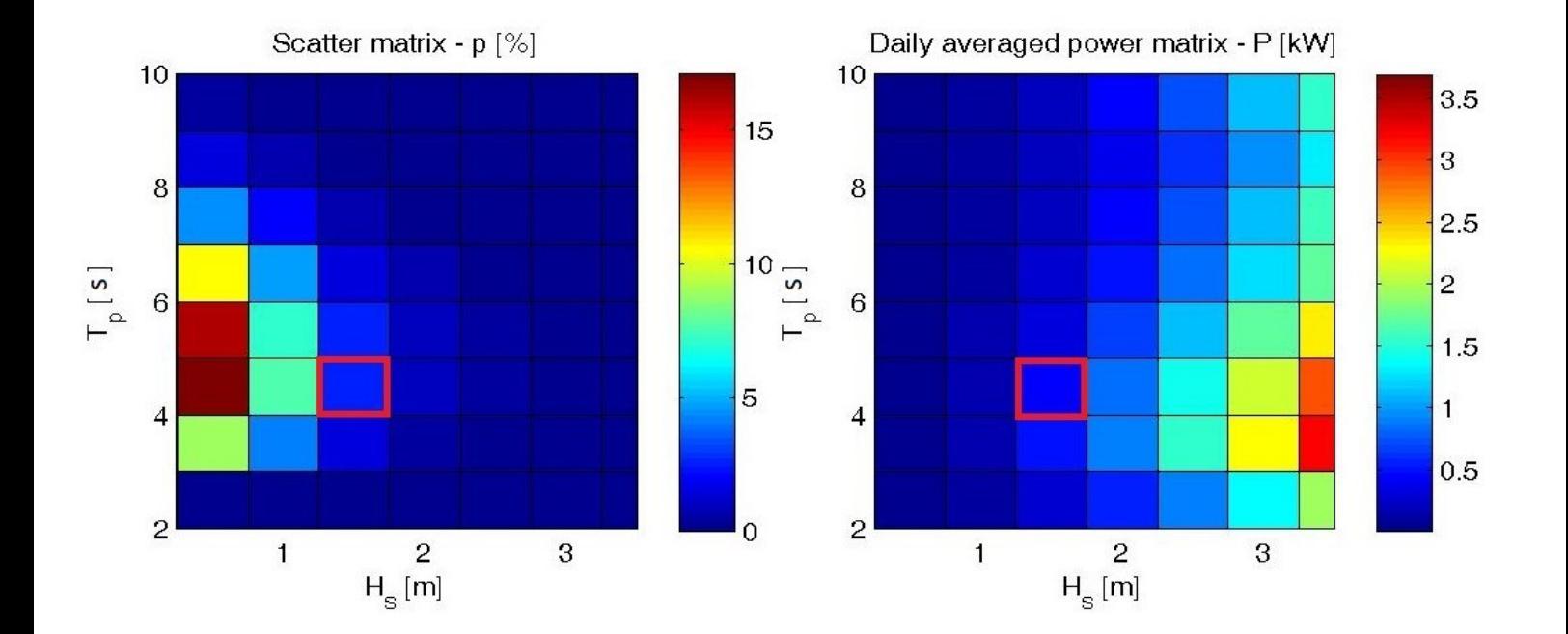

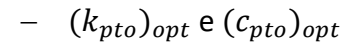

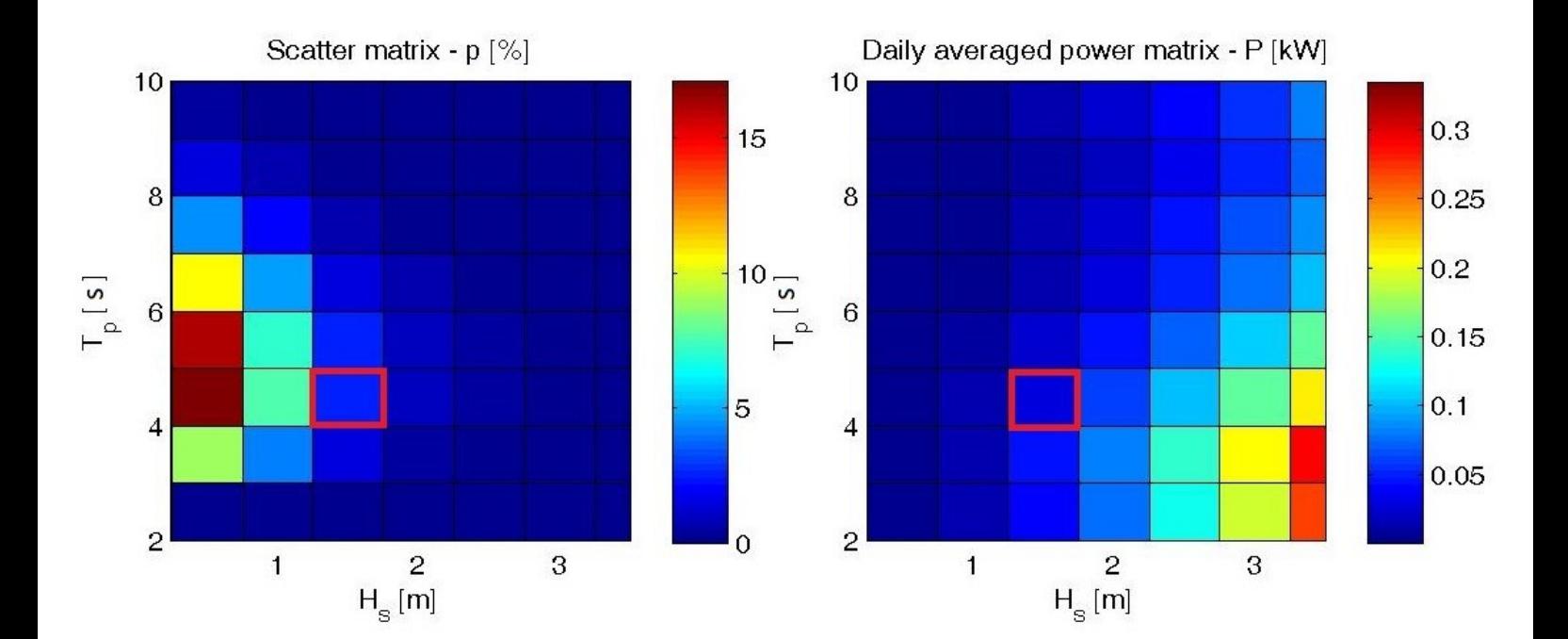

#### **Simulazione F.D1,50.h0,50.ρ350 / P.D2,84.h0,28**

La simulazione F.D1,50.h0,50.ρ350 / P.D2,84.h0,28rappresenta un dispositivo con un galleggiante più piccolo rispetto il precedente con un diametro esterno pari a 1,50m, diametro interno 1,00m, altezza 0,50m, e densità pari 350kg/ $m^3$ . Il corpo di ancoraggio è caratterizzato da un diametro della piastra di sollevamento di 2,84m, diametro dell'asta 1,00m, altezza piastra 0,28m e altezza asta 10,16m. Le densità della piastra e dell'asta corrispondono rispettivamente a 1008,45kg/m^3 e a 824,375kg/m<sup>3</sup> A seguire una serie di grafici raffiguranti le caratteristiche specifiche della simulazione sopra elencate.

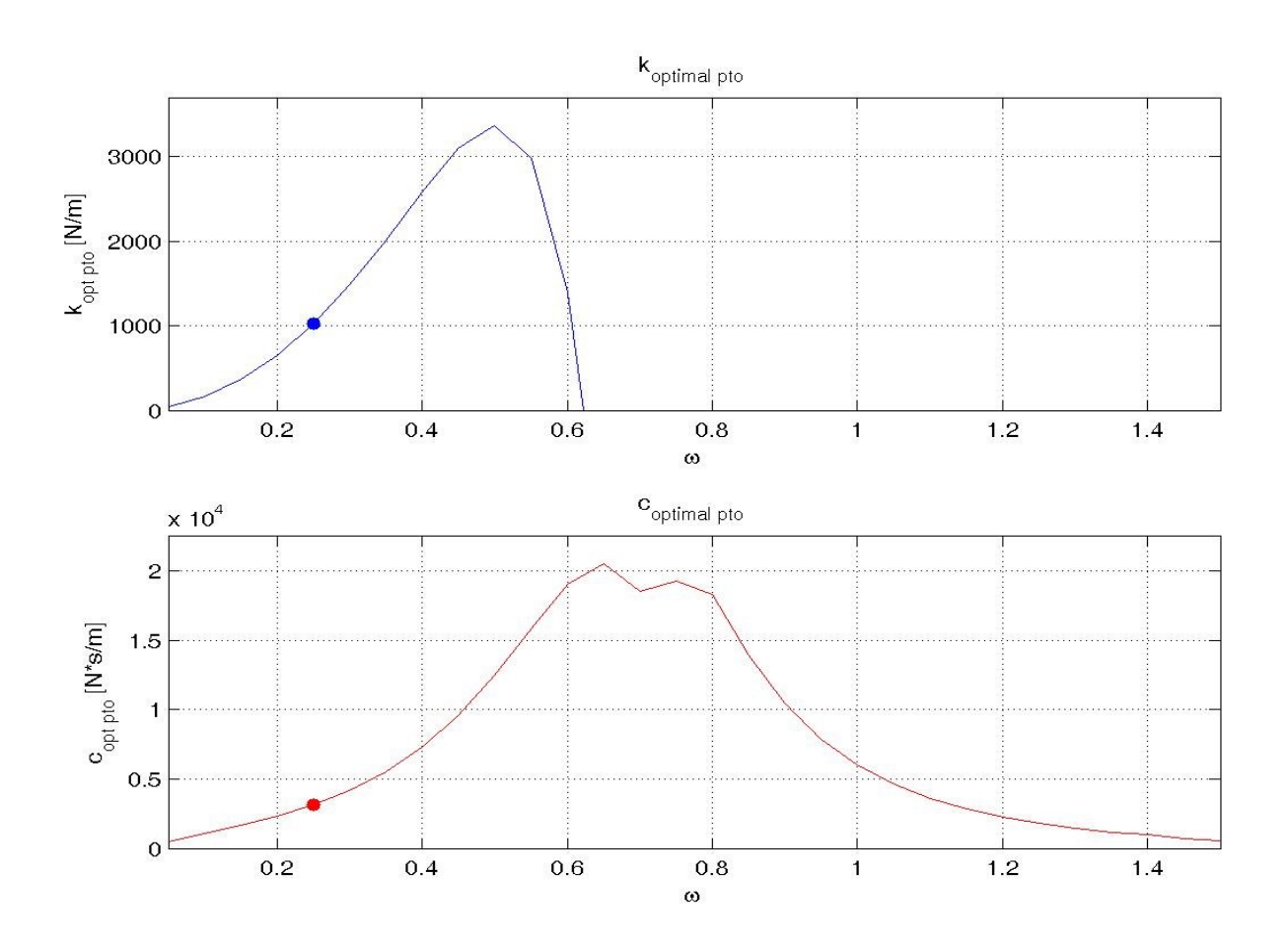

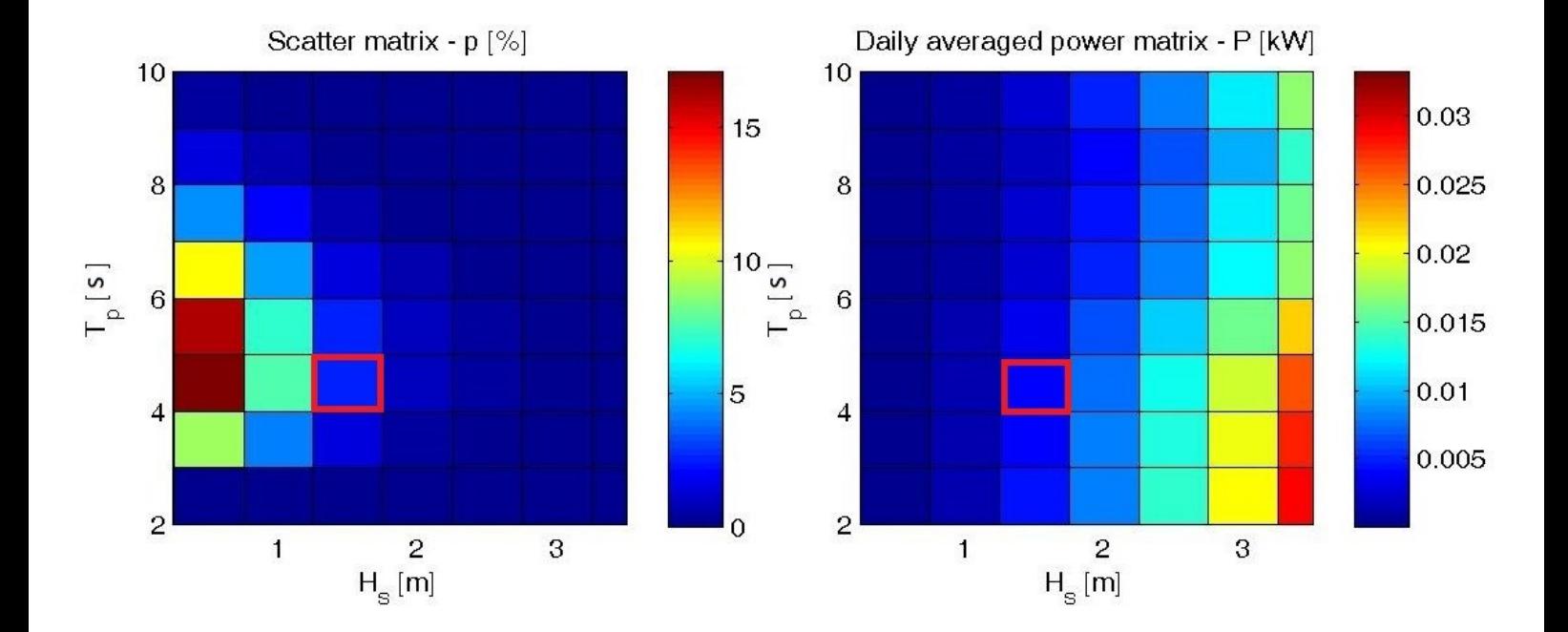

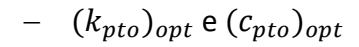

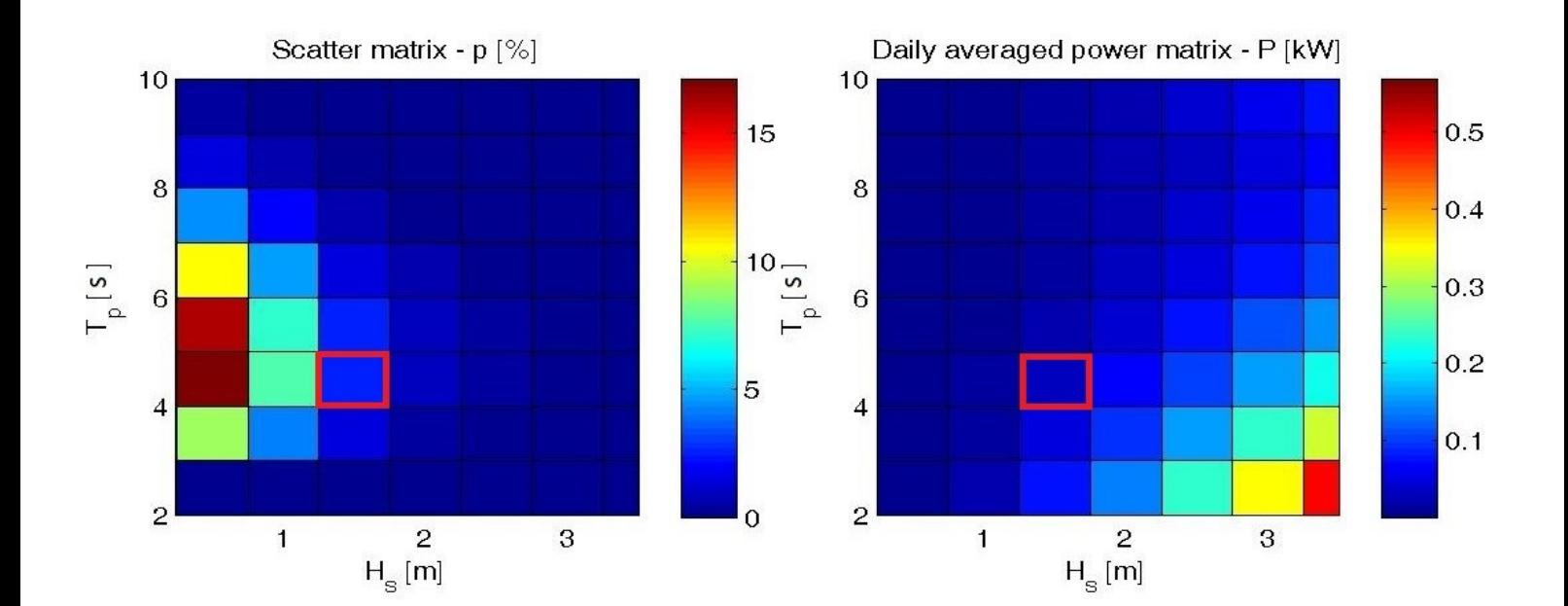

#### **Simulazione F.D3,50.h0,85.ρ350 / P.D2,84.h0,28**

La simulazione F.D3,50.h0,85.ρ350 / P.D2,84.h0,28 rappresenta un dispositivo con un galleggiante più grande rispetto il primo con diametro esterno 3,50m, diametro interno 1,00m, altezza 0,85m e densità 350kg/m<sup>3</sup>. Il corpo di ancoraggio è caratterizzato da un diametro della piastra di sollevamento di 2,84m, diametro dell'asta 1,00m, altezza piastra 0,28m e altezza asta 10,16m. Le densità della piastra e dell'asta corrispondono rispettivamente a 1008,45kg/m^3 e a 824,375kg/m<sup>3</sup>. A seguire una serie di grafici raffiguranti le caratteristiche specifiche della simulazione sopra elencate.

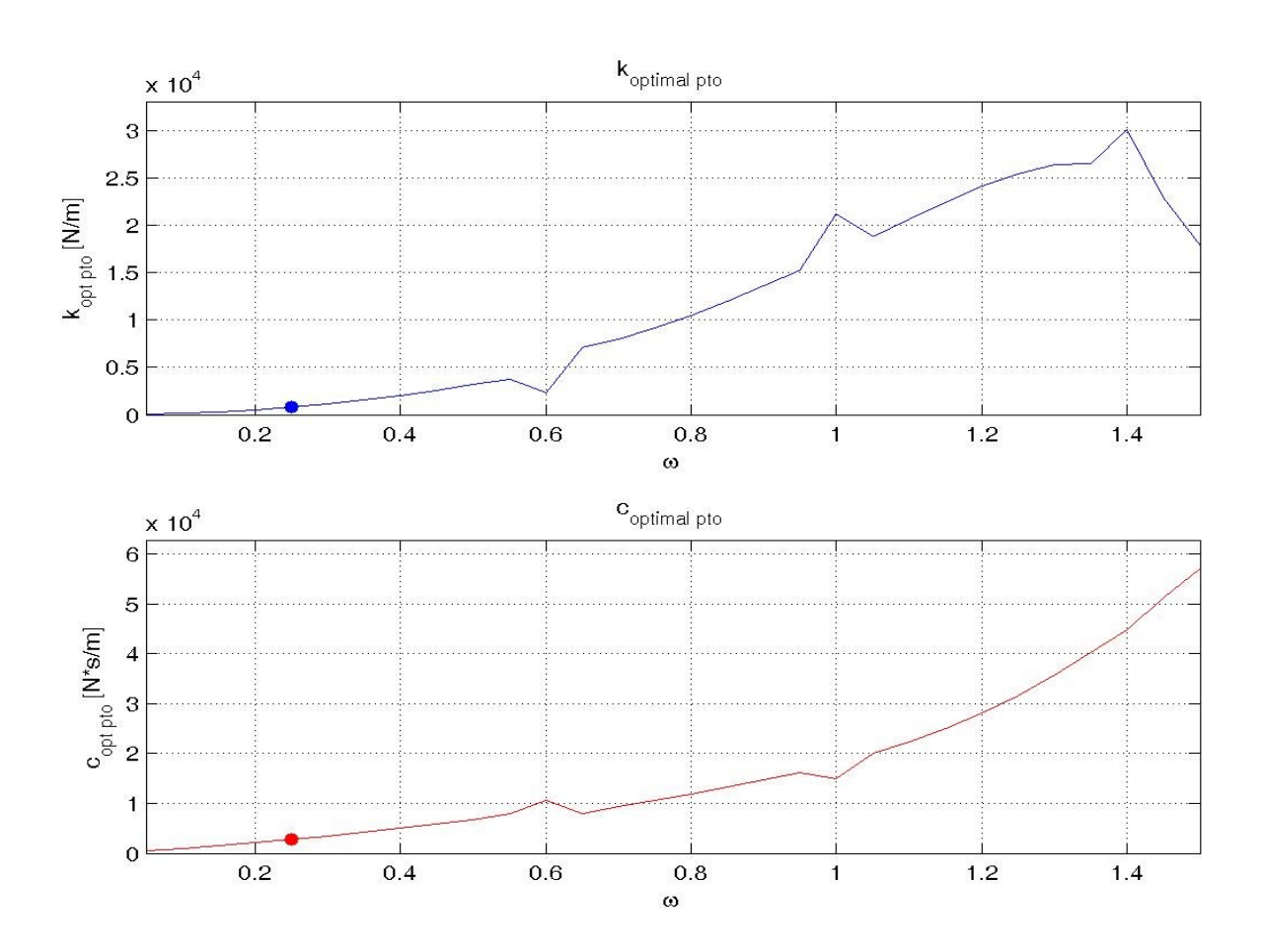

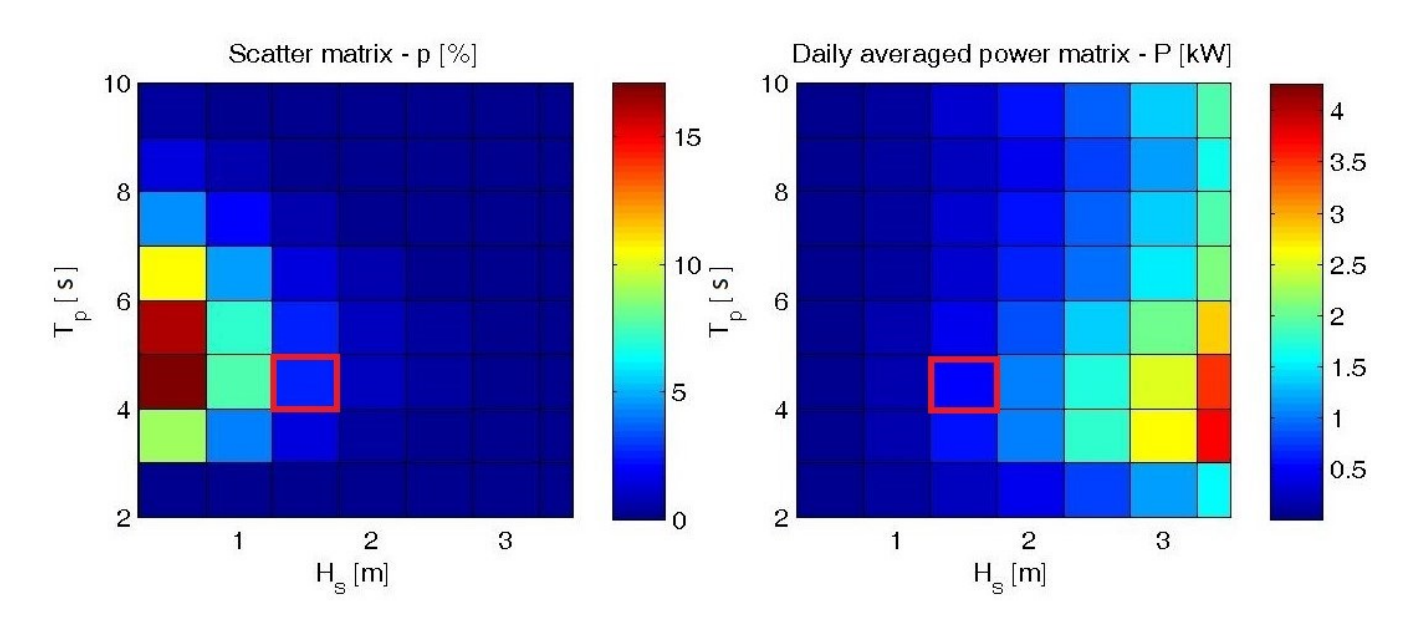

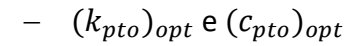

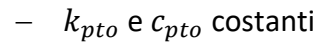

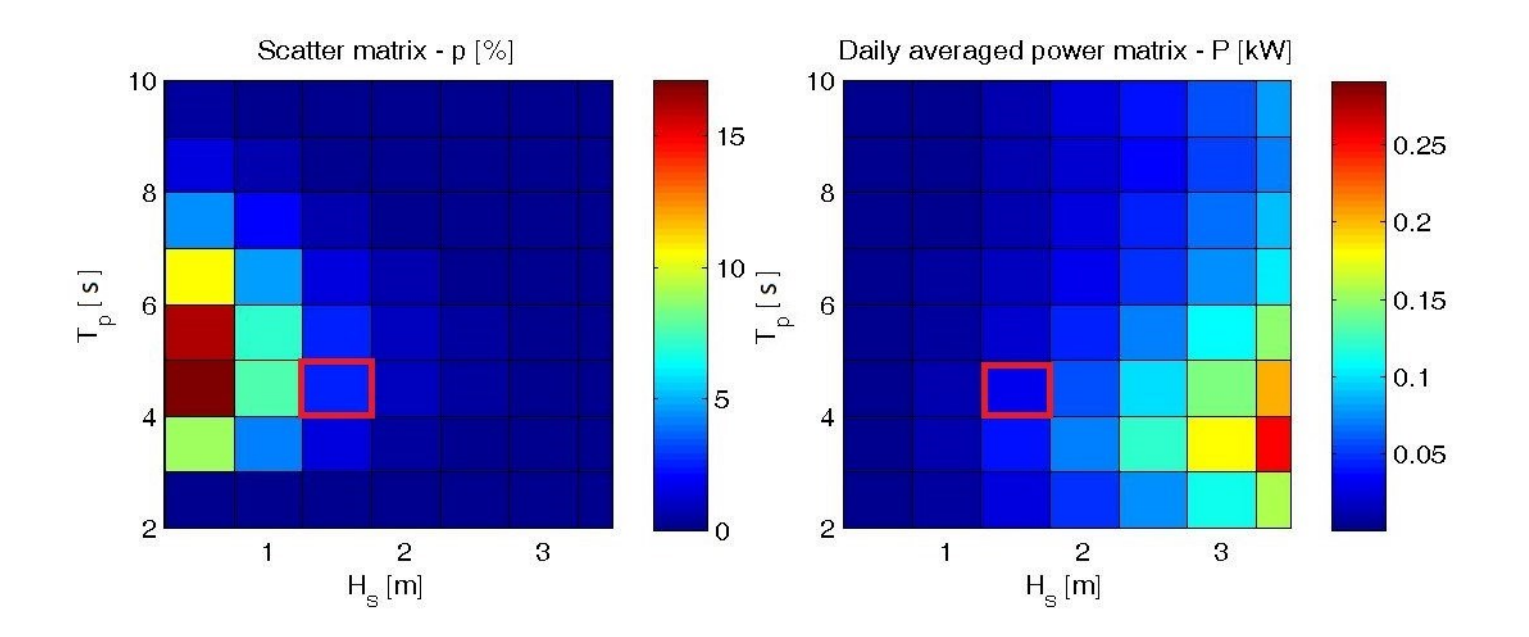

### **Simulazione F.D2,00.h3,00.ρ350 / P.D2,84.h0,28**

La simulazione F.D2,00.h3,00.ρ350 / P.D2,84.h0,28rappresenta un dispositivo completamente diverso rispetto i precedenti, il galleggiante si sviluppa in altezza. Il diametro esterno è di 2,00m, diametro interno 1,00m, altezza 3,00m e densità 350kg/m<sup>3</sup>. Il corpo di ancoraggio è caratterizzato da un diametro della piastra di sollevamento di 2,84m, diametro dell'asta 1,00m, altezza piastra 0,28m e altezza asta 10,16m. Le densità della piastra e dell'asta corrispondono rispettivamente a 1008,45kg/m^3 e a 824,375kg/m<sup>3</sup>. A seguire una serie di grafici raffiguranti le caratteristiche specifiche della simulazione sopra elencate.

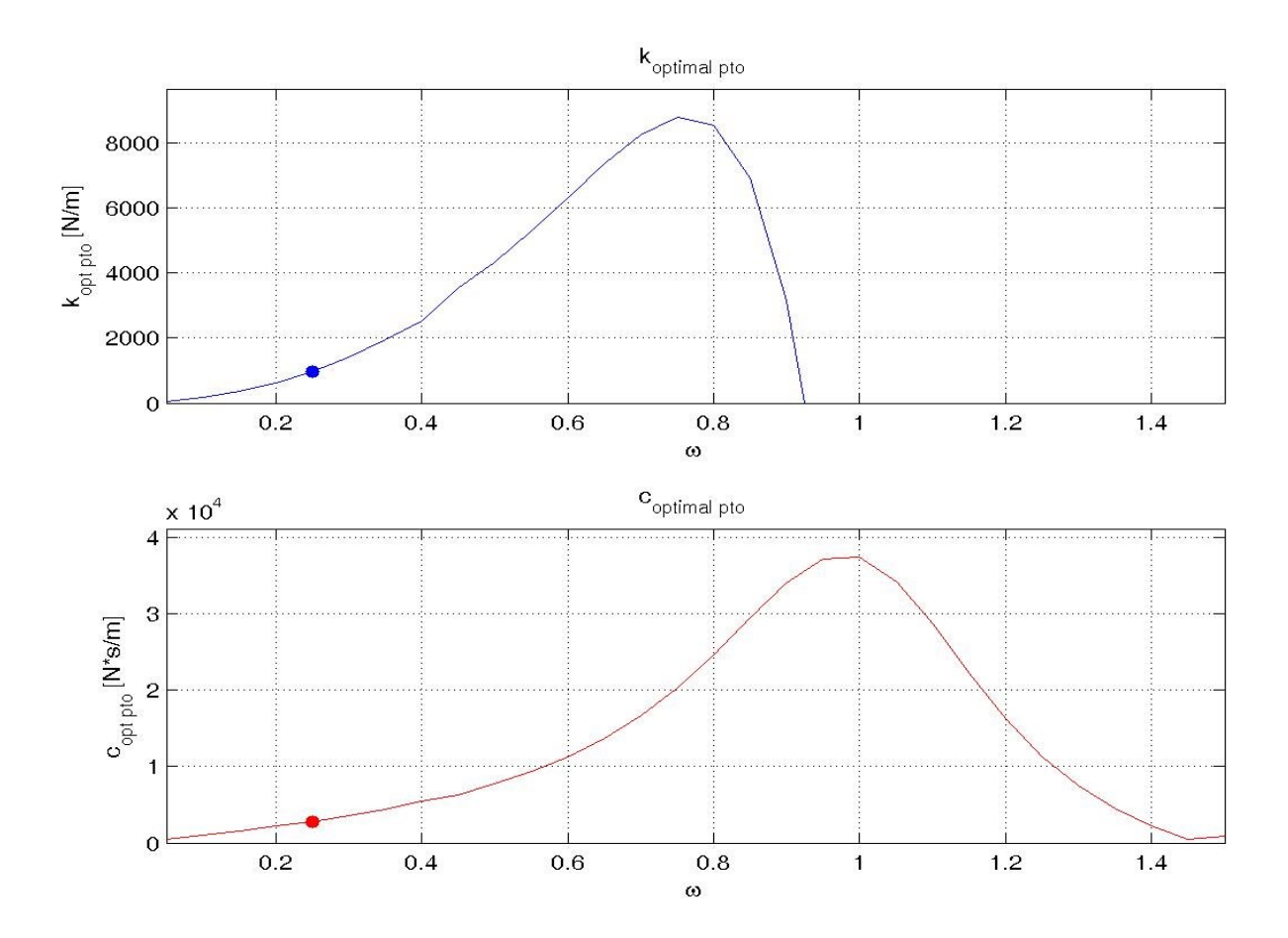

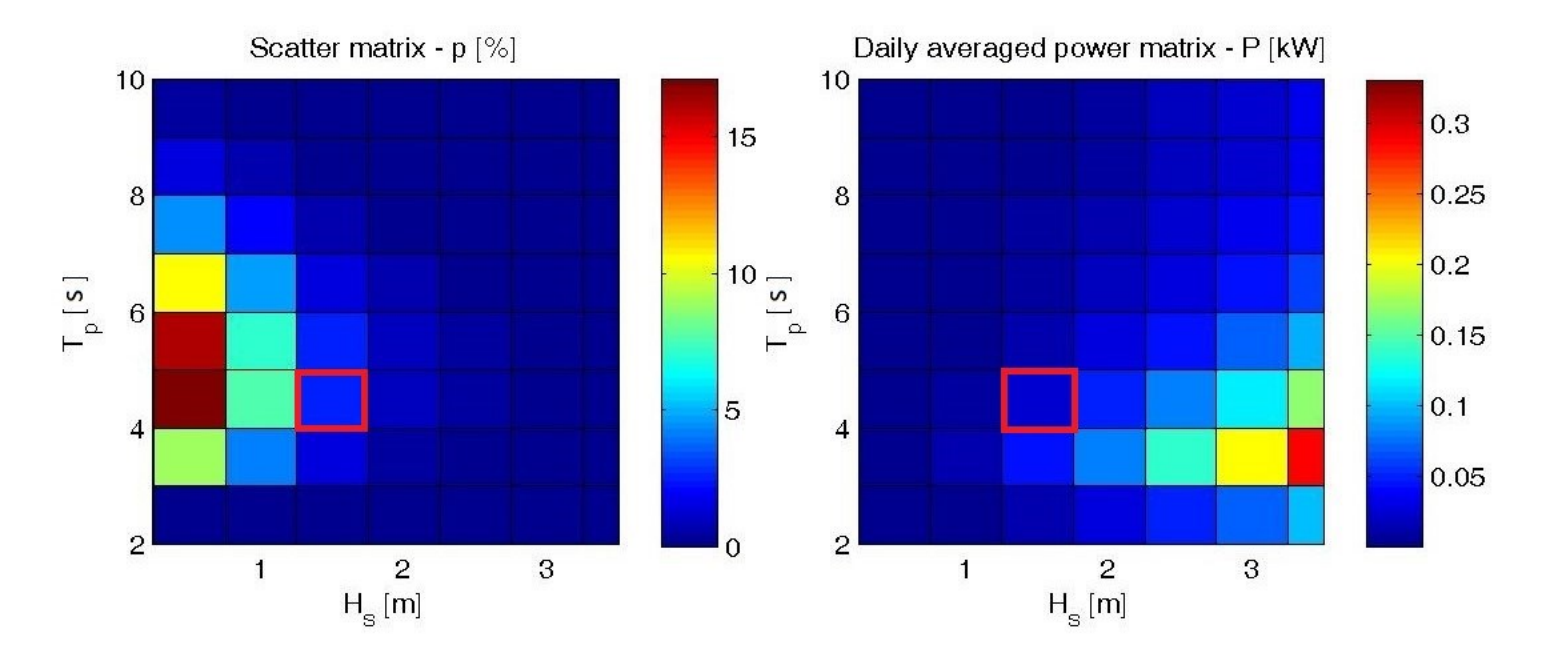

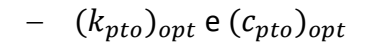

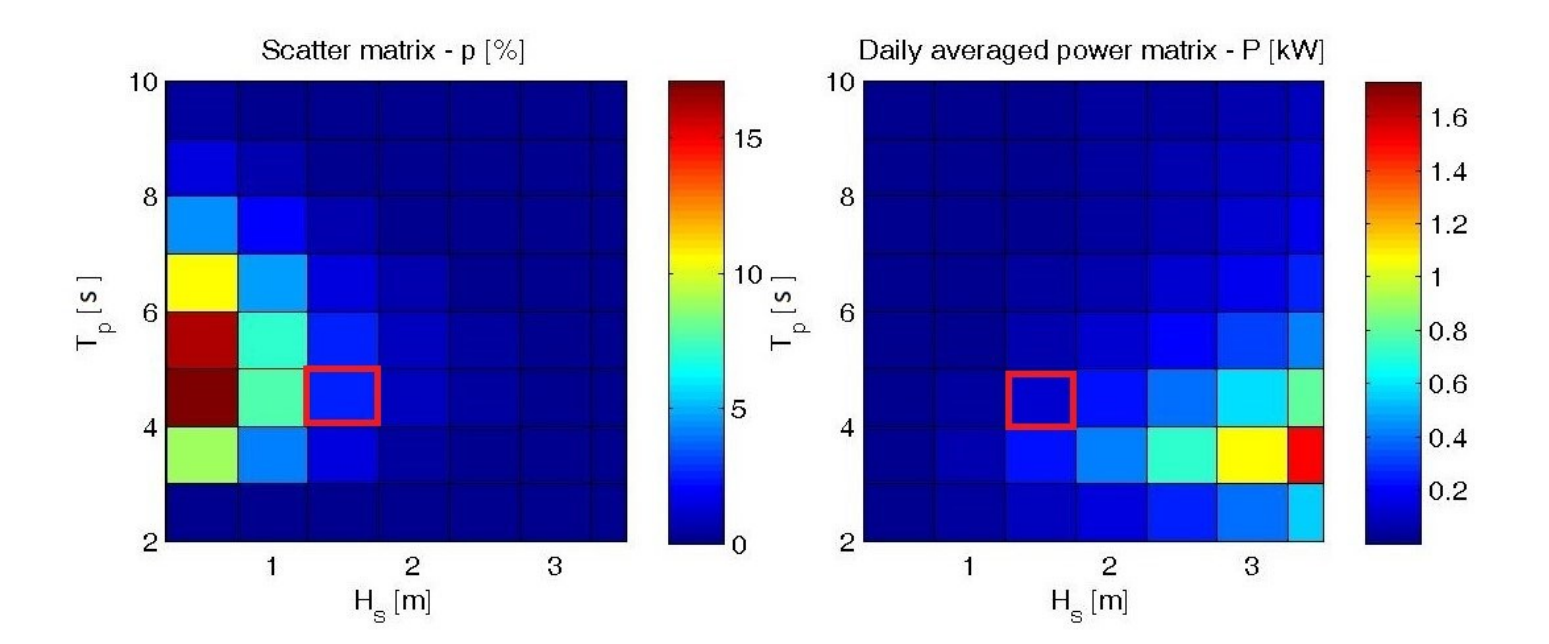

### **Simulazione F.D11,00.h2,00.ρ175 / P.D11,00.h0,50**

La simulazione F.D11,00.h2,00.ρ175 / P.D11,00.h0,50 e le due successive rappresentano dispositivi molto grandi e a causa di limitazioni del software di analisi a differenza delle altre simulazioni le frequenze analizzate sono 26 piuttosto che 30 e il range è 0,05-1,3Hz. Il galleggiante in questione ha un diametro esterno di 11,00m, diametro interno 1,50m, altezza 2,00m e densità 175kg/ $m^3$ . Il corpo di ancoraggio è caratterizzato da un diametro della piastra di sollevamento di 11,00m, diametro dell'asta 1,50m, altezza piastra 0,50m e altezza asta 22,00m. Le densità della piastra e dell'asta corrispondono rispettivamente a 1008,45 $kg/m$ ^3 e a 824,375 $kg/m<sup>3</sup>$ . A seguire una serie di grafici raffiguranti le caratteristiche specifiche della simulazione sopra elencate.

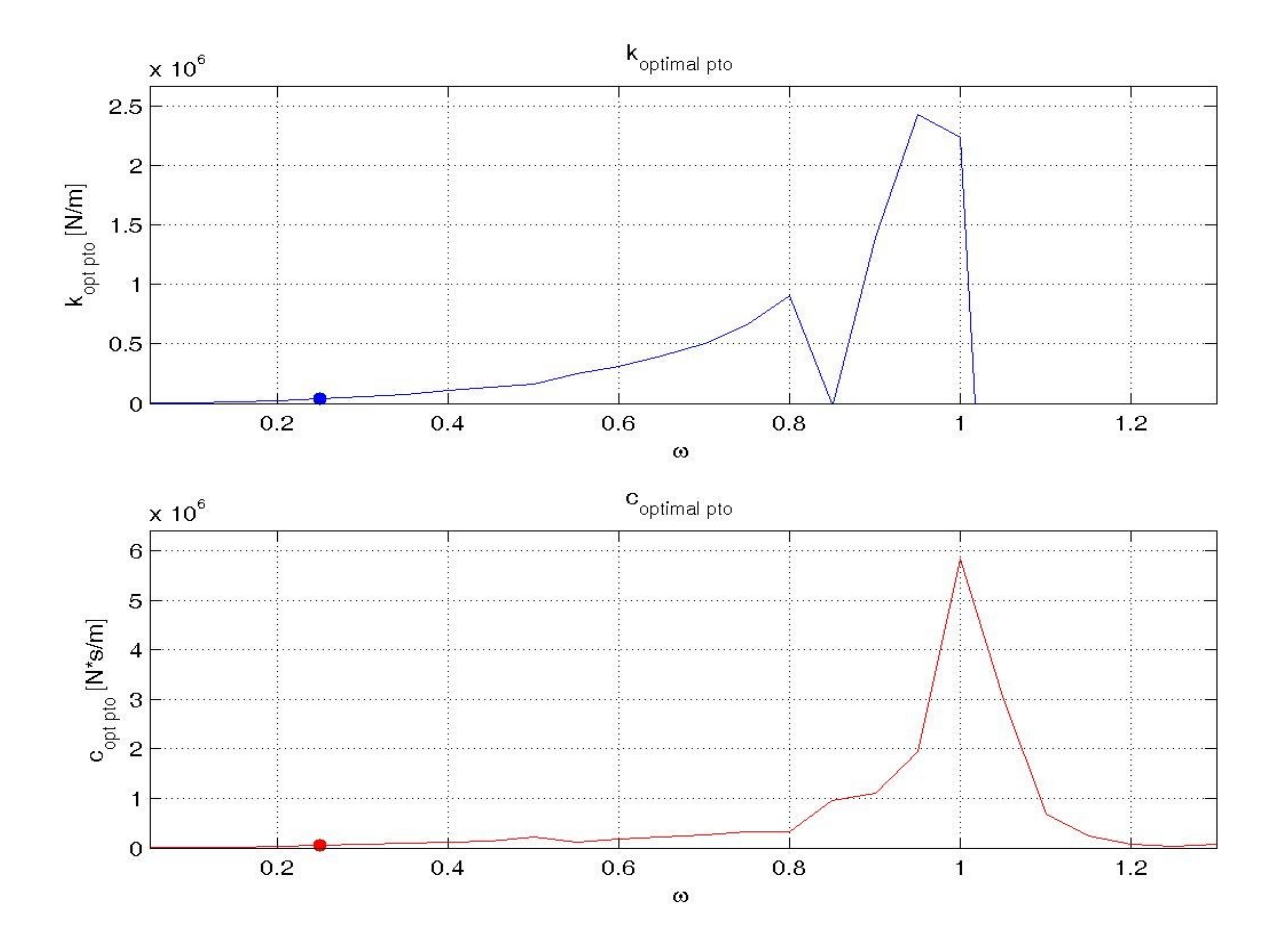

### **Grafici di**  $(k_{nt0})_{ont}$  **e**  $(c_{nt0})_{ont}$

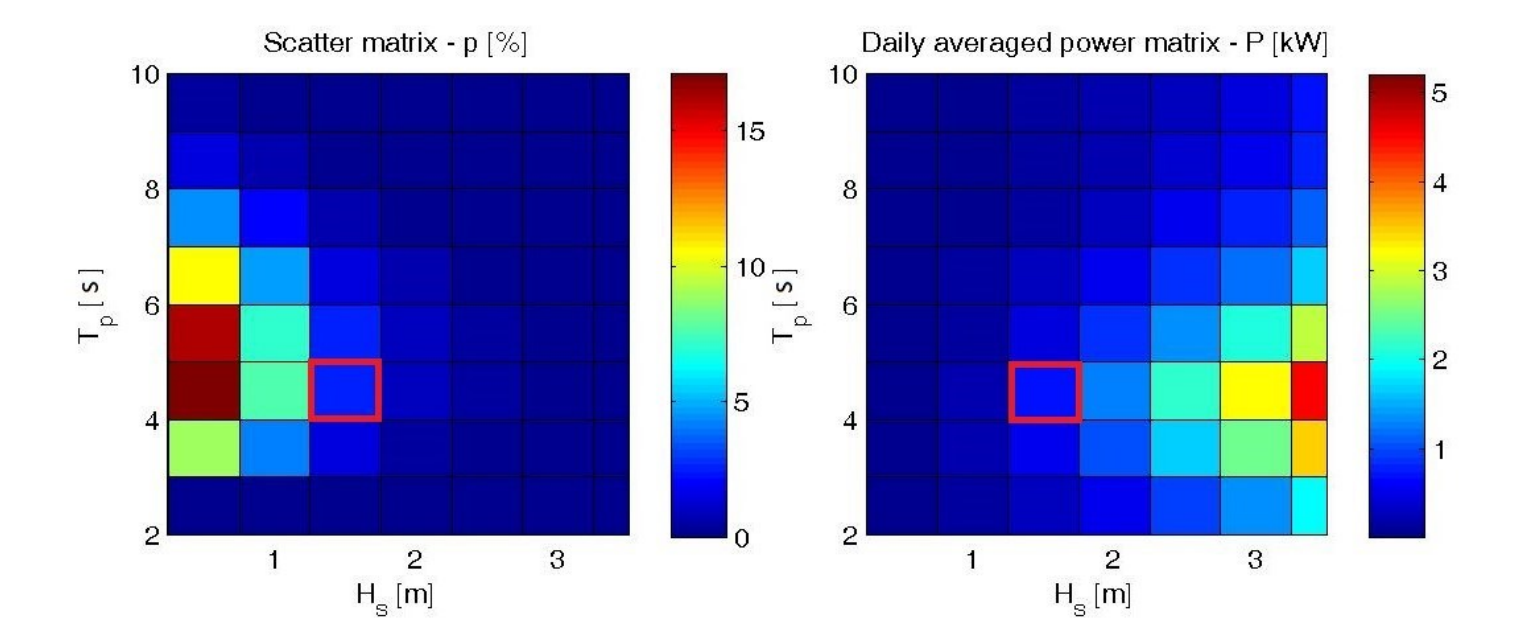

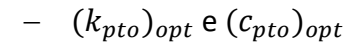

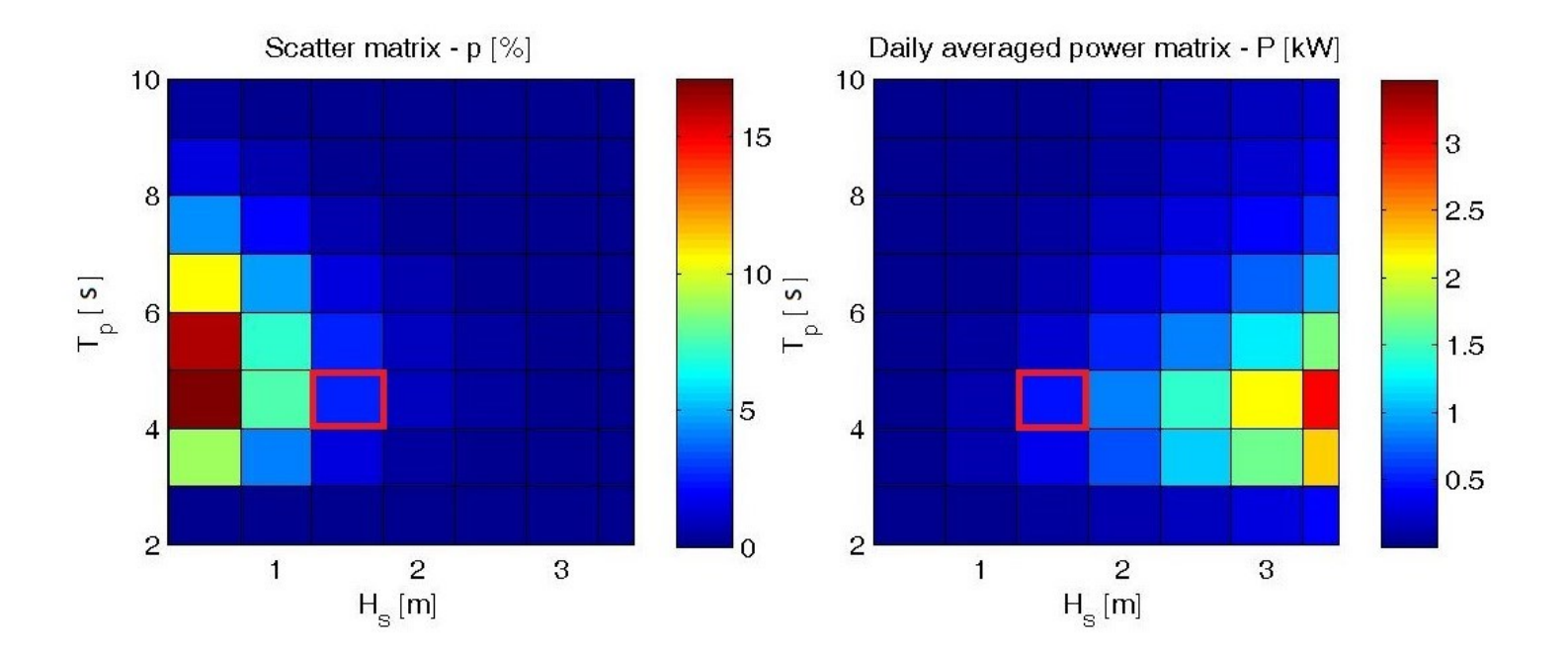

### **Simulazione F.D11,00.h2,00.ρ350 / P.D11,00.h0,50**

La simulazione F.D11,00.h2,00.ρ350 ρ350 / P.D11,00.h0,50 rappresenta un dispositivo con un galleggiante di diametro esterno di 11,00m, diametro interno 1,50m, altezza 2,00m e densità 350kg/m<sup>3</sup>. Il corpo di ancoraggio è caratterizzato da un diametro della piastra di sollevamento di 11,00m, diametro dell'asta 1,50m, altezza piastra 0,50m e altezza asta 22,00m. Le densità della piastra e dell'asta corrispondono rispettivamente a 1008,45kg/m^3 e a 824,375kg/m<sup>3</sup>. A seguire una serie di grafici raffiguranti le caratteristiche specifiche della simulazione sopra elencate.

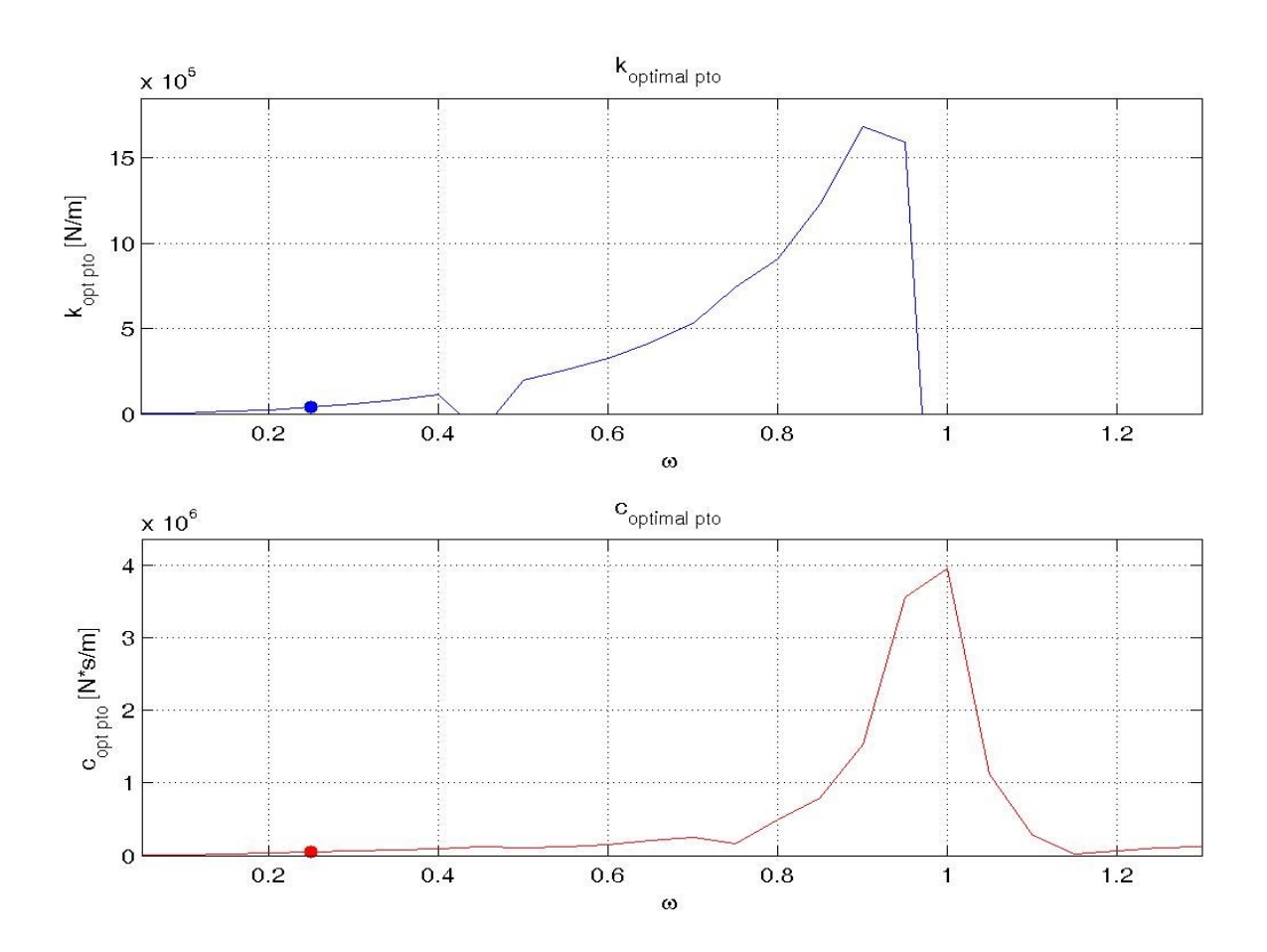

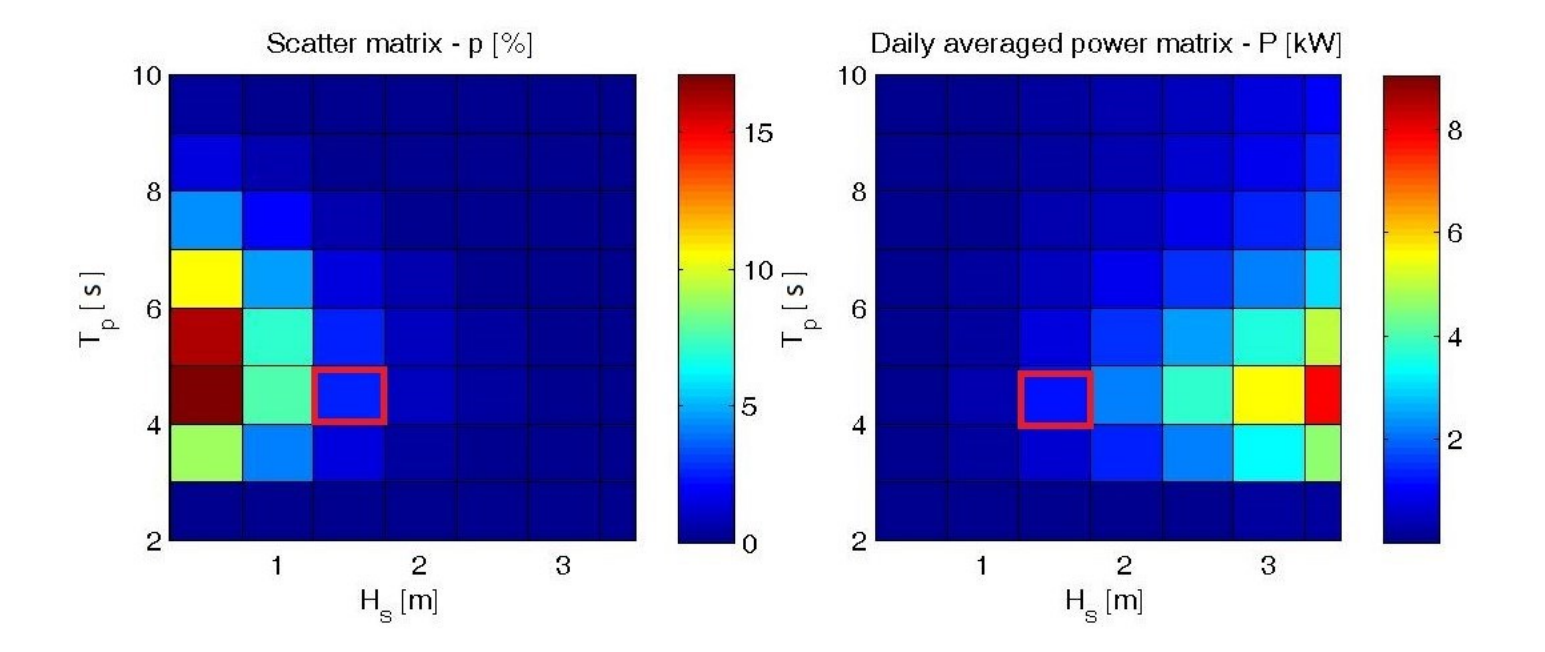

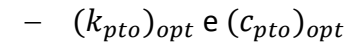

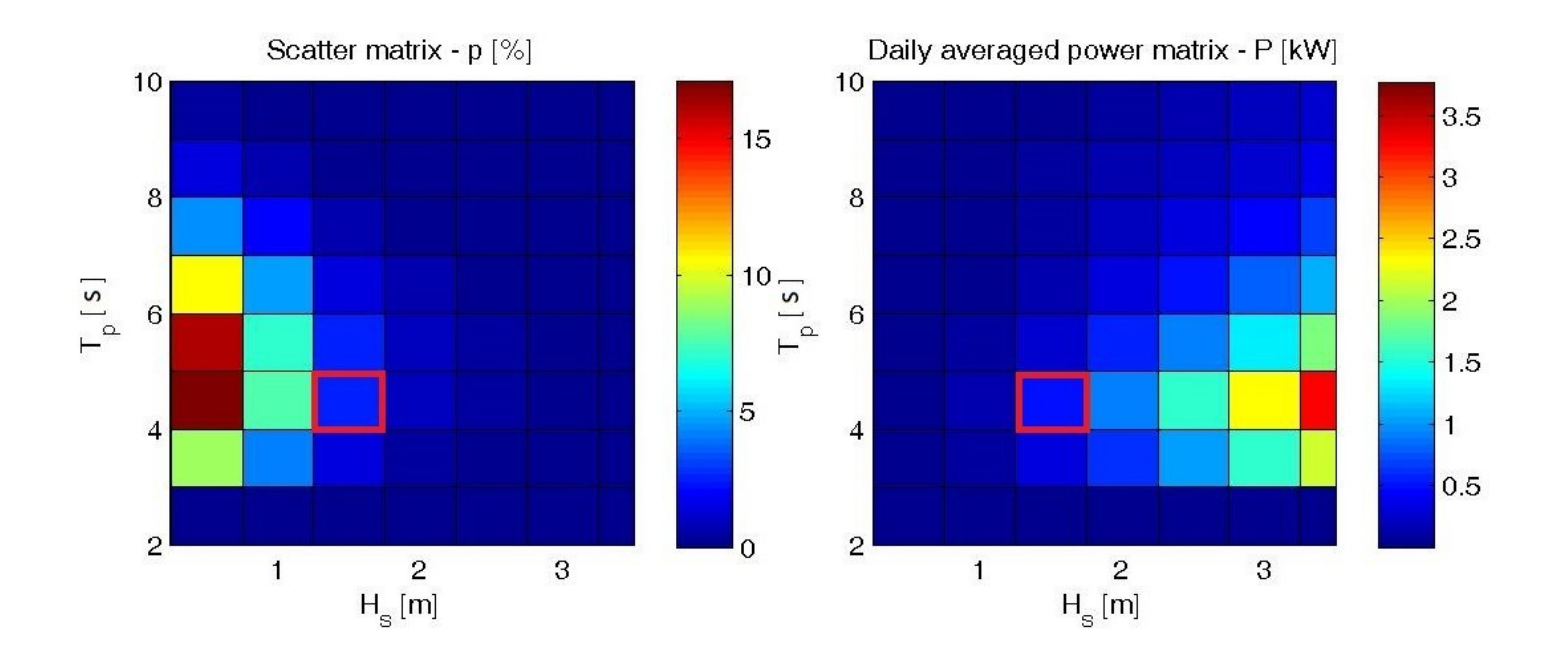

### **Simulazione F.D11,00.h2,00.ρ500 / P.D11,00.h0,50**

La simulazione F.D11,00.h2,00.ρ500 / P.D11,00.h0,50 rappresenta un dispositivo con un galleggiante di diametro esterno 11,00m, diametro interno 1,50m, altezza 2,00m e densità 500kg/ $m^3$ . Il corpo di ancoraggio è caratterizzato da un diametro della piastra di sollevamento di 11,00m, diametro dell'asta 1,50m, altezza piastra 0,50m e altezza asta 22,00m. Le densità della piastra e dell'asta corrispondono rispettivamente a 1008,45kg/m^3 e a 824,375kg/m<sup>3</sup>. A seguire una serie di grafici raffiguranti le caratteristiche specifiche della simulazione sopra elencate.

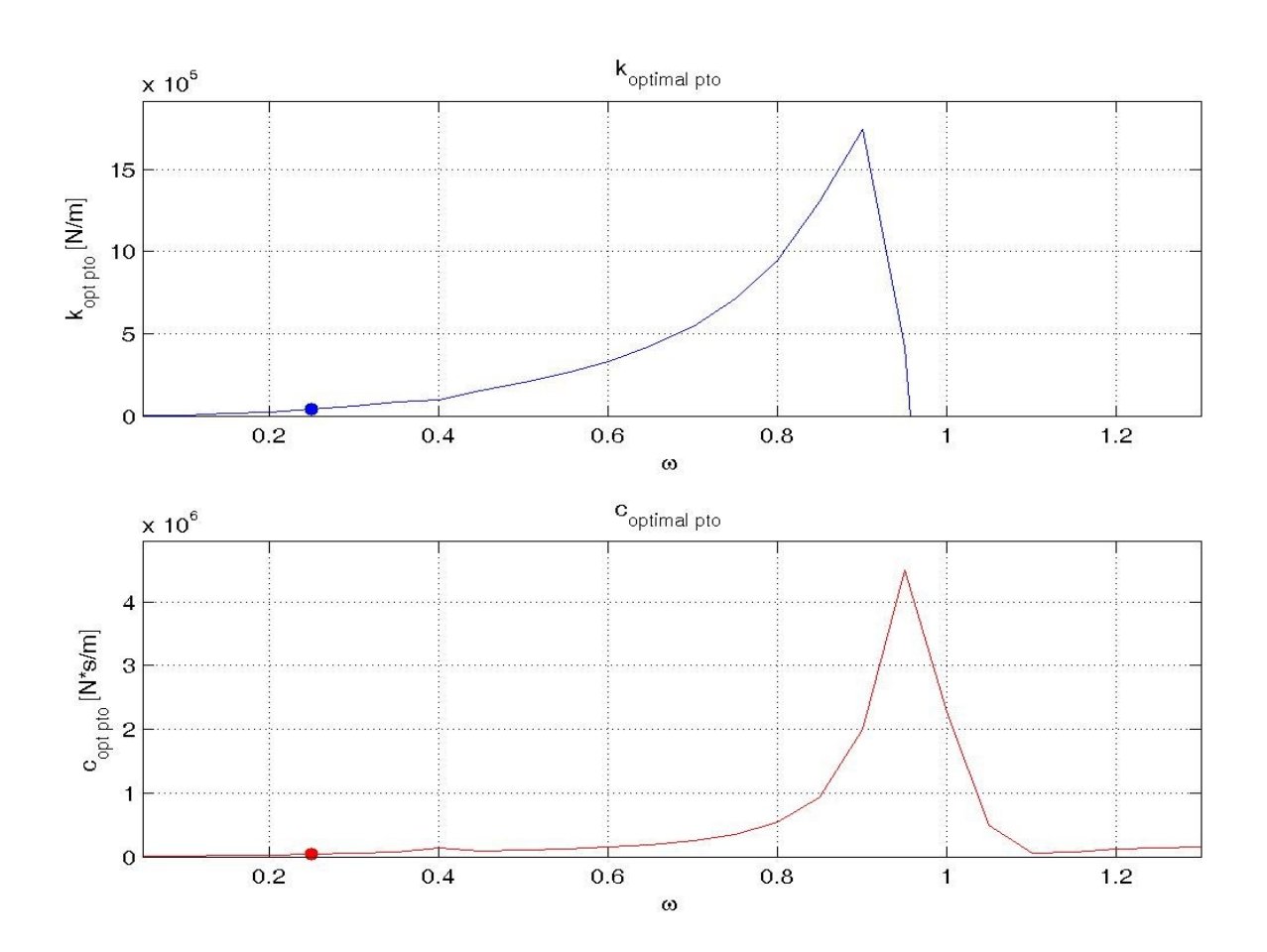

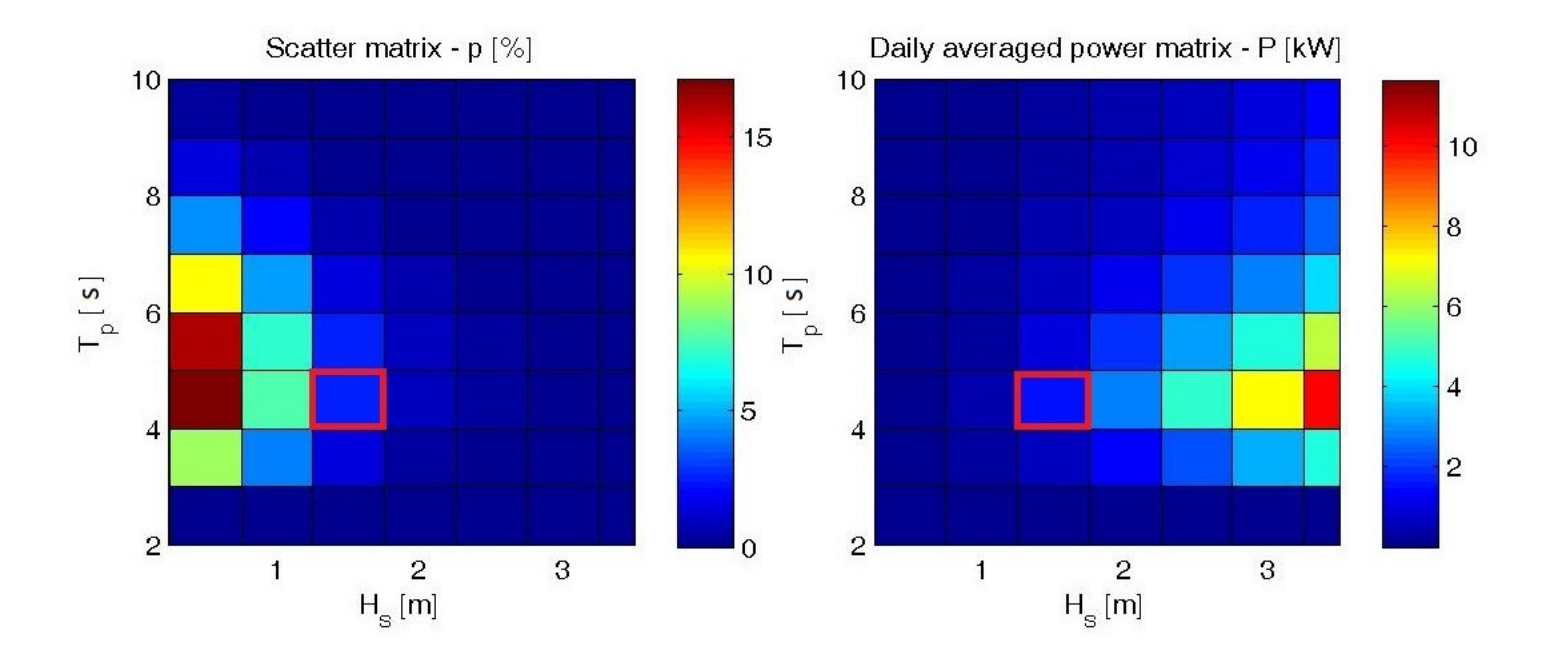

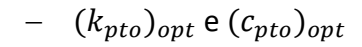

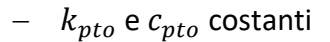

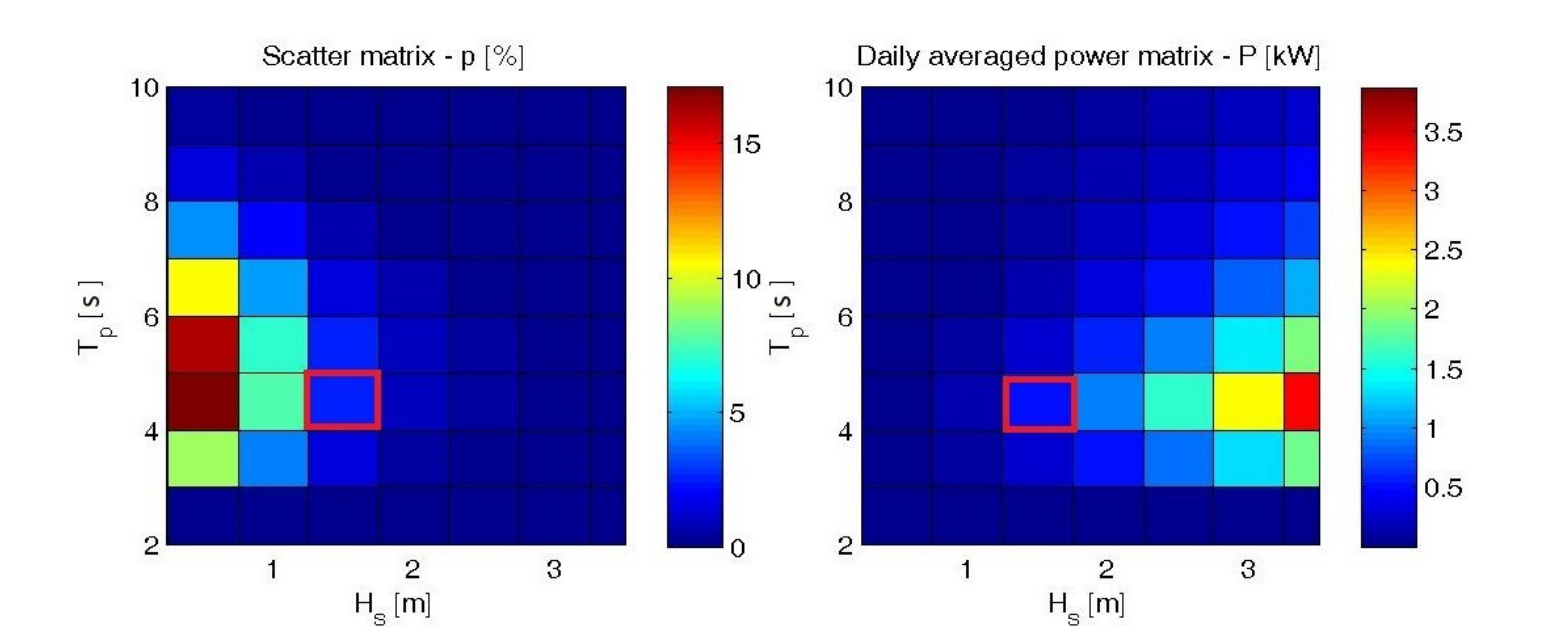

### **Simulazione F.D5,00.h1,00.ρ175 / P.D5,00.h0,35**

La simulazione F.D5,00.h1,00.ρ175 / P.D5,00.h0,35 rappresenta un dispositivo con un galleggiante di diametro esterno 5,00m, diametro interno 1,20m, altezza 1,00m e densità 175kg/ $m^3$ . Il corpo di ancoraggio è caratterizzato da un diametro della piastra di sollevamento di 5,00m, diametro dell'asta 1,20m, altezza piastra 0,35m e altezza asta 18,00m. Le densità della piastra e dell'asta corrispondono rispettivamente a 1008,45kg/m^3 e a 824,375kg/m<sup>3</sup>. A seguire una serie di grafici raffiguranti le caratteristiche specifiche della simulazione sopra elencate.

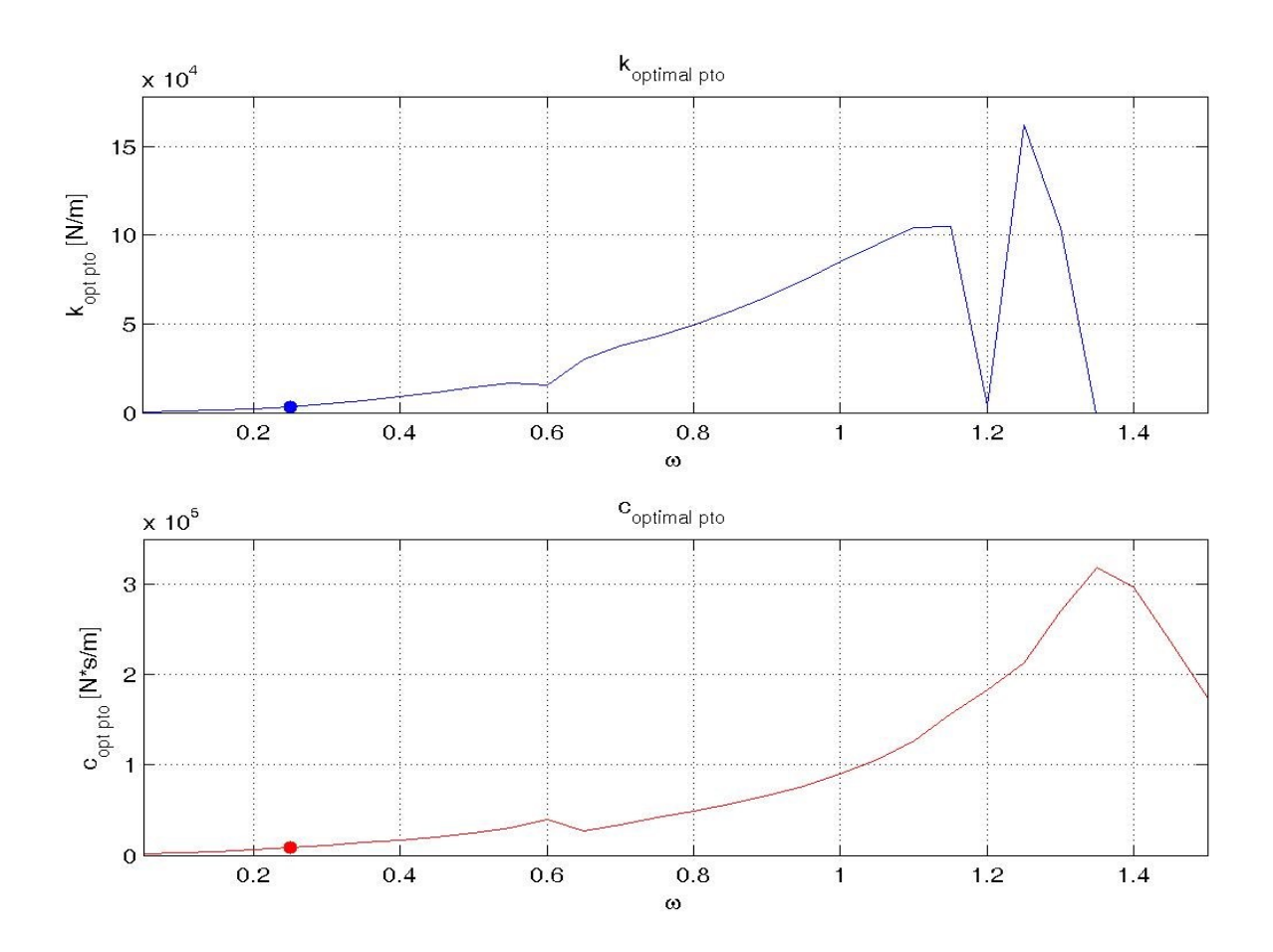

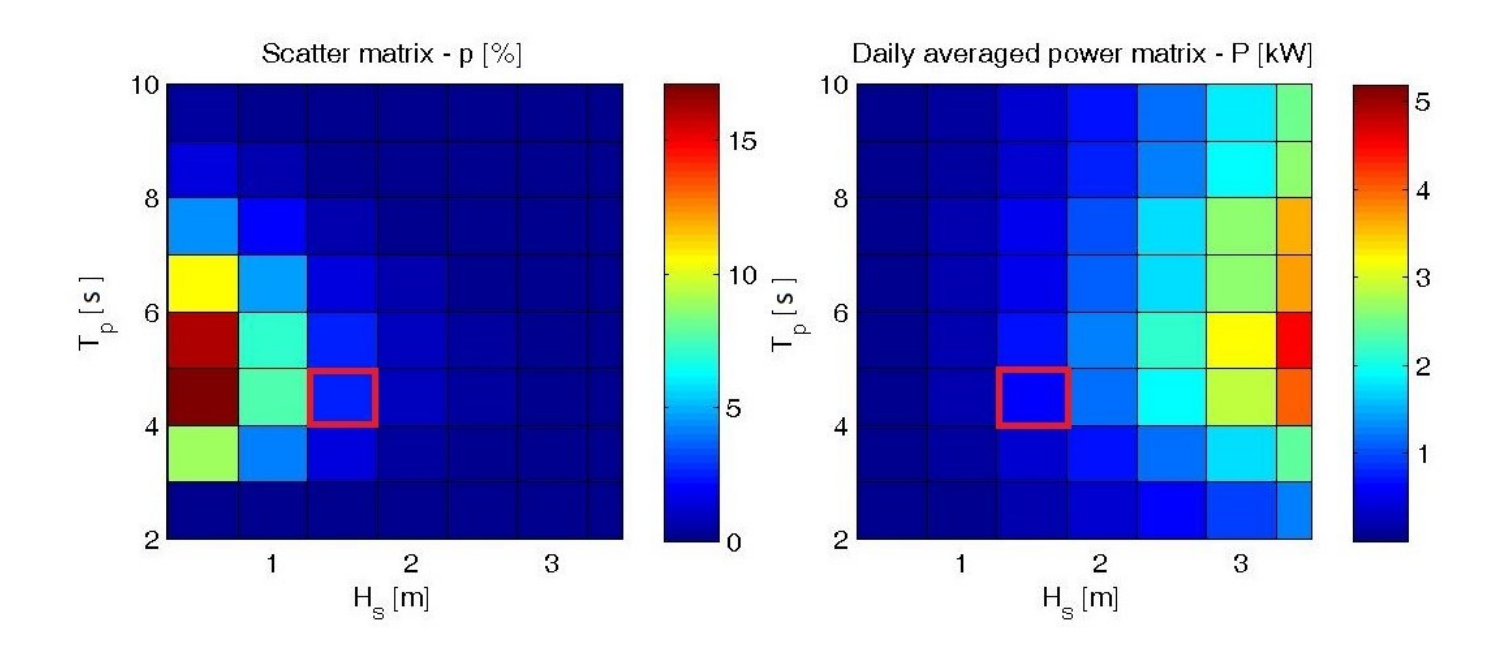

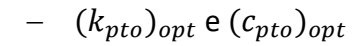

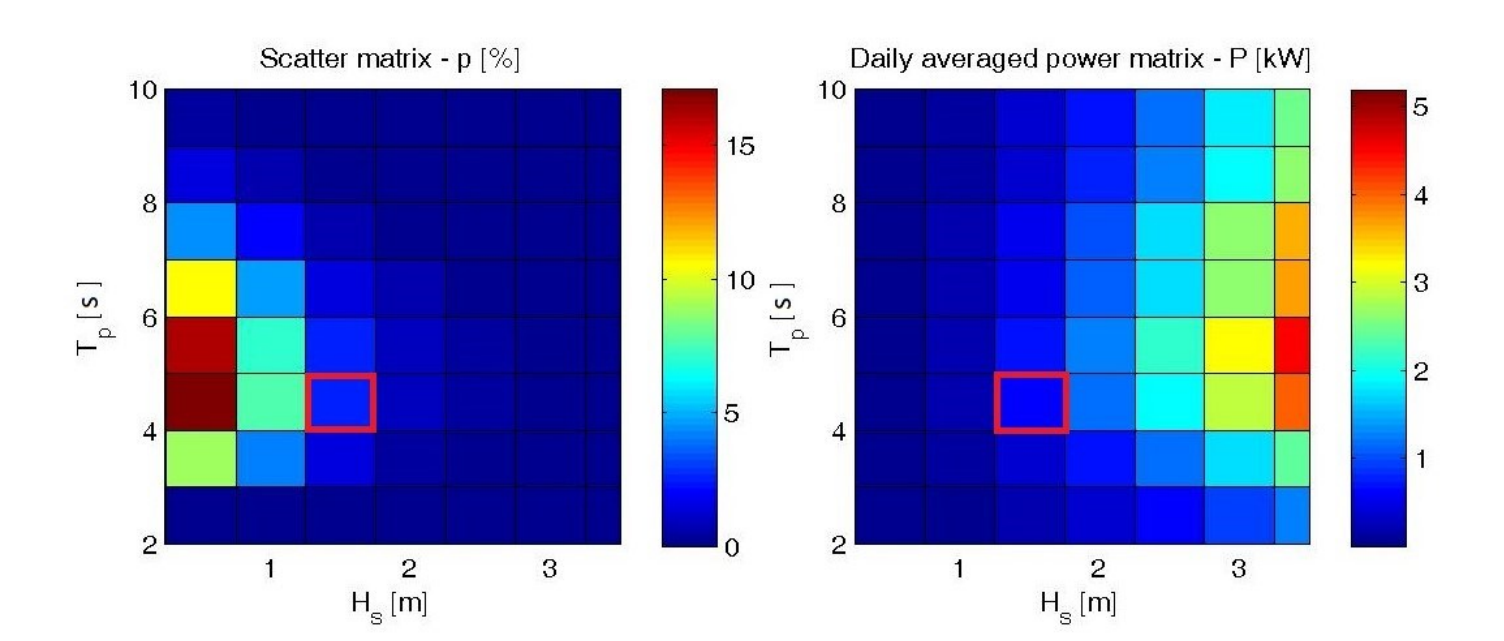

#### **Simulazione F.D5,00.h1,00.ρ350 / P.D5,00.h0,35**

La simulazione F.D5,00.h1,00.ρ350 / P.D5,00.h0,35 rappresenta un dispositivo con un galleggiante di diametro esterno di 5,00m, diametro interno 1,20m, altezza 1,00m e densità 350kg/ $m^3$ . Il corpo di ancoraggio è caratterizzato da un diametro della piastra di sollevamento di 5,00m, diametro dell'asta 1,20m, altezza piastra 0,35m e altezza asta 18,00m. Le densità della piastra e dell'asta corrispondono rispettivamente a 1008,45kg/m^3 e a 824,375kg/m<sup>3</sup>. A seguire una serie di grafici raffiguranti le caratteristiche specifiche della simulazione sopra elencate.

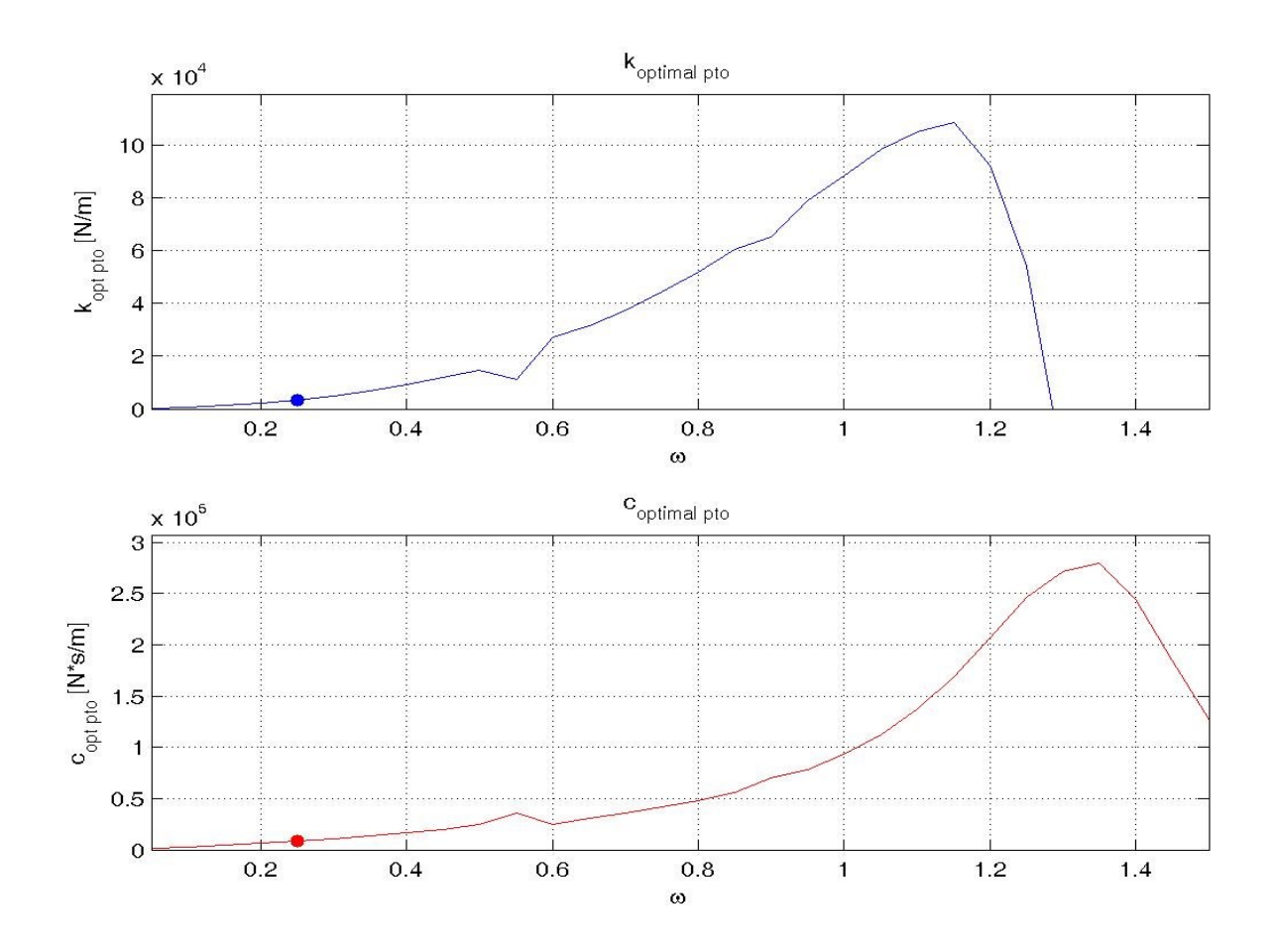

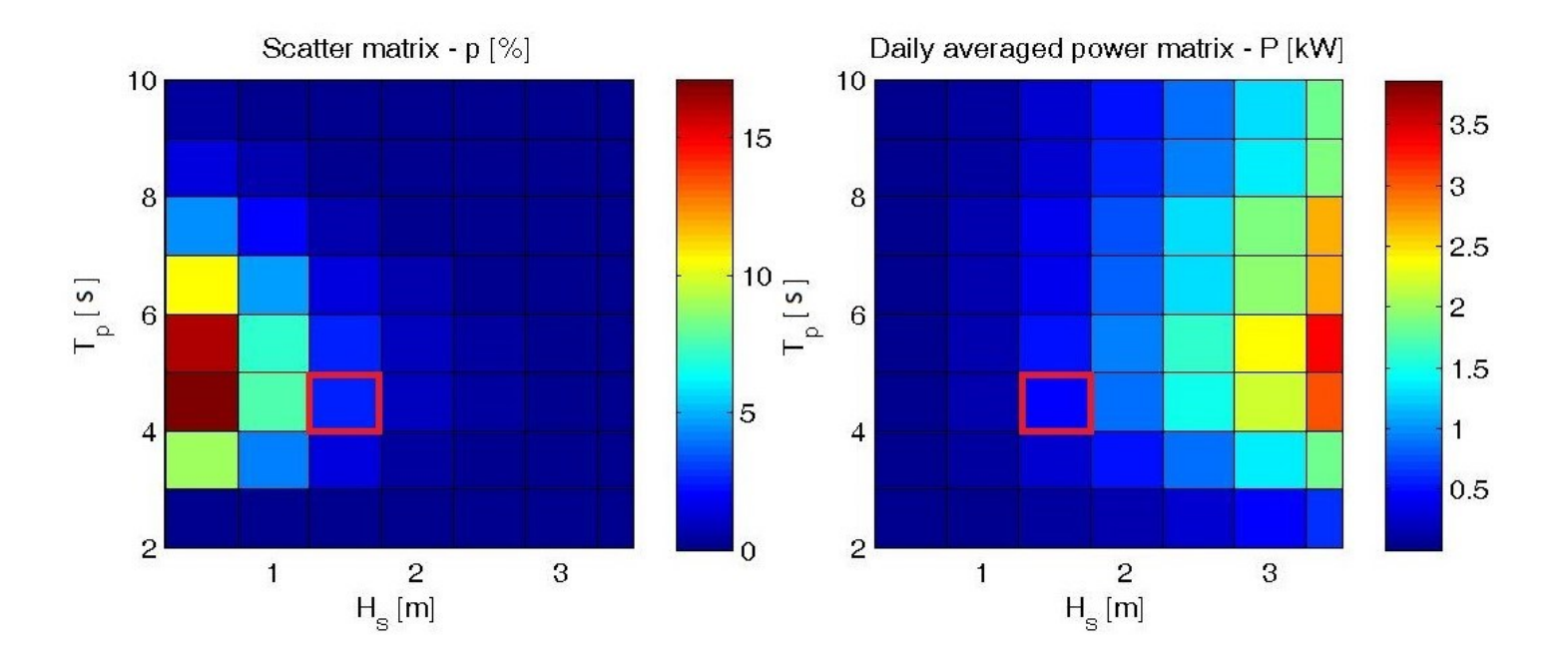

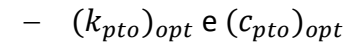

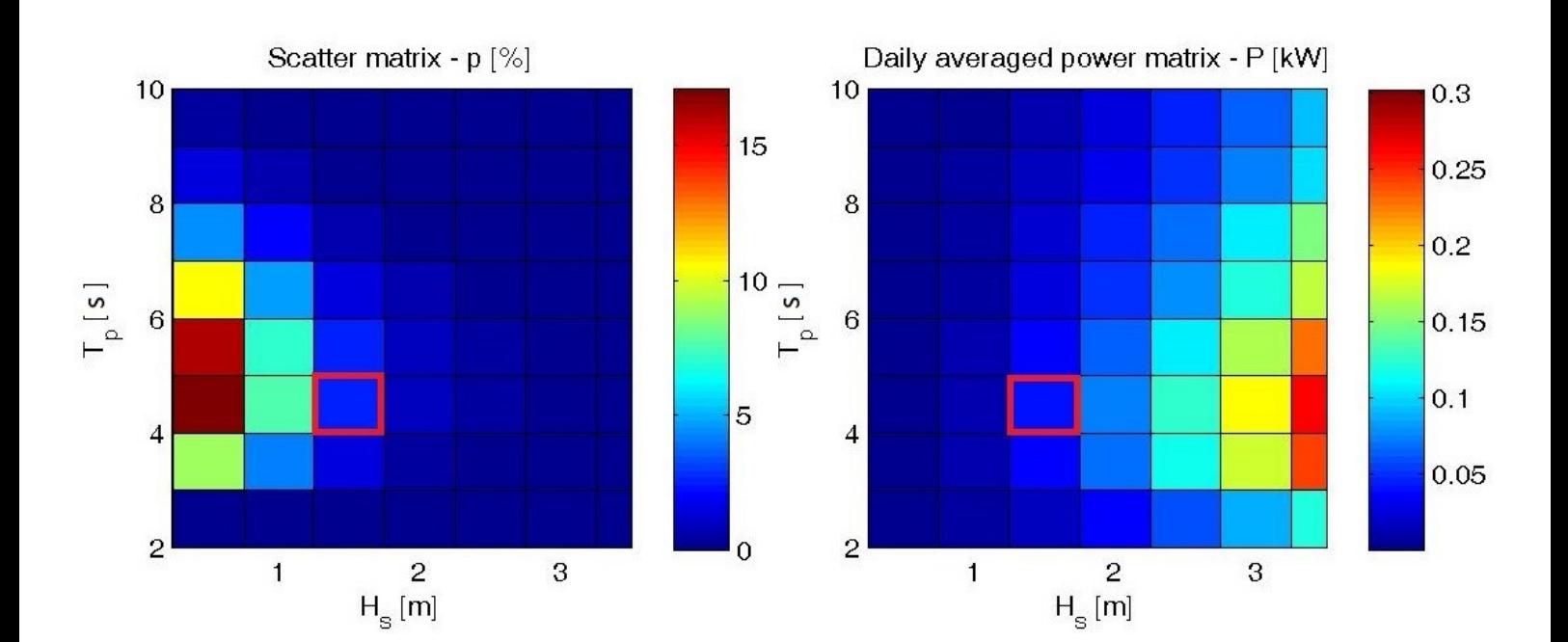

#### **Simulazione F.D5,00.h1,00.ρ500 / P.D5,00.h0,35**

La simulazione F.D5,00.h1,00.ρ500 / P.D5,00.h0,35 rappresenta un dispositivo con un galleggiante di diametro esterno di 5,00m, diametro interno di 1,20m, altezza 1,00m e densità 500kg/m<sup>3</sup>. Il corpo di ancoraggio è caratterizzato da un diametro della piastra di sollevamento di 5,00m, diametro dell'asta 1,20m, altezza piastra 0,35m e altezza asta 18,00m. Le densità della piastra e dell'asta corrispondono rispettivamente a 1008,45kg/m^3 e a 824,375kg/m<sup>3</sup>. A seguire una serie di grafici raffiguranti le caratteristiche specifiche della simulazione sopra elencate.

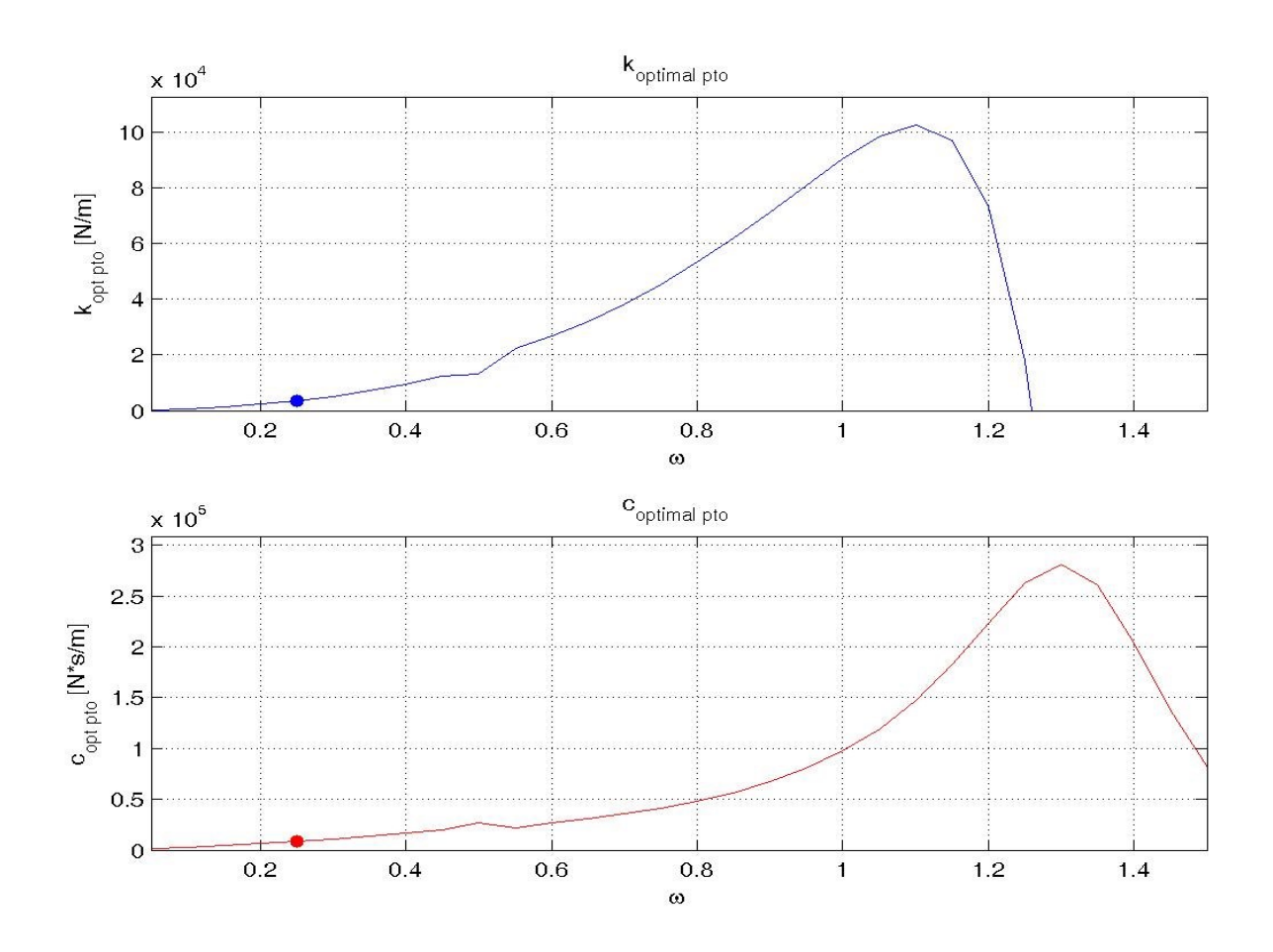

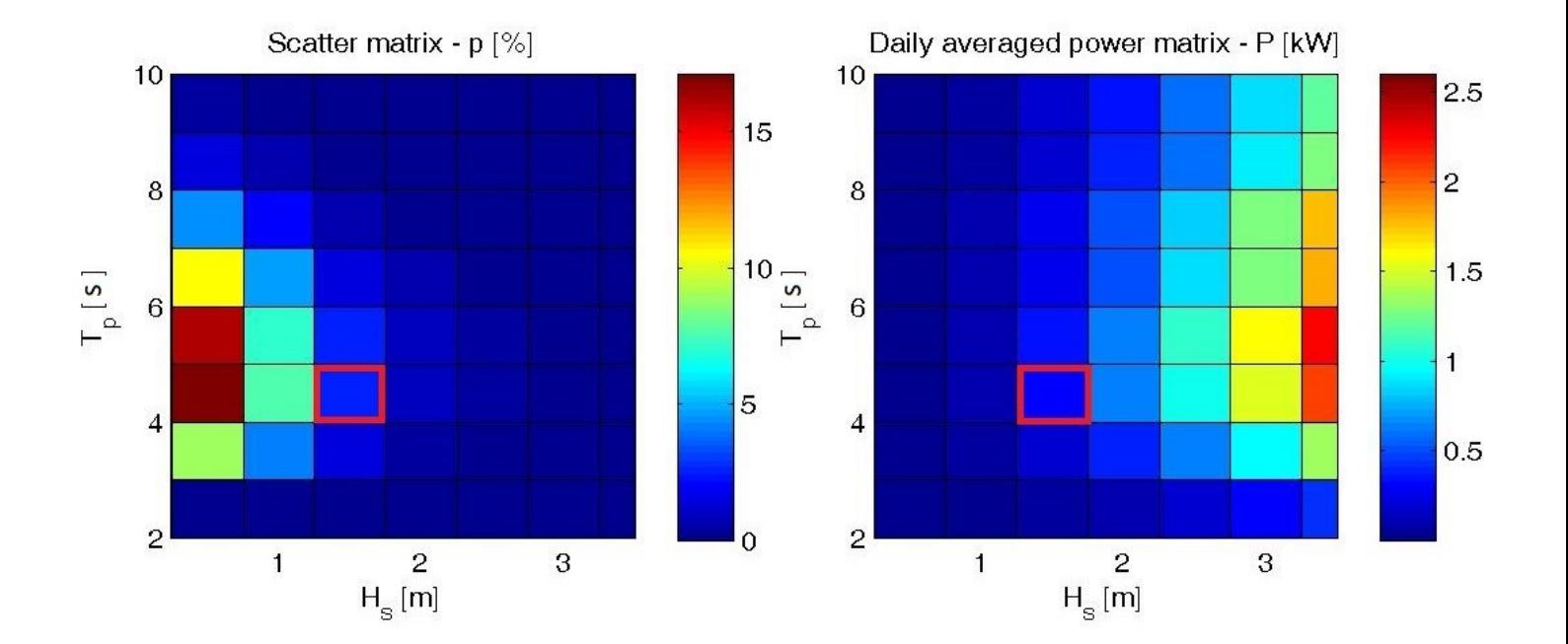

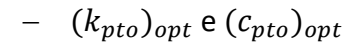

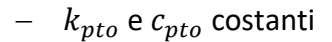

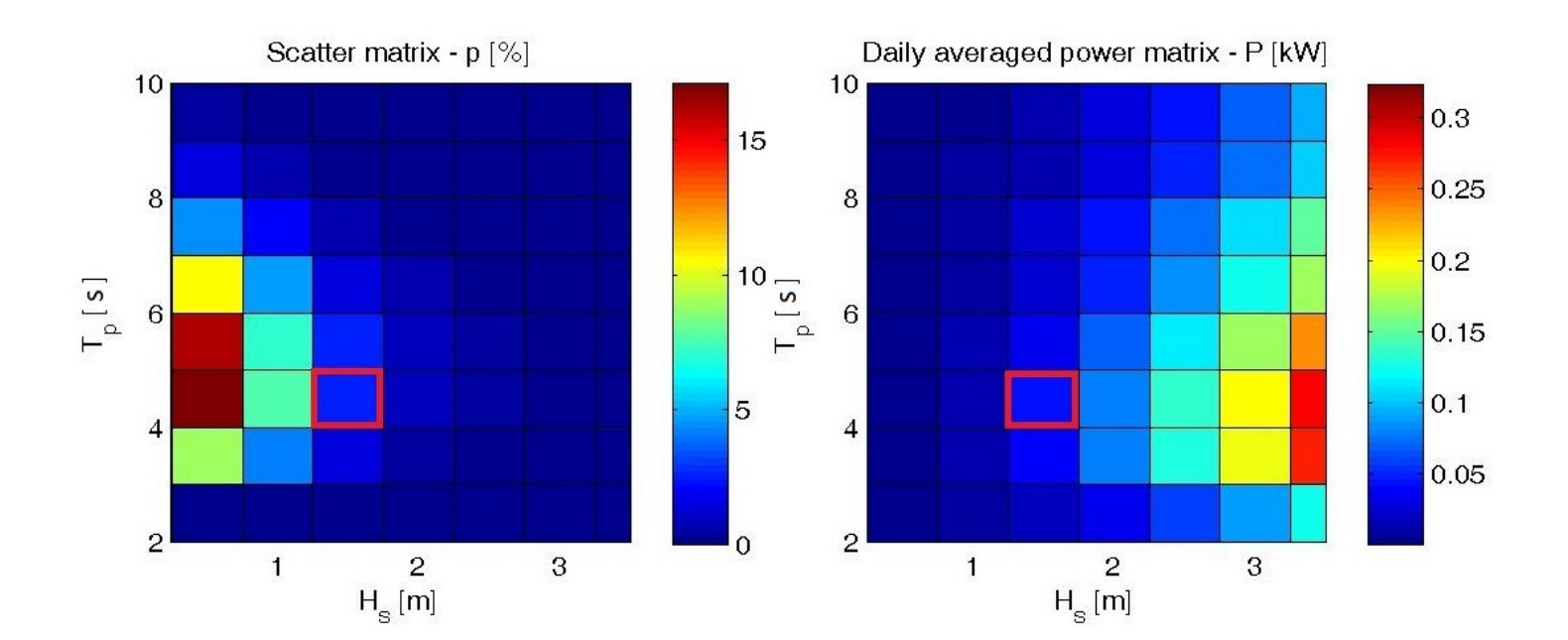

### **Simulazione F.D2,65.h0,78.ρ175 / P.D2,84.h0,28**

La simulazione F.D2,65.h0,78.ρ175 / P.D2,84.h0,28 rappresenta un dispositivo con un galleggiante di diametro esterno 2,65m, diametro interno 1,00m, altezza 0,78m e densità 175kg/ $m^3$ . Il corpo di ancoraggio è caratterizzato da un diametro della piastra di sollevamento di 2,84m, diametro dell'asta 1,00m, altezza piastra 0,28m e altezza asta 10,16m. Le densità della piastra e dell'asta corrispondono rispettivamente a 1008,45kg/m^3 e a 824,375kg/m<sup>3</sup>. A seguire una serie di grafici raffiguranti le caratteristiche specifiche della simulazione sopra elencate.

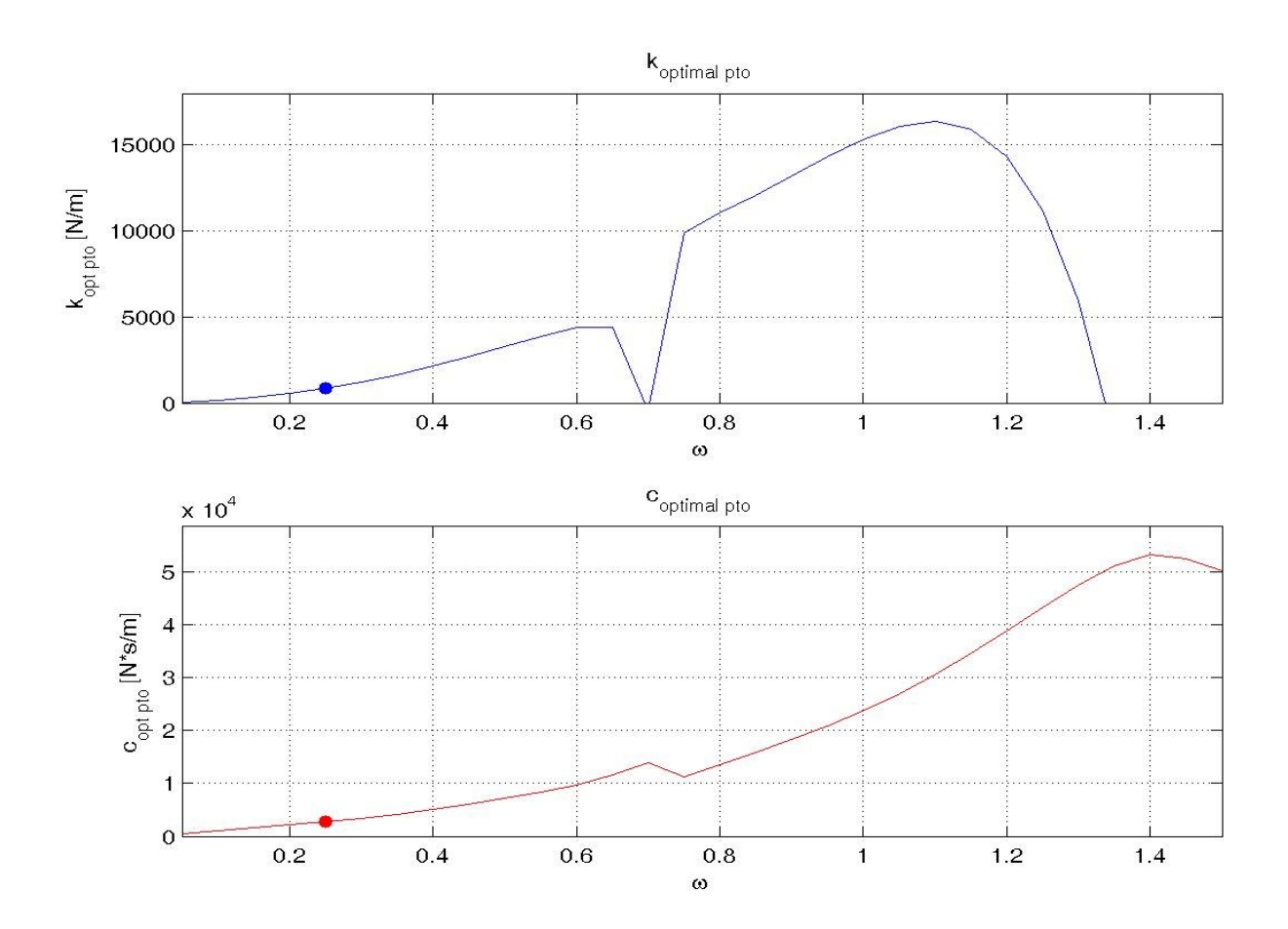

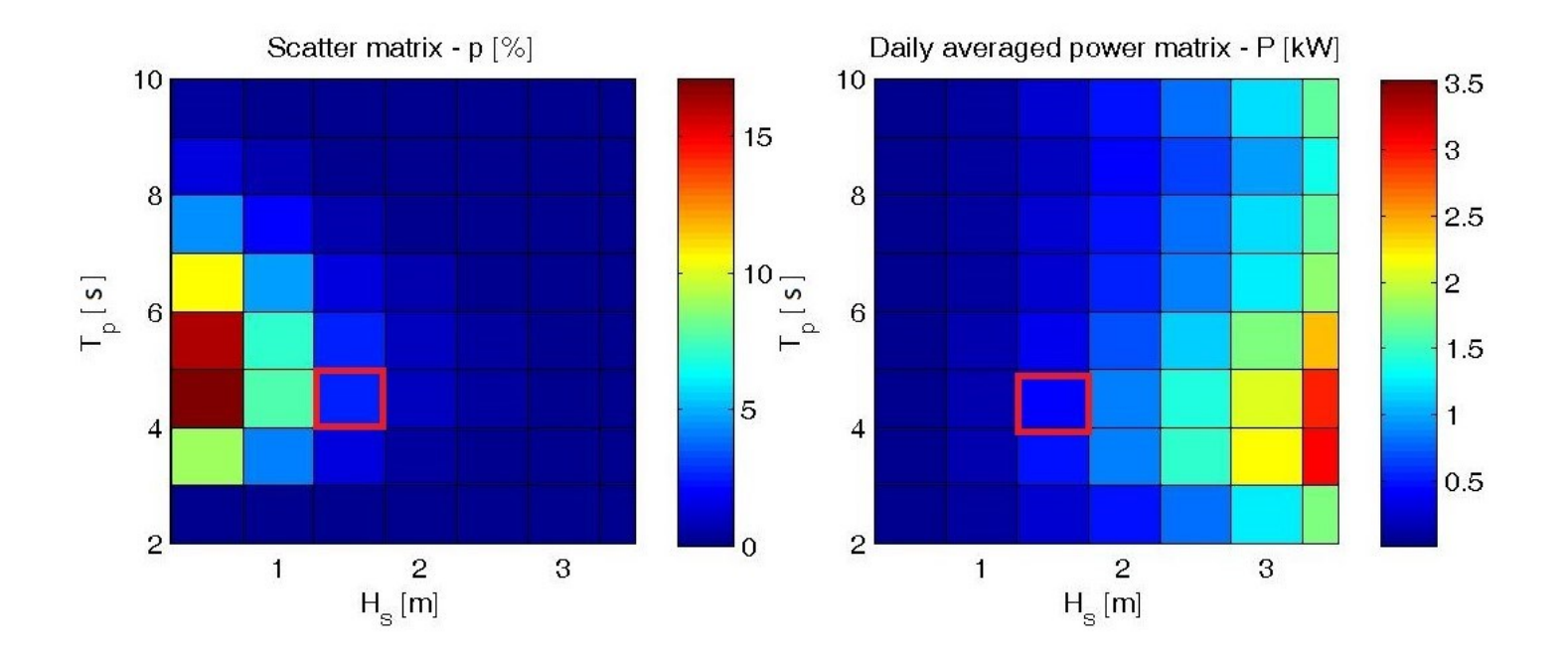

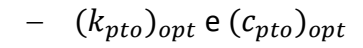

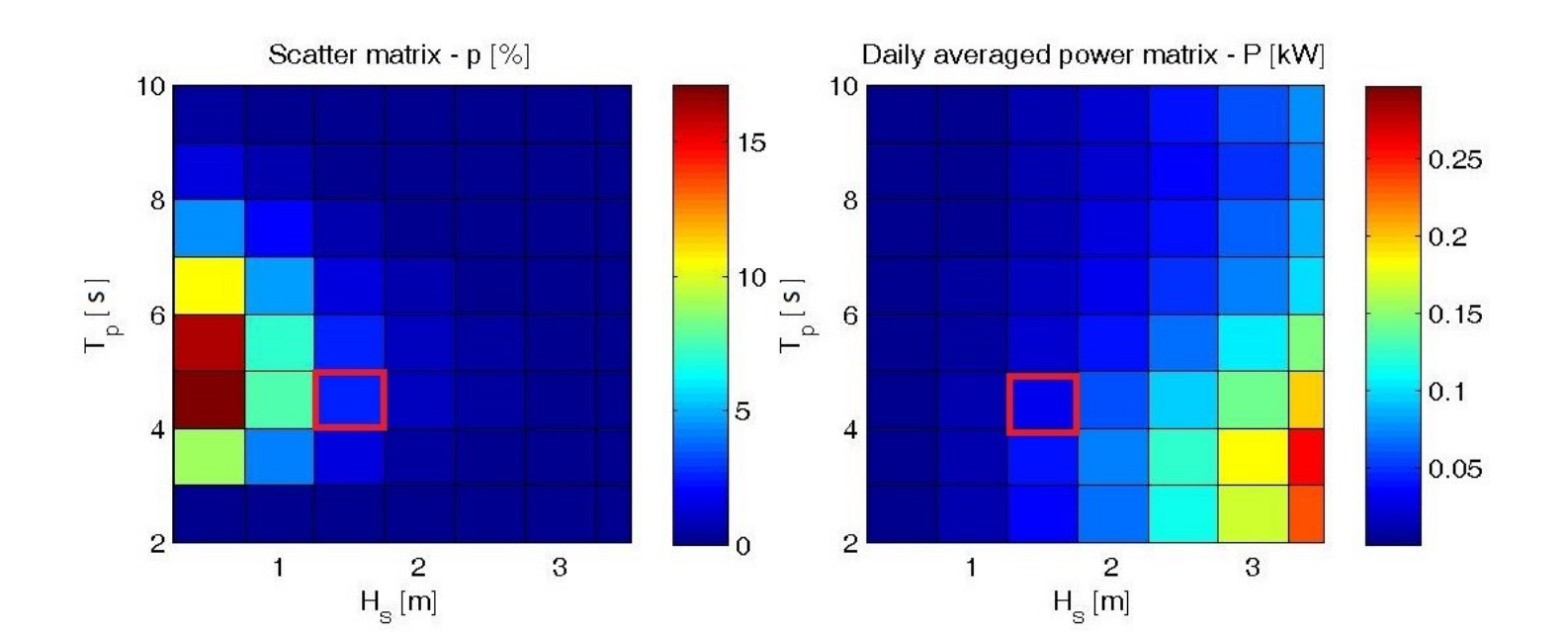

#### **Simulazione F.D2,65.h0,78.ρ350 / P.D2,84.h0,28**

La simulazione F.D2,65.h0,78.ρ350 / P.D2,84.h0,28 rappresenta un dispositivo con un galleggiante di diametro esterno 2,65m, diametro interno 1,00m, altezza 0,78m e densità 350kg/ $m^3$ . Il corpo di ancoraggio è caratterizzato da un diametro della piastra di sollevamento di 2,84m, diametro dell'asta 1,00m, altezza piastra 0,28m e altezza asta 10,16m. Le densità della piastra e dell'asta corrispondono rispettivamente a 1008,45kg/m^3 e a 824,375kg/m<sup>3</sup>. A seguire una serie di grafici raffiguranti le caratteristiche specifiche della simulazione sopra elencate.

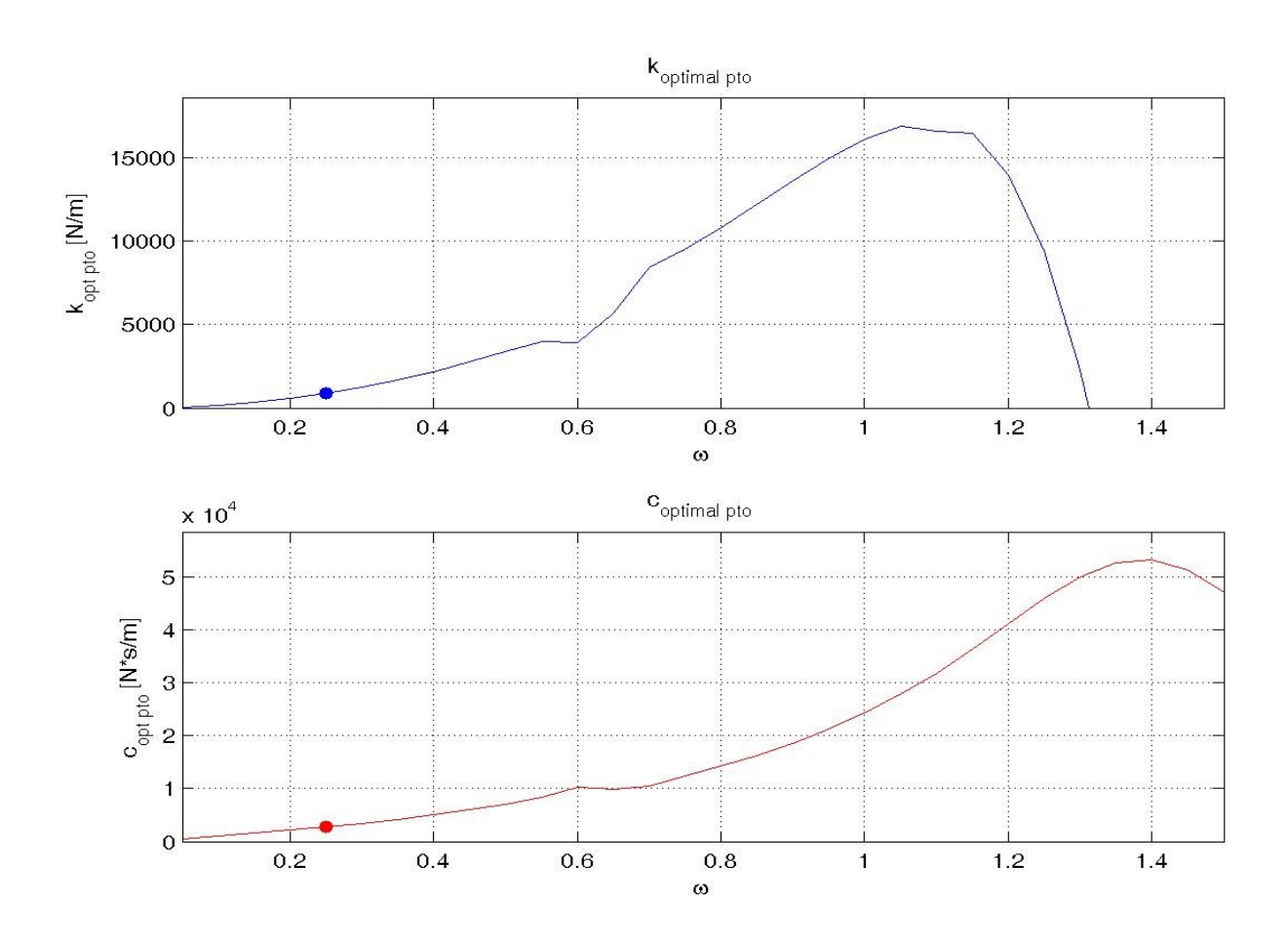

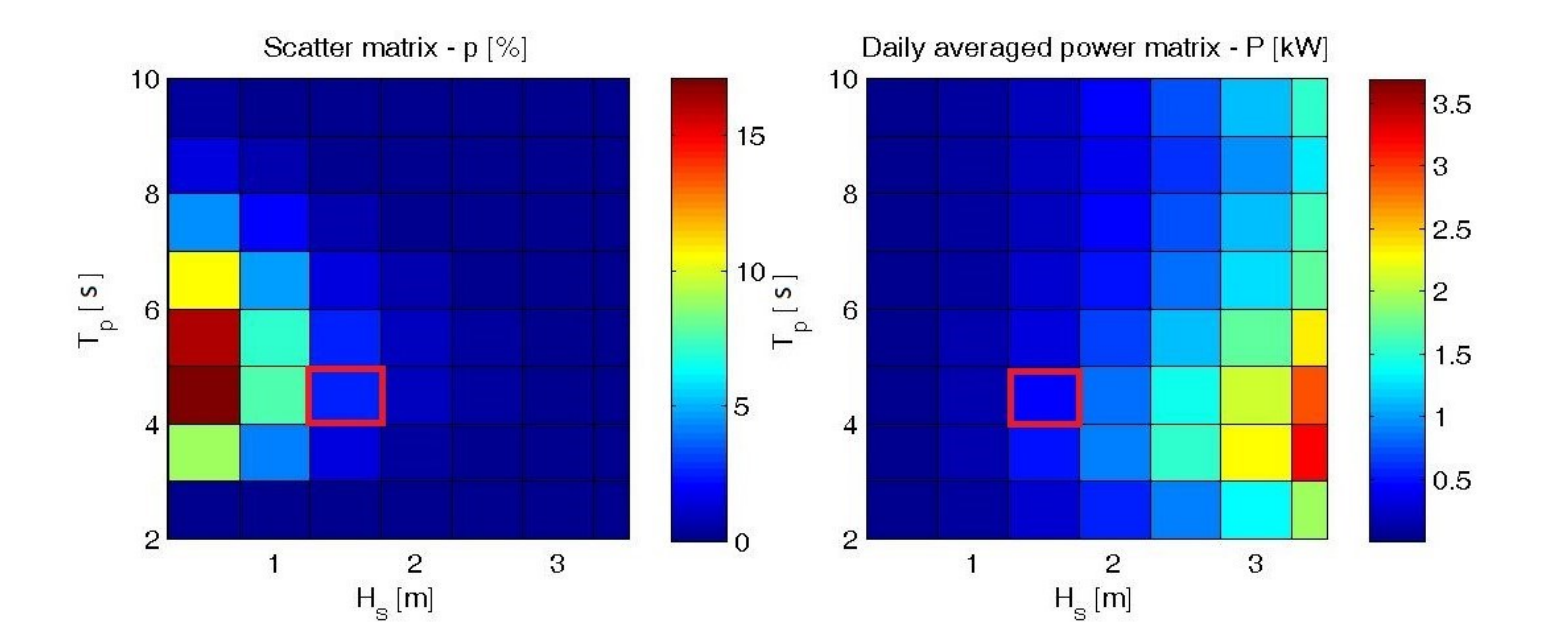

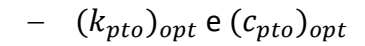

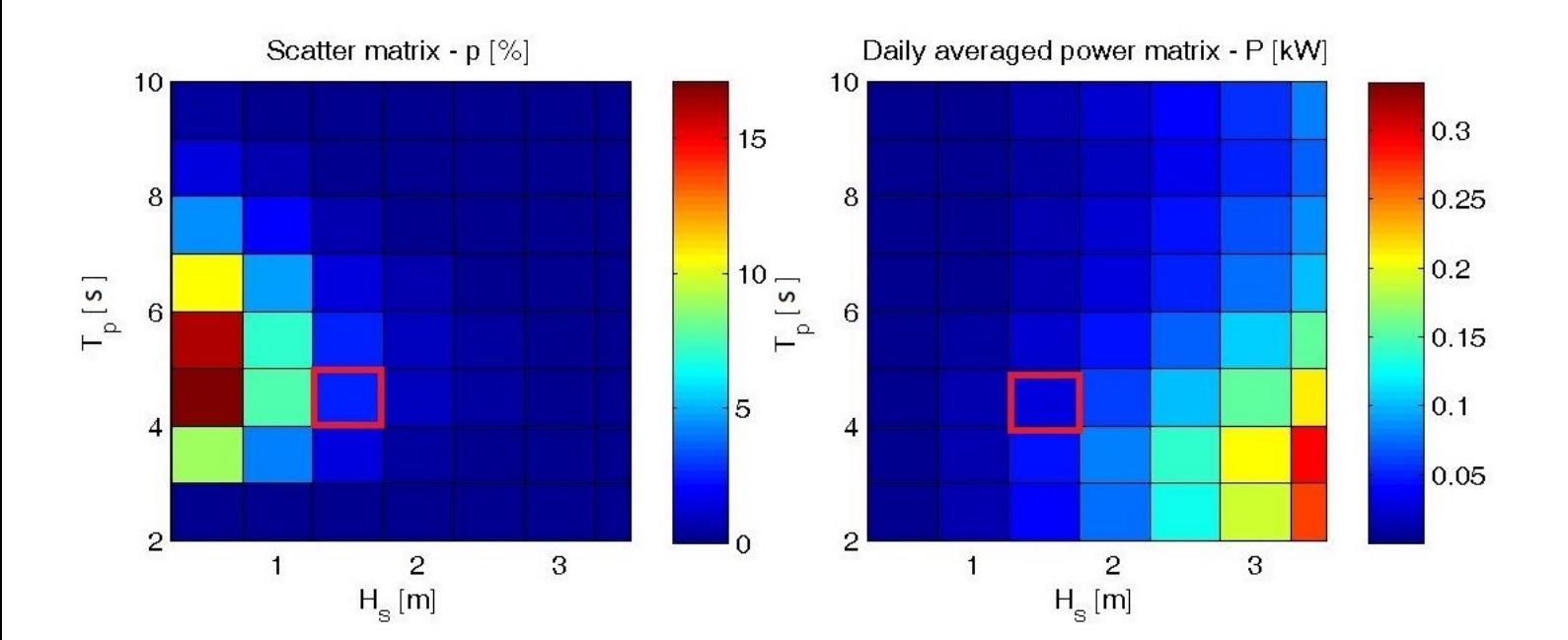

#### **Simulazione F.D2,65.h0,78.ρ500 / P.D2,84.h0,28**

La simulazione F.D2,65.h0,78.ρ500 / P.D2,84.h0,28 rappresenta un dispositivo con un galleggiante di diametro esterno di 2,65m, diametro interno 1,00m, altezza 0,78m e densità 500kg/ $m^3$ . Il corpo di ancoraggio è caratterizzato da un diametro della piastra di sollevamento di 2,84m, diametro dell'asta 1,00m, altezza piastra 0,28m e altezza asta 10,16m. Le densità della piastra e dell'asta corrispondono rispettivamente a 1008,45kg/m^3 e a 824,375kg/m<sup>3</sup>. A seguire una serie di grafici raffiguranti le caratteristiche specifiche della simulazione sopra elencate.

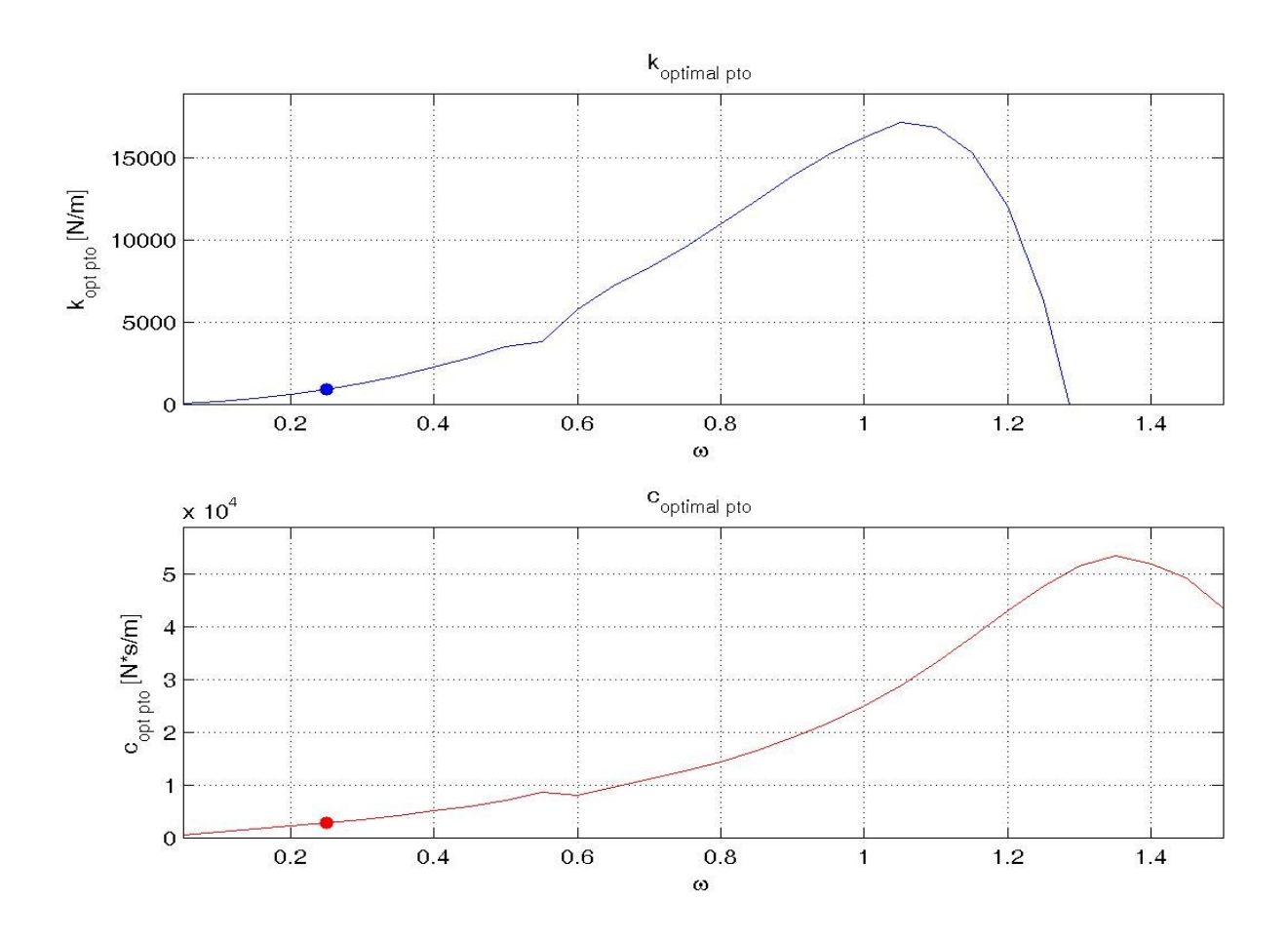

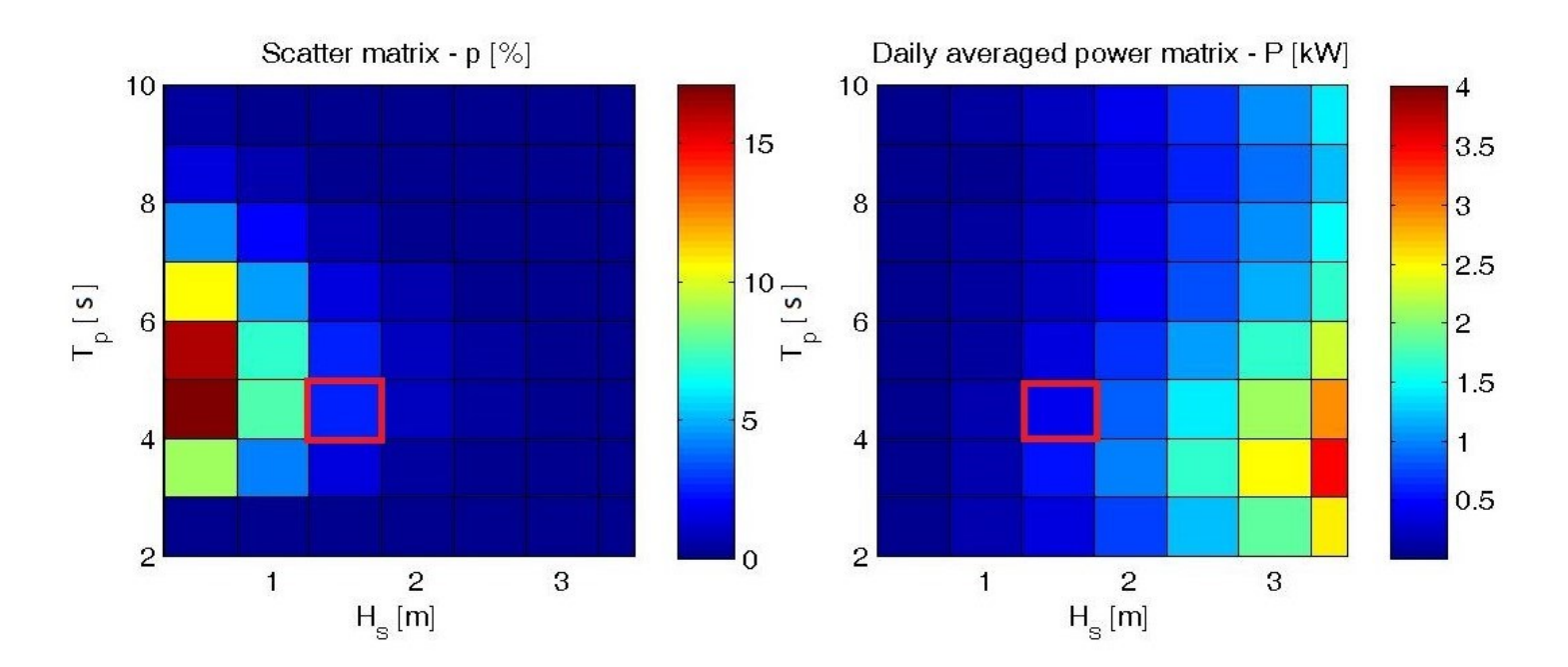

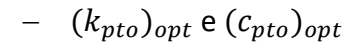

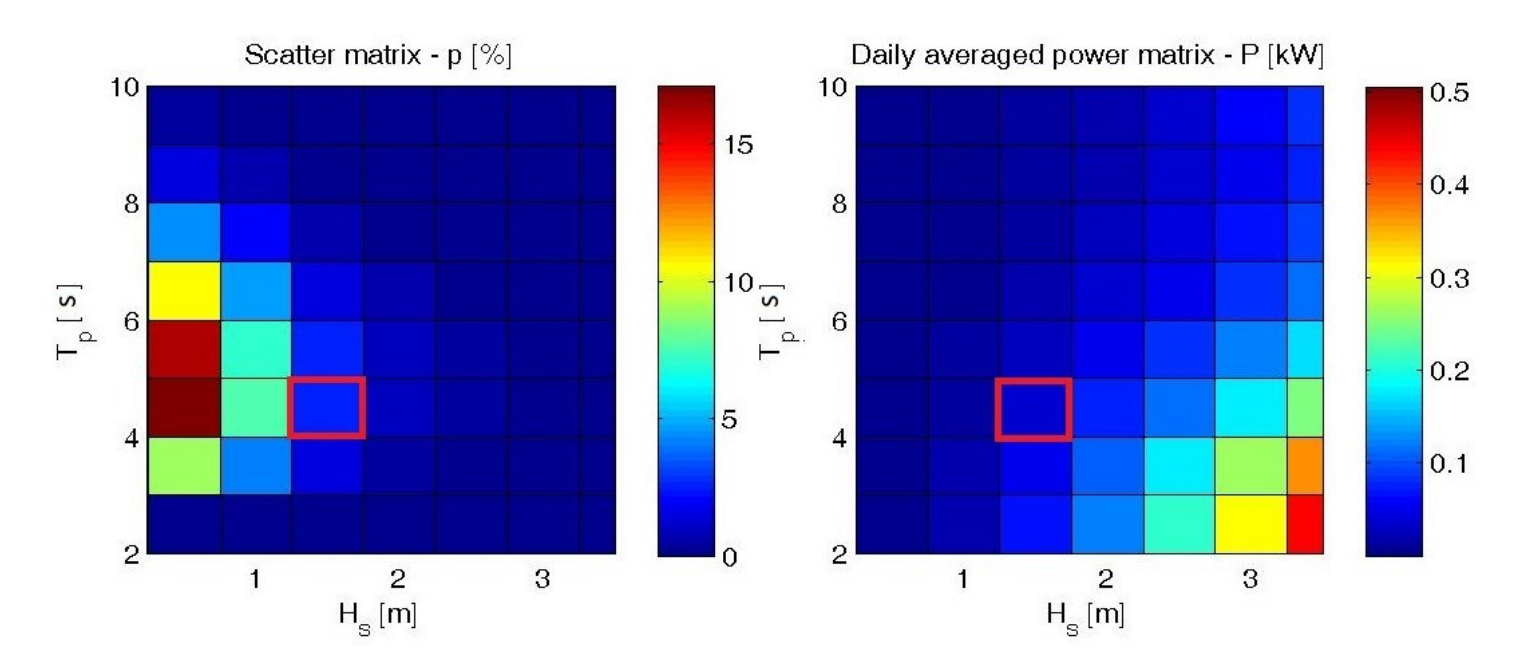

In tutte le simulazioni si nota che in riferimento alla Power Matrix (figura di destra) la potenza per  $(k_{pto})_{opt}$  e  $(c_{pto})_{opt}$  è maggiore di un ordine di grandezza rispetto la potenza ricavata per  $k_{pto}$  e  $c_{pto}$  costanti.

#### **3.3.1) Energia erogata annuale**

Una volta presentati tutti i dati delle simulazioni eseguite si passa al calcolo dell'energia erogata giornalmente e poi quella annuale utilizzando rispettivamente le formule 2.50 e 2.51 del capitolo 2.3. In seguito viene mostrata una tabella, in Figura 24, contenente tutti i valori dell'energia erogata annuale (E) da parte di ogni dispositivo studiato ipotizzando sia valori di  $(k_{pto})_{opt}$  e  $(c_{pto})_{opt}$  che valori  $k_{pto}$  e  $c_{pto}$  costanti. L'ultima colonna della tabella mostra la frazione percentuale di Energia erogata delle prove sviluppate con  $k_{pto}$  e  $c_{pto}$ costanti rispetto le prove con  $(k_{pto})_{opt}$  e  $(c_{pto})_{opt}$ . Il rapporto percentuale appena descritto è definito da:

$$
R_p = \frac{Energia\,ergata\,con\,k_{pto}\,e\,c_{pto}\,\text{costanti}}{Energya\,ergata\,con\,(k_{pto})_{opt}\,e\,(c_{pto})_{opt}} \,*\,100\tag{3.38}
$$

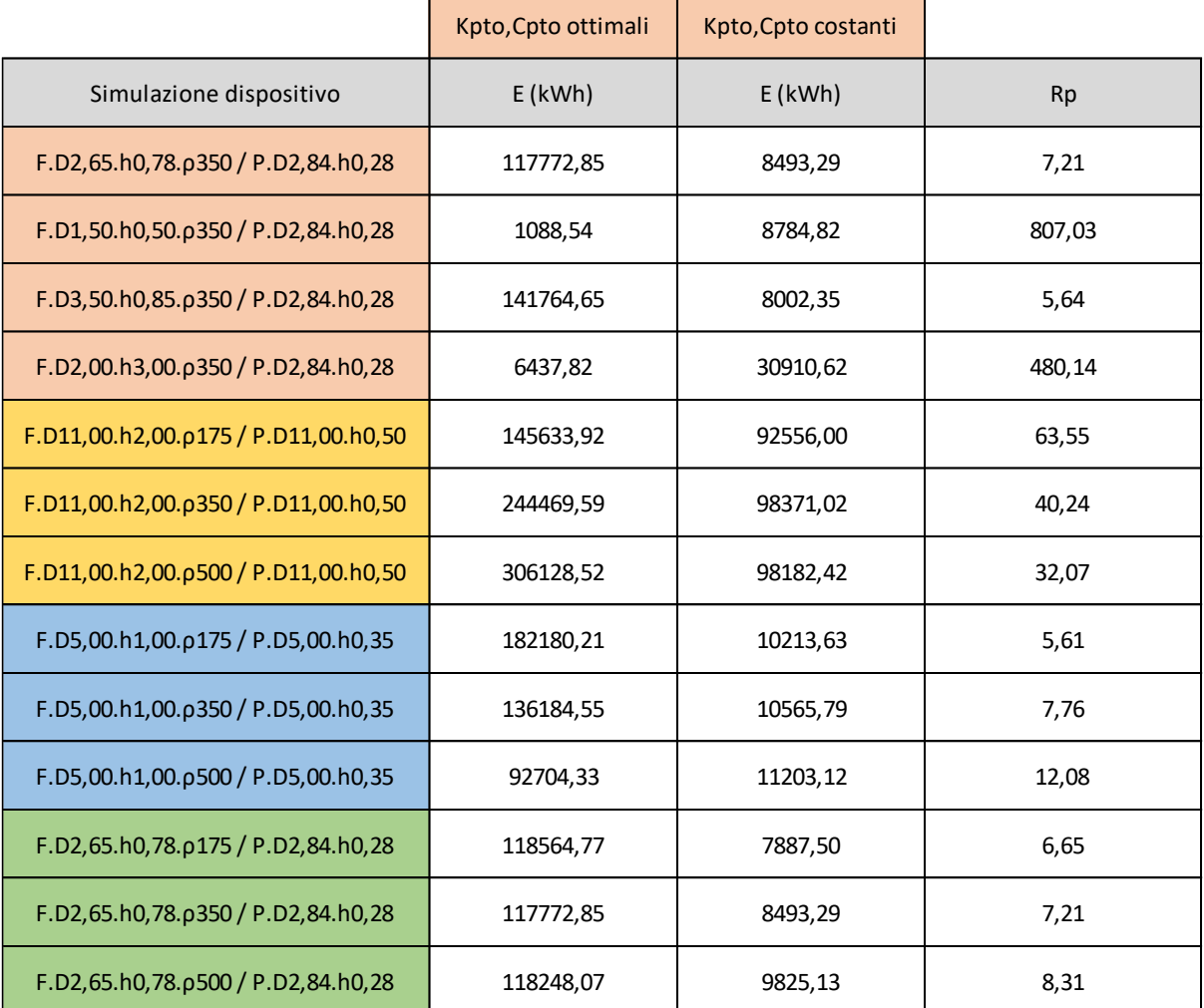

*Figura 24 - Tabella dei valori di Energia erogata annuale*

### **4) Discussione e conclusioni**

In questo capitolo vengono fatte delle osservazioni sui dati di energia annuale estratta dai dispositivi. Per primi vengono analizzati i dati relativi alle simulazioni effettuate con  $(k_{pto})_{opt}$  e  $(c_{pto})_{opt}$ , successivamente le altre.

Dalle prime quattro simulazioni, finalizzate nella ricerca dell'effetto sulla produzione energetica di diverse geometrie dei galleggianti, si nota che i galleggianti più grandi producono notevolmente più energia, 117772,8512 e 141764,6503 kWh, come si evince rispettivamente dalle simulazioni F.D2,65.h0,78.ρ350 / P.D2,84.h0,28 e F.D3,50.h0,85.ρ350 / P.D2,84.h0,28. Per la simulazione più piccola tra le quattro ovvero la F.D1,50.h0,50.ρ350 / P.D2,84.h0,28 l'energia erogata annuale è solo 1088,5369 kWh . Per quanto riguarda la simulazione F.D2,00.h3,00.ρ350 / P.D2,84.h0,28, caratterizzata da un galleggiante di forma cilindrica alta piuttosto che da un disco appiattito, i risultati non sono buoni. Quindi la particolare geometria non favorisce l'estrazione di energia dal moto ondoso. Anzi, nonostante le notevoli dimensioni del galleggiante, la produzione di energia è inquadrabile come uno dei casi meno efficienti tra quelli studiati.

Le altre simulazioni hanno lo scopo di rendere chiara la differenza dei risultati variando la densità dei dispositivi e fissando la geometria. Si nota che per le simulazioni del sistema di grandi dimensioni F.D11,00.h2,00.ρ175 / P.D11,00.h0,50, F.D11,00.h2,00.ρ350 / P.D11,00.h0,50 e F.D11,00.h2,00.ρ500 / P.D11,00.h0,50 l'aumento di densità del galleggiante porta un notevole vantaggio in termini di produzione energetica annuale. L'aumento di energia prodotta è di circa il 70% passando da una densità di 175kg/m^3 a 350 kg/m^3 e di circa il 110% passando ad una densità di 500 kg/m^3. Per le simulazioni del sistema di medie dimensioni F.D5,00.h1,00.ρ175 / P.D5,00.h0,35, F.D5,00.h1,00.ρ350 / P.D5,00.h0,35 e F.D5,00.h1,00.ρ500 / P.D5,00.h0,35 succede l'esatto opposto ovvero aumentando la densità del galleggiante diminuisce la produzione energetica annuale. La diminuzione per entrambe le variazioni di densità, da 175 a 350 kg/m^3 e da 175 a 500 kg/m^3, è di circa il 25% e 50% rispettivamente. Infine, riguardo le simulazioni del sistema di piccole dimensioni F.D2,65.h0,78.ρ175 / P.D2,84.h0,28, F.D2,65.h0,78.ρ350 / P.D2,84.h0,28 e F.D2,65.h0,78.ρ500 / P.D2,84.h0,28, si ha una situazione ancora diversa rispetto le precedenti, in quanto i risultati di energia erogata annuale rimangono pressochè gli stessi per qualsiasi valore della densità. Quindi nel caso con valori variabili ed ottimali di  $k_{nto}$  e  $c_{nto}$ , sia la dimensione del dispositivo che la densità del galleggiante hanno un ruolo fondamentale nella capacità del dispositivo di estrarre energia.

Si passa ora alle simulazioni effettuate con  $k_{nto}$  e  $c_{nto}$  costanti. Per i primi quattro dispositivi il valore di energia erogata annuale è circa lo stesso eccetto quello con geometria a cilindro allungato. In questo caso l'energia estratta dal dispositivo è più del triplo dall'energia prodotta dagli altri.

Per quanto riguarda le simulazioni del sistema di grandi dimensioni F.D11,00.h2,00.ρ175 / P.D11,00.h0,50, F.D11,00.h2,00.ρ350 / P.D11,00.h0,50 e F.D11,00.h2,00.ρ500 / P.D11,00.h0,50 il valore di energia prodotta è circa lo stesso e si aggira sui 95000kWh. Anche per le simulazioni del sistema di medie dimensioni F.D5,00.h1,00.ρ175 /

P.D5,00.h0,35, F.D5,00.h1,00.ρ350 / P.D5,00.h0,35 e F.D5,00.h1,00.ρ500 / P.D5,00.h0,35 il valore di energia erogata rimane costante ed è circa 10000 kWh. Infine anche per le simulazioni del sistema di piccole dimensioni F.D2,65.h0,78.ρ175 / P.D2,84.h0,28, F.D2,65.h0,78.ρ350 / P.D2,84.h0,28 e F.D2,65.h0,78.ρ500 / P.D2,84.h0,28 il valore di energia rimane costante e si aggira intorno ai 9000 kWh. Quindi, nel caso con  $k_{pto}$  e  $c_{pto}$  costanti la dimensione del dispositivo ha un ruolo fondamentale nella capacità di estrarre energia, mentre la densità del galleggiante ha un ruolo minore.

Infine, si nota che, utilizzando i valori ottimali di  $k_{pto}$  e  $c_{pto}$ , si ottengono risultati di energia erogata nettamente migliori rispetto l'utilizzo di valori costanti. Si determina una perdita di 100000 kWh per quasi tutte le simulazioni con una riduzione di Energia erogata annuale del 90% per almeno la metà delle prove eseguite.

### **Bibliografia**

Babarit A., 2017, Ocean Wave Conversion Resource, Technologies and Performance, Elsevier Ltd, UK,

Dudley B., 2019, BP Statical Review of World Energy,

Liang C. and Zuo L., 2016, On the dynamics and design of a two-body wave energy converter, Elsevier, USA,

Faltinsen M O.,1990, Sea Loads on Ships and Offshore,

Manuale dell'US Army Corps of Engineers, 1775, [http://bit.ly/CEMUSARM,](http://bit.ly/CEMUSARM) USA,

Ocean Power Technologies ,2017[, https://www.OceanPowerTechnologies.com](https://www.oceanpowertechnologies.com/) ,USA,

Parunov J. Corak M. Pensa M., 2011, Wave height statistics for seakeeping assessment of ships in the Adriatic Sea, Elsevier, Croazia

Pastor J. and Liu Y., 2014, Frequency and time domain modeling and power output for a heaving point adsorber wave energy converter, Springer, USA,

Pecher A. and Kofoed J., 2017, Handbook of Ocean Wave Energy, Springer, USA,

Polinder H. and Scuotto M., 2005, Wave energy converters and their impact on power systems,International Conference on Future Power Systems

Rinnovabili.it, 2015, Energia marina, attualità e prospettive, https://www.rinnovabili.it/energia/motomarino/energia-marina-attualita-prospettive-333/

Ritcher H. and Roser M., 2017, CO2 and greenhouse gas emission[, https://ourworldindata.org/grapher/annual](https://ourworldindata.org/grapher/annual-co2-emissions-per-country?tab=chart)[co2-emissions-per-country?tab=chart](https://ourworldindata.org/grapher/annual-co2-emissions-per-country?tab=chart)

Vicinanza D. e Contestabile P., 2019, Caratterizzazione meteomarina e analisi degli eventi estremi del sito pilota, report del progetto "PLACE, Conversione di Piattaforme Off Shore per usi multipli eco-sostenibili PON ARS01\_00891"